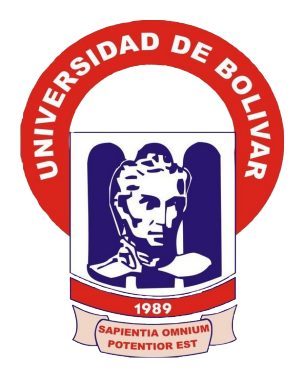

## **UNIVERSIDAD ESTATAL DE BOLÍVAR**

# **FACULTAD DE CIENCIAS ADMINISTRATIVAS, GESTIÓN EMPRESARIAL E INFORMÁTICA ESCUELA DE SISTEMAS CARRERA DE SISTEMAS**

# **TRABAJO DE GRADUACIÓN PREVIO A LA OBTENCIÓN DEL TÍTULO DE INGENIERO EN SISTEMAS COMPUTACIONALES**

**TEMA:**

SISTEMA AUTOMATIZADO PARA LA GESTIÓN ADMINISTRATIVA DEL DEPARTAMENTO DE BIENESTAR UNIVERSITARIO (SGDB) DE LA UNIVERSIDAD ESTATAL DE BOLÍVAR, PERIODO 2012 – 2013.

**AUTOR:**

TENE BORJA RENÁN GONZALO

# **DIRECTOR:**

DR. HENRY VALLEJO

**PARES ACADÉMICOS:**

ING. DANILO BARRENO ING. MARICELA ESPÍN

**Guaranda, 2015**

## **II DEDICATORIA**

A mi familia.

Renán Tene Borja.

## **III AGRADECIMIENTO**

A la Universidad Estatal de Bolívar, la Facultad de Ciencias Administrativas, Gestión Empresarial e Informática, a la Escuela de Sistemas, por la oportunidad de formarme profesionalmente.

A los docentes que supieron guiarme en este largo camino de formación, de manera especial al Doctor Henry Vallejo por la dirección del presente proyecto de graduación y a los Ingenieros Danilo Barreno y Maricela Espín por su participación como pares académicos.

**Renán Tene Borja**

## **IV CERTIFICACIÓN DEL DIRECTOR**

### **CERTIFICO:**

Que, el trabajo de graduación titulado: SISTEMA AUTOMATIZADO PARA LA GESTIÓN ADMINISTRATIVA DEL DEPARTAMENTO DE BIENESTAR UNIVERSITARIO (SGDB) DE LA UNIVERSIDAD ESTATAL DE BOLÍVAR, PERIODO 2012 - 2013, de la autoría del estudiante Tene Borja Renán Gonzalo, previo a la obtención del título de Ingeniero en Sistemas Computacionales, ha sido dirigido y asesorado por mi persona, bajo los lineamientos dispuestos por la Facultad, por lo que se encuentra listo para su defensa.

Guaranda, 14 de abril de 2015

 $191191$ Dr **Henry Vallejo Director** 

## V AUTORÍA NOTARIADA

Duitho Firmo Bannagor **OT ODUGUY OIRATON AOGAILOR SQMAGAILO** 

> w Provincia de Bolívar, República del **WE BE ABRIL DE DOS MIL QUINCE, ante**

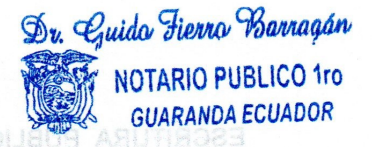

El presente trabajo de graduación titulado "SISTEMA AUTOMATIZADO PARA LA GESTIÓN ADMINISTRATIVA DEL DEPARTAMENTO DE BIENESTAR UNIVERSITARIO (SGDB) DE LA UNIVERSIDAD ESTATAL DE BOLÍVAR. PERIODO 2012 - 2013" es de la autoría y creación del señor Renán Gonzalo Tene Borja, portador de la cédula de identidad número 0201438611

Annien DFI

ECURROF, NOY CIB MONTER, CATOROLE DE ABRIL, DE LAUS MIL WUINGE, 2018<br>111. Doctor GUIDO FABIAN FIERRO BARRAGAN, NOTARIO PUBLICO PRIMERO DEL CANTÓN GUARANDA, comparece el señor RENÁN GONZALO TENE<br>BORJA El compareciente es de nacionalidad ecuatoriana, mayor de edad,

de estado civil, sejien es de resionemente por entre mayor de el parte de contras relativas en el el parte en<br>esta ciudad y Cantón, a quien de conocerte dey re, en virtud de haberme<br>exhibido su cédula de ciudadanía y papel

ngeniero en Sistemas Computacionales, que los criterios e ideas entidas

**WARN DEL CAN** 

**CONSTRUCTION AND RESIDENCE** 

**ANABARA** 

ECUSCOF, hoy dia MARTEA, CAT

 $C^{\mathbb{C}}$ cho studitose s sbavele sbaup eup smaim  $\epsilon$ lene **Nevan Contains to the Contains of the Contains of the Repair Constitution of the Repair of the Repair of the Repair** mit el Notario, se ratifican en todo su contenido y firm

DOY FE: Oue esta copia fotostát ES EXACTA A SU ORIGIN.

CI: 0201438611

ARAN SERINAD 1901 ON COMBUT COMPO

soundirly of and out our

NOTAFIO PÚBLICO PRIMISRO DEL CANTON CUARTON

na tipab someboo ofnsuo obol sã notus eb babileo

(Masharpaul Adiosteloso al lupe stash)

al otoriamiento de ese eordina públic

 $\overline{V}$ 

**ESCRITURA PÚBLICA DECLARACION JURADA** 

Shu Rusha Pierra Wainnach

NOTARIO PUBLICG 170

Dr. Guido Fierro Barragán **NOTARIO PUBLICO 1ro GUARANDA ECUADOR** 

Señor RENÁN GONZALO TENE BORJA (ON ARTICLE de Bolívar, República del En la ciudad de Guaranda, Capital de Tay Provincia de Bolívar, República del Ecuador, hoy día MARTES, CATORCE DE ABRIL DE DOS MIL QUINCE, ante mí, Doctor GUIDO FABIAN FIERRO BARRAGAN, NOTARIO PÚBLICO PRIMERO DEL CANTÓN GUARANDA, comparece el señor RENÁN GONZALO TENE BORJA. El compareciente es de nacionalidad ecuatoriana, mayor de edad, de estado civil, soltero, capaz de contraer obligaciones, domiciliado en esta ciudad y Cantón, a quien de conocerle doy fe, en virtud de haberme exhibido su cédula de ciudadanía y papeleta de votación cuya copia adjunto a esta escritura. Advertido por mí el Notario de los efectos y resultados de esta escritura, así como examinado en forma separada, de que comparece al otorgamiento de la misma sin coacción, amenazas, temor reverencial, ni promesa o seducción, juramentado en debida forma, prevenido de la gravedad del juramento, de las penas de perjurio y de la obligación que tiene de decir la verdad con claridad y exactitud, baio juramento declara lo siguiente: "Previo a la obtención del Título de Ingeniero en Sistemas Computacionales, que los criterios e ideas emitidas en el presente trabajo de investigación titulado "SISTEMA AUTOMATIZADO PARA LA GESTIÓN ADMINISTRATIVA DEL DEPARTAMENTO DE BIENESTAR UNIVERSITARIO (SGDB) DE LA UNIVERSIDAD ESTATAL DE BOLÍVAR, PERÍODO 2012-2013", es de mí exclusiva responsabilidad en calidad de autor. Es todo cuanto podemos decir en honor a la verdad." (Hasta aquí la declaración juramentada rendida por los comparecientes, la misma que queda elevada a escritura pública con todo el valor legal). Para el otorgamiento de esta escritura pública se observaron todos los preceptos legales del caso; y leída que les fue a los comparecientes íntegramente por mí el Notario, se ratifican en todo su contenido y firman conmigo en unidad de acto. Incorporo esta escritura pública al protocolo de instrumentos públicos, a mi cargo. De todo lo cual doy fe.-

ANTICAR DEL CAR

DEL CANTON

**ANTIFICIAL ANGLES** 

 $l$ enc Tenan

Señor Renán Gonzalo Tene Borja

DOY FE: Que esta copia fotostát: ES EXACTA A SU ORIGIN. mie me fue exhibiu  $de/20.5$ Guarand **Execution Externo Barragan**<br>TARIO PU<mark>G</mark>LICO 110. DEL CANTON GUARANDA

Doctor/Guido Fabián Flerro Barragán NOTARIO PÚBLICO PRIMERO DEL CANTÓN GUARANDA

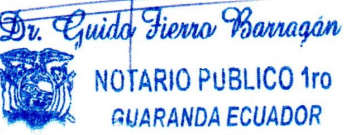

# **VI TABLA DE CONTENIDOS**

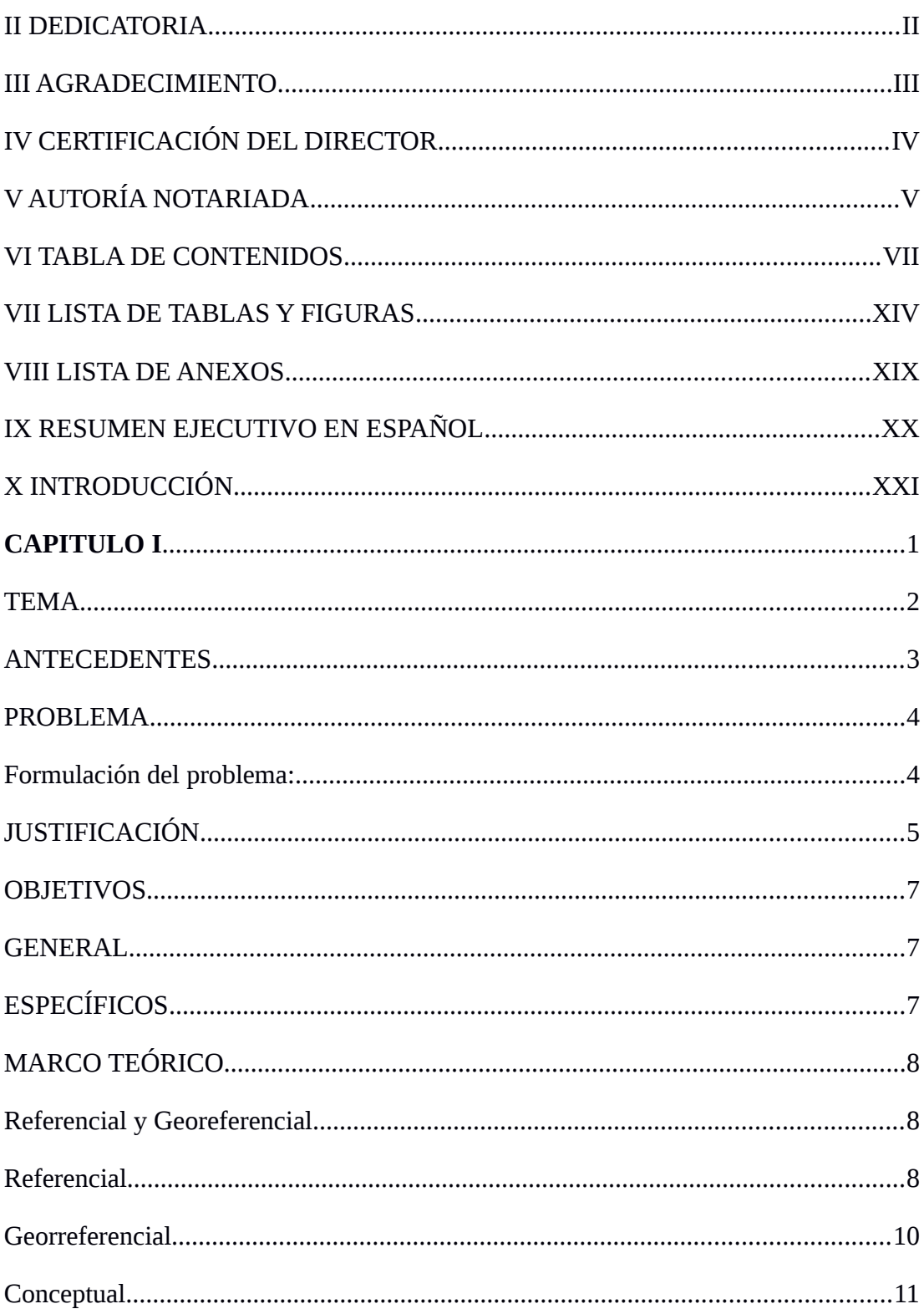

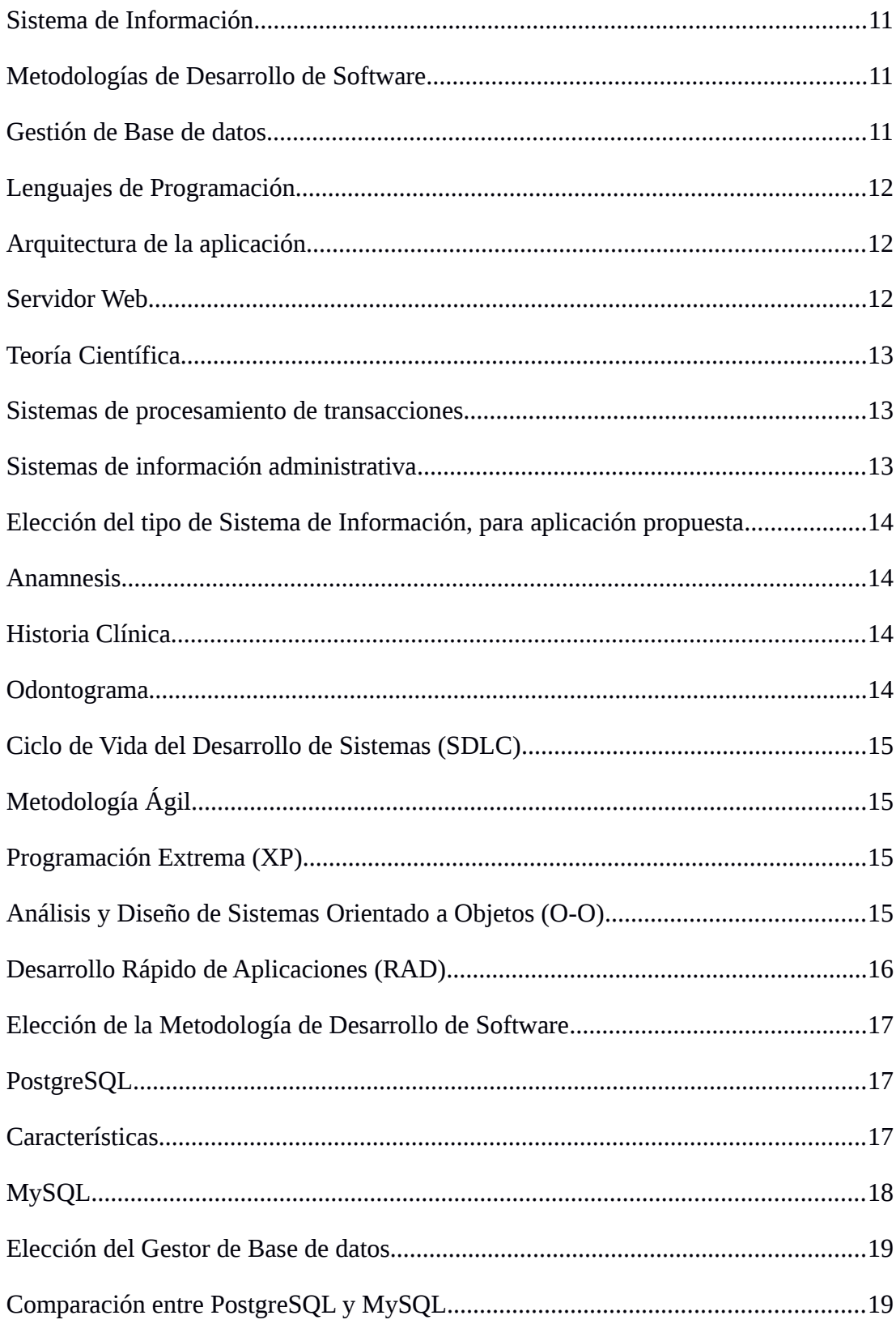

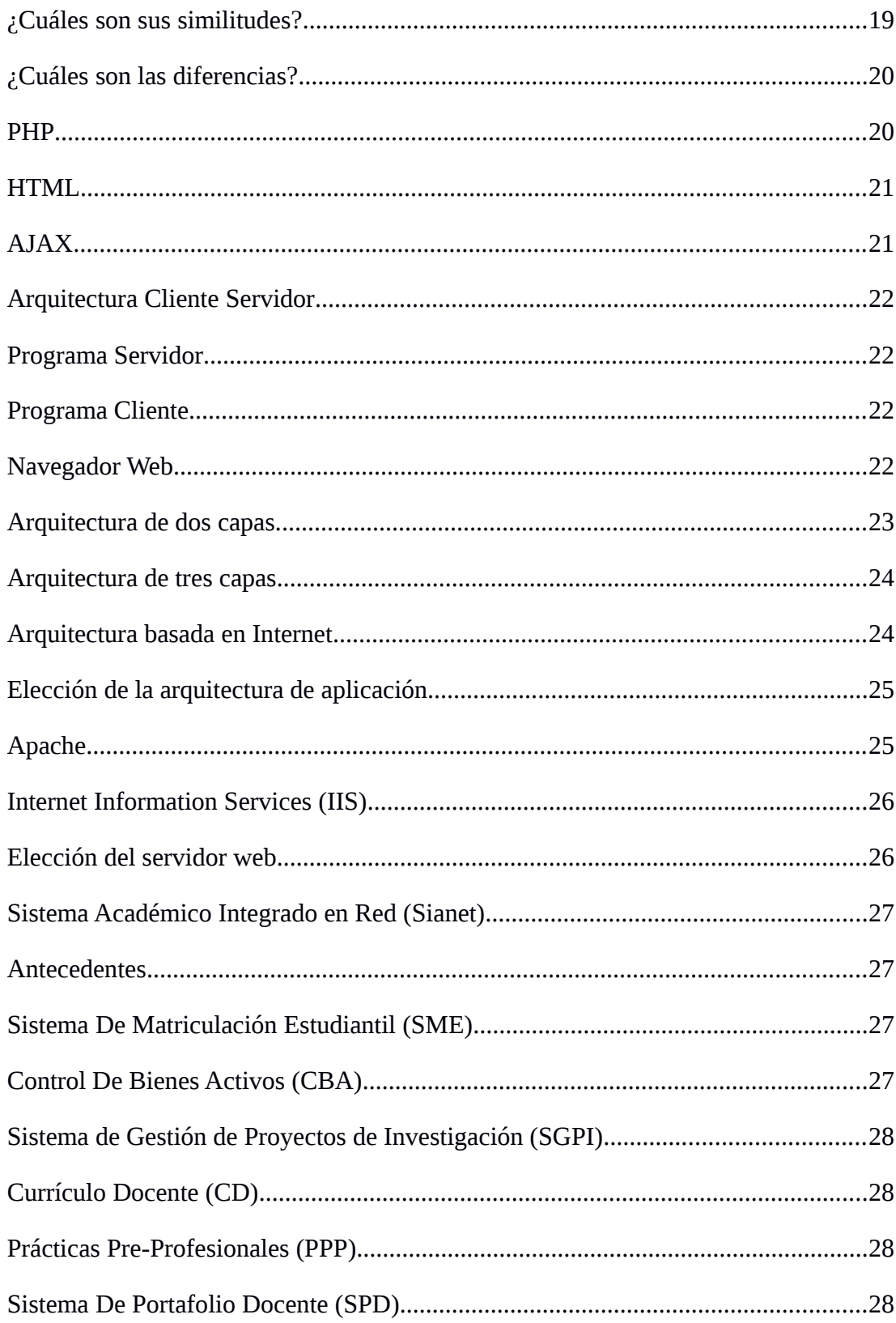

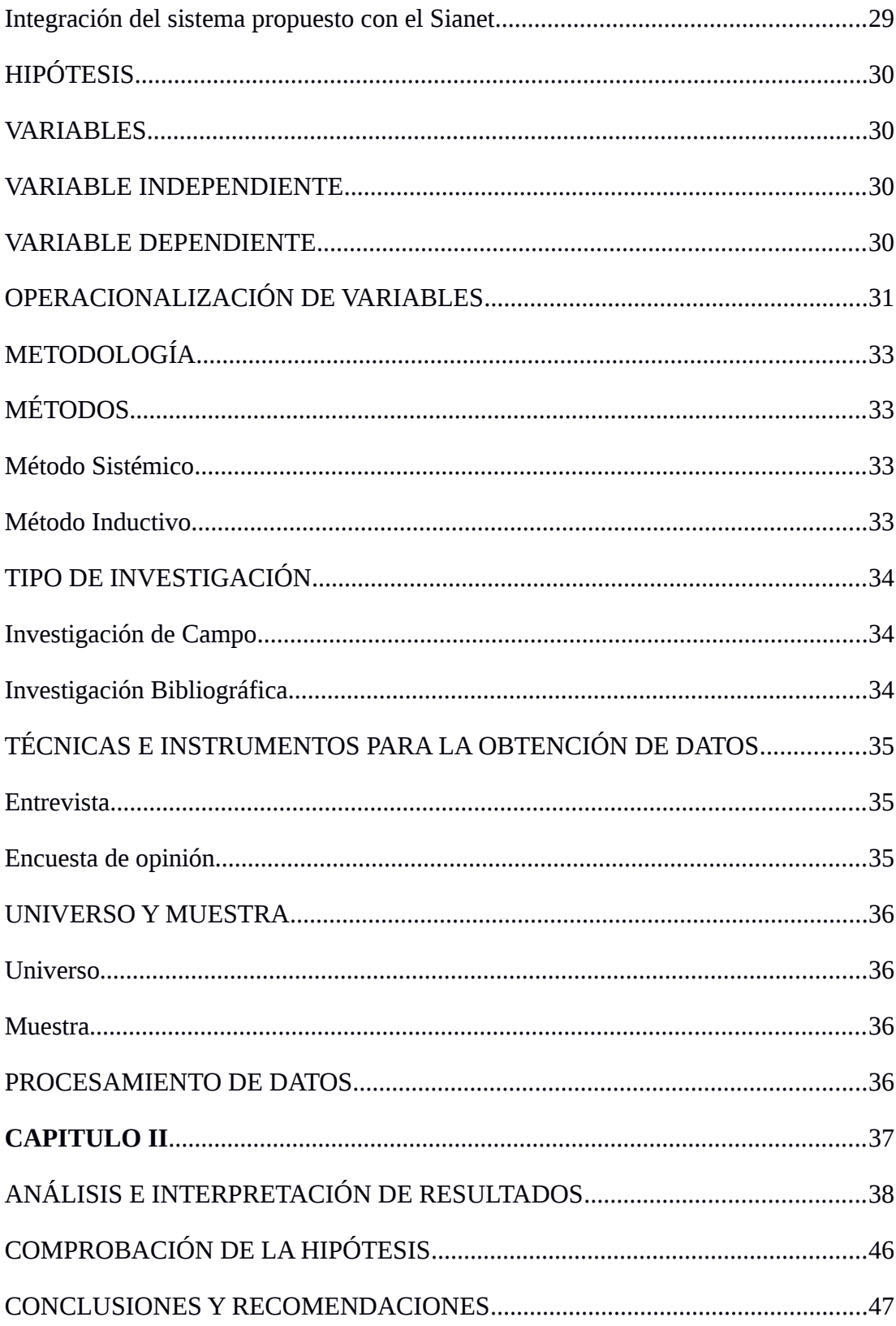

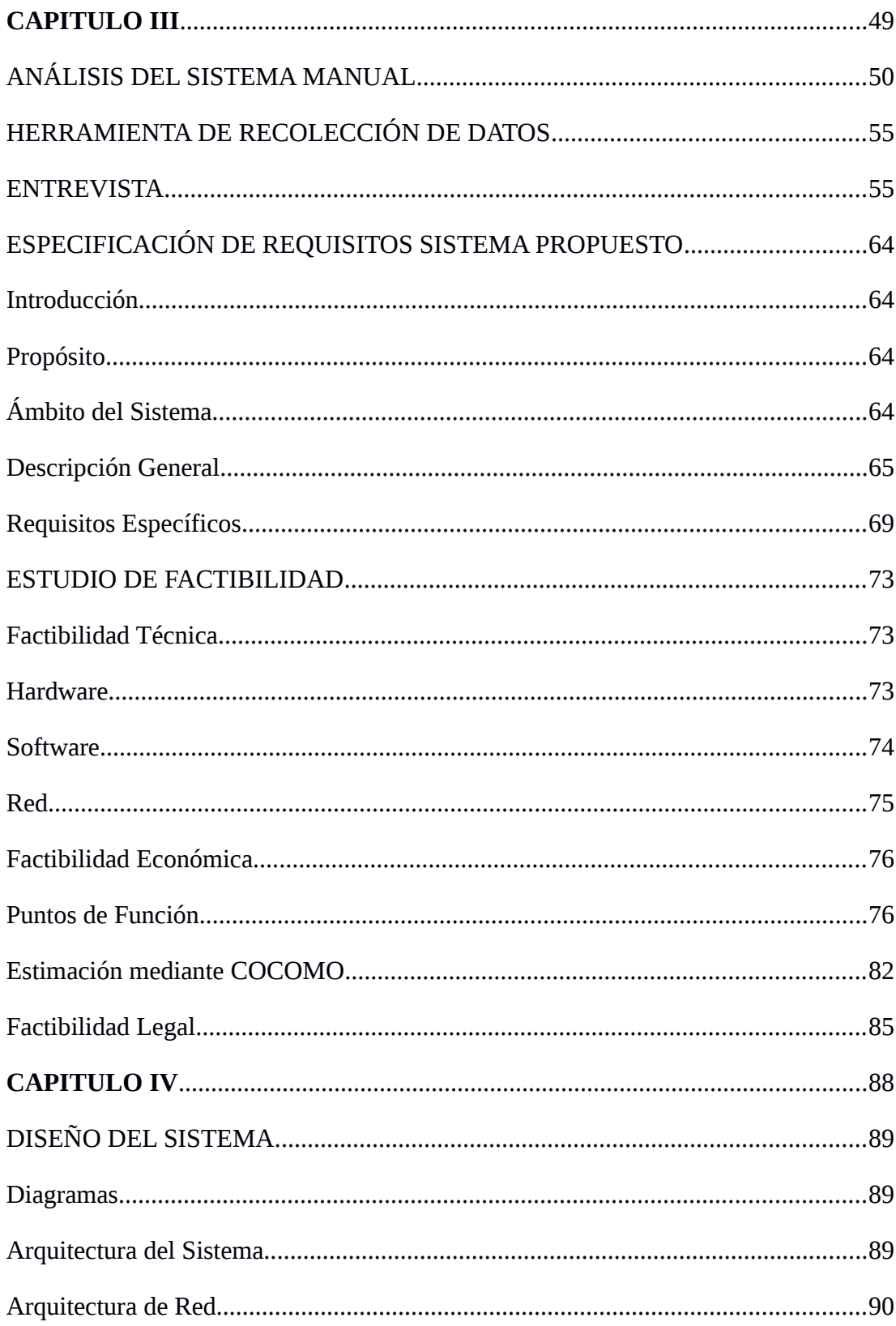

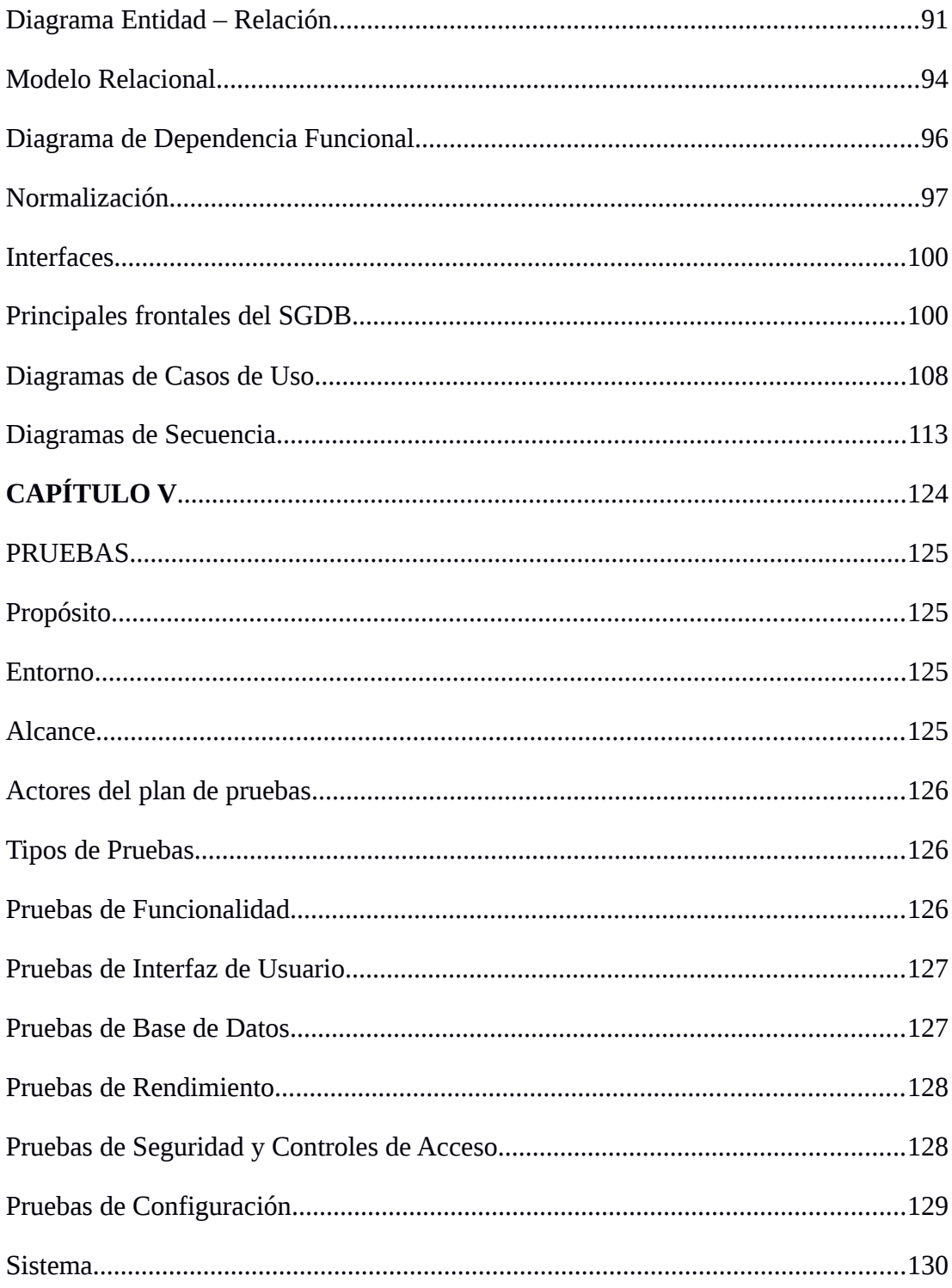

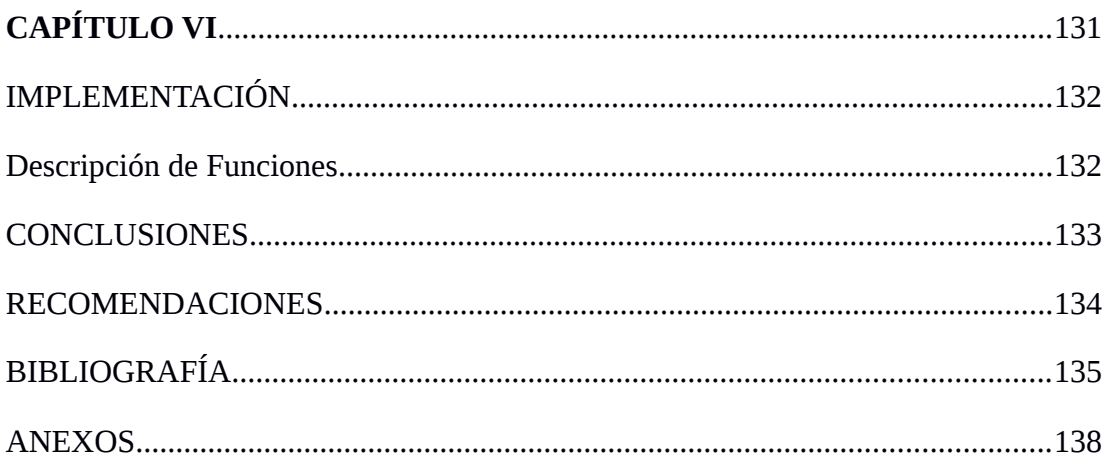

# **VII LISTA DE TABLAS Y FIGURAS**

## **LISTA DE TABLAS**

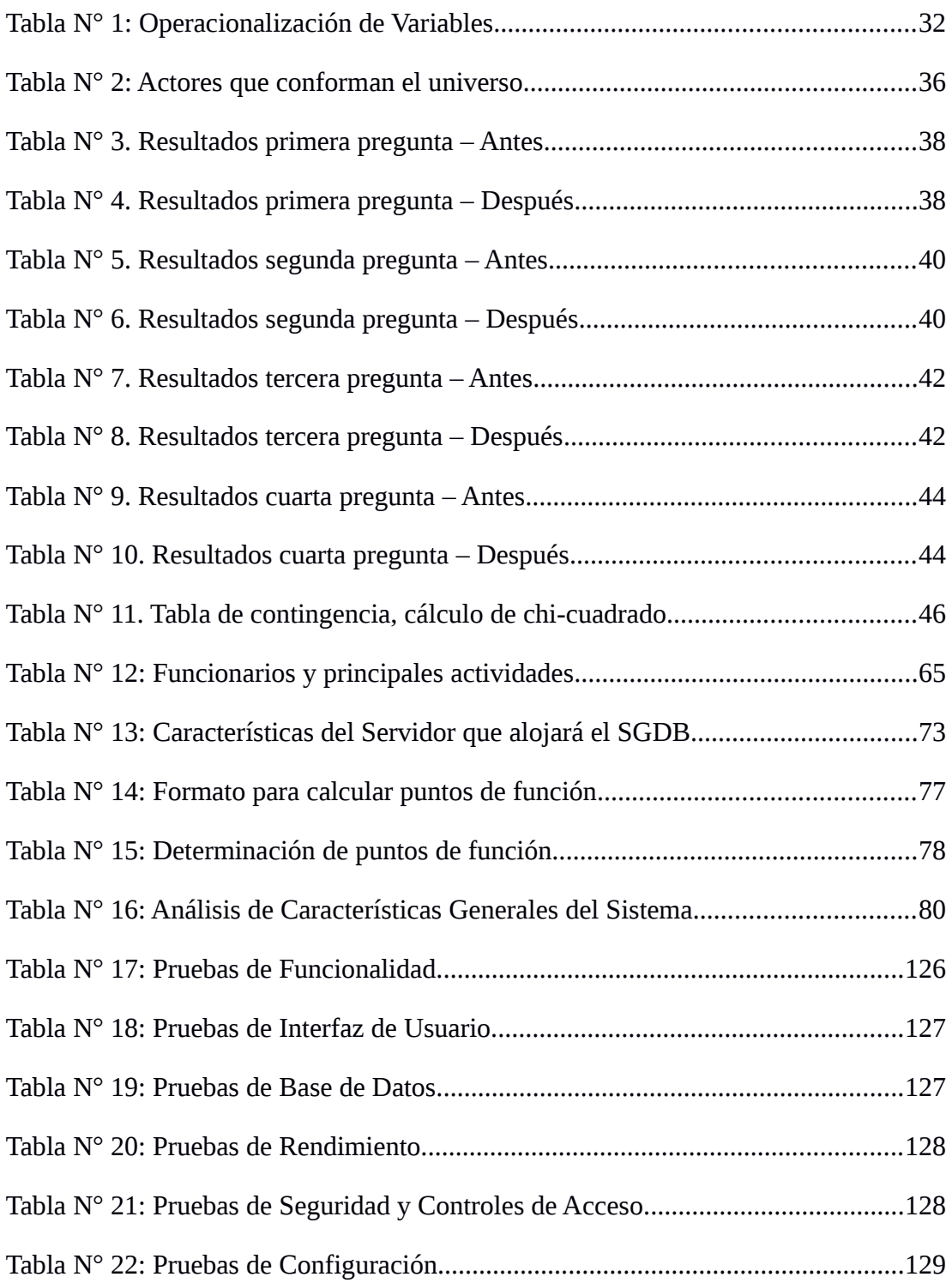

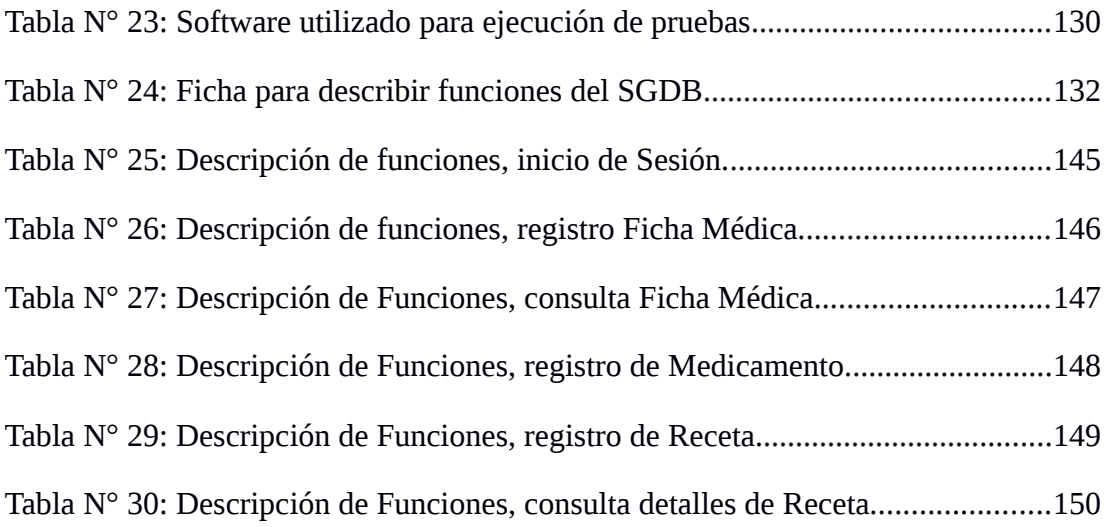

# **LISTA DE FIGURAS**

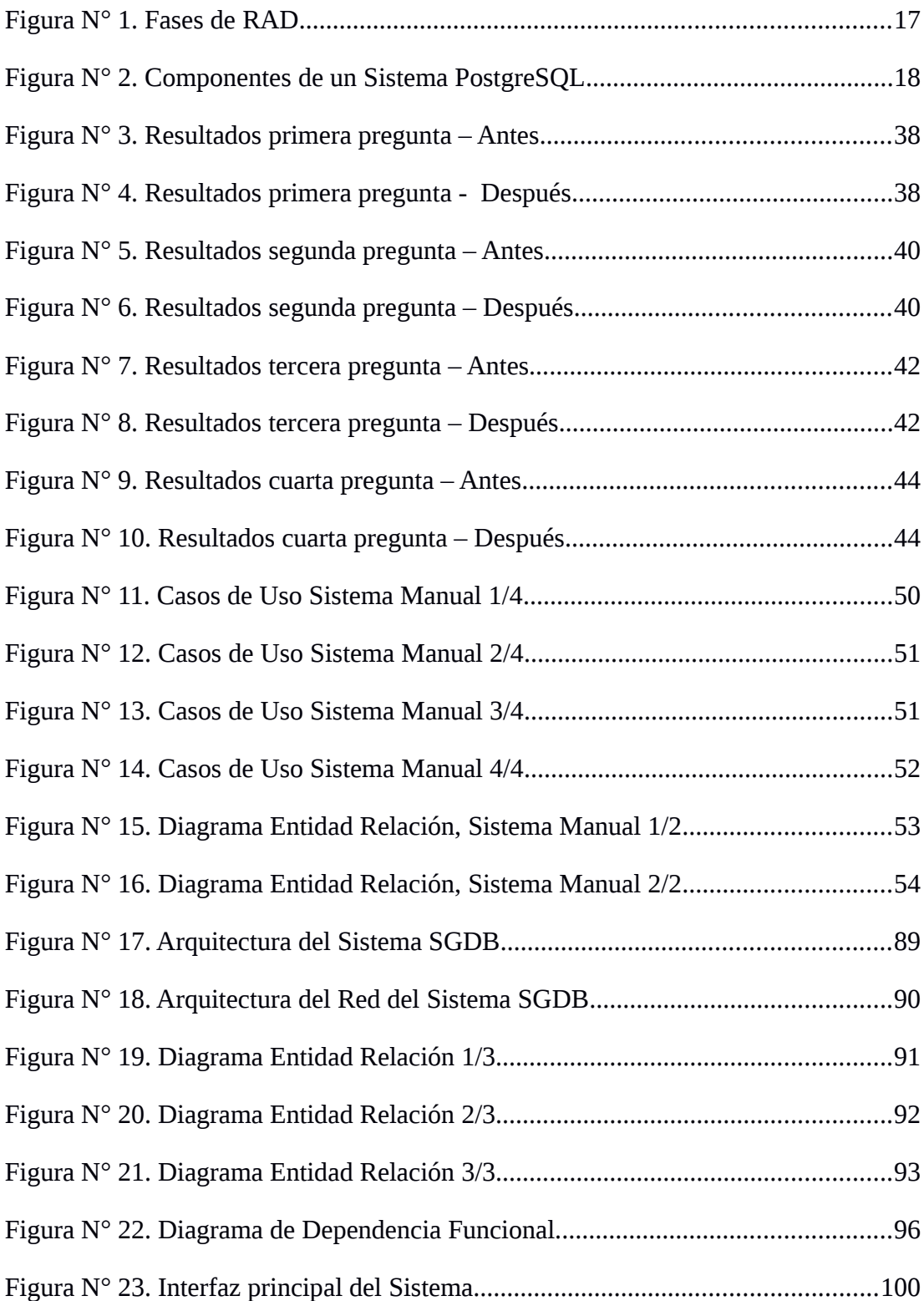

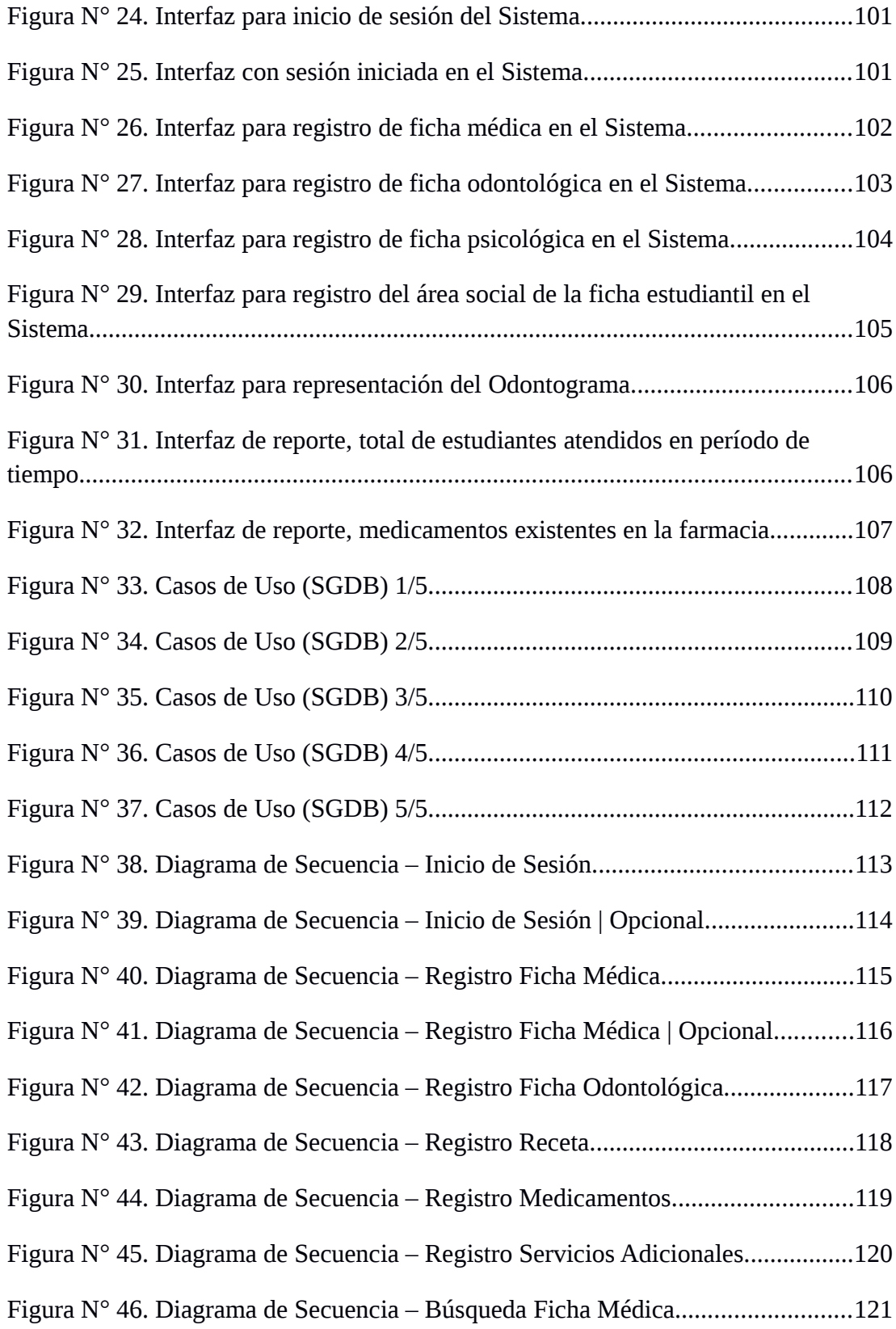

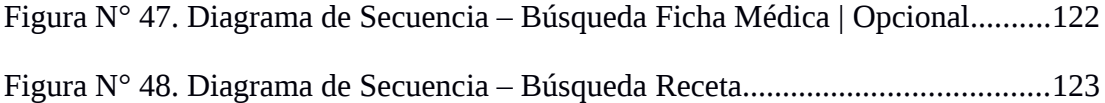

# **VIII LISTA DE ANEXOS**

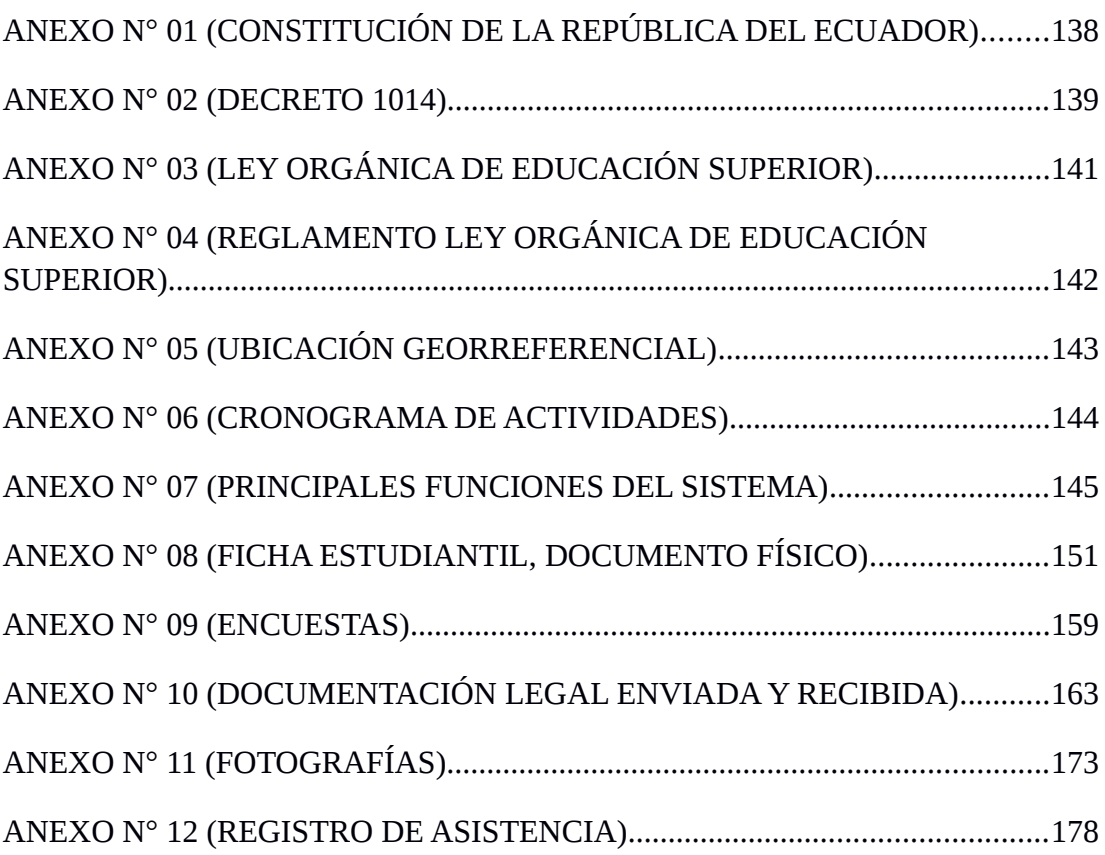

## **IX RESUMEN EJECUTIVO EN ESPAÑOL**

El presente documento contiene detalles del proceso de análisis, diseño, desarrollo, pruebas e implementación del Sistema Automatizado para la gestión administrativa del Departamento de Bienestar Universitario (**SGDB**).

Se utilizaron instrumentos como entrevistas y encuestas para obtener información referente a la gestión de información que se realiza en el Departamento de Bienestar Universitario, y de esta forma diseñar una herramienta que sea útil para los funcionarios. Se utilizó el Desarrollo Rápido de Aplicaciones (RAD) como Proceso de Desarrollo de Software, con un enfoque Orientado a Objetos como paradigma.

El sistema utilizó herramientas software libre para su construcción, Sistema Operativo GNU/Linux distribución CentOS 5.8, Servidor Web Apache 2.2, Gestor de Base de Datos PostgreSQL 8.4, Lenguajes de programación: PHP, Java, JavaScript, entre otros.

Cabe mencionar que el Sistema SGDB mejora la gestión de información referente a los usuarios del Departamento de Bienestar Universitario, principalmente reduce los tiempos de respuesta en búsqueda y registro de información, reduce el porcentaje de información perdida y redundante.

## **X INTRODUCCIÓN**

El presente documento está conformado por seis capítulos y en cada de uno de ellos se detallan diferentes procesos cumplidos hasta obtener el resultado esperado.

En el Capítulo I se presentan de modo general los Antecedentes, Justificación, Objetivos, Marco teórico, Hipótesis, Metodologías, etc.

En el Capítulo II observamos el Análisis e Interpretación de los resultados obtenidos luego de aplicar los diferentes instrumentos para recolección de datos, prueba de Hipótesis, Conclusiones y Recomendaciones.

En el Capítulo III se muestra el análisis del sistema manual, además el análisis del sistema propuesto especificación de requerimientos, estudio de Factibilidad tanto Técnica como Económica y Legal.

En el Capítulo IV observamos el Diseño del Sistema, diagramas: Arquitectura del Sistema, Arquitectura de Red, Entidad – Relación, Dependencia Funcional, Casos de Uso y Secuencia. Además del diseño de interfaces.

En el Capítulo V se detalla el Plan de Pruebas, utilizado para verificar la funcionalidad del Sistema y proceder a corregir los errores en caso de ser encontrados.

Finalmente en el Capítulo VI se muestra la Implementación del Sistema con la descripción de las principales funcionalidades. Además observamos Conclusiones, Recomendaciones, Referencias Bibliográficas y los Anexos.

**CAPITULO I** 

 **1.1 TEMA:**

SISTEMA AUTOMATIZADO PARA LA GESTIÓN ADMINISTRATIVA DEL DEPARTAMENTO DE BIENESTAR UNIVERSITARIO (SGDB) DE LA UNIVERSIDAD ESTATAL DE BOLÍVAR, PERIODO 2012 - 2013

### **1.2 ANTECEDENTES:**

De conformidad con el artículo 126 y el numeral 1. del artículo 127 del Estatuto de la Universidad Estatal de Bolívar y el articulo 63 de la Ley de Educación Superior se crea el departamento de Bienestar Universitario en la Universidad Estatal de Bolívar para velar por el bienestar de todos los estamentos que conforman la Comunidad Universitaria.

El Departamento de Bienestar Universitario es una unidad administrativa de apoyo y depende del Vicerrectorado Administrativo Financiero de la Universidad Estatal de Bolívar, cuyo fin es planificar, coordinar, gestionar y autorizar todos los aspectos relacionados con el bienestar, servicios, orientación, integración y participación de la comunidad universitaria.

En lo referente a los proyectos informáticos similares previamente realizados podemos mencionar los más relevantes:

El primero realizado en la Universidad Técnica del Norte, encaminado a la automatización del Sistema de Gestión de Historias Clínicas, el mismo que está basado en una arquitectura Cliente – Servidor, utilizando un sistema operativo Windows Server 2003, y demás aplicaciones privativas, lo que hace que el costo del proyecto sea muy alto.

El segundo realizado en la Escuela Politécnica del Ejército Extensión Latacunga, encaminado a la Sistematización de los formularios para la Historia Clínica en el Hospital de las Fuerzas Armadas, el mismo que está basado únicamente para el control de historias clínicas y por ende no tiene el alcance esperado.

Por lo expuesto anteriormente, el presente proyecto fue desarrollado en su totalidad con herramientas Software Libre como lo dicta el decreto ejecutivo 1014 y la LOES.

### **1.3 PROBLEMA:**

Dentro del Departamento de Bienestar Universitario se puede mencionar que el control de los procesos, archivos, búsqueda de información se hacía de forma manual lo que generó un déficit de atención al usuario.

Además del excesivo tiempo de respuesta en la búsqueda de fichas estudiantiles e historias clínicas que muchas de las veces no eran encontradas, pues estas se destruían por efectos del tiempo y la humedad, generando el descontento de los estudiantes, docentes y trabajadores que buscaban atención médica, psicológica, odontológica, de enfermería y de trabajo social. Acompañado por el poco control, redundancia de información en la captura y deficiente procesamiento de la misma,

#### **1.3.1 Formulación del problema:**

¿Cómo reducir los tiempos de respuesta en la búsqueda de información, eliminar la redundancia y pérdida de la misma, en los procesos administrativos que se realizan dentro del Departamento de Bienestar Universitario?

### **1.4 JUSTIFICACIÓN:**

Hoy en día, con el desarrollo de la tecnología, existen herramientas que sirven para diseñar sistemas de control de información y automatización de procesos dentro de las instituciones públicas y privadas.

Con fundamento en este antecedente se debe mencionar que el Departamento de Bienestar Universitario de la Universidad Estatal de Bolívar, debía contar con un Sistema Automatizado para la Gestión Administrativa y de esta manera tener un registro más organizado de los servicios que esta entidad brinda a toda la comunidad universitaria.

El Departamento de Bienestar Universitario de la Universidad Estatal de Bolívar, tiene entre sus funciones brindar atención médica, psicológica, odontológica, de enfermería y de trabajo social a todos los actores vinculados con la institución de educación superior.

Es por esto que surgió la necesidad de implementar un Sistema Automatizado para la Gestión Administrativa, y de esta manera disminuir el tiempo de búsqueda de información cuando los usuarios la necesitan, además de poder almacenar los datos de manera más ordenada y evitar que estos se repitan una y otra vez siempre que los pacientes son atendidos.

La presente investigación estuvo orientada a resolver los problemas que se mencionan anteriormente, con el desarrollo e implementación de un software que permita la búsqueda de información de manera más rápida y oportuna, evitando que los datos se repitan y se pierdan; todos los usuarios fueron registrados en el sistema con toda la información que la institución tenía con respecto a ellos además con la garantía de que la información que se entregue es manejada con la más estricta privacidad y confidencialidad.

Se desarrolló el sistema utilizando herramientas Software Libre y de esta manera cumpliendo con el decreto 1014 que establece como política pública la utilización de Software Libre.

Una vez implementado el sistema, la calidad y calidez de los servicios que brinda el Departamento de Bienestar Universitario aumentó, cumpliendo de esta forma los requerimientos establecidos en la Ley Orgánica de Educación Superior.

Se puede añadir que los beneficiarios directos de este sistema fueron los usuarios ya que tienen la seguridad de que su información está protegida, respaldada y archivada de manera ordenada. Además de los funcionarios de la institución que usan la aplicación de manera sencilla y práctica.

La investigación se sustentó en diferentes documentos, planes, leyes y reglamentos entre ellos:

• **Plan Nacional del Buen Vivir**, que en su Objetivo 2 menciona como políticas:

2.6 Promover la investigación y el conocimiento científico, revalorización de conocimientos y saberes ancestrales, y la innovación tecnológica.

2.7 Promover el acceso a la información y a las nuevas tecnologías de la información y comunicación para incorporar a la población a la sociedad de la información y fortalecer el ejercicio de la ciudadanía.

La innovación tecnológica representa el paso de un sistema manual de gestión administrativa para dar paso a un sistema automatizado, para explotar la tecnología existente en nuestros días. El acceso a la información es un derecho de todos los ciudadanos y por consiguiente los funcionarios del Departamento de Bienestar Universitario deben hacer uso de las TIC para mejorar la atención al usuario.

• **Reglamento para la adjudicación de becas y ayudas económicas de la Universidad Estatal de Bolívar**, que en su artículo 5 manifiesta:

"La Dirección de Bienestar Universitario en coordinación con las Facultades será la encargada de la administración, difusión y promoción de las becas y ayudas económicas de acuerdo a lo que establece el Art. 126 de Sección Cuarta del Estatuto de la Universidad Estatal de Bolívar."

## **1.5 OBJETIVOS**

### 1.5.1 **GENERAL:**

Automatizar el Sistema para la Gestión Administrativa del Departamento de Bienestar Universitario de la Universidad Estatal de Bolívar.

## **1.5.2 ESPECÍFICOS:**

- Analizar el proceso actual de Gestión Administrativa del Departamento de Bienestar Universitario.
- Diseñar los componentes de la aplicación informática propuesta.
- Desarrollar la aplicación con las características citadas previamente, para su posterior implementación.
- Evaluar los resultados obtenidos con el funcionamiento del sistema propuesto.

## **1.6 MARCO TEÓRICO**

#### **1.6.1 Referencial y Georeferencial**

#### **1.6.1.1 Referencial**

La Universidad Estatal de Bolívar se inicia el 22 de octubre de 1977, gracias al auspicio económico del Consejo Provincial. Inicialmente funcionó como Extensión de la Universidad de Guayaquil, adscrita a la Facultad de Ciencias Administrativas, Escuela de Administración de Empresas Agroindustriales, como la primera en crearse, cumpliendo así con una de las más caras aspiraciones de la sociedad bolivarense: contar con un centro de educación superior que atienda las demandas del desarrollo regional.

El funcionamiento de la Extensión Universitaria de Guaranda, transcurre con normalidad hasta el 15 de septiembre de 1983, fecha en la cual el H. Consejo Universitario de la Universidad Estatal de Guayaquil, declara insubsistente la firma del convenio con el Consejo Provincial, lo que posibilitó tramitar el funcionamiento del primer Centro de Educación Superior de la Provincia de Bolívar. A pesar de las dificultades, la Extensión de Guaranda, siguió funcionando por cuenta propia e inició los trámites para su reconocimiento oficial como universidad autónoma en el CONUEP.

Finalmente el desarrollo académico alcanzado por la Extensión Universitaria de Guaranda fue reconocido por el CONUEP quien aprobó la creación de la Universidad Estatal de Bolívar (UEB) el 20 de junio de 1989, mediante decreto No 32 del H. Congreso Nacional. El Presidente Constitucional de la República del Ecuador en ese entonces Dr. Rodrigo Borja Cevallos, firma el ejecútese el 29 de junio del mismo año y se publica en el Registro Oficial No 225, el 4 de julio de 1989 , "la creación de la Universidad Estatal de Bolívar (UEB)·, actuando como primer Rector el Ing. Gabriel Galarza López.

Una vez que la Universidad Estatal de Bolívar adquirió la personería jurídica, inició la etapa de organización interna y la estructuración de propuestas para la formación de profesionales. Se crea la carrera de Enfermería en 1986, luego la de Educación Física, Tecnología Avícola y finalmente Contaduría Pública, la que más tarde cambiaría su nombre por Contabilidad y Auditoría(1990). En la UEB las actividades y funciones se normaron por sus Estatutos aprobados por el H. Consejo Universitario el 14 de julio de 1989 y por el ente regulador de las Universidades de aquel entonces CONUEP, hoy llamado CONESUP, en donde se confiere legitimidad a la organización institucional basada en organismos, Facultades, Departamentos, Unidades Académicas y Servicios y es así que la Universidad Estatal de Bolívar actualmente funciona con cinco Facultades, siendo la última la de Jurisprudencia que fue creada el 12 de junio del 2002 . Todas ellas fueron creadas en base a los requerimientos de la sociedad y con la finalidad de buscar la calidad profesional y dar respuesta a la misión institucional y al desarrollo de la provincia.

De conformidad con el artículo 126 y el numeral 1. del artículo 127 del Estatuto de la Universidad Estatal de Bolívar y el artículo 63 de la Ley de Educación Superior se crea el departamento de Bienestar Universitario en la Universidad Estatal de Bolívar para velar por el bienestar de todos los estamentos que conforman la Comunidad Universitaria.

El Departamento de Bienestar Universitario es una unidad administrativa de apoyo y depende del Vicerrectorado Administrativo Financiero de la Universidad Estatal de Bolívar, cuyo fin es planificar, coordinar, gestionar y autorizar todos los aspectos relacionados con el bienestar, servicios, orientación, integración y participación de la comunidad universitaria.

## **1.6.1.2 Georreferencial**

La presente investigación se realizó en la Universidad Estatal de Bolívar, en el Departamento de Bienestar Universitario, como lo muestra el **ANEXO N° 5**, con los siguientes detalles:

**País**: Ecuador

**Provincia**: Bolívar

**Cantón**: Guaranda

**Parroquia**: Guanujo

**Dirección**: Avenida Ernesto "Che" Guevara y Gabriel Secaira

## **Ubicación Geográfica**

**Lon:** -79° 0' 30''

**Lat: -**1° 34' 11''

### **1.6.2 Conceptual**

#### 1.6.2.1 **Sistema de Información**

 1.6.2.1.1 **Definición:** "Conjunto de personas, datos, procesos y tecnología de la información que interactúan para recopilar, procesar, guardar y proporcionar como salida la información necesaria para brindar soporte a una organización" (Whitten y Bentley, 2008, p. 6).

#### **1.6.2.2 Metodologías de Desarrollo de Software**

 **1.6.2.2.1 Definición:** Es un marco de trabajo usado para estructurar, planificar y controlar el proceso de desarrollo en sistemas de información.

Whitten y Bentley (2008) sostienen que:"Una metodología de desarrollo de sistemas "ejecuta" la etapa de desarrollo de sistemas del ciclo de vida del sistema. Cada sistema de información tiene su propio ciclo de vida. La metodología es el proceso estándar para construir y mantener ese sistema y todos los demás sistemas de información a través de sus ciclos de vida" (p. 51).

#### **1.6.2.3 Gestión de Base de datos**

 1.6.2.3.1 **Sistema Gestor de bases de datos:** Según Silberschatz, Korthy Sudarshan (2002) sostienen:

Un Sistema Gestor de Base de Datos (SGBD) consiste en una colección de datos interrelacionados, normalmente denominada **base de datos,** contiene información relevante para una empresa. El objetivo principal de un SGBD es proporcionar una forma de almacenar y recuperar la información de una base de datos de manera que sea tanto práctica como eficiente. Los sistemas de bases de datos se diseñan para gestionar grandes cantidades de información (p. 1).

#### **1.6.2.4 Lenguajes de Programación**

 **1.6.2.4.1 Definición:** Es un lenguaje formal diseñado para expresar procesos que pueden llevar a cabo por máquinas como las computadoras.

Pueden usarse para crear programas que controlen el comportamiento físico y lógico de una máquina, para expresar algoritmos con precisión, o como modo de comunicación humana.

Quero (2003) define un lenguaje de programación como: "una notación o conjunto de símbolos y caracteres combinados entre si de acuerdo con una sintaxis ya definida que posibilita la transmisión de instrucciones a la CPU" (p. 128).

#### **1.6.2.5 Arquitectura de la aplicación**

 **1.6.2.5.1 Definición:** Es la estructura de organización de los componentes de un programa (módulos), la forma en la que éstos interactúan y la estructura de datos que utilizan. Sin embargo, en un sentido más amplio, los componentes se generalizan para que representen los elementos de un sistema grande y sus interacciones.

Pressman (2010) sostiene: "Una meta del diseño de software es obtener una aproximación arquitectónica de un sistema. Ésta sirve como estructura a partir de la cual se realizan las actividades de diseño más detalladas" (p. 190).

## **1.6.2.6 Servidor Web**

#### **1.6.2.6.1 Definición:** Whitten y Bentley (2008) sostienen:

Un servidor Web aloja sitios Web de Internet o intranet. Se comunica con clientes pesados y delgados proporcionando documentos (en formatos tales como el HTML) y datos (en formatos tales como XML). Algunos servidores Web se diseñan específicamente para alojar aplicaciones de comercio electrónico. (p. 385).

#### **1.6.3 Teoría Científica**

 **1.6.3.1 Sistemas de procesamiento de transacciones:** Al referirse a un Sistema de procesamiento de transacciones, Kendall y Kendall (2011) sostienen lo siguiente:

Los sistemas de procesamiento de transacciones (TPS) son sistemas de información computarizados que se desarrollaron para procesar grandes cantidades de información para las transacciones de negocio rutinarias, como nóminas e inventario. Un TPS elimina el tedio de las transacciones operacionales necesarias y reduce el tiempo que se requería para realizarlas en forma manual, aunque la mayoría de las personas aún deben introducir los datos en forma manual en los sistemas computarizados. (p. 2).

Whitten y Bentley (2008) lo definen como: "Sistema de información en el que se capturan y procesan los datos relativos a transacciones de negocios" (p. 6).

 **1.6.3.2 Sistemas de información administrativa:** Kendall y Kendall (2011) manifiestan:

Los sistemas de información administrativa (MIS) no sustituyen a los sistemas de procesamiento de transacciones; más bien, todos los sistemas MIS incluyen el procesamiento de transacciones. Los MIS son sistemas de información computarizados que funcionan debido a la decidida interacción entre las personas y las computadoras. Al requerir que las personas, el software y el hardware funcionen en concierto, los sistemas de información administrativa brindan soporte a los usuarios para realizar un espectro más amplio de tareas organizacionales que los sistemas de procesamiento de transacciones, incluyendo los procesos de análisis y toma de decisiones.

Para acceder a la información, los usuarios del sistema de información administrativa comparten una base de datos común; ésta almacena tanto los datos como los modelos que permiten al usuario interactuar con ellos, interpretarlos y aplicarlos. Los sistemas de información administrativa producen información que se utiliza en el proceso de toma de decisiones. También puede ayudar a integrar algunas de las funciones de información computarizadas de una empresa. (p. 3).

Whitten y Bentley (2008) lo definen como: "Sistema de información que provee informes orientados a la administración basado en el procesamiento de las transacciones y operaciones de la organización" (p. 6).

 **1.6.3.3 Elección del tipo de Sistema de Información, para la aplicación propuesta:** El Sistema Automatizado para la Gestión Administrativa del Departamento de Bienestar Universitario está clasificado como un Sistema de Información Administrativa (MIS), ya que recopila, procesa, guarda información referente a las actividades realizadas diariamente dentro de la organización; además genera informes y reportes orientados a administración y toma de decisiones dentro del Departamento de Bienestar Universitario.

 1.6.3.4 **Anamnesis:** Con respecto al tema Surós y Surós (2001) sostienen:

Interrogatorio, es el primer acto médico que conduce al diagnóstico. Se basa en el contacto interpersonal, protagonizado por el enfermo que sufre y por el médico en quien aquél confía, y al que acude par que cure o alivie sus dolencias. Todos los prácticos destacan su valor clínico (p. 2).

 1.6.3.5 **Historia Clínica:** Según LeBlond, DeGowin y Brown (2010), la historia clínica es:

Un recuento de los sucesos en la vida del paciente que tienen relevancia en la salud física y mental del individuo. Los elementos de la historia son: (1) sensaciones que no pueden ser observadas por el médico, (2) anormalidades notadas por el paciente en el pasado que el examen físico no logra confirmar, (3) eventos en el pasado que no es posible verificar con veracidad, como diagnósticos o tratamientos, así como (4) la HCF del paciente y la descripción de su situación social (p. 16).

 **1.6.3.6 Odontograma:** Según Lara (2004) un odontograma es: "Una representación anatómica o esquemática de los dientes, organizados por cuadrantes y sobre los que se señalan las patologías y/o tratamientos con los que llega el paciente. Es fundamental en la historia clínica" (p. 3).

 **1.6.3.7 Ciclo de Vida del Desarrollo de Sistemas (SDLC):** Para Kendall y Kendall (2011) la SDLC es: "una metodología en fases para el análisis y diseño, de acuerdo con la cual los sistemas se desarrollan mejor al utilizar un ciclo específico de actividades del analista y los usuarios" (p. 8).

 **1.6.3.8 Metodología Ágil:** Kendall y Kendall definen la metodología ágil como:

Una metodología de desarrollo de software que se basa en valores, principios y prácticas básicas. Los cuatro valores son comunicación, simpleza, retroalimentación y valentía.

Dos palabras que caracterizan a un proyecto realizado mediante una metodología ágil son interactivo e incremental. Hay cinco etapas del proceso de desarrollo de modelado ágil: exploración, planeación, iteraciones para la liberación de la primera versión, puesta en producción y mantenimiento. (p. 14).

 **1.6.3.9 Programación Extrema (XP):** Es el enfoque más utilizado del desarrollo de software ágil.

Beck, (2004 citado en Pressman, 2010, p 61) define un conjunto de cinco valores que establecen el fundamento para todo trabajo realizado como parte de XP: comunicación, simplicidad, retroalimentación, valentía y respeto. Cada uno de estos valores se usa como un motor para actividades, acciones y tareas específicas de XP.

La programación extrema usa un enfoque orientado a objetos como paradigma preferido de desarrollo, y engloba un conjunto de reglas y prácticas que ocurren en el contexto de cuatro actividades estructurales: planeación, diseño, codificación y pruebas.

 **1.6.3.10 Análisis y Diseño de Sistemas Orientado a Objetos (O-O):** Según Kendall y Kendall (2011) el Análisis y Diseño de Sistemas Orientado a Objetos es:
Una metodología diseñada para facilitar el desarrollo de sistemas que deben cambiar con rapidez en respuesta a entornos empresariales dinámicos.

Se cree que las técnicas orientadas a objetos funcionan bien en situaciones en las que los sistemas de información complejos pasan a través de un continuo proceso de mantenimiento, adaptación y rediseño. Las metodologías orientadas a objetos utilizan el estándar de la industria para modelar sistemas orientados a objetos, conocido como lenguaje de modelado unificado (UML), para descomponer un sistema en un modelo de caso de uso. (p. 17).

 **1.6.3.11 Desarrollo Rápido de Aplicaciones (RAD):** Kendall y Kendall (2011) definen:

Es una metodología orientada a objetos para el desarrollo de sistemas, la cual incluye en método de desarrollo así como herramientas de software.

Algunos desarrolladores consideran a RAD como una metodología útil para los nuevos entornos de comercio electrónico basado en Web, donde el denominado estatus del primer participante de un negocio podría ser importante. En otras palabras, para implementar una aplicación Web antes que sus competidores, tal vez sea conveniente para las empresas que sus equipos de desarrollo experimenten con RAD. (p. 164).

Pressman expresa:

Es un modelo de proceso de software incremental que resalta un ciclo de desarrollo corto. El modelo DRA es una adaptación a "alta velocidad" del modelo en cascada en el que se logra el desarrollo rápido mediante un enfoque basado en componentes. (p. 53).

La **Figura N° 1** describe las tres amplias fases de RAD.

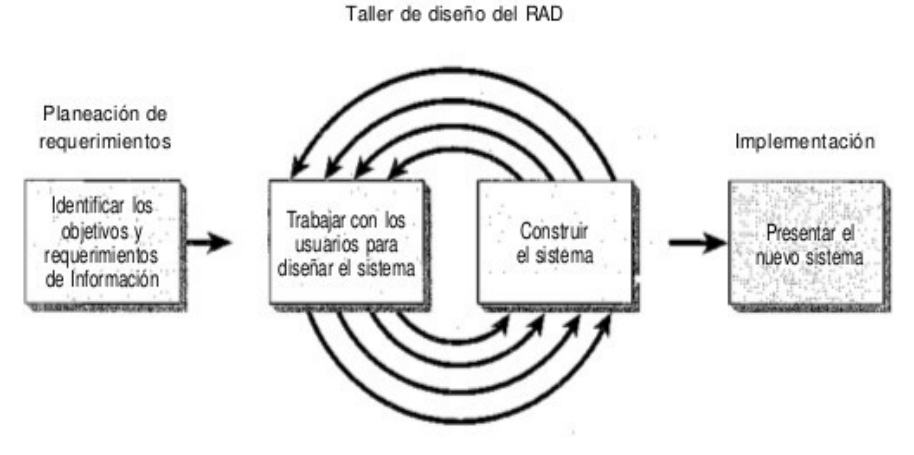

*Figura N° 1*. Fases de RAD. Kendall y Kendall. (2011). Análisis y diseño de sistemas. p. 164.

 **1.6.3.12 Elección de la Metodología de Desarrollo de Software:** Existen muchas metodologías de desarrollo de software, pero debemos elegir la que se adapte de mejor manera a las necesidades.

Dentro de este contexto se elige el **Desarrollo Rápido de Aplicaciones (RAD)**.

 1.6.3.13 **PostgreSQL:** "Es un sistema de gestión de bases de datos objeto-relacional, distribuido bajo licencia BSD y con su código fuente disponible libremente. Es el sistema de gestión de bases de datos de código abierto más potente del mercado y en sus últimas versiones no tiene nada que envidiarle a otras bases de datos comerciales. **[1](#page-37-0)**

PostgreSQL utiliza un modelo cliente/servidor y usa *multiprocesos* en vez de *multihilos* para garantizar la estabilidad del sistema. Un fallo en uno de los procesos no afectará el resto y el sistema continuará funcionando.

 1.6.3.14 **Características:** La última serie de producción es la 9.3. Sus características técnicas la hacen una de las bases de datos más potentes y robustas del mercado. Su desarrollo comenzó hace más de 16 años, y durante este tiempo, *estabilidad, potencia, robustez, facilidad de administración e implementación de estándares* han sido las

<span id="page-37-0"></span><sup>1</sup> Martínez, Rafael. (2010, octubre). Sobre PostgreSQL. Recuperado: [2014-03-20]. Disponible en: http://www.postgresql.org.es/sobre\_postgresql

características que más se han tenido en cuenta durante su desarrollo. PostgreSQL funciona muy bien con grandes cantidades de datos y una alta concurrencia de usuarios accediendo a la vez a el sistema."

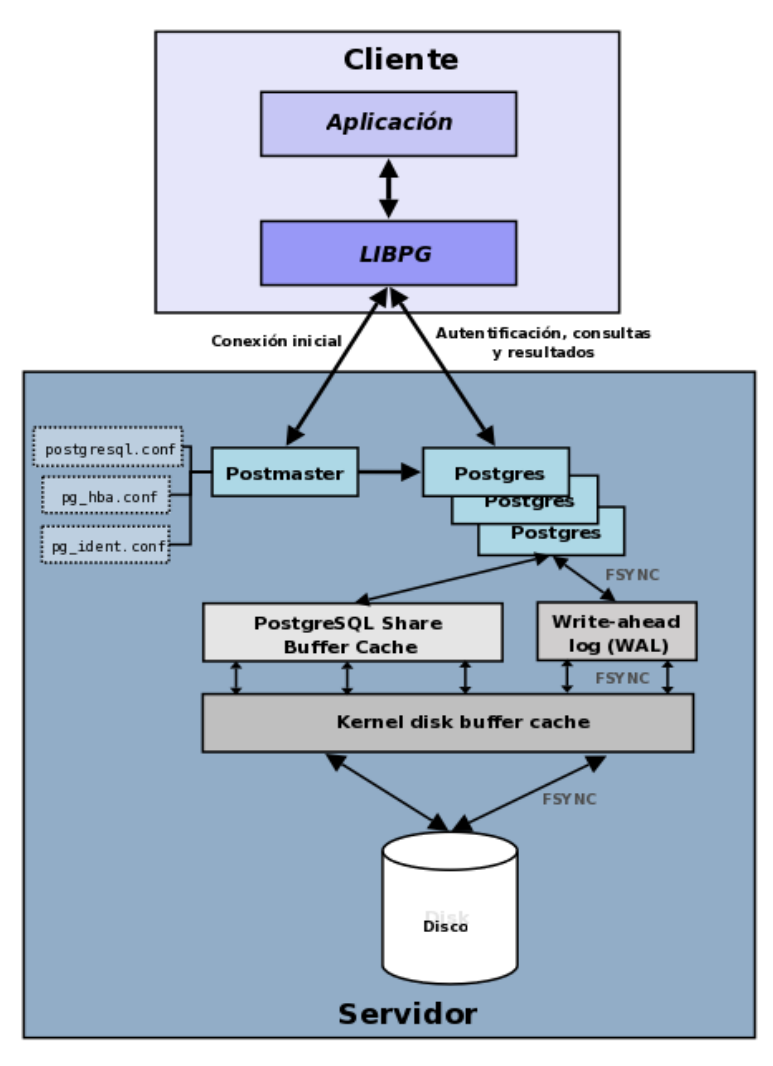

*Figura N° 2*. Componentes de un Sistema PostgreSQL. Martínez, Rafael. (2010).

La **Figura N° 2,** ilustra de manera general los componentes más importantes de un sistema PostgreSQL.

 1.6.3.15 **MySQL:** MySQL es un software de base de datos de código abierto más popular del mundo, con más de 100 millones de copias de su software descargado o distribuidos por toda su historia. Con su velocidad superior, confiabilidad y facilidad de uso, MySQL se ha convertido en la opción preferida para Web, empresas de telecomunicaciones y los administradores de TI empresarial con visión de futuro, ya que elimina los problemas principales asociados con el tiempo de inactividad, mantenimiento y administración para las aplicaciones modernas, en línea. **[2](#page-39-0)**

Muchas de las organizaciones más grandes y de más rápido crecimiento del mundo utilizan MySQL para ahorrar tiempo y dinero alimentar sus sitios Web de alto volumen, los sistemas críticos de negocio y paquetes de software - incluyendo a los líderes de la industria como Yahoo!, Alcatel-Lucent, Google, Nokia, YouTube , Wikipedia, y Booking.com.

MySQL es una parte clave de LAMP (Linux, Apache, MySQL, PHP / Perl / Python), la pila de software empresarial de código abierto de rápido crecimiento.

### **1.6.3.16 Elección del Gestor de Base de datos**

 1.6.3.16.1 **Comparación entre PostgreSQL y MySQL:** Administradores de TI y otras personas que toman decisiones no deben cometer el error de pensar de la misma manera sobre todos los sistemas de gestión de base de datos relacionales; hay diferencias radicales entre MySQL y PostgreSQL, y cuando se considere cuál de estas dos alternativas usar, una decisión informada debe ser hecha, que considere los diferentes equilibrios que cada sistema representa. **[3](#page-39-1)**

### **1.6.3.16.2 ¿Cuáles son sus similitudes?**

La única base de comparación razonable entre MySQL y PostgreSQL es que ambos son proyectos de base de datos de código abierto. Sin embargo, aún ahí la similitud es pequeña. MySQL está distribuido bajo una licencia "Copyleft" más restrictiva que obliga efectivamente a los vendedores de software propietario a liberar su código o adquirir una licencia propietaria de una sola entidad comercial y dueña de derechos de autor, Oracle. En contraste, PostgreSQL está distribuido bajo los términos más permisivos que son prácticos. Los términos de licencia del proyecto

<span id="page-39-0"></span><sup>2</sup> Oracle Corporation. (2014). About MySQL. Recuperado: [2014-03-20]. Disponible en: http://www.mysql.com/about/

<span id="page-39-1"></span><sup>3</sup> 2ndQuadrant Ltd. PostgreSQL vs MySQL. Recuperado: [2014-03-20]. Disponible en: http://2ndquadrant.com/es/postgresql/postgresql-vs-mysql/

son tan liberales que es permitido crear derivados comerciales propietarios sin pagar regalías, como ya ha sucedido.

### **1.6.3.16.3 ¿Cuáles son las diferencias?**

Los proyectos tienen perspectivas técnicas radicalmente diferentes, y cada una está informada por un conjunto completamente diferente de preocupaciones.

PostgreSQL se ha enfocado tradicionalmente en la fiabilidad, integridad de datos y características integradas enfocadas al desarrollador. Tiene un planificador de consultas extremadamente sofisticado, que es capaz de unir cantidades relativamente grandes de tablas eficientemente.

MySQL, por otra parte, se ha enfocado tradicionalmente en aplicaciones web de lectura mayormente, usualmente escritas en PHP, donde la principal preocupación es la optimización de consultas sencillas.

Si bien ambos proyectos han mejorado considerablemente desde que se formaron inicialmente estas impresiones, y una comparación es más difícil de hacer que antes, las bases técnicas y modos de pensar de los desarrolladores que informaron estas percepciones iniciales continúan siendo una influencia dominante en ambos proyectos.

Como se puede apreciar, las características de PostgreSQL son superiores a las de MySQL, principalmente en fiabilidad, integridad de datos y características integradas enfocadas al desarrollador, además que la licencia bajo la cual se distribuye es mucho más permisiva y liberal. Es por esto que el Sistema Automatizado para la Gestión Administrativa del Departamento de Bienestar Universitario, utilizó **PostgreSQL**, como Sistema Gestor de Base de Datos.

#### 1.6.3.17 **PHP:** Cobo, Gómez, Pérez y Rocha (2005) definen:

Es un lenguaje interpretado del lado del servidor que se caracteriza por su potencia, versatilidad, robustez y modularidad. Los programas escritos en PHP son embebidos directamente en el código HTML y ejecutados por el servidor web a través de un intérprete antes de transferir al cliente que lo ha solicitado un resultado en forma de código HTML puro. Al ser un lenguaje que sigue la corriente open source, tanto el intérprete como su código fuente son totalmente accesibles de forma gratuita en la red. Por su flexibilidad, PHP resulta un lenguaje muy sencillo de aprender; especialmente para programadores familiarizados con lenguajes como C, Perl o Java, debido a las similitudes de sintaxis entre ellos.

Por supuesto, es un lenguaje multiplataforma; los programas funcionan igual sobre diferentes plataformas, trabajando sobre la mayoría de servidores web y estando preparado para interactuar con más de 20 tipos de bases de datos. (p. 99).

#### 1.6.3.18 **HTML:** Cobo et al. (2005) definen:

Es un lenguaje de descripción de hipertexto compuesto por una serie de comandos, marcas o etiquetas, también denominadas "Tags" que permiten definir la estructura lógica de un documento web y establecer los atributos del mismo (color del texto, contenidos multimedia, hipervínculos, etc...).

En resumen, es un lenguaje que permite crear páginas web y para ello utiliza unos comandos o etiquetas que indican o marcan qué se debe mostrar y de qué forma.

Los comandos siempre van incluidos entre los signos < > e insertados en el propio texto que compone el contenido de la página. Especifican su estructura (las distintas partes de la página) y formato. Además permiten la inserción de contenidos especiales como imágenes, videos, sonidos, etc. (p. 57).

### **1.6.3.19 AJAX:** Coronel (2010) define AJAX como:

Una técnica de desarrollo web para crear aplicaciones interactivas. Estas se ejecutan en el cliente, es decir, en el navegador del usuario, y mediante comunicación asíncrona con el servidor en segundo plano.

AJAX, acrónimo de Asynchronous JavaScript And XML (JavaScript y XML asíncronos, donde XML es un acrónimo de eXtensible Markup Language).

De esta forma, es posible realizar cambios sobre la misma página sin necesidad de recargarla. Esto significa aumentar la interactividad, velocidad y usabilidad en la misma. (p. 352).

 **1.6.3.20 Arquitectura Cliente Servidor:** Whitten y Bentley (2008), definen la arquitectura cliente servidor como: "Una solución en la cual la presentación, la lógica de presentación, la lógica de la aplicación, la manipulación de datos y las capas de datos se distribuyen entre las PC cliente y uno o más servidores" (p. 384).

### 1.6.3.20.1 **Programa Servidor:** Cobo et al. (2005) definen:

Es el programa que debe estar ejecutándose en el equipo servidor para que este pueda ofrecer su servicio. Un documento HTML sin más almacenado en el equipo remoto no basta para que sea accesible como página web por el resto de usuarios de Internet, en este equipo debe estar ejecutándose una aplicación servidor web. Uno de los programas servidores web más conocido y utilizado es Apache, programa que también pertenece a la corriente open source. (p. 6).

### 1.6.3.20.2 **Programa Cliente:** Cobo et al. (2005) definen:

Es en este caso el software necesario en el equipo cliente para tener acceso al correspondiente servicio. Así por ejemplo, los navegadores como el Internet Explorer o Mozilla son ejemplos de clientes web; un programa como Outlook es un ejemplo de cliente de correo electrónico. (p. 6).

### 1.6.3.20.3 **Navegador Web:** Cobo et al. (2005) definen:

Son programas instalados en el equipo del usuario que se encargan de ejecutar las órdenes contenidas en el código HTML. Cuando un usuario desea visitar una página web, su equipo debe conectarse con un servidor remoto y efectuar una petición al servidor web. Como respuesta a esta petición se inicia, a través de la red y basándose en el protocolo HTTP, la transferencia del código fuente que define la página. Una vez que ese código llega al equipo del usuario, el navegador que este tenga instalado interpreta "línea a línea" el código recibido y genera la página tal y como se verá finalmente.

Por tanto, los navegadores web o browsers son las aplicaciones encargadas de realizar las peticiones de páginas web y otros recursos al servidor y de presentar luego los resultados al usuario.

Si además de la página HTML contiene imágenes, videos, documentos PDF u otro tipo de ficheros diferentes, el navegador es el encargado de intentar presentar en pantalla de forma correcta dichos contenidos y, si no puede hacerlo, de arrancar la aplicación necesaria para la visualización de los mismos. (p. 60).

# **1.6.3.21 Arquitectura de dos capas:** Whitten y Bentley (2008) definen:

Ésta es la forma más simple de verdadero cómputo cliente/servidor. Una red de área local generalmente conecta a los clientes con el servidor. Un sistema de datos distribuidos cliente/servidor es una solución en la cual los datos y las capas de manipulación de datos reside en el(los) servidor (es), y la lógica de la aplicación, la lógica de presentación y la presentación residen en los clientes. Esto se llama también cómputo de cliente/servidor de dos capas.

El servidor de base de datos es fundamental para esta arquitectura. Los servidores de la base de datos almacenan la base de datos, pero también ejecutan las instrucciones para la base de datos de manera directa en esos servidores. Los clientes simplemente envían sus instrucciones a la base de datos del servidor. El servidor devuelve sólo el resultado del procesamiento de la instrucción a la base de datos; no bases de datos ni tablas completas.

La desventaja potencial crítica para el cliente/servidor de dos capas es que la lógica de aplicación debe duplicarse y mantenerse así en todos los clientes, quizá centenares o miles. El diseñador debe planear las actualizaciones de la versión y proporcionar controles para asegurar que cada cliente está corriendo la versión más actualizada de la lógica del negocio, así como asegurar que otro software en la PC (comprado o desarrollado internamente) no interfiere con la lógica del negocio. (p. 388).

# **1.6.3.22 Arquitectura de tres capas:** Whitten y Bentley (2008) definen:

Cuando el número de clientes crece, a menudo los sistemas de dos capas sufren problemas de desempeño asociados con la ineficiencia de ejecutar toda la lógica de aplicación en los clientes. Asimismo, en los sistemas de procesamiento de transacciones de múltiple usuario, las transacciones deben ser administradas por el software para asegurar que todos los datos asociados con la transacción se procesan como una unidad individual. Esto se llama también cómputo de cliente/servidor de tres capas o n capas.

En un sistema de tres capas, los clientes ejecutan un mínimo de los componentes del sistema completo. Sólo la interfaz del usuario y alguna lógica de aplicación relativamente estable o personal necesitan ser ejecutadas en los clientes. Esto simplifica la configuración y la administración del cliente.

El inconveniente más grande del cliente/servidor de tres capas es su complejidad en diseño y desarrollo. El aspecto más difícil de un diseño de aplicación de cliente/servidor de tres capas es la partición. La partición es el acto de determinar cómo distribuir o duplicar los componentes de aplicación de la mejor manera a través de la red. (p. 389)

 **1.6.3.23 Arquitectura basada en Internet:** Whitten y Bentley (2008) definen:

 Es una solución multicapas en la cual la presentación y las capas de lógica de presentación se implantan en los navegadores de Internet del lado del cliente usando el contenido descargado de un servidor de Web.

Entonces la capa lógica de presentación se conecta a la capa lógica de la aplicación que corre en un servidor de aplicación, el cual subsiguientemente se conecta al servidor(es) de la base de datos en la parte trasera.

Muy pocas tecnologías nuevas han presenciado un crecimiento tan explosivo en los negocios y en la sociedad como Internet o la Red (World Wide Web). Internet amplía el alcance de nuestra información y los sistemas de procesamiento de transacciones para incluir a los clientes potenciales, los clientes, los socios, los empleados localizados a distancia, los proveedores, el gobierno y aun los competidores.

El atractivo de este concepto no deberá ser difícil de entender. "La página de inicio" de cada empleado es un portal de todos los sistemas de información y los servicios que él o ella necesitan para cumplir con todo su trabajo. Puesto que todo corre en un navegador de Internet, ya no es necesario preocuparse por, o desarrollar, diferentes arquitecturas de múltiples computadoras o preocuparse acerca de diferentes sistemas operativos de escritorio. (p. 389).

 **1.6.3.24 Elección de la arquitectura de aplicación:** las diferentes arquitecturas presentadas muestran características tanto similares como diferentes, en base a la disponibilidad de recursos (servidores, clientes, red, etc.) en la Universidad Estatal de Bolívar, el Sistema Automatizado para la Gestión Administrativa del Departamento de Bienestar Universitario utilizó la **Arquitectura basada en Internet**.

### 1.6.3.25 **Apache:** López (2007) define:

Es un servidor web de código abierto, desarrollado por la Apache Software Foundation, publicado desde 1995 y distribuido bajo una licencia de software libre.

Es el servidor web más extendido en Internet. La mayoría de los sitios que usted visita a diario están corriendo sobre este servidor. Las razones son varias. Por una parte, es gratuito. Usted no tiene que pagar nada para emplearlo. Por otra parte, es uno de los servidores más robustos que existen, muy seguro ante los ataques en la Red. Además, es extremadamente fácil de configurar. Los pocos datos de configuración que necesitaremos retocar están almacenados en un archivo de texto plano. (p. 12)

El Proyecto Apache HTTP Server es un esfuerzo de desarrollo de software de colaboración cuyo objetivo es crear un grado comercial robusta, con muchas características y de libre disposición implementación del código fuente de un servidor (web) HTTP. El proyecto está gestionado conjuntamente por un grupo de voluntarios ubicados en todo el mundo, el uso de Internet y la Web para comunicarse, planear y desarrollar el servidor y su documentación relacionada. Este proyecto forma parte de la Fundación de Software Apache. Además, cientos de usuarios han contribuido con ideas, código y la documentación para el proyecto. **[4](#page-46-0)**

 1.6.3.26 **Internet Information Services (IIS):** Es un servidor web y conjunto de servicios para el sistema operativo Microsoft Windows, desarrollado por Microsoft Corporation y distribuido bajo licencia de software propietario. **[5](#page-46-1)**

Internet Information Services (IIS) es un servidor web flexible, seguro y manejable para el almacenamiento de cualquier cosa en la web. Desde streaming de medios hasta aplicaciones web, la arquitectura escalable y abierta de IIS está lista para manejar las tareas más exigentes.

IIS hace que sea más fácil de implementar y administrar centralmente la configuración y el contenido a través de una granja de servidores web.

Una nueva característica innovadora llamada configuración compartida permite a los administradores realizar la configuración de IIS en un volumen compartido (recurso compartido de archivos de red o disco compartido) y el punto de varios servidores Web en ese archivo de configuración. También se puede compartir contenido web en un volumen de red a través de múltiples servidores, lo que permite actualizaciones de configuración y contenido para aplicar automáticamente a todas las web conectadas.

 **1.6.3.27 Elección del servidor web:** En base a las características mostradas por parte de los dos servidores web presentados, principalmente la licencia bajo la cual se distribuye cada uno de ellos, el Sistema Automatizado para la Gestión Administrativa del Departamento de Bienestar Universitario, utilizó **Apache** como Servidor Web.

<span id="page-46-0"></span><sup>4</sup> Apache Software Foundation. About. Recuperado: [2014-03-20]. Disponible en: http://httpd.apache.org/ABOUT\_APACHE.html

<span id="page-46-1"></span><sup>5</sup> Microsoft. Centralized Web Farm Managment. Recuperado: [2014-04-01]. Disponible en: http://www.iis.net/overview/control/centralizedwebfarmmanagement

### **1.6.3.28 Sistema Académico Integrado en Red (Sianet)**

 **1.6.3.28.1 Antecedentes:** Barreno, Vallejo y Bonilla (2011), expresan:

La Universidad Estatal de Bolívar, con los estudiantes de la Escuela de Sistemas ha logrado desarrollar varias aplicaciones informáticas que cumplen con las expectativas de sus usuarios.

Siendo uno de ellos el Sistema Académico Integrado en Red (SI@Net), implementado en la Universidad Estatal de Bolívar, el mismo que está formado de varios módulos, desarrollados por varios grupos de estudiantes como tema de tesis en el año 2010 e implementados inicialmente en la Facultad de Ciencias Administrativas, Gestión Empresarial e Informática y en Noviembre del 2011 se aplicó en todas las facultades de la Universidad con el Proyecto de Investigación denominado "Estudio Comparativo de Metodologías para el desarrollo de software en la Unidad de Producción de Software, de la Facultad de Ciencias Administrativas, Año 2011", además se desarrollaron nuevos módulos con el equipo de trabajo del proyecto: Módulo de Pŕacticas Pre-Profesionales y Portafolio Docente que se describe su funcionalidad más adelante. (p. 34).

El sistema está formado por éstos módulos:

 **1.6.3.28.2 Sistema De Matriculación Estudiantil (SME):** Barreno et al. (2011) expresan: "Esta aplicación se encuentra implementada en todas las Facultades de la Universidad Estatal de Bolívar, además se realizaron modificaciones para la matriculación de los institutos (Informática, Inglés y Cultura Física)" (p. 37).

 **1.6.3.28.3 Control De Bienes Activos (CBA):** Barreno et al. (2011) expresan: "El módulo de CBA se encuentra implementado en las Facultades de: Ciencias Administrativas y Jurisprudencia, pudiendo ser utilizado por las diferentes facultades de la Universidad que se ajusten al formato establecido de control de bienes" (p. 40).

 **1.6.3.28.4 Sistema de Gestión de Proyectos de Investigación (SGPI):** Barreno et al. (2011) expresan:

El Módulo del SGPI, es utilizado para el registro y seguimiento de proyectos de trabajo de grado de los estudiantes de pregrado, de acuerdo a la reglamentación establecida en el año 2009, en el cual se han realizado algunos cambios de acuerdo a las reformas establecidas en el reglamento, actualmente se encuentra implementado sólo en la Facultad de Ciencias Administrativas, Gestión Empresarial e Informática. (p. 43).

### **1.6.3.28.5 Currículo Docente (CD):** Barreno et al. (2011) expresan:

El Módulo del CD, registra información de los docentes que se encuentran a nombramiento y contrato, en la Universidad Estatal de Bolívar; esta información se origina en el Departamento Administrativo, además permite cuantificar el puntaje obtenido por los docentes a nombramiento de acuerdo a la documentación presentada en el Departamento de Escalafón para los asensos respectivos, de acuerdo al reglamento vigente del 2008. (p. 46).

 **1.6.3.28.6 Prácticas Pre-Profesionales (PPP):** Barreno et al. (2011) expresan:

El módulo de Prácticas Pre-Profesionales se encarga de registrar y controlar el área, lugar, fecha, número de horas destinadas a la práctica pre-profesional, obteniendo reportes por períodos académicos de acuerdo a las fichas de registro de cada estudiante, lo que permitirá controlar el avance y culminación de las mismas. (p. 49).

 **1.6.3.28.7 Sistema De Portafolio Docente (SPD):** Barreno et al. (2011) expresan:

El Módulo de Portafolio Docente está desarrollado para el registro del desempeño académico: títulos, certificados de capacitación, proyectos de investigación y vinculación, sílabus, asistencia a reuniones convocadas por los directivos de la facultad, entre otros.

El ingreso de esta información, permite a las autoridades disponer de reportes que responden a los indicadores de evaluación institucional. (p. 52).

 **1.6.3.29 Integración del sistema propuesto con el Sianet:** El Sistema Automatizado para la Gestión Administrativa del Departamento de Bienestar Universitario **(SGDB)**, será un módulo adicional a los que se encuentran operativos en el Sianet, en vista de que gestionará la información referente al Departamento de Bienestar Universitario que el sistema actualmente implementado no tiene.

De igual forma la aplicación propuesta nutre una parte de su base de datos con información que el Sianet posee actualmente, de esta forma se optimizarán recursos en el servidor, evitando la redundancia de información.

# **1.7 HIPÓTESIS**

La utilización de un Sistema Automatizado para la Gestión Administrativa del Departamento de Bienestar Universitario, reduce los tiempos de respuesta en la búsqueda de información, reduce la redundancia y pérdida de la misma.

## **1.8 VARIABLES**

## **1.8.1 VARIABLE INDEPENDIENTE**

Utilización de un Sistema Automatizado para la Gestión Administrativa del Departamento de Bienestar Universitario.

### **1.8.2 VARIABLE DEPENDIENTE**

Tiempos de respuesta en la búsqueda de información, redundancia y pérdida de la misma.

# **1.8.3 OPERACIONALIZACIÓN DE VARIABLES**

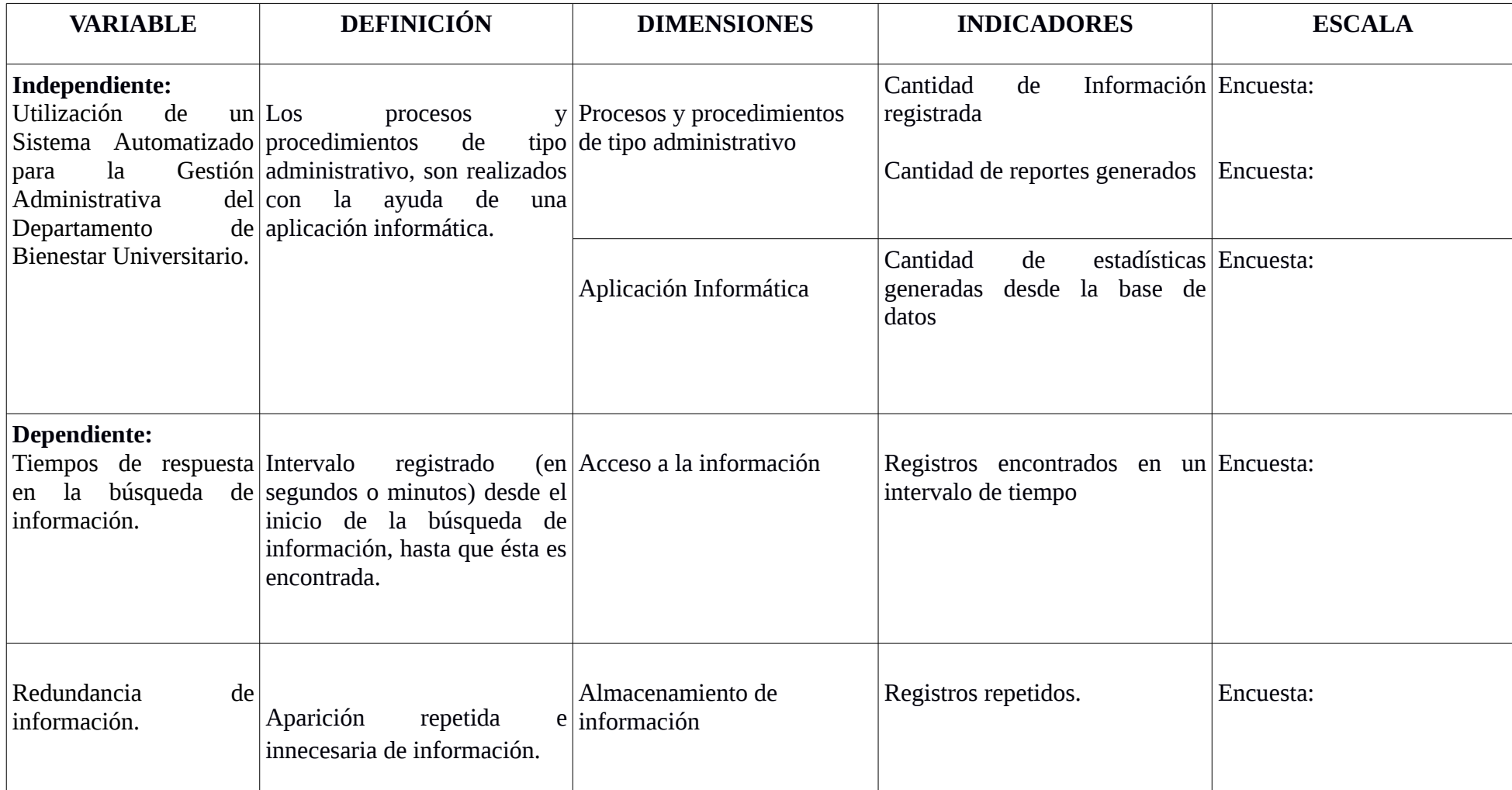

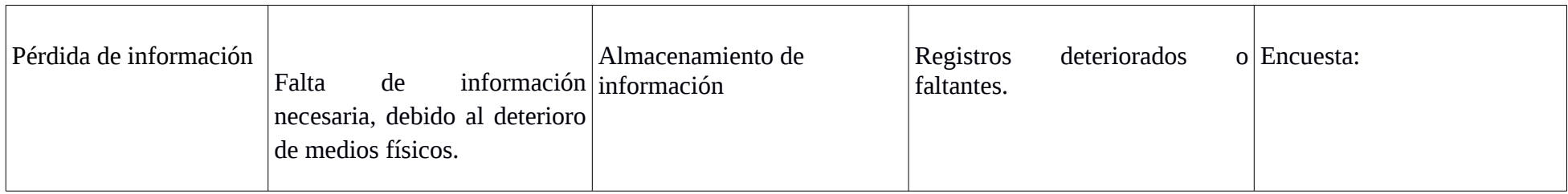

**Tabla N° 1**: Operacionalización de Variables

## **1.9 METODOLOGÍA**

La investigación se realizó en el Departamento de Bienestar Universitario de la Universidad Estatal de Bolívar.

Se determinó cuál es el grado de satisfacción de los usuarios por los servicios que reciben desde el Departamento de Bienestar Universitario, por medio de la aplicación de encuestas y la interpretación de los resultados obtenidos; se buscó solucionar los problemas encontrados desarrollando un sistema utilizando herramientas Software Libre y de esta manera cumpliendo con el decreto 1014 que establece como política pública la utilización de Software Libre.

Se desarrolló e implementó la aplicación que aumentó la calidad y calidez de los servicios y atención que brinda el Departamento de Bienestar Universitario, cumpliendo de esta forma los requerimientos establecidos en la Ley Orgánica de Educación Superior.

### **1.10 MÉTODOS**

### **1.10.1 Método Sistémico**

El presente proyecto de grado utilizó en su metodología el Método Sistémico, el cual modela el problema mediante la determinación de sus componentes y los relaciona entre ellos. El resultado de las relaciones que se dan entre componentes presenta la estructura del problema mencionado anteriormente, al mismo tiempo que expone la dinámica de solución para los conflictos del presente proyecto; permitiendo realizar el correcto análisis de los requisitos del Sistema de Gestión Administrativa.

### **1.10.2 Método Inductivo**

Se consideró incluir el Método Inductivo en el trabajo de graduación, ya que los resultados de la investigación exponen una solución a los problemas planteados y no solamente el análisis del mismo. Los resultados o solución que se concluyen con el presente método se reflejaron en el Sistema de Gestión Administrativa para el Departamento de Bienestar Universitario de la Universidad Estatal de Bolívar, llevando a cabo la ejecución de los objetivos que se deseaba alcanzar.

## **1.11 TIPO DE INVESTIGACIÓN**

### **1.11.1 Investigación de Campo**

Se trata de la investigación aplicada para comprender y resolver alguna situación, necesidad o problema en un contexto determinado. El investigador trabajó en el ambiente natural en que conviven las personas y las fuentes consultadas, de las que obtuvieron los datos más relevantes a ser analizados, son individuos, grupos y representaciones de las organizaciones científicas no experimentales dirigidas a descubrir relaciones e interacciones entre variables sociológicas, psicológicas y educativas en estructuras sociales reales y cotidianas.

Dentro del proyecto se usó este tipo de investigación porque se buscó comprender el problema y plantear una solución, además el investigador debió trabajar directamente en el ambiente en el que se presenta el problema, buscando información desde las fuentes que día a día usan el sistema manual para la Gestión Administrativa.

### **1.11.2 Investigación Bibliográfica**

Es la que se realiza apoyándose en fuentes de carácter documental, documentos de cualquier especie: artículos, ensayos, revistas, periódicos, artículos publicados en páginas web, blogs, wikis, etc.

Este proyecto se basó principalmente en información consultada desde artículos publicados en páginas web con su respectivo pie de página que muestra donde se tomó la información; es decir la mayoría de los datos necesarios para sustentar y entender el tema fueron publicados previamente.

# **1.12 TÉCNICAS E INSTRUMENTOS PARA LA OBTENCIÓN DE DATOS**

### **1.12.1 Entrevista**

Las entrevistas se utilizan para recabar información en forma verbal, a través de preguntas que propone el analista. Quienes responden pueden ser gerentes o empleados, los cuales son usuarios actuales del sistema existente, usuarios potenciales del sistema propuesto o aquellos que proporcionarán datos o serán afectados por la aplicación propuesta. El analista puede entrevistar al personal en forma individual o en grupos algunos analistas prefieren este método a las otras técnicas que se estudiarán más adelante. Sin embargo, las entrevistas no siempre son la mejor fuente de datos de aplicación.

Se realizaron entrevistas directas a los actores involucrados en el proceso administrativo del Departamento de Bienestar Universitario con la finalidad de recabar información referente a las principales necesidades y requerimientos del sistema.

### **1.12.2 Encuesta de opinión**

Las encuestas de opinión (surveys) son consideradas por diversos autores como un diseño (Creswell, 2009; Mertens, 2005) y estamos de acuerdo en considerarlas así. Generalmente utilizan cuestionarios que se aplican en diferentes contextos (aplicados en entrevistas "cara a cara", mediante correo electrónico o postal, en grupo).

Se aplicaron encuestas a los usuarios del Departamento de Bienestar Universitario.

### **1.13 UNIVERSO Y MUESTRA**

### **1.13.1 Universo**

La unidad de análisis fue delimitada dentro de la Universidad Estatal de Bolívar, todos los actores vinculados con el proceso educativo es decir estudiantes, docentes y trabajadores que se encuentran físicamente en la matriz de la entidad educativa.

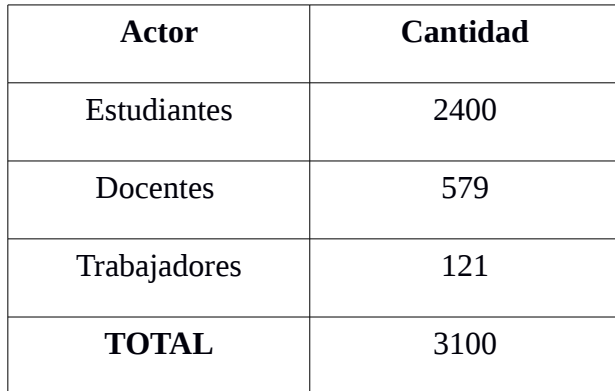

**Tabla N° 2**: Actores que conforman el universo

**Fuente**: Sianet, Sitio Web Universidad Estatal de Bolívar (http://www.ueb.edu.ec)

### **1.13.2 Muestra**

Se trata de una muestra probabilística, es decir todos los elementos del universo tienen la misma posibilidad de ser escogidos y se obtienen por medio de una selección aleatoria.

Universo  $(N) = 3100$  personas

Muestra (n)= 342 personas

### **1.14 PROCESAMIENTO DE DATOS**

A los datos obtenidos a través de la aplicación de las técnicas e instrumentos, se realizaron los correspondientes análisis, para su óptima interpretación, por medio de los procesos estadísticos que correspondan a través de cuadros, tablas y gráficos.

# **CAPITULO II**

# **ANÁLISIS E INTERPRETACIÓN DE RESULTADOS**

# **2 ANÁLISIS E INTERPRETACIÓN DE RESULTADOS**

Se aplicaron encuestas antes y después de la implementación del Sistema Automatizado para la Gestión Administrativa del Departamento de Bienestar Universitario (**SGDB**). Ver **ANEXO N° 9.**

Aquí algunos resultados:

## **Pregunta:**

Cuando Ud asiste al Departamento de Bienestar Universitario, su información es gestionada de forma:

- 1. Manual
- 2. Automatizada

### **Respuestas:**

 **Antes:**

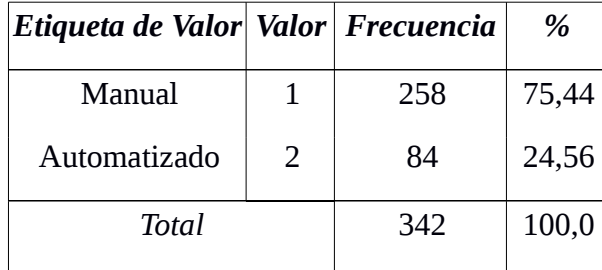

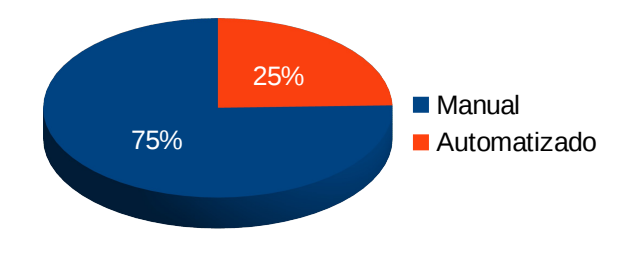

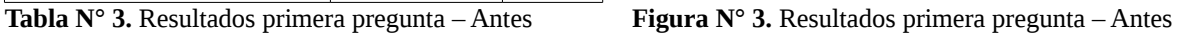

# **Después:**

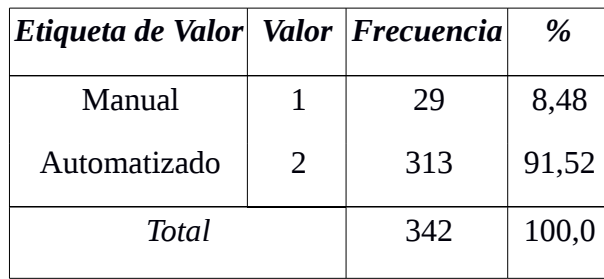

**Tabla N° 4.** Resultados primera pregunta – Después **Figura N° 4.** Resultados primera pregunta -

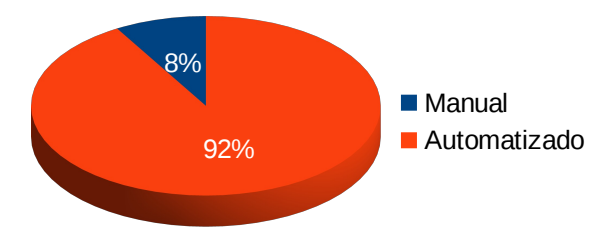

Después

# **Interpretación:**

Los resultados obtenidos muestran que, después de la implementación del **SGDB**, el porcentaje de usuarios que conocen que el proceso es automatizado subió de 25 % a 92%.

Es decir el proceso de gestión dejó de ser manual para ser automatizado.

## **Pregunta:**

Seleccione el intervalo de tiempo que emplea el funcionario en la **búsqueda** de su información.

- 1. Menos de un minuto
- 2. Entre 2 y 10 minutos
- 3. Más de 10 minutos

### **Respuestas:**

### **Antes:**

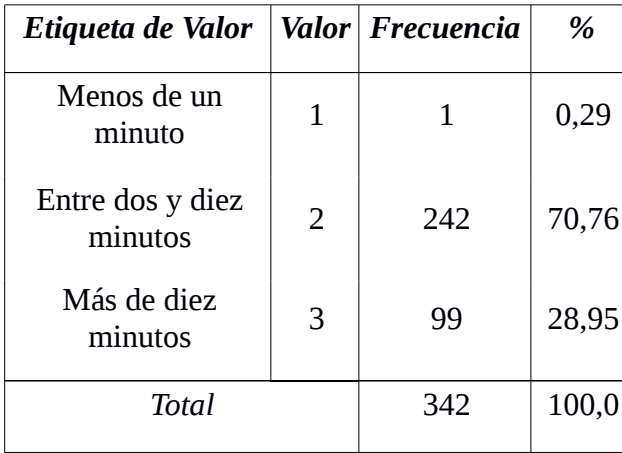

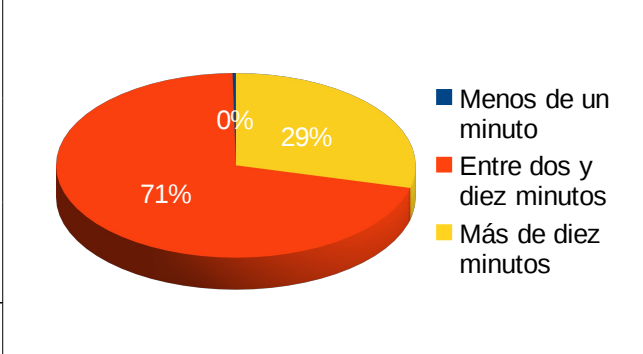

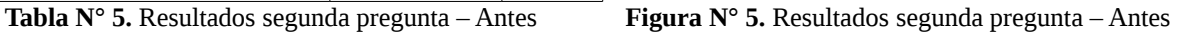

## **Después:**

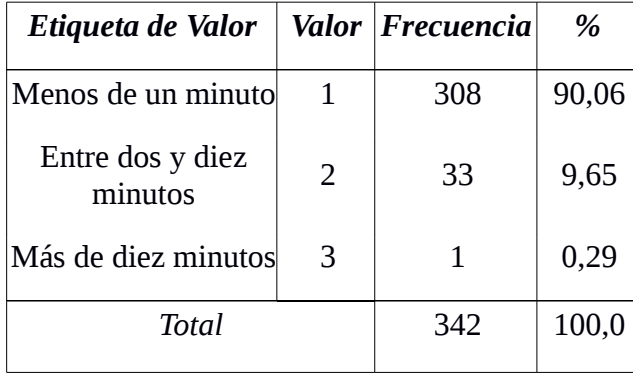

**Tabla N° 6.** Resultados segunda pregunta – Después **Figura N° 6.** Resultados segunda pregunta –

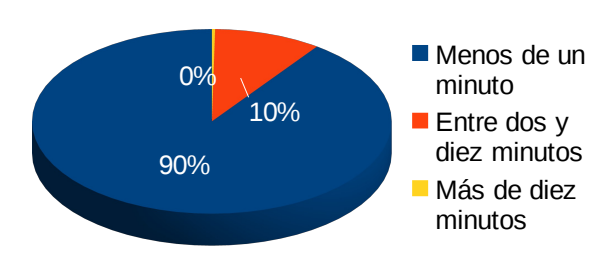

Después

# **Interpretación:**

Los resultados obtenidos muestran que, después de la implementación del **SGDB**, el porcentaje de búsquedas de información que se realizan en menos de un minuto subió en un 90 %, es decir se redujo el tiempo de respuesta en la búsqueda de información.

# **Pregunta:**

¿Alguna vez su información no fue encontrada?

1. SI 2. NO

# **Respuestas:**

## **Antes:**

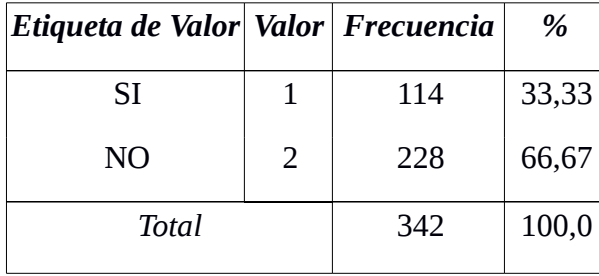

**Tabla N° 7.** Resultados tercera pregunta – Antes **Figura N° 7.** Resultados tercera pregunta – Antes

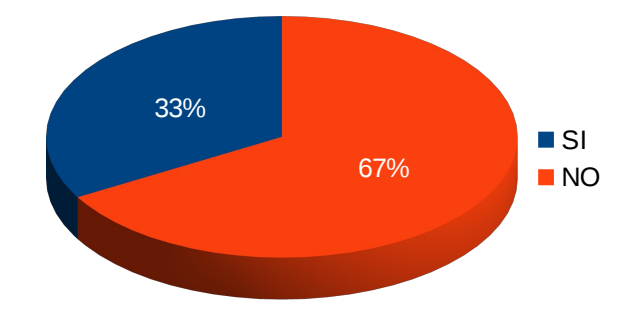

# **Después:**

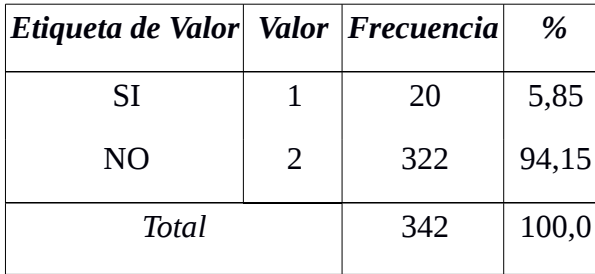

**Tabla N° 8.** Resultados tercera pregunta – Después **Figura N° 8.** Resultados tercera pregunta – Después

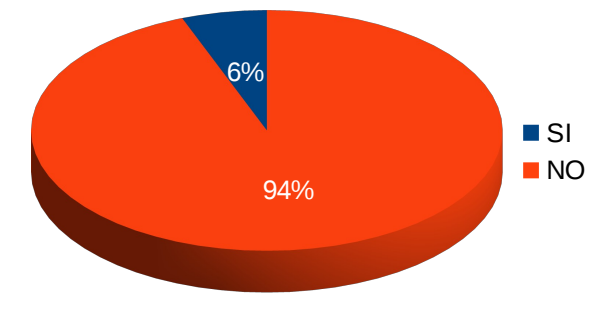

# **Interpretación:**

Los resultados obtenidos muestran que, después de la implementación del **SGDB**, el porcentaje de información no encontrada se redujo de 33 % a 6 %, reduciendo de esta forma la perdida de información.

## **Pregunta:**

Si la respuesta anterior fue SÍ, ¿cómo fue registrada su información?

- 1. Hoja de Control
- 2. Hoja de Cálculo
- 3. No sabe
- 4. No contesta

### **Respuestas**

### **Antes:**

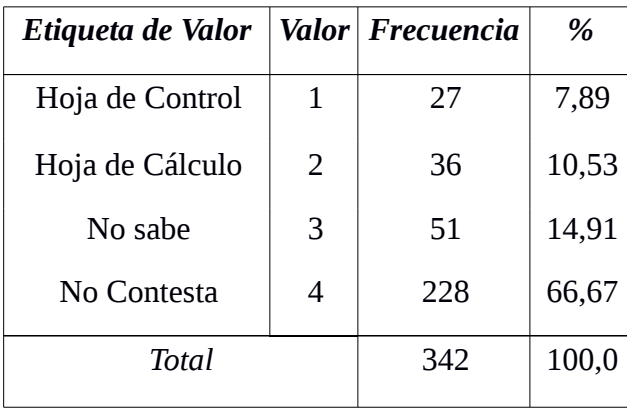

**Tabla N° 9.** Resultados cuarta pregunta – Antes **Figura N° 9.** Resultados cuarta pregunta – Antes

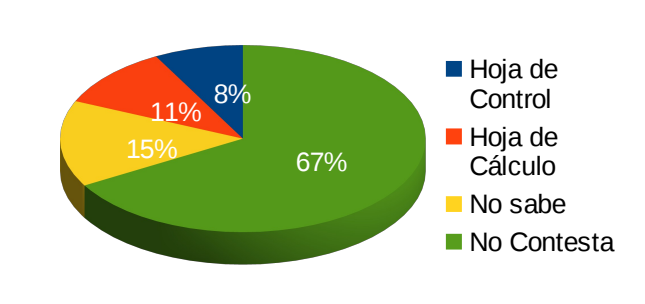

### **Después:**

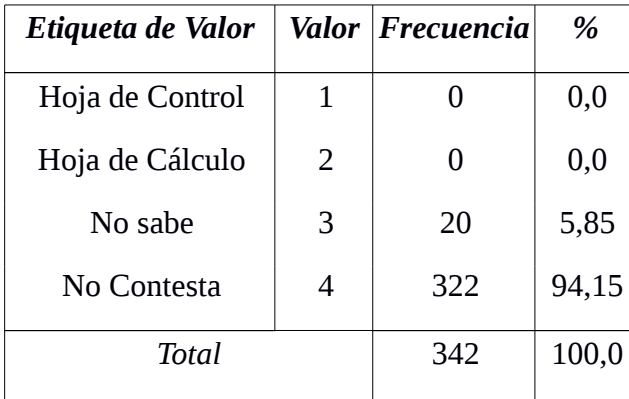

**Tabla N° 10.** Resultados cuarta pregunta – Después **Figura N° 10.** Resultados cuarta pregunta –

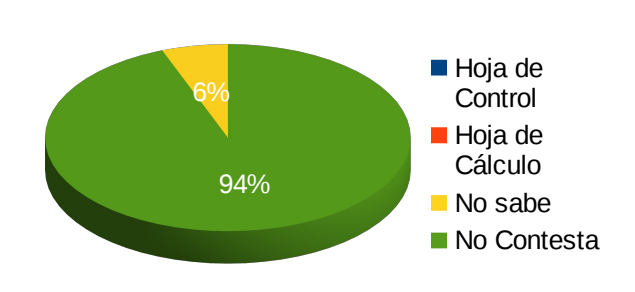

Después

# **Interpretación:**

Los resultados obtenidos muestran que, después de la implementación del **SGDB**, el porcentaje de registro en documentos fuera de la ficha del usuario se redujo en un 18 %.

Lo que significa que se reduce la redundancia de información.

# **2.1 COMPROBACIÓN DE LA HIPÓTESIS**

El análisis descriptivo realizado con la herramienta **GNUPSPP** muestra los siguientes resultados:

# **Valor Chi-cuadrado obtenido = 3,50**

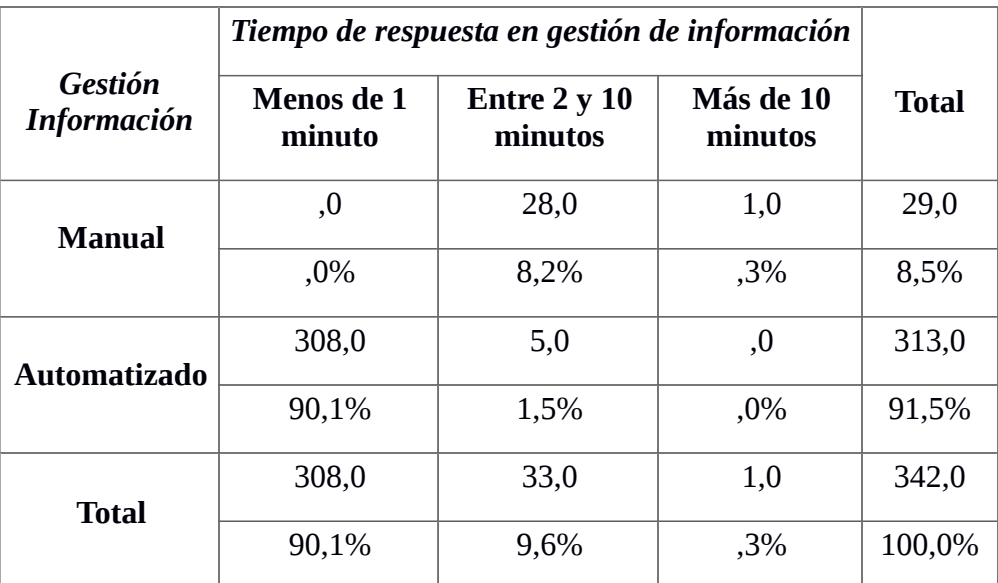

**Tabla N° 11.** Tabla de contingencia, cálculo de chi-cuadrado

Probabilidad de error = 5 %

Grados de libertad = 2

Valor de referencia para  $X^2 = 0,10$ 

En vista de que  $X^2$  obtenido  $> X^2$  referencia, se acepta la hipótesis **formulada.**

# **2.2 CONCLUSIONES Y RECOMENDACIONES**

### **2.2.1 Conclusiones**

- El Sistema Implementado **SGDB** redujo los tiempos de respuesta en la gestión de información en los procesos que se realizan en el Departamento de Bienestar Universitario.
- El **SGDB** redujo la pérdida de información referente a los usuarios del Departamento de Bienestar Universitario.
- El **SGDB** redujo el porcentaje de registros repetidos referente a los usuarios del Departamento de Bienestar Universitario.

# **2.2.2 Recomendaciones**

- Registrar la información de las fichas que están en documentos físicos, para seguir alimentando la base de datos.
- Mantener la utilización de los documentos físicos en paralelo con el sistema, hasta que el proceso de transición haya sido superado.
- Replicar el proceso de capacitación a los funcionarios del Departamento de Bienestar Universitario, para la utilización correcta del sistema.

**CAPITULO III ANÁLISIS DEL SISTEMA**

## **3 ANÁLISIS DEL SISTEMA MANUAL**

Se muestran los diagramas de Casos de Uso y el diagrama Entidad Relación del Sistema Manual.

### **3.1 CASOS DE USO SISTEMA MANUAL**

Para visualizar el funcionamiento del Sistema Manual, se muestran los diagramas de casos de uso, para el Médico, Odontólogo, Psicólogo y Trabajador Social.

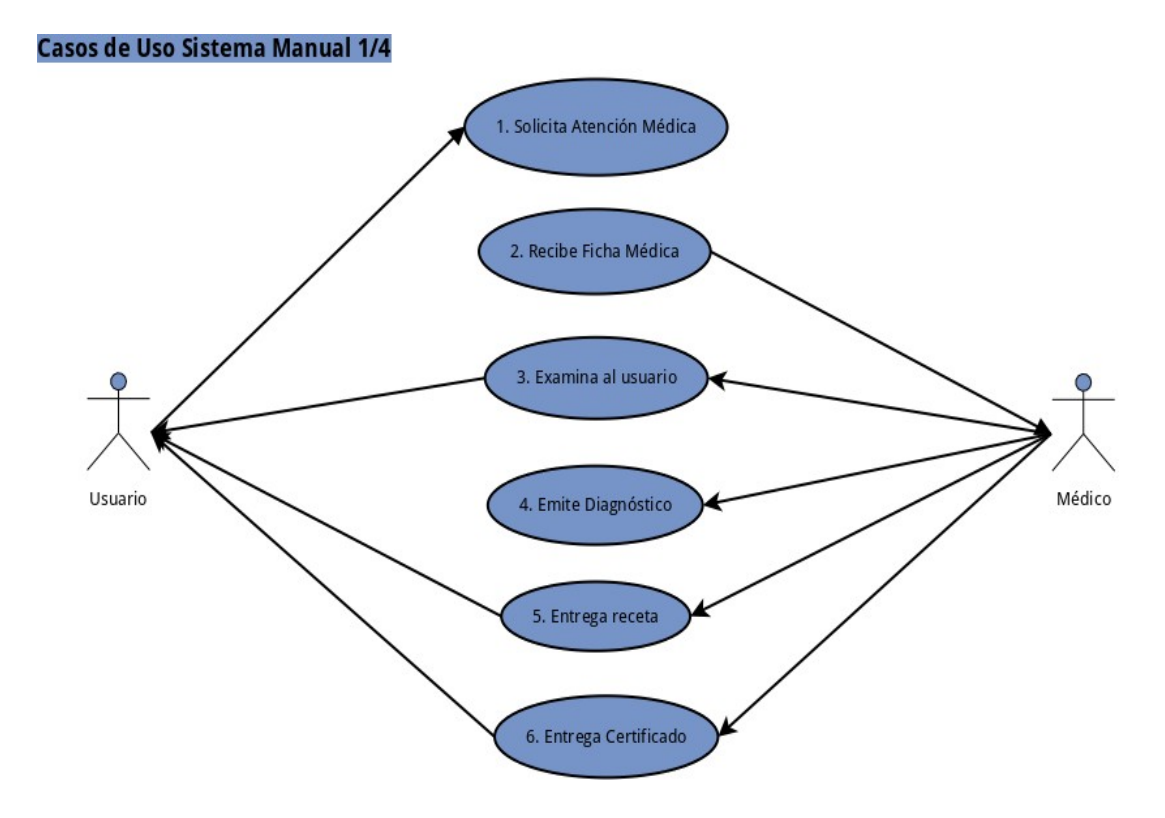

*Figura N° 11*. Casos de Uso Sistema Manual 1/4. Médico. **Fuente:** Elaborado por el desarrollador del proyecto.

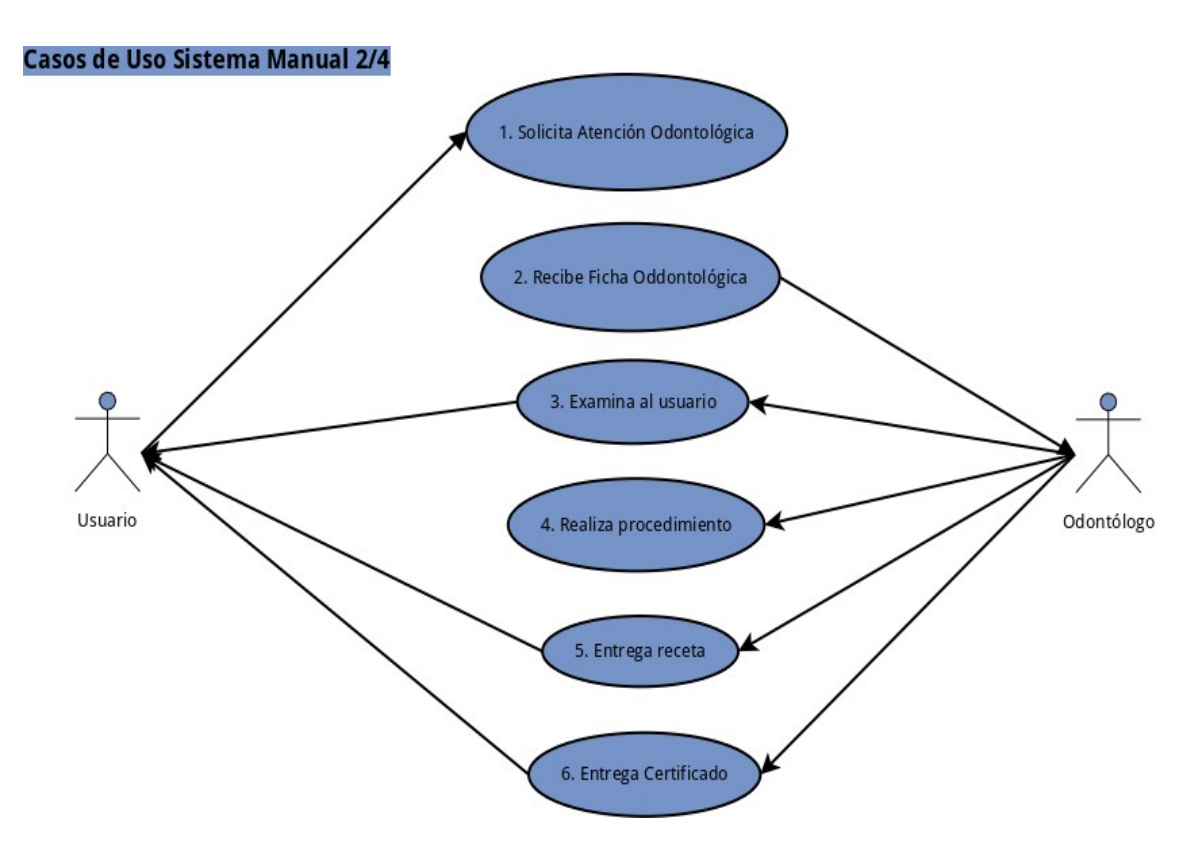

*Figura N° 12*. Casos de Uso Sistema Manual 2/4. Odontólogo. **Fuente:** Elaborado por el desarrollador del proyecto.

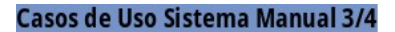

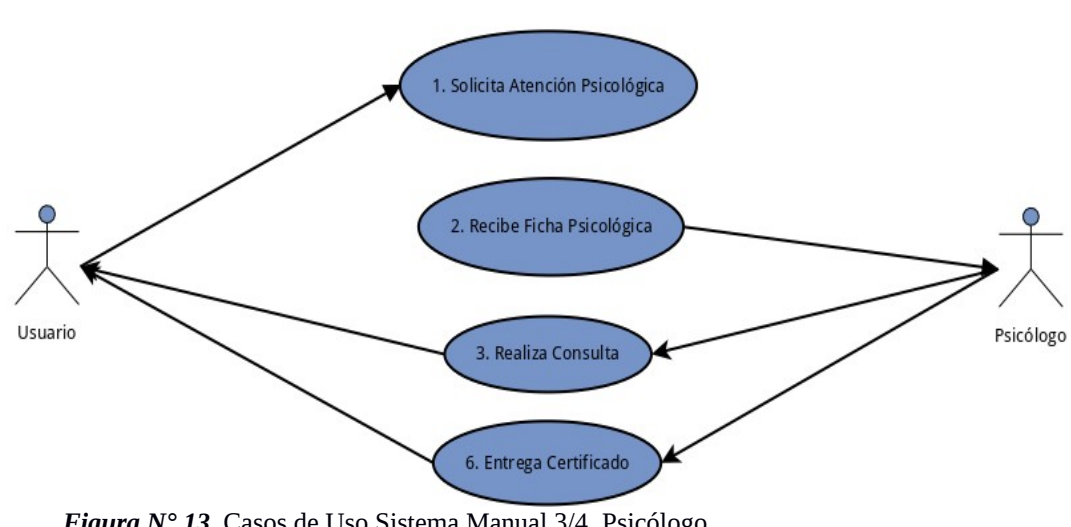

*Figura N° 13*. Casos de Uso Sistema Manual 3/4. Psicólogo. **Fuente:** Elaborado por el desarrollador del proyecto.
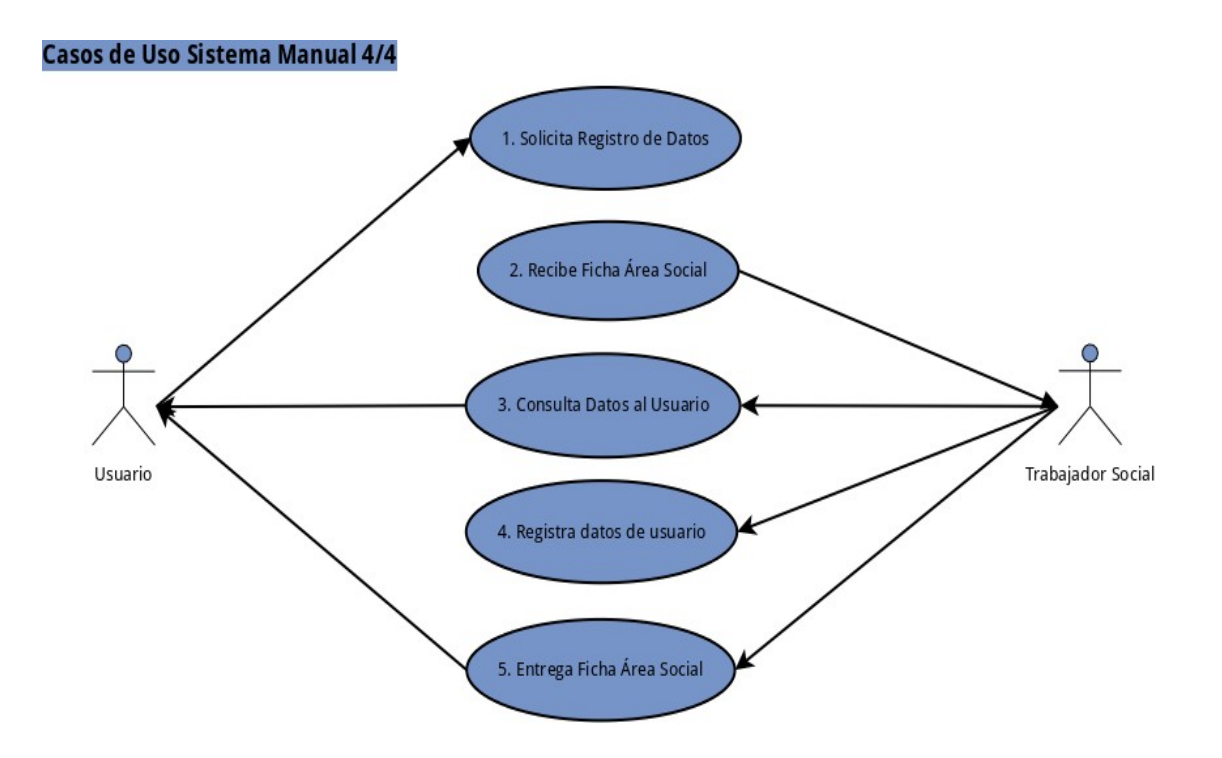

*Figura N° 14*. Casos de Uso Sistema Manual 4/4. Trabajador Social. **Fuente:** Elaborado por el desarrollador del proyecto.

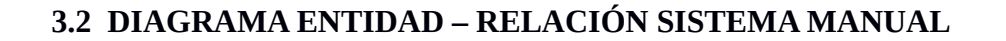

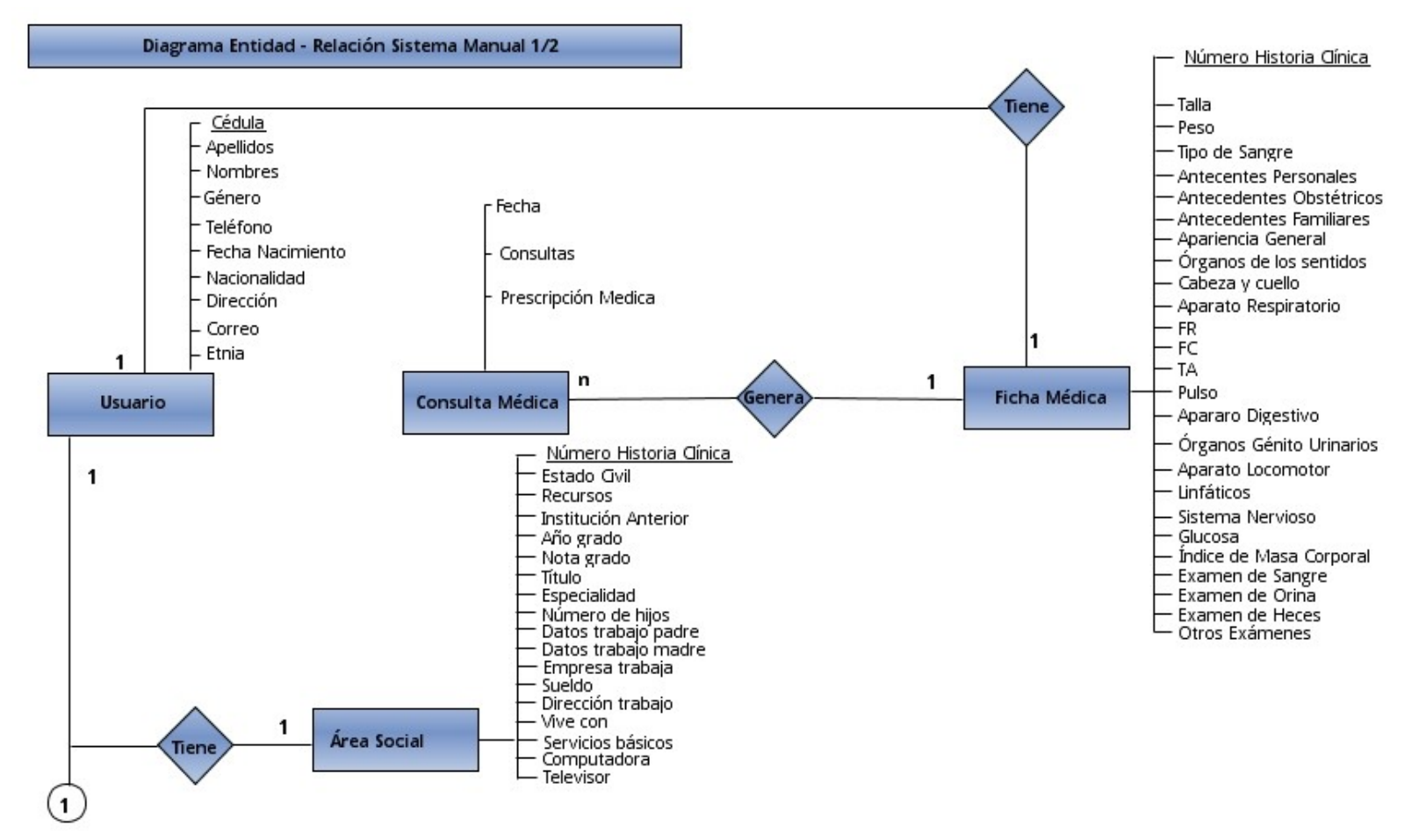

*Figura N° 15*. Diagrama Entidad Relación, Sistema Manual 1/2 **Fuente:** Elaborado por el desarrollador del proyecto.

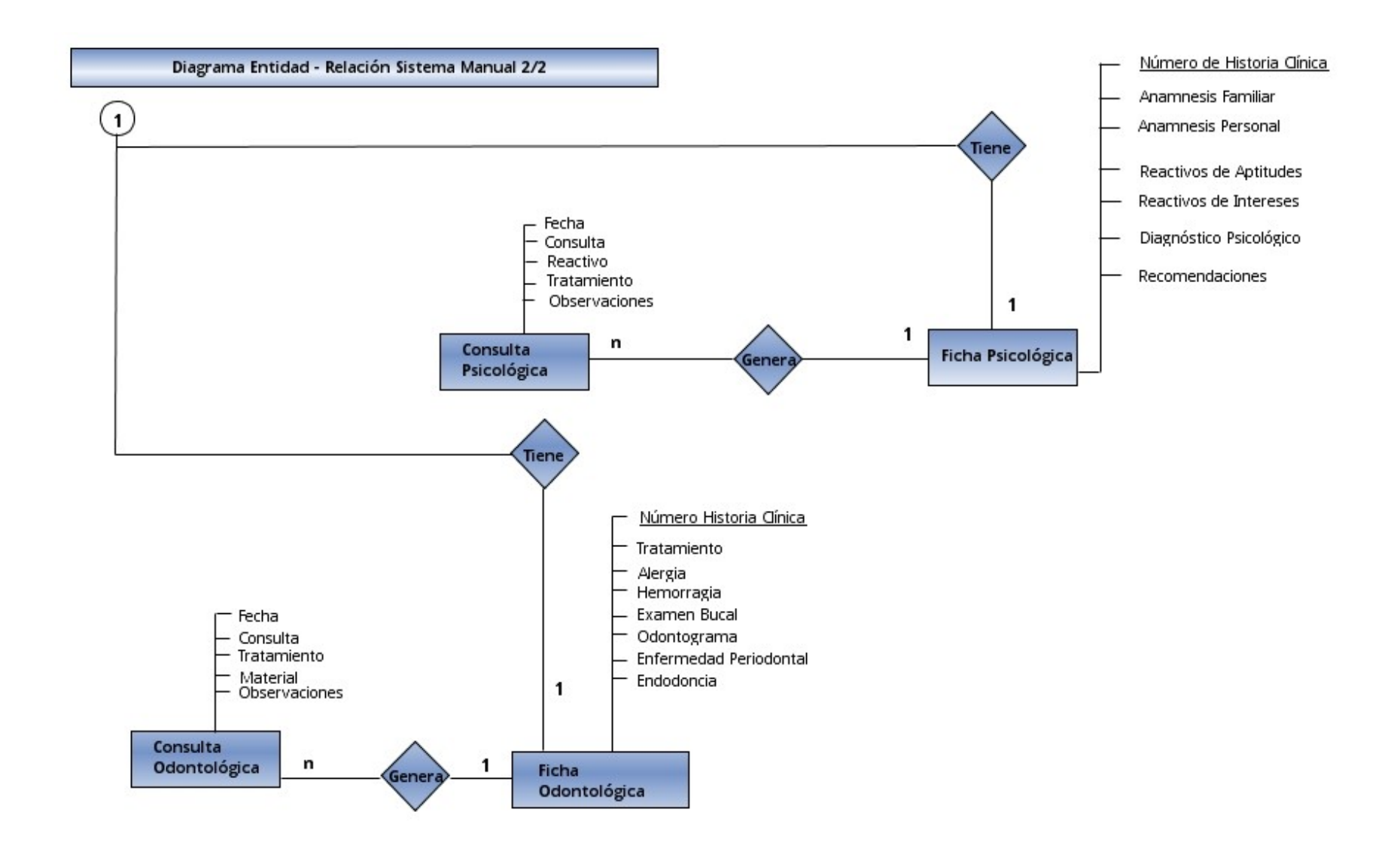

*Figura N° 16*. Diagrama Entidad Relación, Sistema Manual 2/2 **Fuente:** Elaborado por el desarrollador del proyecto.

# **3.3 HERRAMIENTA DE RECOLECCIÓN DE DATOS**

### **3.3.1 ENTREVISTA**

# **3.3.1.1 Entrevista dirigida al Director del Departamento de Bienestar Universitario**

# **¿Cuáles son las principales funciones?**

Solicitar medicamentos e insumos

Generar totales de usuarios atendidos

# **¿Cuáles son los reportes que genera?**

Total de usuarios atendidos

### **¿Con qué frecuencia genera los reportes?**

Anual

# **3.3.1.2 Entrevista dirigida al Médico del Departamento de Bienestar Universitario**

## **¿Cuáles son las principales funciones?**

Brindar atención médica a los usuarios Registrar datos en ficha médica Registrar detalles de consultas médicas Emitir recetas

Emitir certificados de consulta médica

# **¿En qué formato registra la información referente a los usuarios del Departamento de Bienestar Universitario?**

La información se registra en una ficha médica y hoja de evolución, son documentos físicos que el usuario adquiere y son archivados en el Departamento de Bienestar Universitario.

# **¿Cómo genera las recetas para la entrega de medicinas?**

De forma manual, se llenan los datos del usuario, en un formato establecido por el Departamento de Bienestar Universitario.

# **¿Cómo genera los certificados de atención médica?**

Se los redacta en un procesador de textos para su posterior impresión.

# **¿Cuáles son los reportes que genera?**

Total de usuarios atendidos en el área médica.

# **¿Con qué frecuencia genera los reportes?**

Se hacen cada año.

# **3.3.1.3 Entrevista dirigida al Odontólogo del Departamento de Bienestar Universitario**

### **¿Cuáles son las principales funciones?**

Brindar atención odontológica a los usuarios

Registrar datos en ficha odontológica

Registrar detalles de consultas odontológicas

Emitir certificados de atención odontológica

Generar reportes de tratamientos realizados

# **¿En qué formato registra la información referente a los usuarios del Departamento de Bienestar Universitario?**

La información se registra en una ficha odontológica y plan de seguimiento odontológico, son documentos físicos que el usuario adquiere y son archivados en el Departamento de Bienestar Universitario.

### **¿Cómo genera las recetas para la entrega de medicinas?**

De forma manual, se llenan los datos del usuario, en un formato establecido por el Departamento de Bienestar Universitario.

### **¿Cómo genera los certificados médicos?**

De forma manual.

# **¿Cuáles son los reportes que genera?**

Tratamientos realizados

# **¿Con qué frecuencia genera los reportes?**

Se generan cada mes.

# **3.3.1.4 Entrevista dirigida al Psicólogo del Departamento de Bienestar Universitario**

### **¿Cuáles son las principales funciones?**

Brindar atención a estudiantes en el campo de Psicología Educativa

Registrar datos en ficha psicológica

Registrar detalles de consultas psicológicas

Emitir certificados de atención psicológica

# **¿En qué formato registra la información referente a los usuarios del Departamento de Bienestar Universitario?**

La información se registra en una ficha psicológica y consultas psicológicas y de orientación, son documentos físicos que el usuario adquiere y son archivados en el Departamento de Bienestar Universitario.

### **¿Cómo genera las recetas para la entrega de medicinas?**

No genero recetas, brindo atención en Psicología Educativa, no en Psicología Clínica.

#### **¿Cómo genera los certificados médicos?**

Se los redacta en un procesador de textos para su posterior impresión.

# **¿Cuáles son los reportes que genera?**

Total de estudiantes atendidos en el área de psicología educativa.

# **¿Con qué frecuencia genera los reportes?**

Se generan mensualmente.

# **3.3.1.5 Entrevista dirigida al Trabajador Social del Departamento de Bienestar Universitario**

### **¿Cuáles son las principales funciones?**

Registrar datos en ficha correspondiente al área social de los estudiantes.

# **¿En qué formato registra la información referente a los usuarios del Departamento de Bienestar Universitario?**

La información se registra en el área social de la ficha estudiantil, un documento físico que el usuario adquiere y es archivado en el Departamento de Bienestar Universitario.

### **¿Cuáles son los reportes que genera?**

Un informe manual de los estudiantes que utilizan los servicios del área de trabajo social del Departamento de Bienestar Universitario.

# **¿Con qué frecuencia genera los reportes?**

Mensualmente.

# **3.3.1.6 Entrevista dirigida a la Enfermera del Departamento de Bienestar Universitario**

## **¿Cuáles son las principales funciones?**

Control y registro de signos vitales

Administración de farmacia

Charlas educativas

Servicios adicionales (aplicación de inyecciones, curaciones, atención de emergencias, etc.)

#### **¿Cuáles son los reportes que genera?**

Control de inventario de farmacia

Cantidad de servicios adicionales atendidos a pacientes

### **¿Con qué frecuencia genera los reportes?**

Mensualmente

Una vez realizadas las entrevistas a los funcionarios del Departamento de Bienestar Universitario, se puede determinar cuáles son los procesos que realiza cada uno de los funcionarios y como se almacena la información de los usuarios.

Además se puede verificar que las fichas estudiantiles son registradas en documentos físicos. Ver **ANEXO N° 8.**

# **3.4 ESPECIFICACIÓN DE REQUISITOS SISTEMA PROPUESTO**

### **3.4.1 Introducción**

La presente especificación de requerimientos, para el Sistema Automatizado para la Gestión Administrativa del Departamento de Bienestar Universitario (**SGDB**), ha sido elaborada tomando en cuenta las características del sistema manual utilizado en la actualidad, con la posibilidad de mejorarlo.

### **3.4.2 Propósito**

Definir de forma clara y precisa las funcionalidades, características y restricciones que tendrá el sistema propuesto, las mismas que serán una guía para el estudiante desarrollador, basada en las opiniones y necesidades de los usuarios del sistema.

# **3.4.3 Ámbito del Sistema**

La utilización de un sistema manual de gestión administrativa en el Departamento de Bienestar Universitario, con los problemas que esto conlleva (excesivo tiempo de respuesta en la búsqueda de fichas estudiantiles, redundancia de información, deficiente procesamiento de información, déficit de atención al usuario, etc.), genera el descontento de los usuarios y crea la necesidad de automatizar los procesos que se realizan diariamente.

Es por esto que surge el proyecto que entregará el Sistema Automatizado de Gestión Administrativa para el Departamento de Bienestar Universitario (**SGDB**).

Se estima la carga del sistema en base a los funcionarios que laboran en el Departamento de Bienestar Universitario, los mismos que son: Director, Médico, Odontólogo, Psicólogo, Trabajadora Social, Enfermera y Auxiliar.

Quienes gestionan información de forma manual como lo muestra la siguiente tabla:

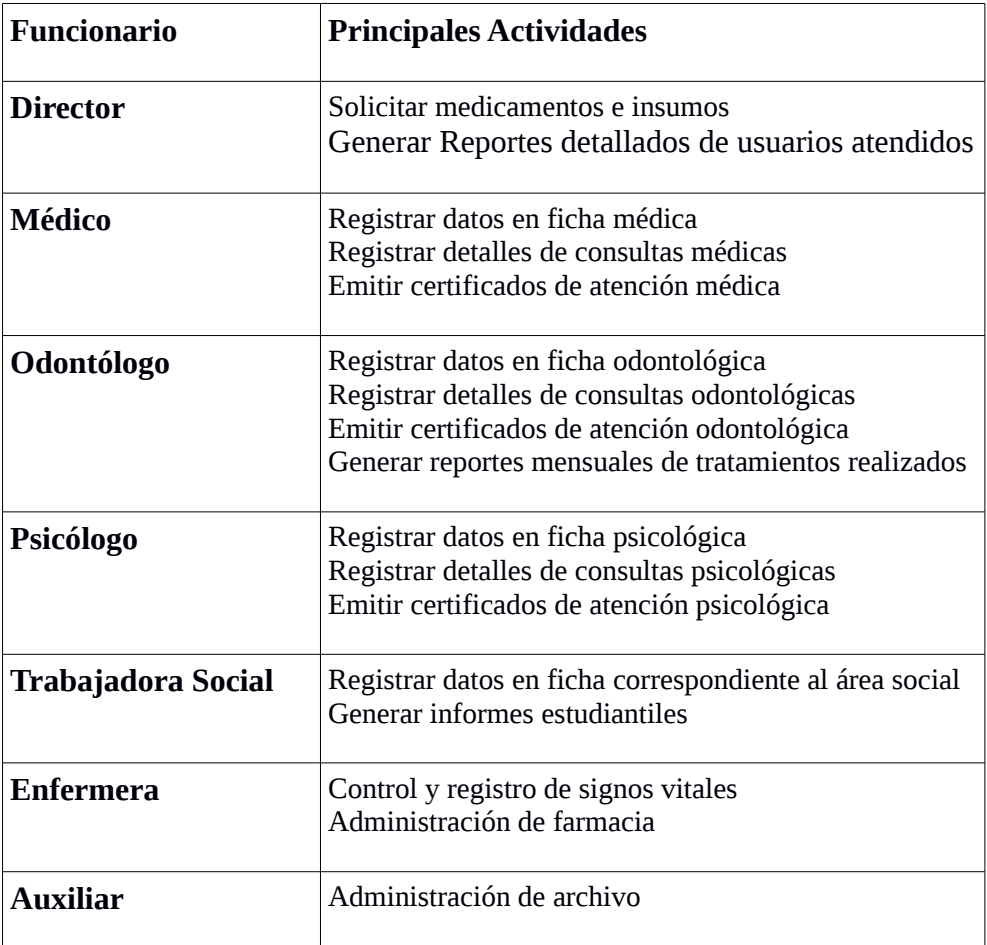

**Tabla N° 12:** Funcionarios y principales actividades

**Fuente:** Elaborado por el autor, con el resultado de las entrevistas.

## **3.4.4 Descripción General**

#### **3.4.4.1 Perspectiva del producto**

El Sistema Automatizado para la Gestión Administrativa del Departamento de Bienestar Universitario (**SGDB**), interactuará con varios equipos de cómputo, conectados a un equipo servidor que almacenará una base de datos. La interacción con los usuarios será a través de una interfaz gráfica presentada en un navegador web.

# **3.4.4.2 Funciones del Sistema**

El sistema cumplirá funciones administrativas como:

- Gestión de datos en ficha médica
- Gestión de datos en consultas médicas
- Gestión de datos en ficha odontológica
- Gestión de datos en consultas odontológicas
- Gestión de datos en ficha psicológica
- Gestión de datos en consultas psicológicas
- Gestión de datos en ficha de área social
- Gestión de datos en inventario de farmacia
- Gestión de datos en servicios de enfermería
- Gestión de datos en certificados
- Gestión de datos en recetas
- Gestión de datos de usuarios
- Gestión de datos de funcionarios
- Gestión de datos en reportes

### **3.4.4.2.1 Gestión de datos en ficha médica**

Registro y consulta de datos de ficha médica.

### **3.4.4.2.2 Gestión de datos en consultas médicas**

Registro y consulta de datos en ficha médica de seguimiento.

#### **3.4.4.2.3 Gestión de datos en ficha odontológica**

Registro y consulta de datos en ficha odontológica.

#### **3.4.4.2.4 Gestión de datos en consultas odontológicas**

Registro y consulta de datos en plan de seguimiento odontológico.

#### **3.4.4.2.5 Gestión de datos en ficha psicológica**

Registro y consulta de datos en ficha psicológica y de orientación.

### **3.4.4.2.6 Gestión de datos en consultas psicológicas**

Registro y consulta de datos en consultas psicológicas y de orientación.

## **3.4.4.2.7 Gestión de datos en ficha de área social**

Registro, consulta y actualización de datos en el área social de la ficha estudiantil.

## **3.4.4.2.8 Gestión de datos en inventario de farmacia**

Registro, consulta y actualización de datos en inventario de farmacia.

### **3.4.4.2.9 Gestión de datos en servicios de enfermería**

Registro y consulta de datos de servicios adicionales de enfermería (inyecciones, curaciones, atención de emergencia, etc.).

#### 3.4.4.2.10 **Gestión de datos en certificados**

Consulta de datos en certificados de atención médica, odontológica y psicológica.

#### **3.4.4.2.11 Gestión de datos en recetas**

Consulta de datos en recetas médicas.

### **3.4.4.2.12 Gestión de datos de usuarios**

Registro, consulta y actualización de datos de usuarios (principalmente estudiantes y trabajadores).

## **3.4.4.2.13 Gestión de datos de funcionarios**

Registro, consulta y actualización de datos de funcionarios.

#### **3.4.4.2.14 Gestión de datos en reportes**

Consulta de datos para generación de reportes.

#### **3.4.4.3 Características de Usuarios**

Es necesario que los usuarios finales del sistema tengan conocimientos básicos de las TIC.

Se definen estos perfiles de acceso:

**Administrador:** Utilizará todas las funcionalidades del sistema.

**Funcionario:** Utilizará las funcionalidades de acuerdo a sus tareas en el Departamento de Bienestar Universitario.

**Visitante:** Utilizará únicamente la funcionalidad de consultar sus datos.

## **3.4.4.4 Restricciones**

Para el funcionamiento del Sistema el usuario deberá utilizar el Navegador Web **Mozilla Firefox.**

### **3.4.5 Requisitos Específicos**

#### **3.4.5.1 Requisitos Funcionales:**

#### **3.4.5.1.1 Gestión de datos en ficha médica**

**Req(01)** El funcionario deberá registrar toda la información referente al área médica del paciente, por ejemplo: antecedentes personales y familiares, apariencia general, información de aparatos y sistemas, signos vitales e información sobre exámenes de laboratorio.

**Req(02)** El sistema permitirá consultar los datos relacionados con la ficha médica.

### **3.4.5.1.2 Gestión de datos en consultas médicas**

**Req(03)** El funcionario deberá registrar la información referente a la consulta médica que se realizó: motivo de consulta, enfermedad actual, diagnóstico, tratamiento y horas de descanso de ser el caso.

**Req(04)** El sistema permitirá visualizar los datos relacionados con las consultas médicas del paciente.

#### **3.4.5.1.3 Gestión de datos en ficha odontológica**

**Req(05)** El funcionario deberá registrar toda la información referente a la ficha odontológica del paciente: motivo de consulta, antecedentes personales y familiares, examen del sistema estomatognatico, odontograma, indicadores de salud bucal, etc.

**Req (06)** El sistema permitirá consultar los datos relacionados con la ficha odontológica.

#### **3.4.5.1.4 Gestión de datos en consultas odontológicas**

**Req(07)** El funcionario deberá registrar la información referente a la consulta odontológica que realizó: diagnóstico, procedimientos, prescripciones y horas de descanso de ser el caso.

**Req(08)** El sistema permitirá visualizar los datos relacionados con las consultas odontológicas del paciente.

### **3.4.5.1.5 Gestión de datos en ficha psicológica**

**Req(09)** El funcionario deberá registrar toda la información referente a la ficha psicológica del paciente: estado de ánimo, hábitos de estudio, dificultades lecto-escritura, orientación vocacional y adicciones.

**Req(10)** El sistema permitirá visualizar los datos relacionados con la ficha psicológica.

### **3.4.5.1.6 Gestión de datos en consultas psicológicas**

**Req(11)** El funcionario deberá registrar la información referente a la consulta psicológica que realizó: motivo de consulta y observaciones.

**Req(12)** El sistema permitirá visualizar los datos relacionados con las consultas psicológicas del paciente.

# **3.4.5.1.7 Gestión de datos en ficha de área social**

**Req(13)** El funcionario deberá registrar toda la información referente al área social de la ficha estudiantil: domicilio actual, referencias de estudios, situación social – económica, situación familiar, financiación de estudios y estudios superiores anteriores.

**Req(14)** El sistema permitirá visualizar los datos relacionados con el área social de la ficha estudiantil.

**Req(15)** El sistema permitirá modificar diferentes datos como: domicilio actual y datos de ocupación.

# **3.4.5.1.8 Gestión de datos en inventario de farmacia**

**Req(16)** El funcionario deberá registrar toda la información referente a los medicamentos que son entregados en la farmacia del Departamento de Bienestar Universitario: código, descripción, forma farmacéutica, concentración y vía de administración.

**Req(17)** El sistema permitirá visualizar los datos de los medicamentos registrados.

**Req(18)** El sistema permitirá la modificación de datos referentes a los medicamentos registrados principalmente cantidad.

**Req(19)** El sistema permitirá registrar ingreso de medicamentos (altas).

**Req(20)** El sistema permitirá registrar egresos de medicamentos (bajas).

# **3.4.5.1.9 Gestión de datos en servicios de enfermería**

**Req(21)** El funcionario deberá registrar los datos referentes a los servicios de enfermería que brinda a los pacientes: fecha, tipo de servicio y detalle.

**Req(22)** El sistema permitirá visualizar los datos de los servicios de enfermería registrados previamente.

# **3.4.5.1.10 Gestión de datos en certificados**

**Req(23)** El sistema permitirá visualizar los datos en certificados de atención (médica, odontológica y psicológica), en base a las consultas realizadas.

# **3.4.5.1.11 Gestión de datos en recetas**

**Req(24)** El sistema permitirá visualizar los datos de las recetas, en base a las consultas realizadas.

### **3.4.5.1.12 Gestión de datos de usuarios**

**Req(25)** El funcionario deberá registrar los datos referentes a los usuarios principalmente estudiantes y trabajadores.

**Req(26)** El sistema permitirá visualizar los datos de los usuarios registrados.

**Req(27)** El sistema permitirá modificar los datos de los usuarios principalmente vivienda, trabajo, seguro médico, etc.

# **3.4.5.1.13 Gestión de datos de funcionarios**

**Req(28)** El administrador deberá registrar la información referente a los funcionarios que utilizarán el sistema.

**Req(29)** El sistema permitirá visualizar la información de los funcionarios registrados.

**Req(30)** El sistema permitirá modificar la información de los funcionarios registrados, principalmente estado, correo y contraseña.

### **3.4.5.1.14 Gestión de datos en reportes**

**Req(31)** El sistema permitirá visualizar los datos en los diferentes reportes que serán solicitados por los funcionarios.

### **3.4.5.1.15 Interfaces de Hardware**

Es necesario que cada uno de los funcionarios que utilizarán el sistema, cuenten con un computador personal con dispositivos básicos:

- Monitor
- Impresora
- Teclado
- Mouse
- Conexión a la red

## **3.4.5.1.16 Interfaces de Comunicación**

Los clientes accederán al sistema almacenado en el servidor, por medio de la infraestructura de red con la que cuenta la Universidad Estatal de Bolívar.

# **3.4.6 ESTUDIO DE FACTIBILIDAD**

# **3.4.6.1 Factibilidad Técnica**

## **3.4.6.1.1 Hardware:**

# • **Servidor**

La Universidad Estatal de Bolívar cuenta con un servidor en el que será instalado el **SGDB,** con las siguientes características:

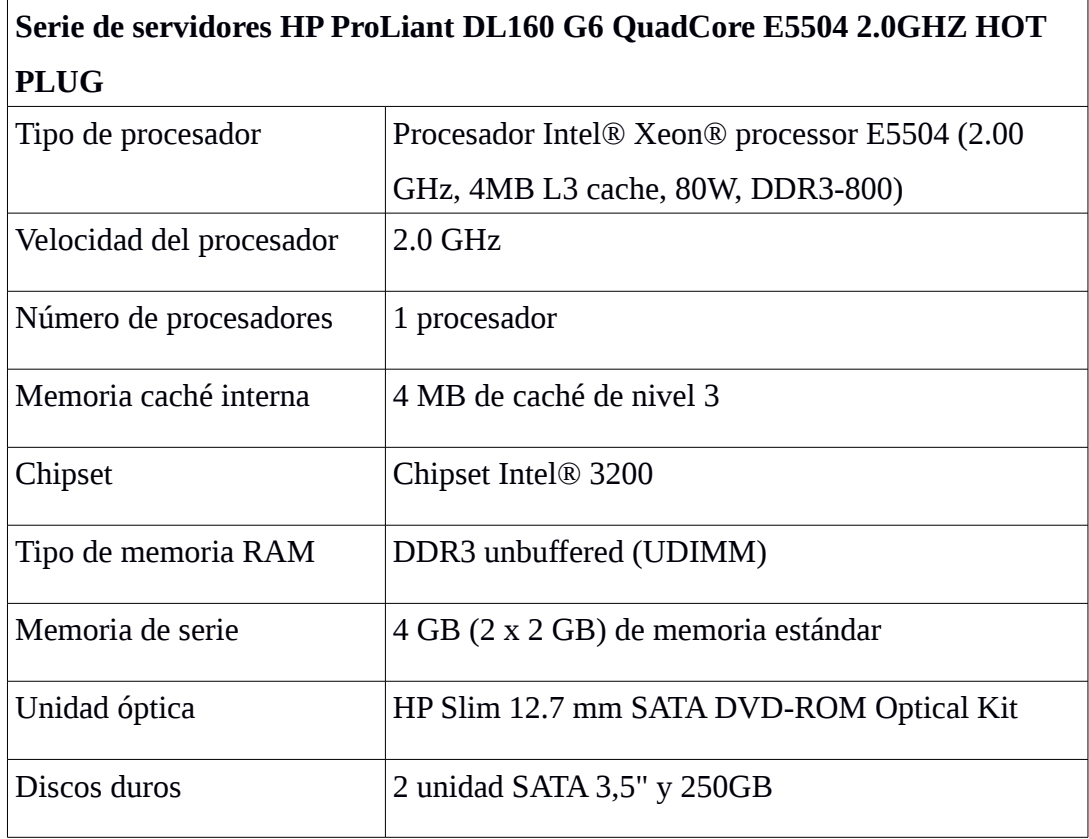

**Tabla N° 13:** Características del Servidor que alojará el SGDB **Fuente:** Elaborado por el autor, con el resultado de la investigación de campo.

## • **Cliente**

Los equipos que utilizarán los funcionarios deben cumplir con los siguientes requerimientos:

- Procesador a 1 Ghz o superior
- Memoria RAM 1 GB o superior
- Disco Duro 40 GB o superior
- Tarjeta de Red
- Tarjeta de video
- Monitor
- Teclado
- Mouse
- Impresora

# **3.4.6.1.2 Software**

• **Servidor**

Software requerido en el servidor:

- Sistema Operativo: GNU/Linux, Distribución CentOS 5.8
- Servidor Web: Apache 2.2
- Gestor de base de datos: PostgreSQL 8.4
- Lenguaje de programación: PHP 5

### • **Cliente**

Software requerido en el cliente:

- Navegador Web: Mozilla Firefox
- Lector de archivos en formato PDF
- Java 7 o superior

### **3.4.6.1.3 Red**

La Universidad Estatal de Bolívar cuenta con una infraestructura de red conformada por nodos, el Departamento de Bienestar Universitario se encuentra conectado al nodo de la Facultad de Ciencias Administrativas, Gestión Empresarial e Informática.

Esta configuración permitirá la conexión desde el equipo servidor hasta los equipos clientes.

El presente análisis muestra que la Universidad Estatal de Bolívar superó los requerimientos básicos (hardware, software y red) necesarios para la implementación del Sistema Propuesto.

# **3.4.6.2 Factibilidad Económica**

# **3.4.6.2.1 Puntos de Función**

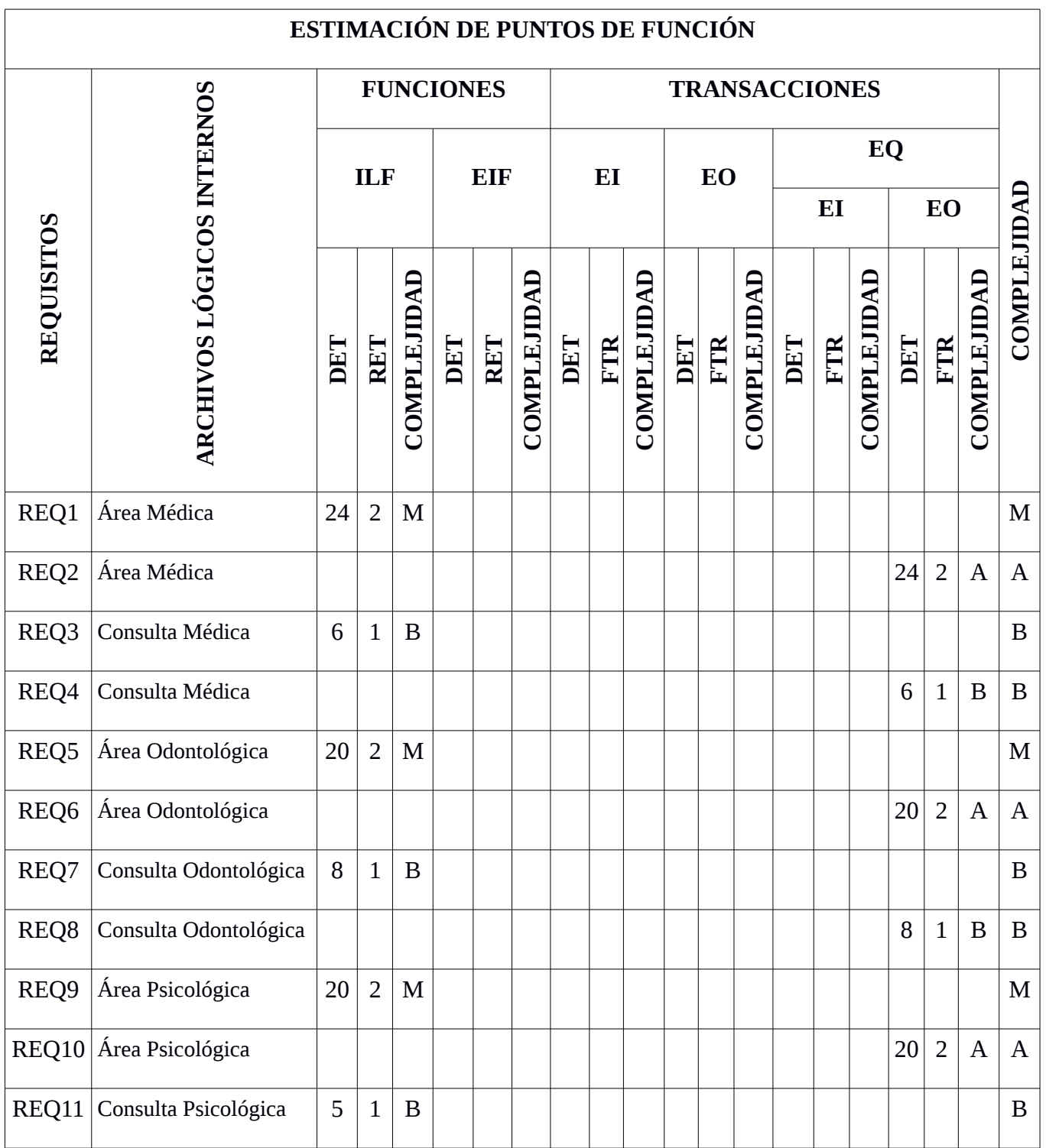

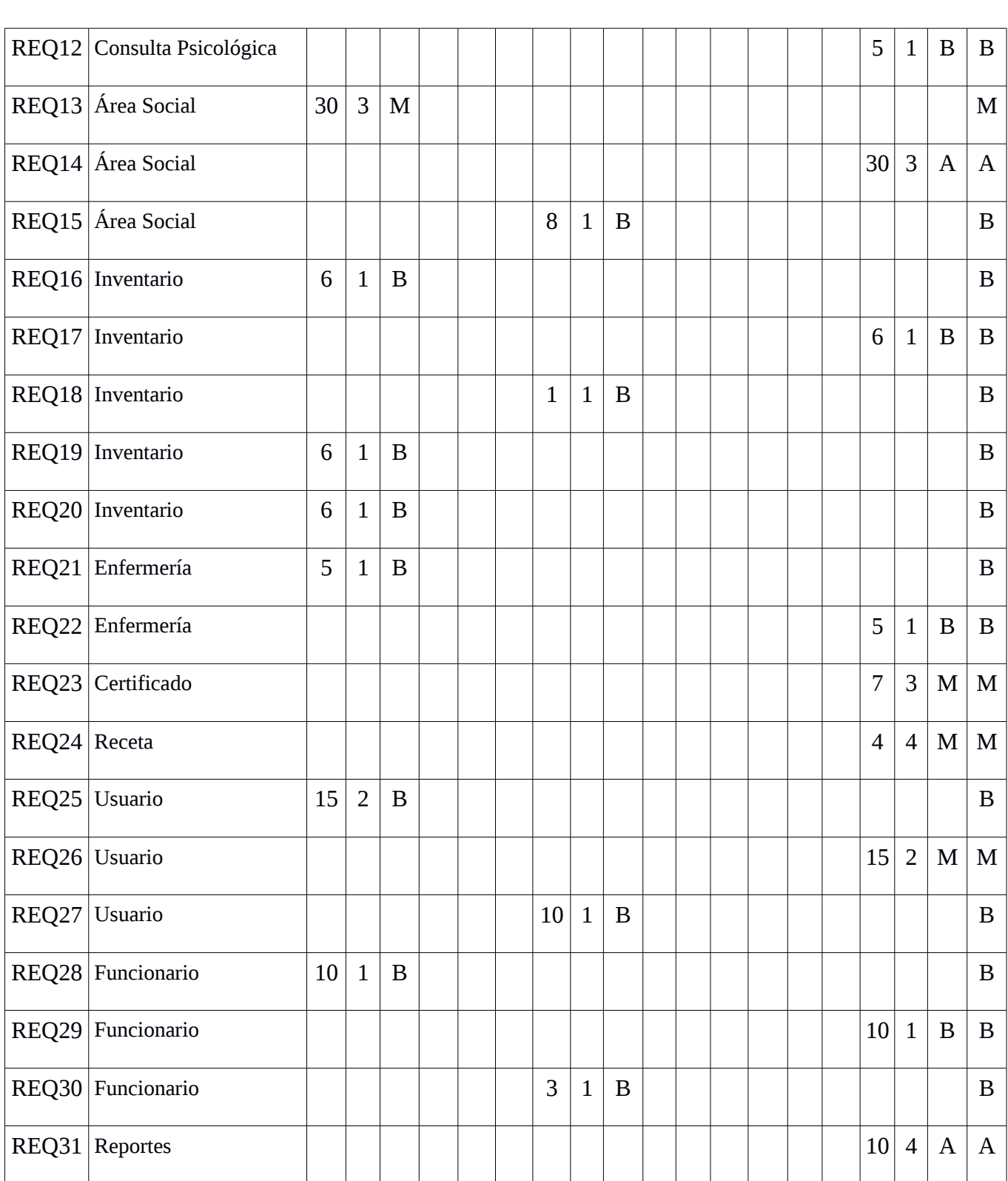

**Tabla N° 14:** Formato para calcular puntos de función

**Fuente:** Elaborado por el autor, con el resultado de la investigación de campo.

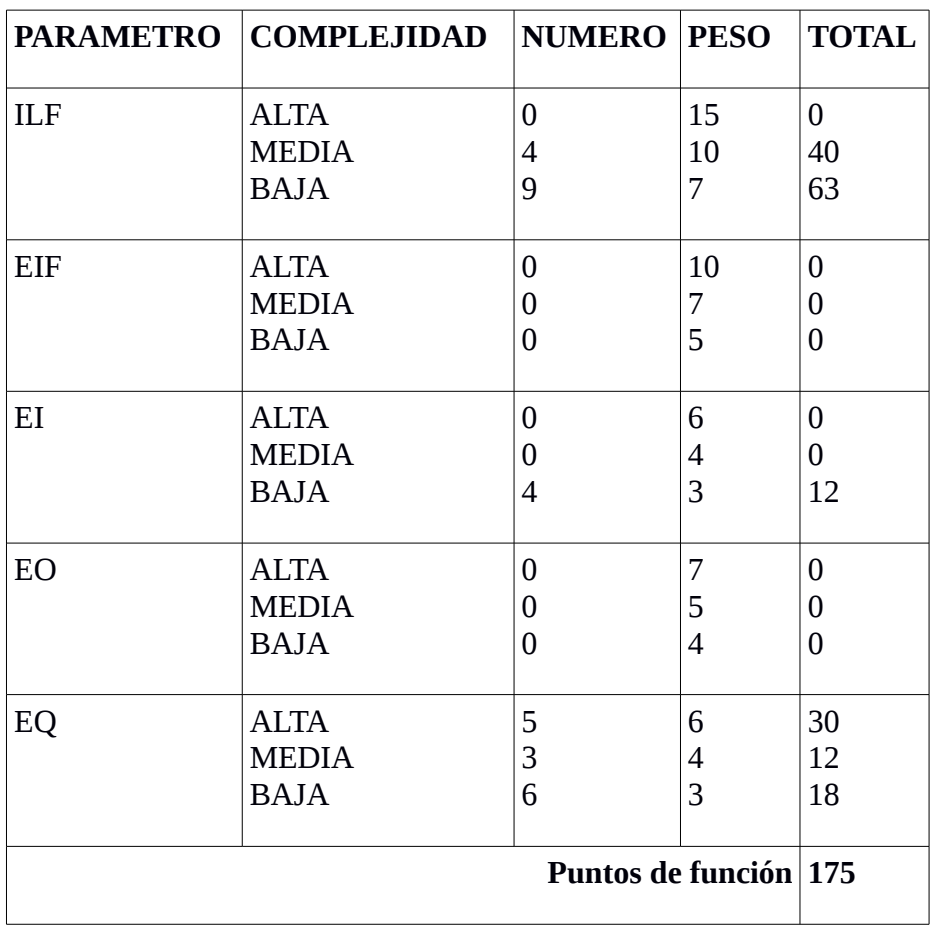

# **3.4.6.2.2 Determinación de los puntos de función**

**Tabla N° 15:** Determinación de puntos de función

**Fuente:** Elaborado por el autor, con el resultado de la investigación de campo.

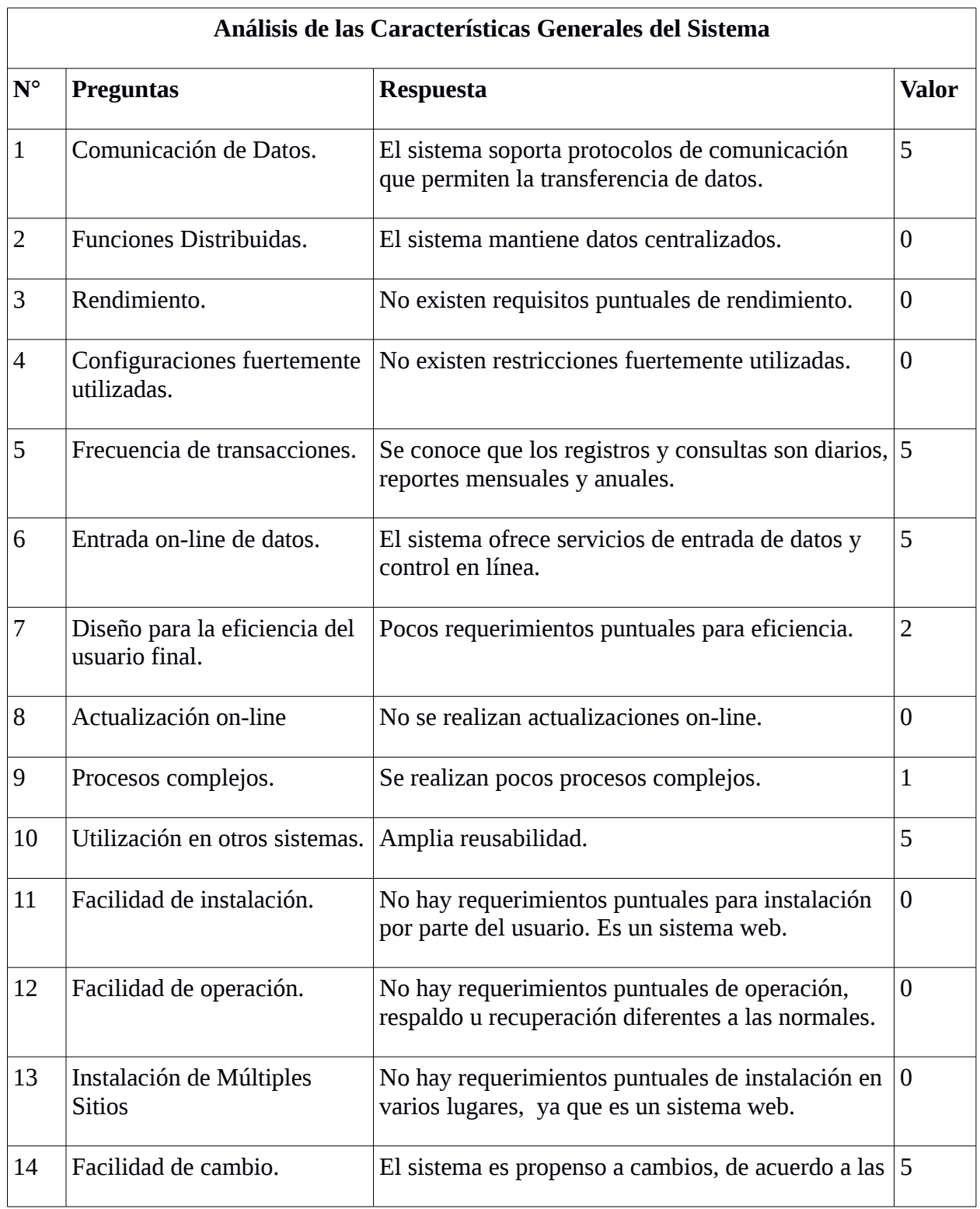

# **3.4.6.2.3 Análisis de las Características Generales del Sistema**

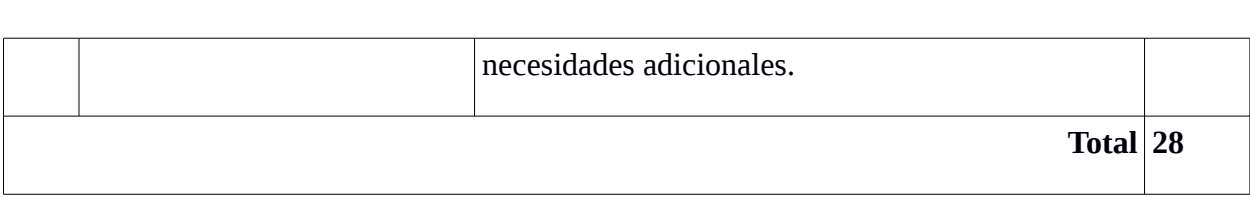

**Tabla N° 16:** Análisis de Características Generales del Sistema **Fuente:** Elaborado por el autor, con el resultado de la investigación de campo.

 **3.4.6.2.4 Ajuste de los puntos de función**

$$
FP = 175
$$
  
TDI = 28  
AF = (TDI \* 0.01) + 0.65  
AF = (28 \* 0.01) + 0.65  
AF = 0.93

$$
FPA = FP * AF
$$
  

$$
FPA = 175 * 0.93
$$
  

$$
FPA = 162.75 AJUSTADO
$$

KDSI = (FPA \* CL)/1000  
\nKDSI = 
$$
(162.75 * 90) / 1000
$$
  
\nKDSI = 14.65 miles de líneas

# • **Nomenclatura**

**FP =** Puntos de función sin ajustar.

**TDI** = Grado de Influencia Total (del inglés Total Degree of Influence).

**AF** = Factor de Ajuste de la aplicación.

**FPA** = Puntos de Función Ajustados.

**KDSI =** Número de Instrucciones de Código en Miles.

**SLOC** = Fuente de líneas de código (Source lines of code).

# **3.4.6.2.5 Estimación mediante COCOMO**

Para la estimación mediante **COCOMO**, se utilizó el nivel **Básico**, modo **Orgánico**.

#### **Modelo Orgánico**

◦ **Esfuerzo de Desarrollo (Hombre-Mes)**

 $MM = 2.4 * (KDSI)^{1.05}$  $MM = 2.4 * (14.65)^{1.05}$ 

*MM = 40.21 Personas / Meses*

#### **Donde:**

 **MM** = significa esfuerzo medido en Meses/Hombre.

◦ **Tiempo de desarrollo (Mes)**

 $TDEV = 2.5 * (MM)^{0.38}$  $TDEV = 2.5 (40.21)^{0.38}$ 

*TDEV = 10.17 meses*

### **Donde:**

**TDEV** = significa duración en Meses.

◦ **Cantidad de Hombres**

- $CH = MM / TDEV$
- $CH = 40.21 / 10.17$
- *CH = 3.95 Personas*

# **Donde:**

**CH** = Cantidad de Hombres.

◦ **Estimación del tiempo con el número de desarrolladores**

TDEVA =  $MM / #$  personas

TDEVA = 40.21 / 1

*TDEVA = 40.21 Meses*

# **Donde:**

**TDVA** = Duración en meses ajustados para el proyecto

# ◦ **Estimación de salarios de Desarrollador**

Sueldo = TDEVA \* CMO \* # personas Sueldo =  $40.21 * 340 * 1$ *Sueldo = 13671 dólares* **Donde: CMO** = Costo Mano de Obra

# ◦ **Costo del Material (Cmat)**

Cmat = Internet + materiales de oficina + impresiones

*Cmat = 500 dólares*

◦ **Total de Costos Directos (Cdir)**

 $Cdir = sueldo + Cmat$ 

 $Cdir = 13671 + 500$ 

*Cdir = 14171 dólares*

◦ **Total de Costos Indirectos (Cind)**

 $Cind = Cdir * 5%$ 

 $Cind = 14171 * 0.05$ 

*Cind = 708.55 dólares*

◦ **Costo Total del Proyecto (CTP)**

 $CTP = Cdir + Cind$ 

 $CTP = 14171 + 708.55$ 

*CTP = 14879.55 dólares*

*Nota: Se realizó la estimación mediante COCOMO, en base a las normas ISO/IEC 14143 y la ISO/IEC 20926:2003.* 

**Artículo 32.- "...**Las instituciones de educación superior obligatoriamente incorporarán el uso de programas informáticos con software libre."

#### **Reglamento General a la Ley Orgánica de Educación Superior**

### **3.4.1.1 Factibilidad Legal**

La presente investigación tiene el sustento legal que le brinda las siguientes leyes y decretos:

#### **Constitución de la República del Ecuador**:

Dentro de la Constitución se encuentra enmarcada la incorporación de nuevas tecnologías en todos los procesos involucrados en la educación, tal como se muestra en el **ANEXO N° 1** correspondiente al artículo 347, inciso 8: "Incorporar las tecnologías de la información y comunicación en el proceso educativo y propiciar el enlace de la enseñanza con las actividades productivas o sociales."

#### **Decreto:**

El Presidente Constitucional de la República del Ecuador, el 10 de abril de 2008 emitió el decreto 1014, en el cual mediante política pública se desea alcanzar la soberanía y autonomía tecnológica, como se muestra en el **ANEXO N° 2**; que en su parte pertinente cita:

**Artículo 1.- "**Establecer como política pública para las Entidades de la Administración Pública Central la utilización de Software Libre en sus sistemas y equipamientos informáticos**".** 

**Articulo 3**.- Las entidades de la Administración Pública Central previa a la instalación del software libre en sus equipos, deberán verificar la existencia de capacidad técnica que brinde el soporte necesario para el uso de éste tipo de software.

### **Ley Orgánica de Educación Superior:**

La LOES norma las entidades de educación superior en el país, incorporando dentro de esta normativa a las tecnologías y el uso de software libre, las cuales se encuentran citadas en el segundo inciso del Articulo 32, representadas en el **ANEXO N° 3.**

El Reglamento General a la Ley Orgánica de Educación Superior regula la norma antes mencionada, en este marco jurídico se hace referencia específicamente a la obligatoriedad de las nuevas tecnologías con software libre. Como se muestra en el **ANEXO N° 4.**

#### **DISPOSICIONES GENERALES**

**Cuarta.-** Las instituciones de educación superior obligatoriamente incorporarán el uso de programas informáticos de software libre en los casos que las funcionalidades de estos programas sean similares o superiores al software propietario.

Las universidades y escuelas politécnicas serán responsables por la aplicación de este artículo.

En el caso de los institutos superiores será la SENESCYT la que establecerá las directrices que permitan la aplicación de este artículo.

Es muy importante la presencia de estas leyes y decretos, que establecen como política pública la utilización de Software Libre en el Ecuador, especialmente en las instituciones educativas, que promueven el libre acceso al conocimiento y la formación de profesionales capacitados.

Con este antecedente el Sistema Automatizado para la Gestión Administrativa del Departamento de Bienestar Universitario, será desarrollado con PHP, Ajax, HTML, como lenguajes de programación, PostgreSQL como gestor de base de datos, además de la Suite Ofimática LibreOffice para la elaboración de la documentación respectiva.

La utilización de Software Libre reduce los costos por concepto de pago de licencias y de esta forma promueve el acceso a la tecnología para todos los ciudadanos, además genera fuentes de empleo.

El acceso al código fuente es primordial para la generación de conocimiento, para saber cómo está hecho un software, qué es lo que realmente hace y qué pasa con la información que ingreso.

Como casos de éxito en Ecuador, de la utilización de Software Libre, podemos mencionar el Sistema de Gestión Documental QUIPUX, de gran importancia y uno de los más exitosos en la administración pública. Además el Sistema de Compras Públicas que fue realizado por informáticos ecuatorianos.

El conocimiento crece cuando se comparte...
# **CAPITULO IV**

# **DISEÑO DEL SISTEMA**

# **4 DISEÑO DEL SISTEMA**

#### **4.1 Diagramas**

# **4.1.1 Arquitectura del Sistema**

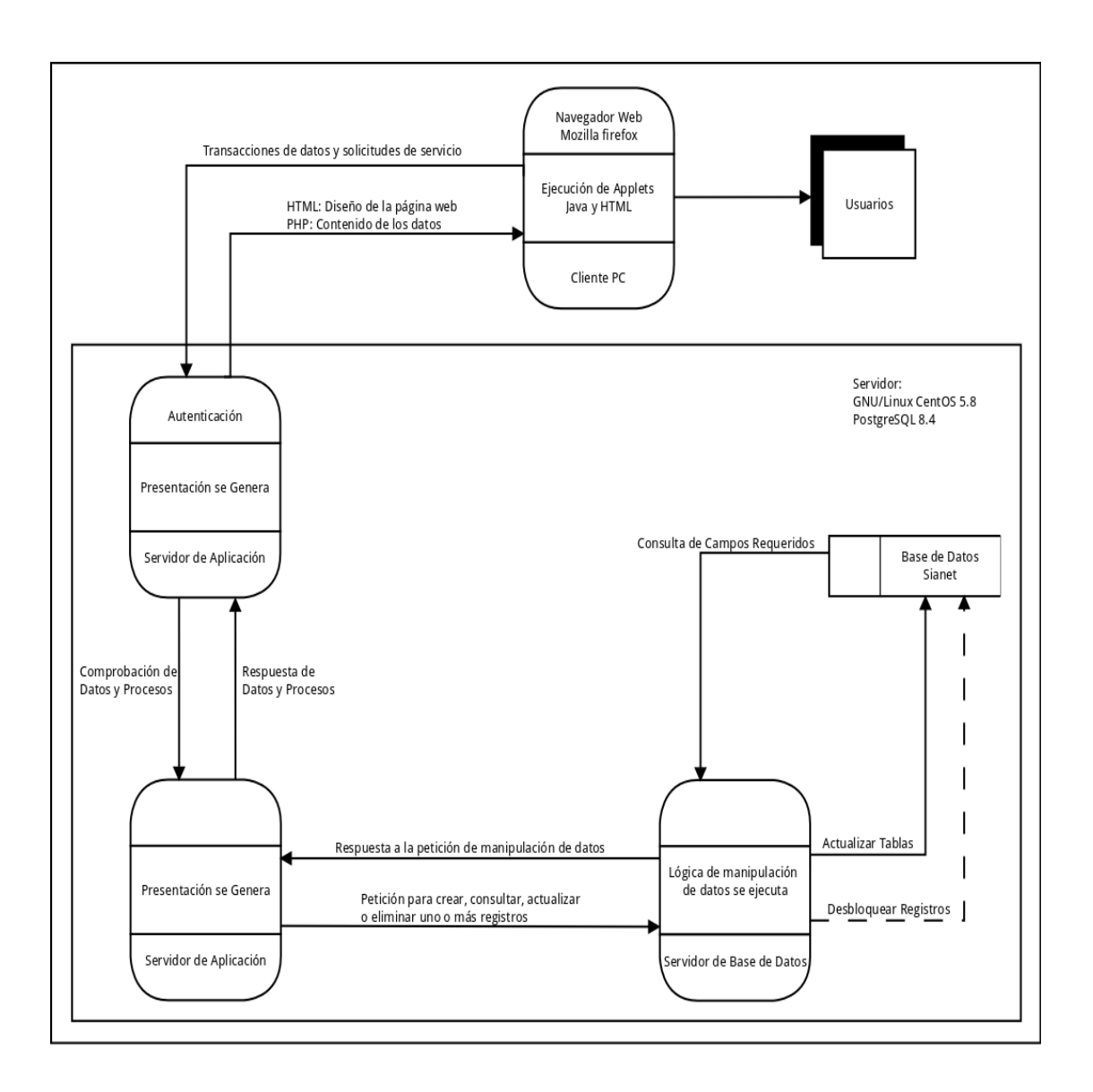

*Figura N° 17.* Arquitectura del Sistema **SGDB**. **Fuente:** Elaborado por el desarrollador del proyecto.

### **4.1.2 Arquitectura de Red**

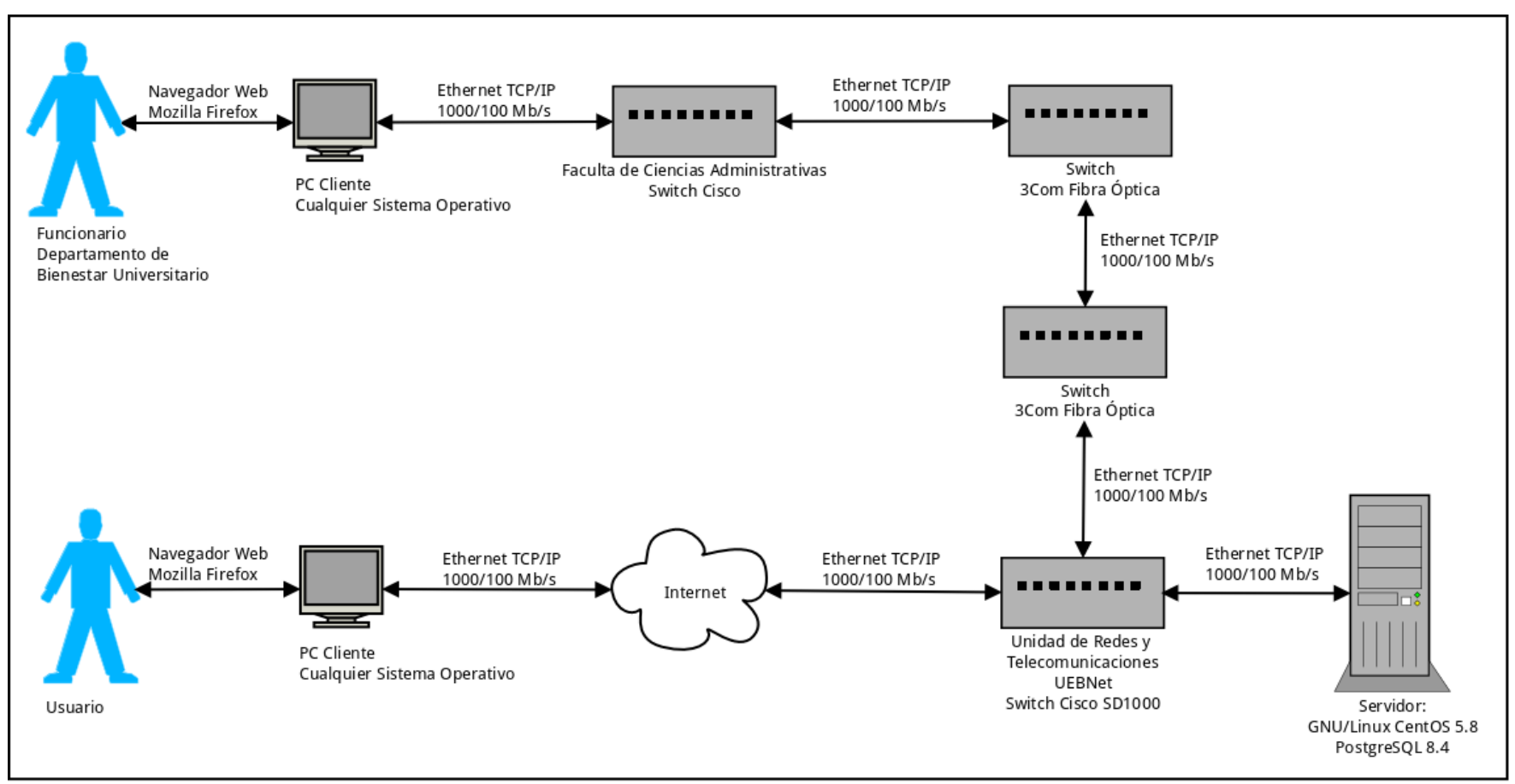

*Figura N° 18.* Arquitectura del Red del Sistema **SGDB**. **Fuente:** Elaborado por el desarrollador del proyecto.

#### **4.1.3 Diagrama Entidad – Relación**

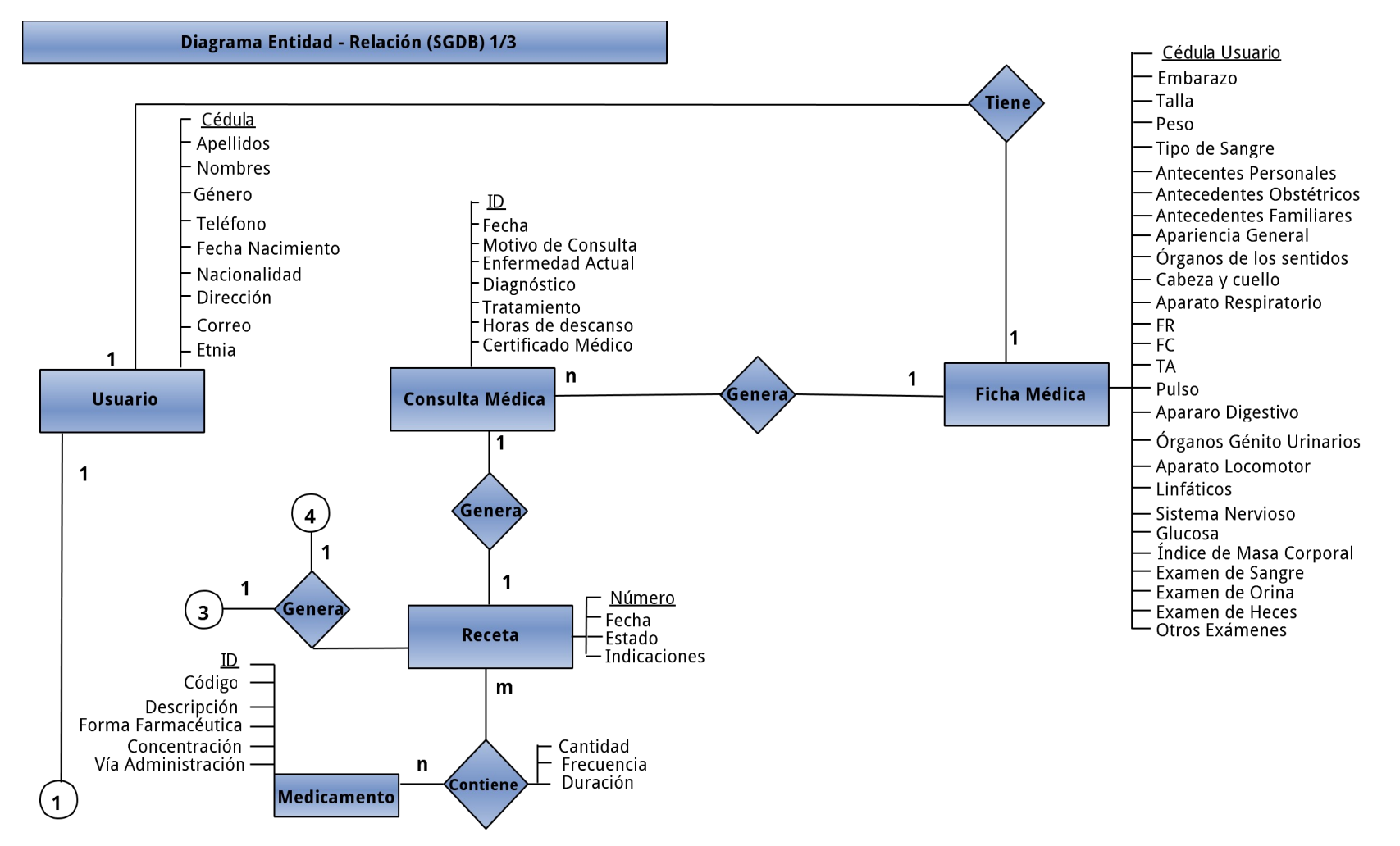

*Figura N° 19*. Diagrama Entidad Relación 1/3. **Fuente:** Elaborado por el desarrollador del proyecto.

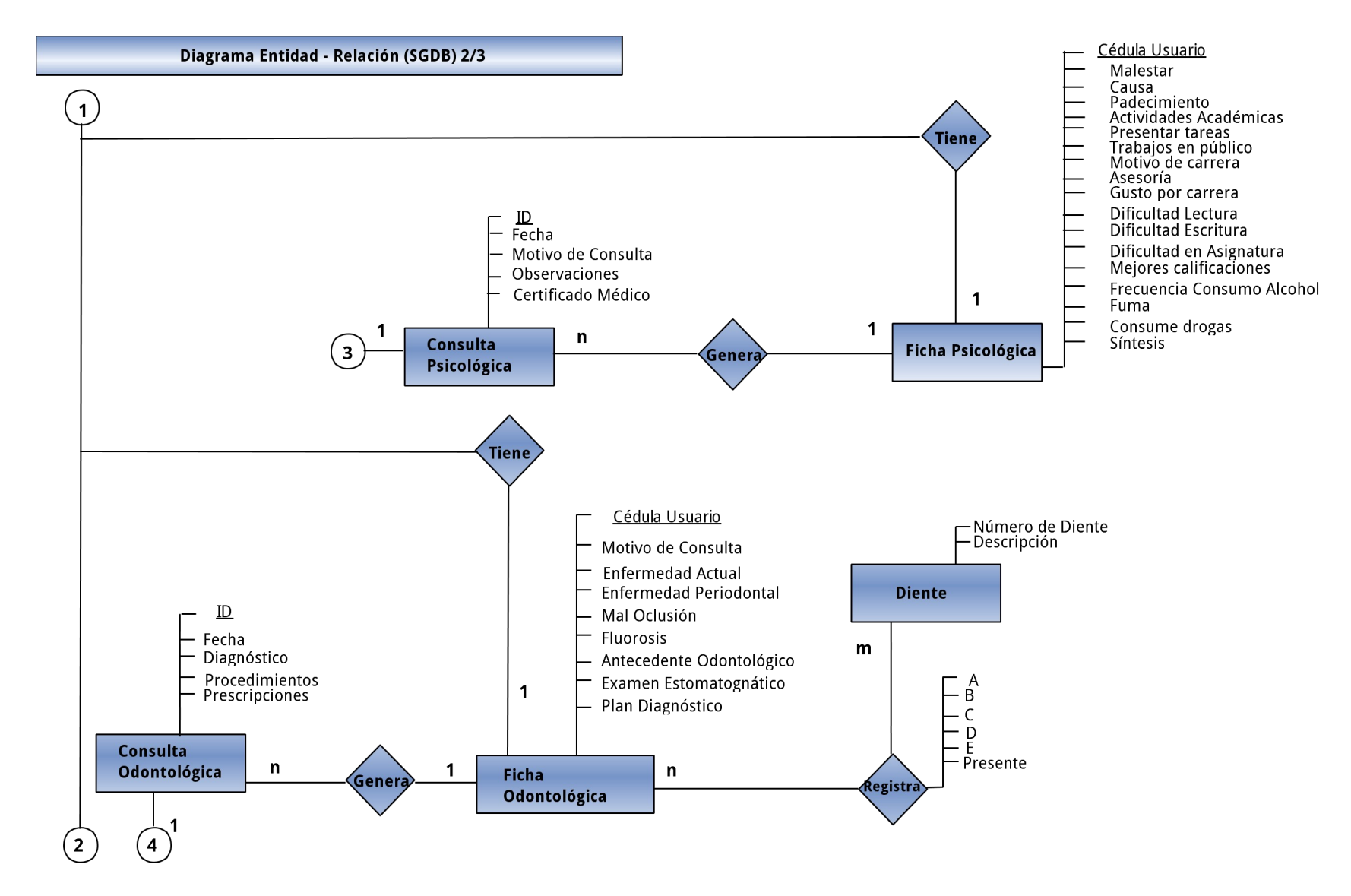

*Figura N° 20*. Diagrama Entidad Relación 2/3. **Fuente:** Elaborado por el desarrollador del proyecto.

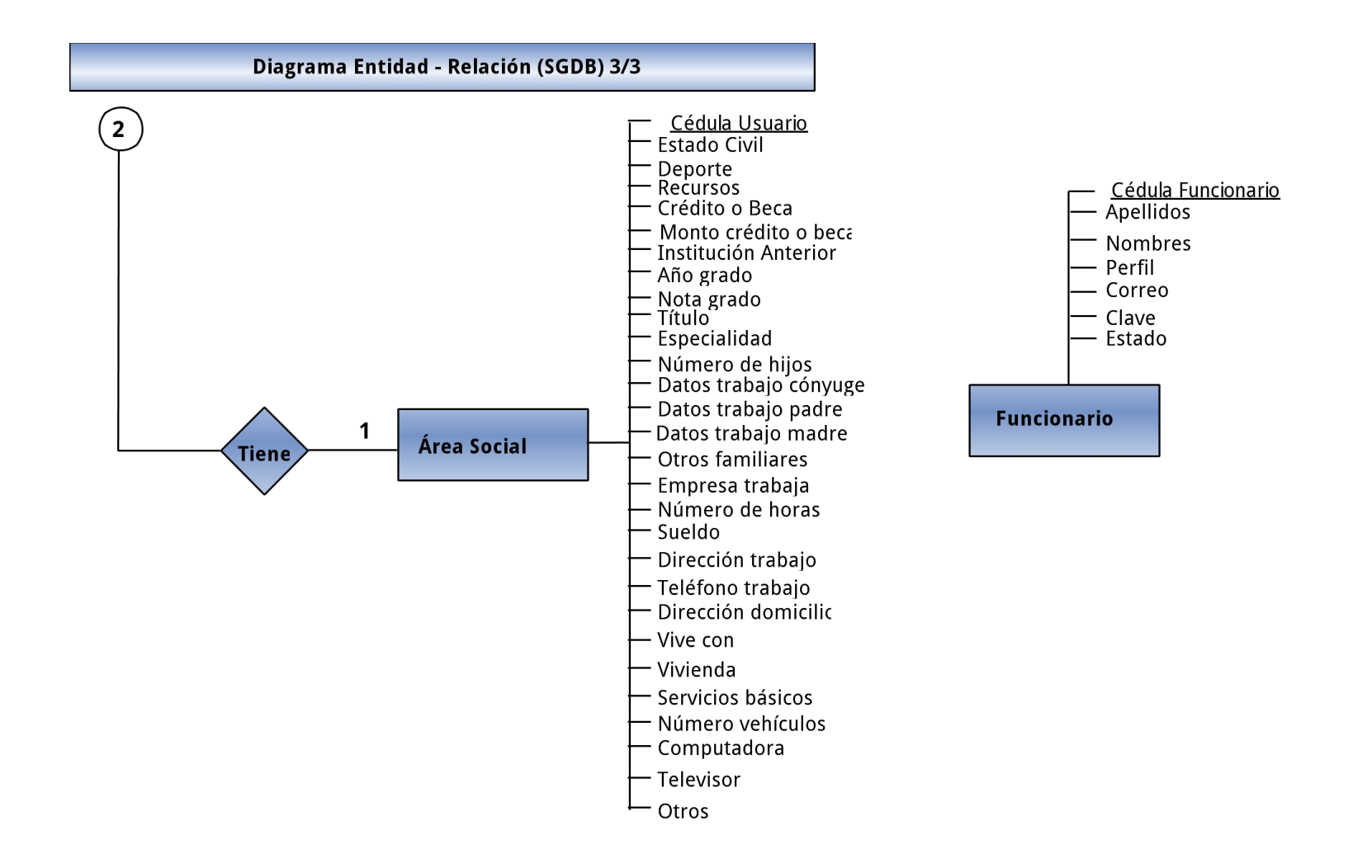

*Figura N° 21*. Diagrama Entidad Relación 3/3. **Fuente:** Elaborado por el desarrollador del proyecto.

### **4.1.4 Modelo Relacional**

#### **Tablas Normales:**

**Usuario** (cedula, apellidos, nombres, genero, telefono, fecha\_nacimiento, nacionalidad, direccion, correo, etnia)

Ficha Medica (cedula, embarazo, talla, peso, tipo sangre, antecentes personales, antecedentes\_obstetricos, antecedentes\_familiares, apariencia\_general, organos\_sentidos, cabeza\_cuello, aparato\_respiratorio, fr, fc, ta, pulso, aparato\_digestivo, organos\_genitourinarios, aparato\_locomotor, linfaticos, sistema\_nervioso, glucosa, imc, examen\_sangre, examen\_heces, otros\_examenes, datos registro)

**Receta** (numero, cedula\_usuario, cedula\_funcionario, fecha, estado, indicaciones)

**Medicamento** (id, codigo, descripcion, forma\_farmaceutica, concentracion, via\_administracion)

**Ficha\_Psicologica** (cedula, malestar, causa, padecimiento, actividades\_academicas, presentar\_tareas, trabajos\_publico, motivo\_carrera, asesoria, gusto\_carrera, dificultad\_lectura, dificultad\_escritura, dificultad\_asignatura, mejores\_calificaciones, frecuencia\_alcohol, consume\_drogas, sintesis, datos\_registro)

**Ficha\_Odontologica** (cedula, motivo\_consulta, enfermedad\_actual, enfermedad periodontal, mal oclusion, fluorosis, antecedente odontologico, examen\_estomatognatico, plan\_diagnostico, datos\_registro)

**Diente** (numero, descripcion)

**Area\_Social** (cedula, estado\_civil, deporte, recursos, credito\_beca, monto\_creditobeca, institucion\_anterior, anio\_grado, nota\_grado, titulo, especialidad, numero\_hijos, datos\_trabajoconyuge, datos\_trabajopadre, datos\_trabajomadre, otros\_familiares, empresa\_trabaja, numero\_horas, sueldo, direccion\_trabajo, telefono trabajo, direccion domicilio, vive con, vivienda, servicios basicos, numero vehiculos, computadora, televisor, otros, datos registro)

**Funcionario** (cedula, apellidos, nombres, perfil, correo, clave, estado)

#### **Relación uno a varios**

**Ficha\_ConsultaMedica** (id, fecha, motivo\_consulta, enfermedad\_actual, diagnostico, tratamiento, horas\_descanso, certificado\_medico, cedula\_usuario, cedula\_funcionario)

**Ficha\_ConsultaPsicologica** (id, fecha, motivo\_consulta, observaciones, certificado\_medico, cedula\_usuario, cedula\_funcionario)

**Ficha\_ConsultaOdontologica** (id, fecha, diagnostico, procedimiento, prescripciones, horas\_descanso, certificado\_medico, cedula\_usuario, cedula\_funcionario)

#### **Relación varios a varios**

**Receta\_Medicamento** (numero\_receta, id\_medicamento, cantidad, frecuencia, duracion)

FichaOdontologica\_Diente (cedula\_usuario, numero\_diente, a, b, c, d, e, presente)

### **4.1.5 Diagrama de Dependencia Funcional**

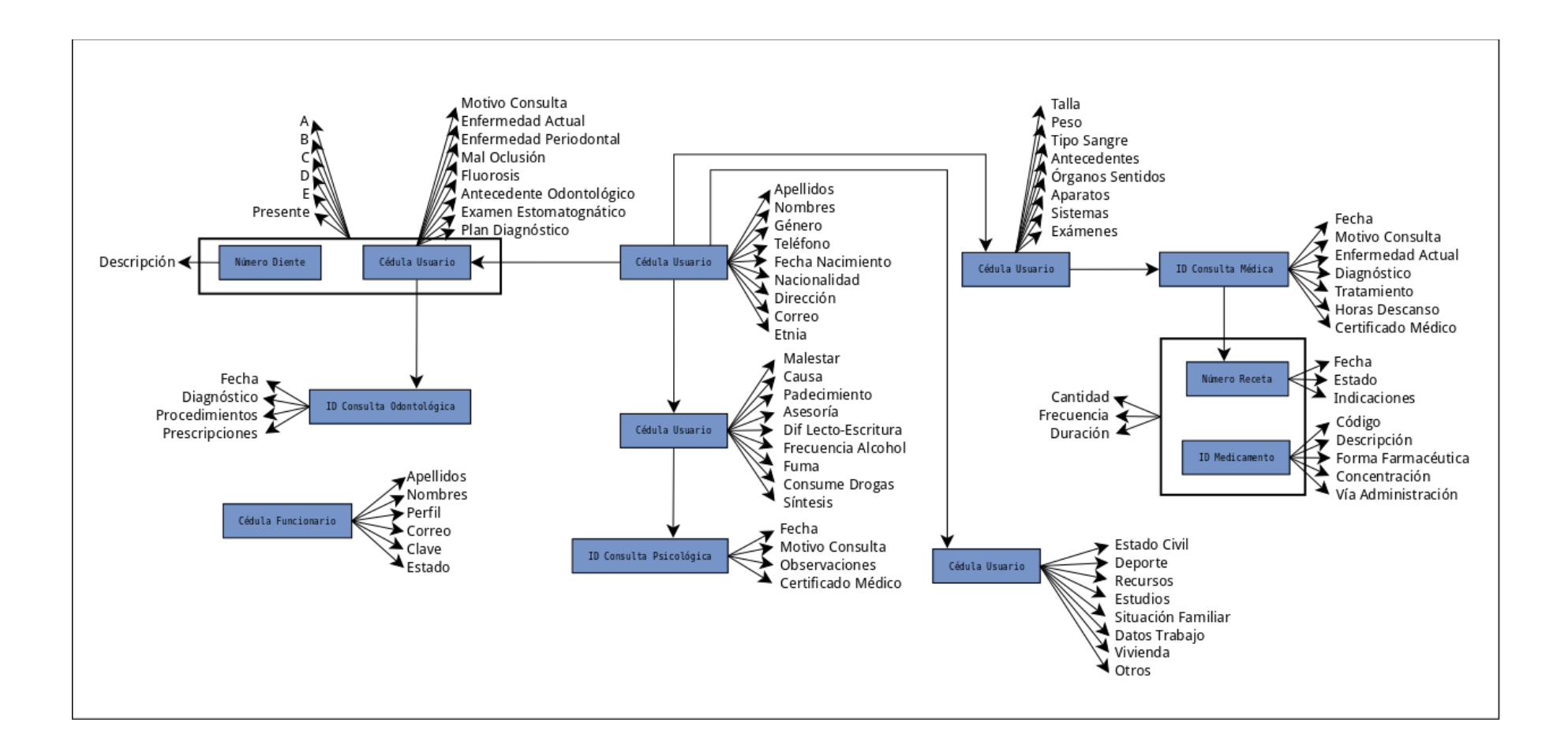

*Figura N° 22*. Diagrama de Dependencia Funcional. **Fuente:** Elaborado por el desarrollador del proyecto.

### **4.1.6 Normalización**

**Perfiles** (id perfil, perfil)

**Funcionario** (cedula, apellidos, nombres, perfil, correo, clave, estado)

**Usuario** (cedula, apellidos, nombres, genero, telefono, fecha\_nacimiento, nacionalidad, direccion, correo, etnia)

**Cie10** (id10, dec10, grp10)

**Ficha\_Medica** (cedula, embarazo, talla, peso, tipo\_sangre, app, ao, apf, apariencia\_general, organos\_sentidos, cabeza\_cuello, a\_respiratorio, fr, a\_circulatorio, fc, ta, pulso, a\_digestivo, o\_genito\_urinarios, a\_locomotor, linfaticos, sistema\_nervioso, glucosa, indice\_masa\_corporal, examen\_sangre, examen\_orina, examen\_heces, examen\_otros, datos\_registro)

**Ficha\_ConsultaMedica** (id, fecha, motivo\_consulta, enfermedad\_actual, diagnostico, tratamiento, horas\_descanso, certificado\_medico, cedula\_usuario, cedula\_funcionario)

**Receta** (numero, cedula\_usuario, cedula\_funcionario, fecha, estado, indicaciones)

**Medicamento** (id, codigo, descripcion, forma\_farmaceutica, concentracion, via\_administracion, cantidad)

**Receta\_Medicamento** (numero\_receta, id\_medicamento, cantidad, frecuencia, duracion)

**Forma\_Farmaceutica** (id\_forma, forma)

**Ficha\_Psicologica** (cedula, otros\_malestares, otras\_causas, otros\_padecimientos, actividades academicas, presentar tareas, trabajos publico, carrera, asesoria, gusta\_carrera, otras\_asignaturas\_dificultad, otras\_mejores\_calificaciones, frecuencia\_alcohol, fumar, drogas, datos\_registro)

**Malestar P** (id\_malestar, malestar, vigente)

**Causa\_P** (id\_causa, causa, vigente)

**Padece P** (id padece, padece, vigente)

**DificultadLectura\_P** (id\_dificultadlectura, dificultadlectura, vigente)

**DificultadEscritura\_P** (id\_dificultadescritura, dificultadescritura, vigente)

Atencion\_P (id\_atencion, atencion, vigente)

**Asignaturas\_P** (id\_asignatura, asignatura, vigente)

**Usuario\_Malestar\_P** (ci\_usuario, id\_malestar)

**Usuario Causa P** (ci\_usuario, id\_causa)

**Usuario\_Padece\_P** (ci\_usuario, id\_padece)

**Usuario\_DificultadLectura\_P** (ci\_usuario, id\_dificultadlectura)

**Usuario\_DificultadEscritura\_P** (ci\_usuario, id\_dificultadescritura)

**Usuario\_Atencion\_P** (ci\_usuario, id\_atencion)

**Usuario\_DificultadAsignatura\_P** (ci\_usuario, id\_dificultadasignatura)

**Usuario\_MejorAsignatura\_P** (ci\_usuario, id\_mejorasignatura)

**Usuario\_Sintesis** (ci\_usuario, sintesis, atendido)

**Ficha\_ConsultaPsicologica** (id, fecha, motivo\_consulta, observaciones, certificado\_medico, cedula\_usuario, cedula\_funcionario)

**Ficha\_Odontologica** (cedula, motivo\_consulta, enfermedad\_actual, enfermedad\_periodontal, mal\_oclusion, fluorosis, datos\_registro)

**Antecedente O** (id\_antecedente, antecedente, vigente)

**Examen\_O** (id\_examen, examen, vigente)

**Plan\_O** (id\_plan, plan, vigente)

**Usuario\_Antecedente\_O** (ci\_usuario, id\_antecedente, detalle)

**Usuario\_Examen\_O** (ci\_usuario, id\_examen, detalle)

**Usuario\_Plan\_O** (ci\_usuario, id\_plan, detalle)

**Diagnostico\_Odontologico** (cie10, tipo, ci\_usuario)

**Ficha\_ConsultaOdontologica** (id, fecha, diagnostico, procedimiento, prescripciones, horas\_descanso, certificado\_medico, cedula\_usuario, cedula\_funcionario)

**Diente** (numero, descripcion)

#### **FichaOdontologica\_Diente** (cedula\_usuario, numero\_diente, a, b, c, d, e, presente)

**Area\_Social** (cedula, estado\_civil, deporte, recursos, credito\_beca, monto creditobeca, institucion anterior, motivo retiro anterior, datos registro)

**Estudios** (cod\_institucion, anio, nota, cod\_titulo, cod\_especialidad, tipo, ci\_usuario)

**Institucion** (codigo, nombre, pais, provincia, ciudad)

**Situacion\_Familiar** (numero\_hijos, ocupacion\_conyuge, empresa\_conyuge, sueldo\_conyuge, ocupacion\_padre, empresa\_padre, sueldo\_padre, ocupacion\_madre, empresa\_madre, sueldo\_madre, otros\_familiares, actual, ci\_usuario, fecha\_registro)

**Trabajo** (tipo\_empresa, empresa, horas, sueldo, direccion, telefono, fax, actual, ci\_usuario, fecha\_registro)

**Vivienda** (provincia, canton, parroquia, direccion, vive\_con, vivienda, dispone\_luz, dispone\_agua, dispone\_alcantarillado, actual, ci\_usuario, fecha\_registro)

**Adicionales** (vehiculo, vehiculo\_cuantos, computadora, televisor, otros, actual, ci\_usuario, fecha\_registro)

**Registros** (codigo, ci\_funcionario, fecha)

**Ingreso\_Medicamento** (id\_ingreso, id\_medicamento, fecha\_ingreso, fecha\_caducidad, cantidad, ci\_funcionario, estado, restante, lote)

**Egreso\_Medicamento** (id\_egreso, id\_medicamento, fecha\_egreso, tipo, lote, cantidad, ci\_funcionario)

**DPA** Provincia (idp, nombre)

**DPA\_Canton** (idp, nombrec, idca)

**DPA\_Parroquia** (idr, nombrep, idca)

### **4.1.7 Interfaces**

En las siguientes figuras se muestran algunas de las interfaces gráficas que son utilizadas en el Sistema.

### **4.1.7.1 Principales frontales del SGDB**

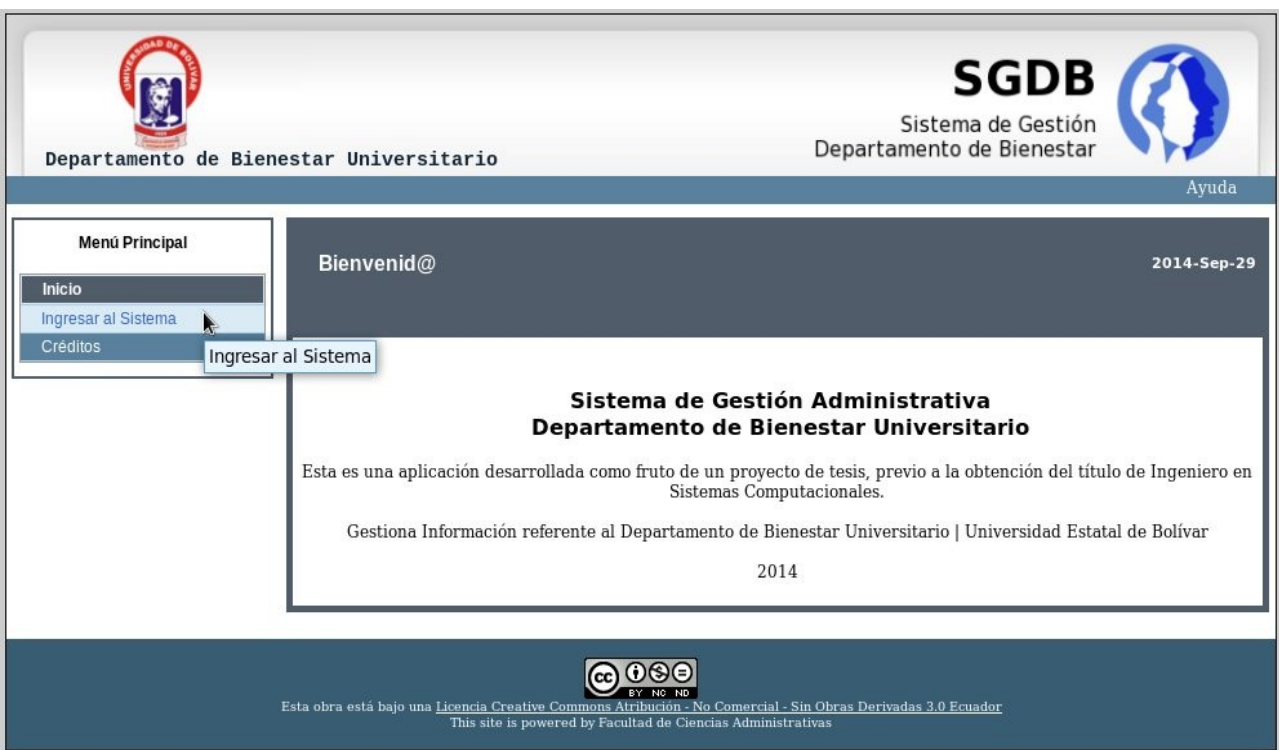

*Figura N° 23*. Interfaz principal del Sistema. **Fuente:** Elaborado por el desarrollador.

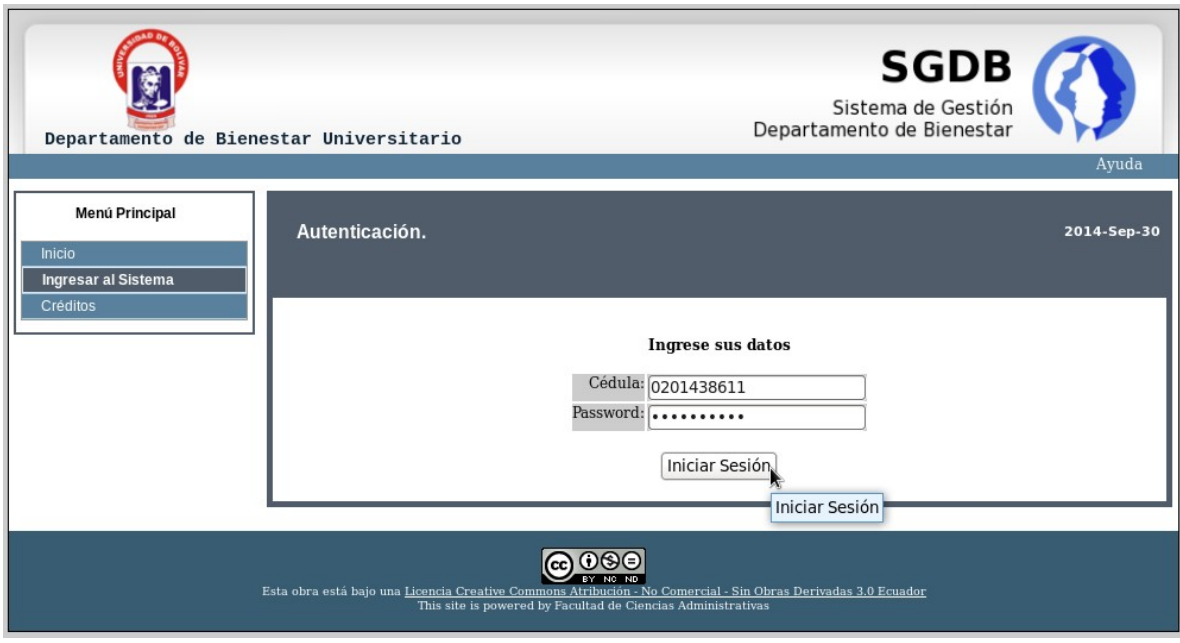

*Figura N° 24*. Interfaz para inicio de sesión del Sistema. Elaborado por el desarrollador.

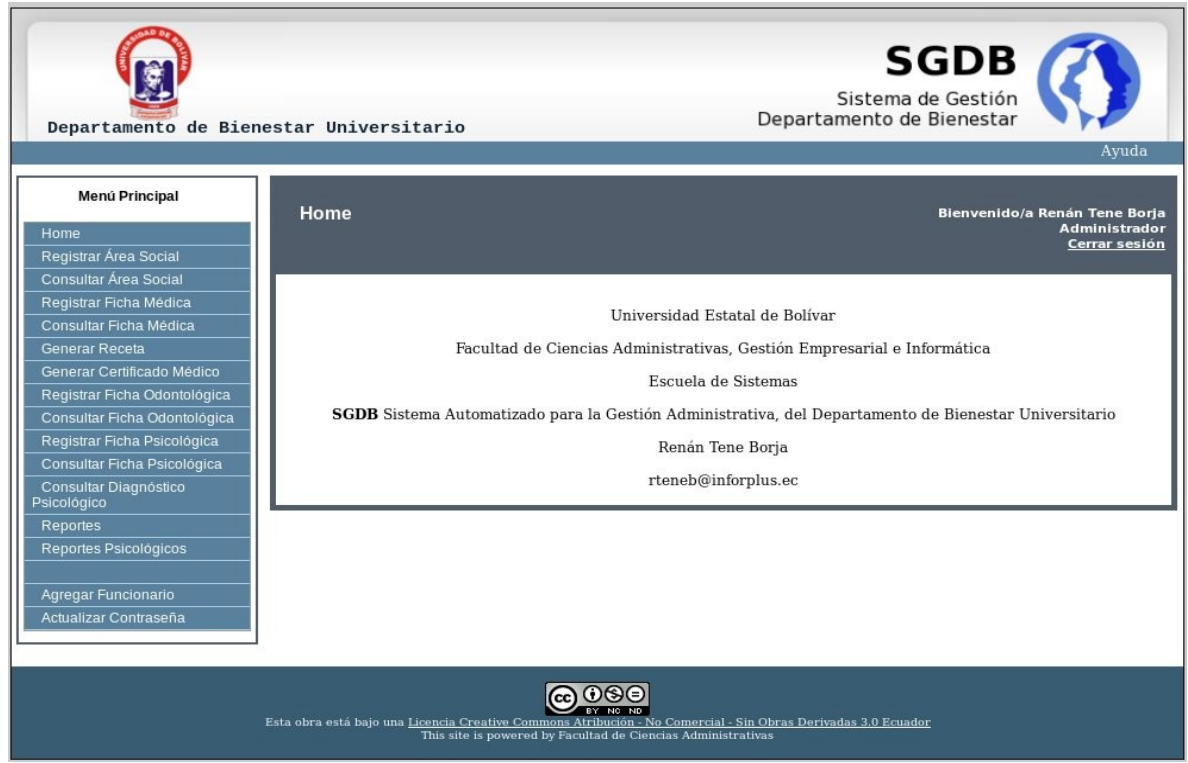

*Figura N° 25***.** Interfaz con sesión iniciada en el Sistema. Elaborado por el desarrollador.

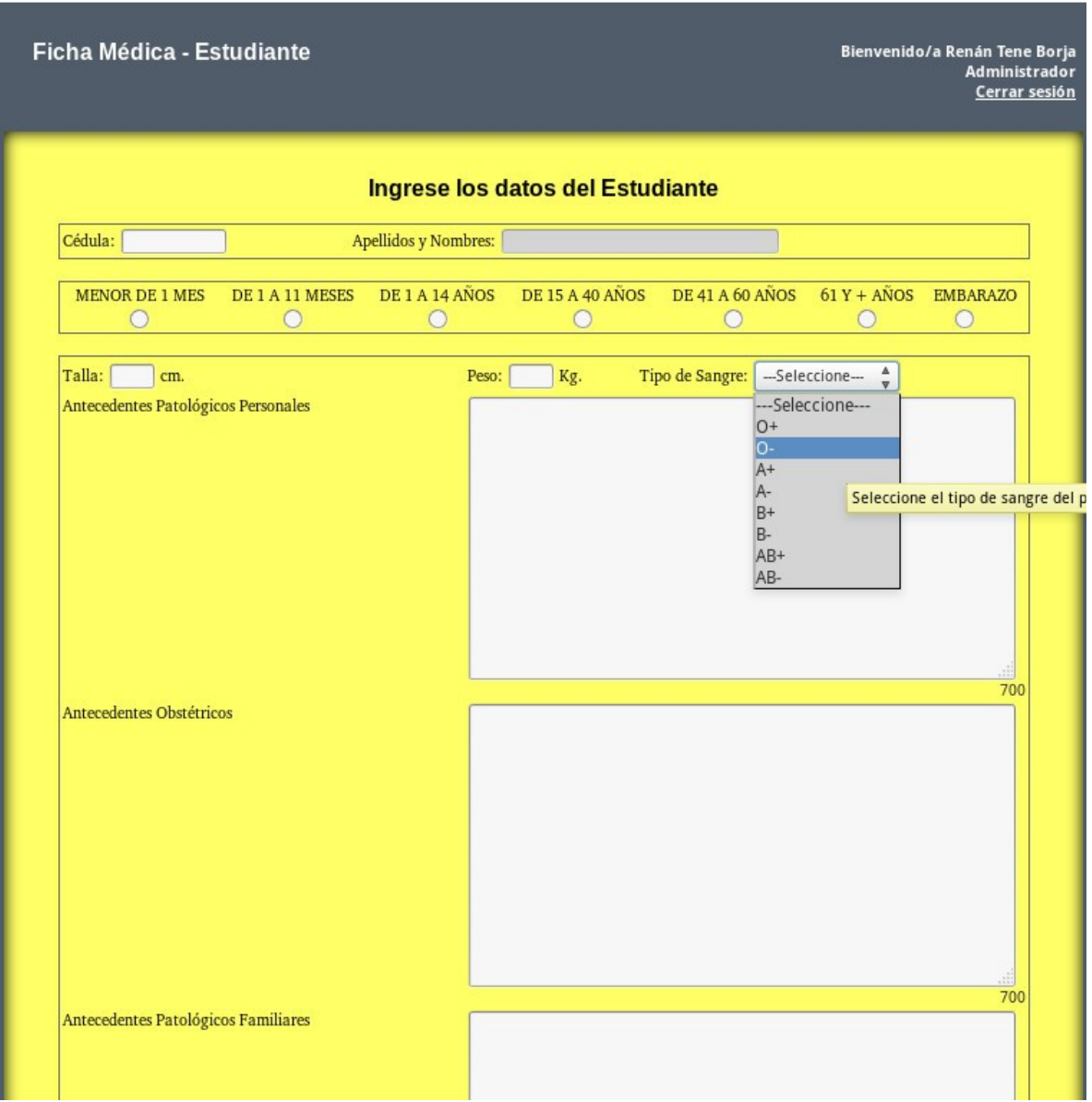

*Figura N° 26***.** Interfaz para registro de ficha médica en el Sistema. **Fuente:** Elaborado por el desarrollador.

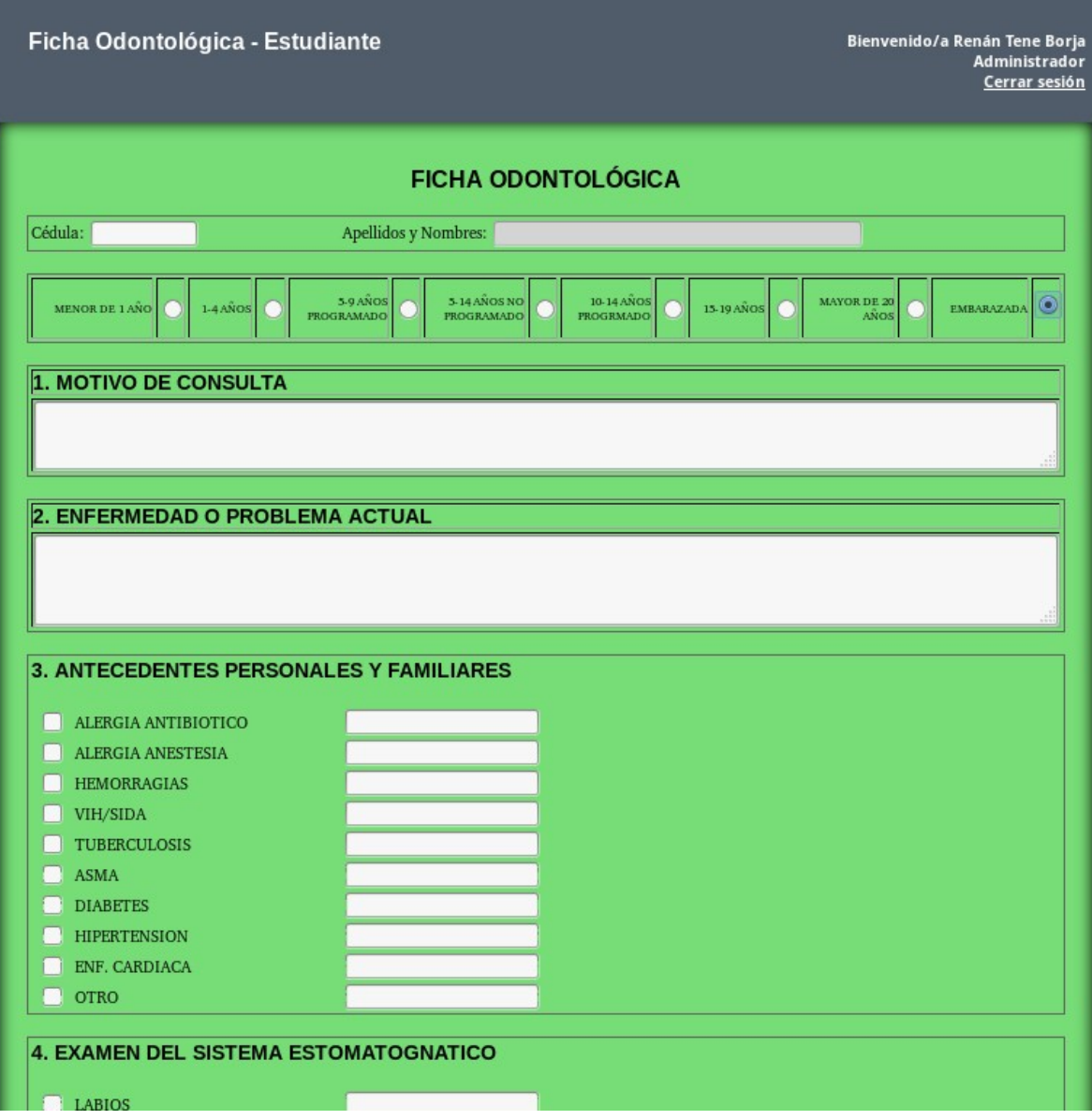

*Figura N° 27***.** Interfaz para registro de ficha odontológica en el Sistema. **Fuente:** Elaborado por el desarrollador.

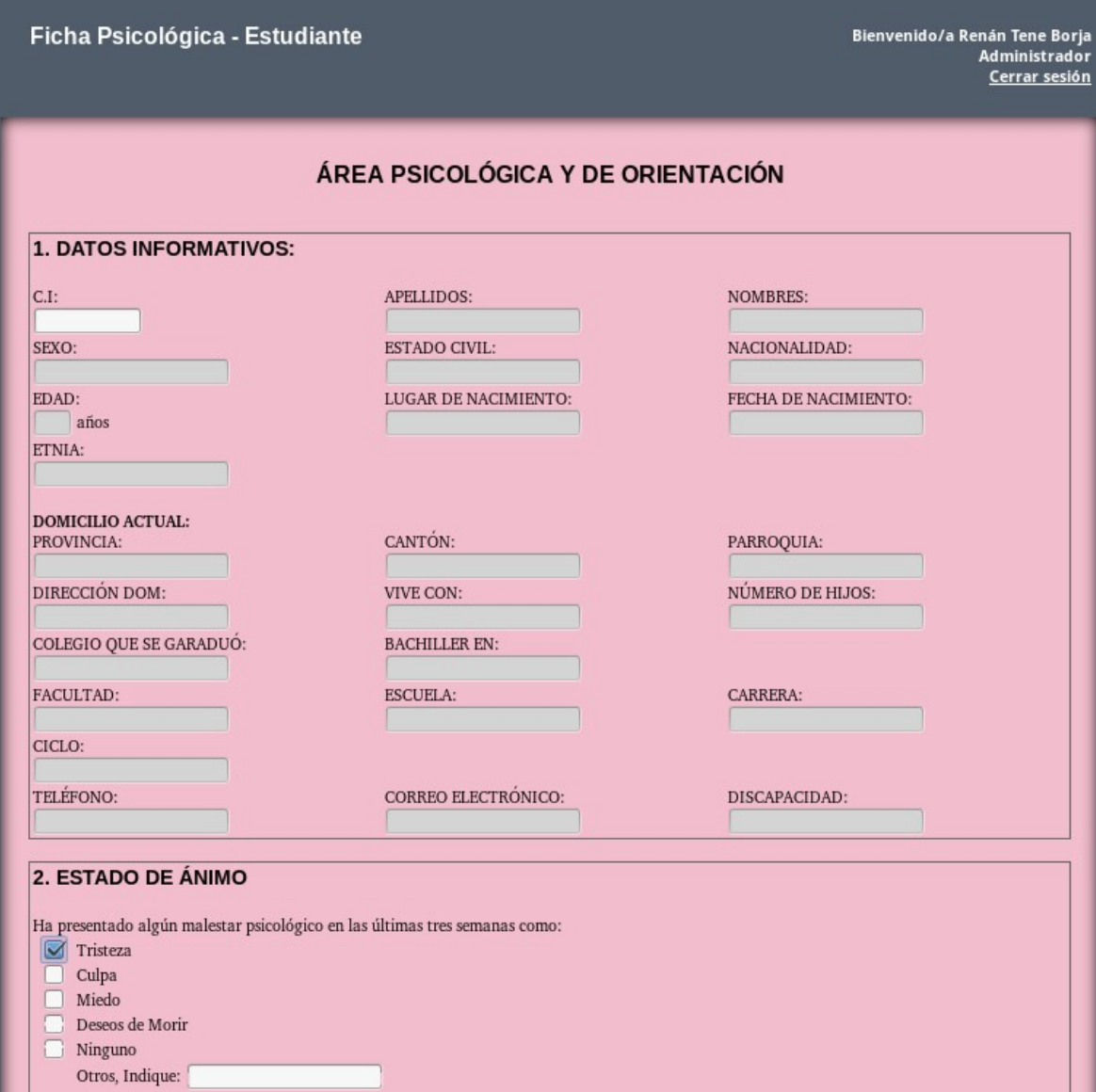

*Figura N° 28***.** Interfaz para registro de ficha psicológica en el Sistema. **Fuente:** Elaborado por el desarrollador.

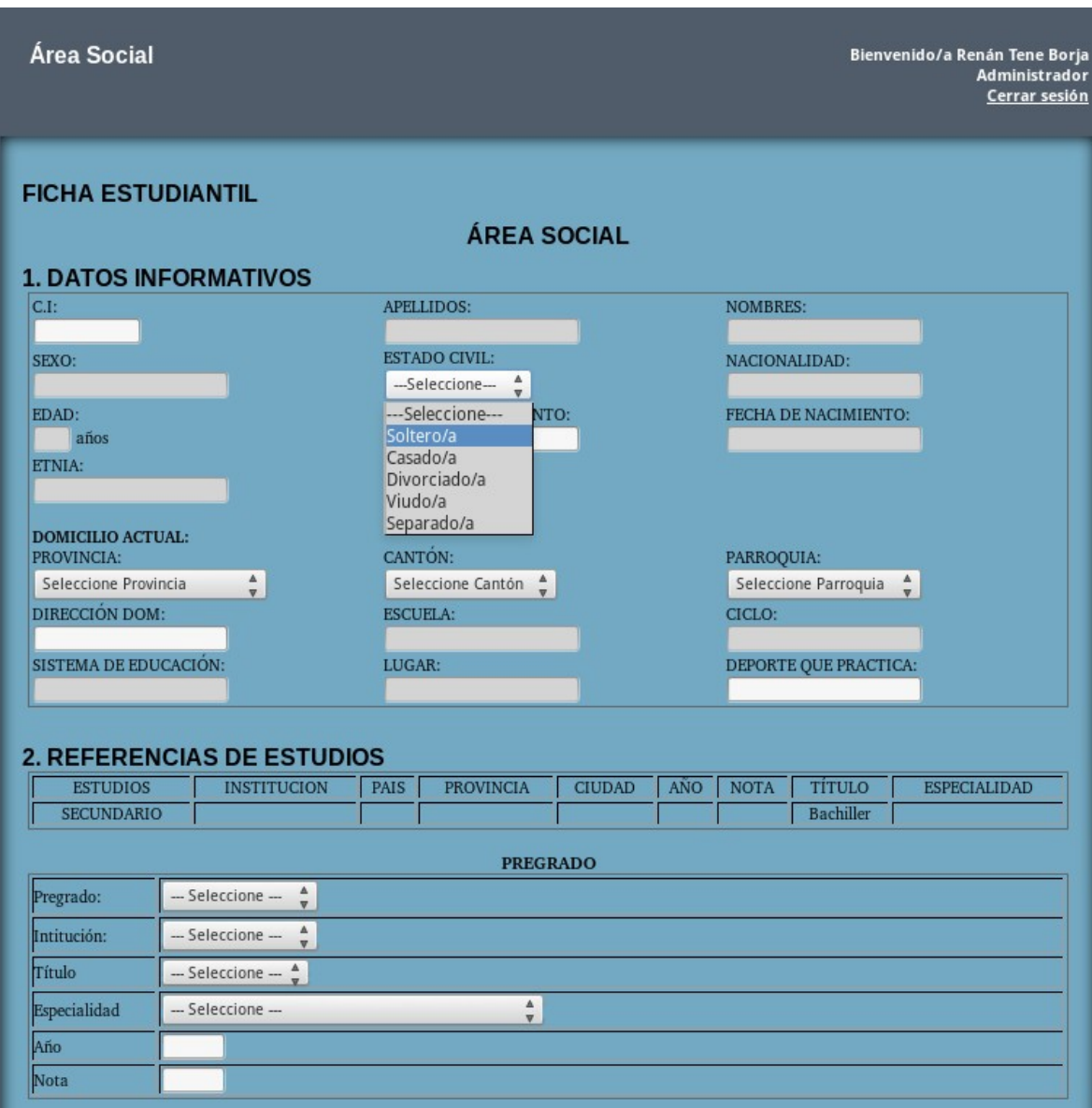

*Figura N° 29***.** Interfaz para registro del área social de la ficha estudiantil en el Sistema. **Fuente:** Elaborado por el desarrollador.

#### Odontograma:

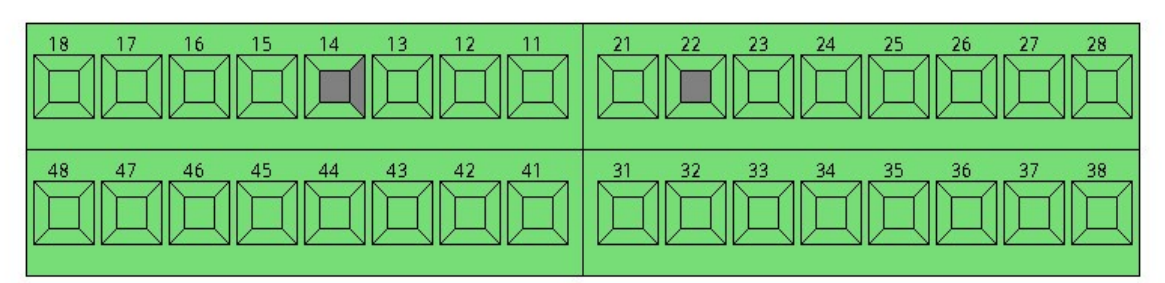

 *Figura N° 30***.** Interfaz para representación del Odontograma. **Fuente:** Elaborado por el desarrollador.

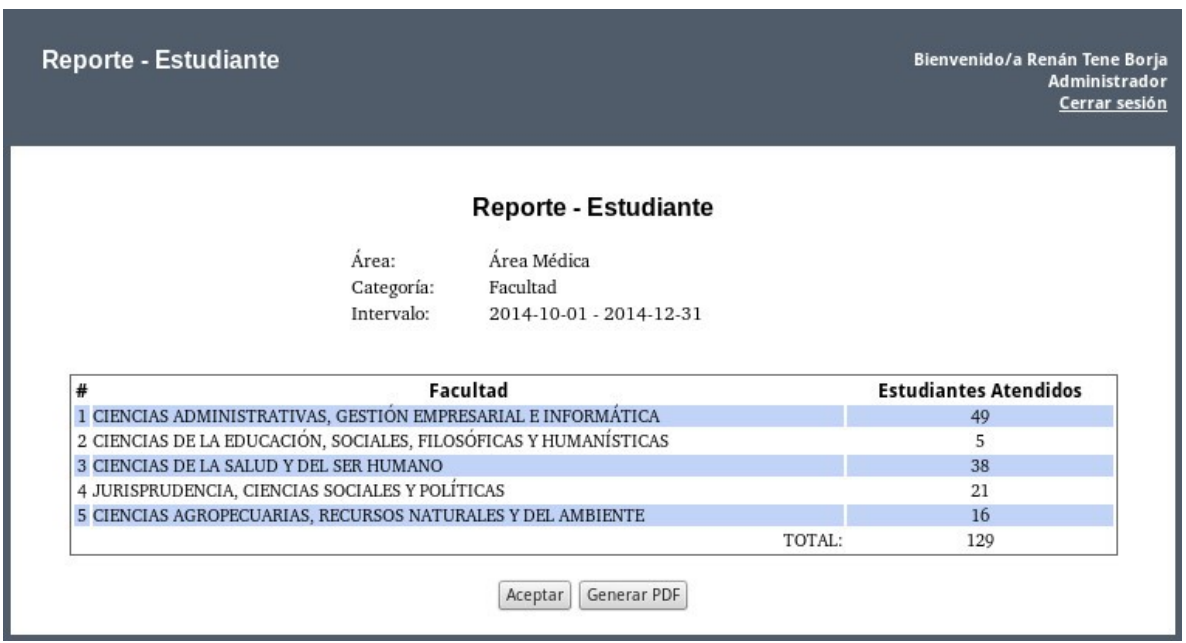

*Figura N° 31***.** Interfaz de reporte, total de estudiantes atendidos en período de tiempo. **Fuente:** Elaborado por el desarrollador.

 $\mathsf{X}$ 

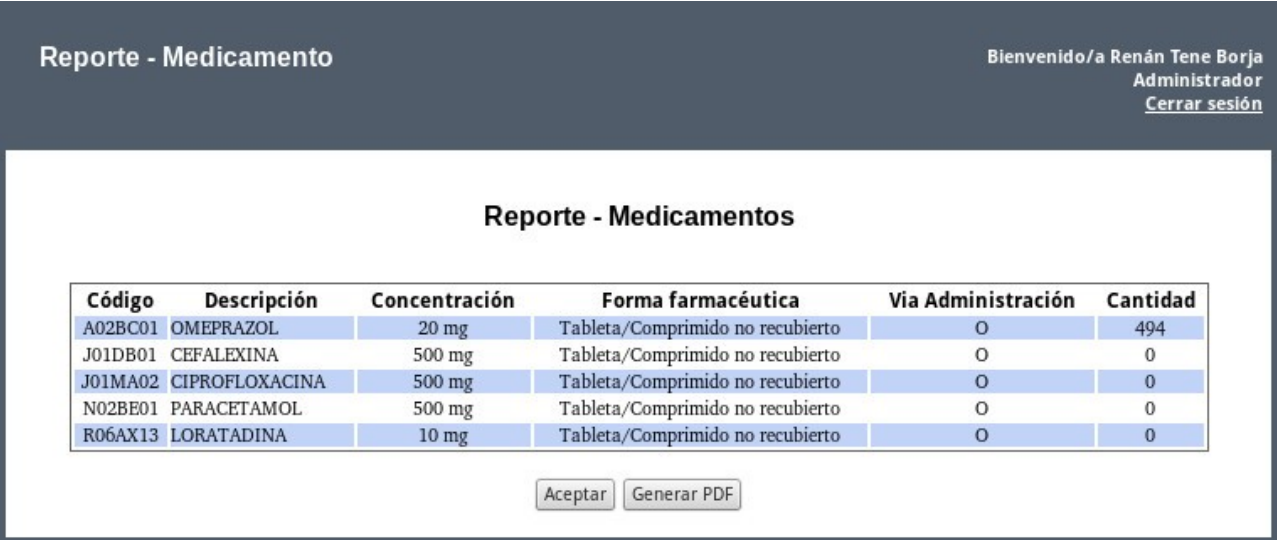

*Figura N° 32***.** Interfaz de reporte, medicamentos existentes en la farmacia del Departamento de Bienestar Universitario.

**Fuente:** Elaborado por el desarrollador.

# **4.1.8 Diagramas de Casos de Uso**

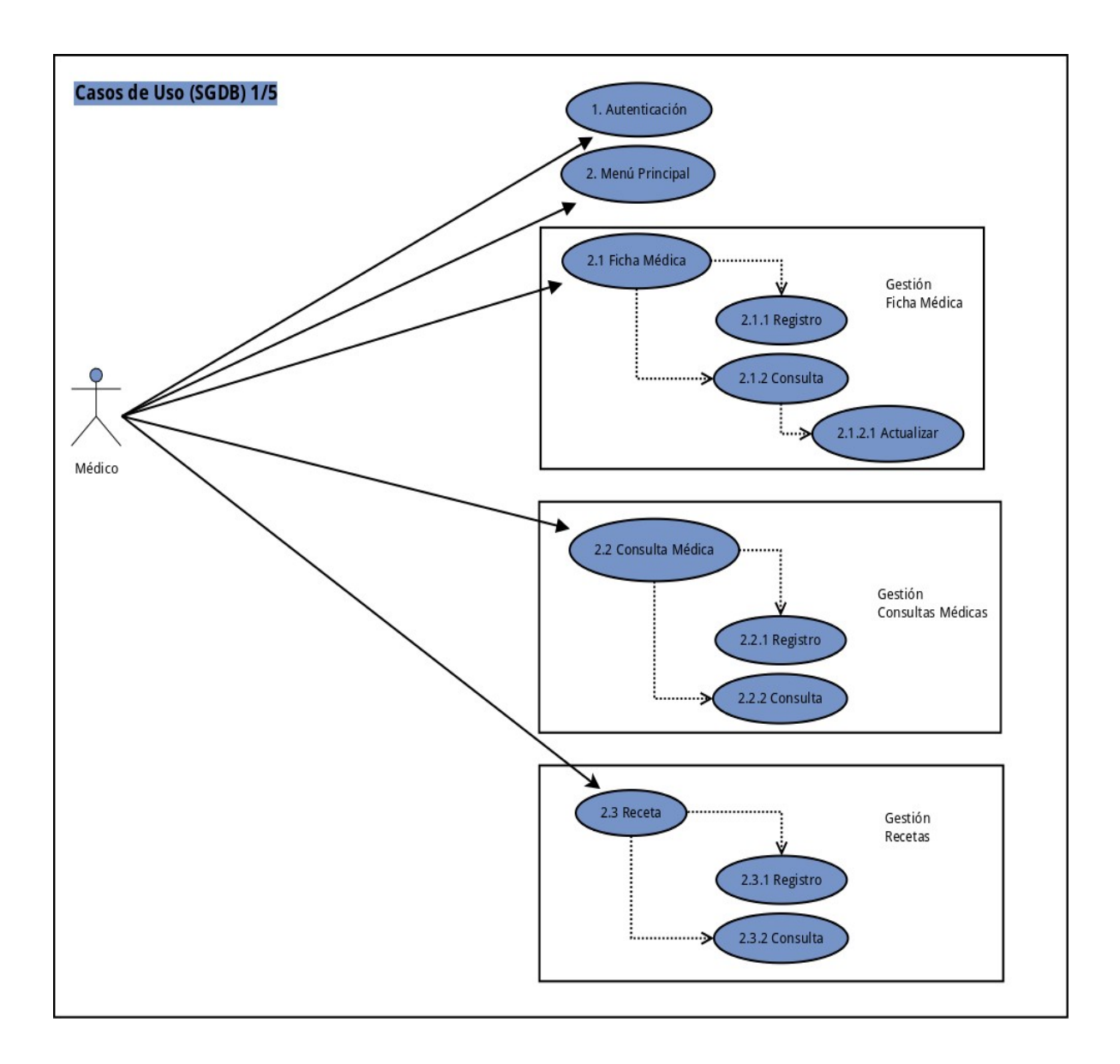

*Figura N° 33*. Casos de Uso (SGDB) 1/5. **Fuente:** Elaborado por el desarrollador del proyecto.

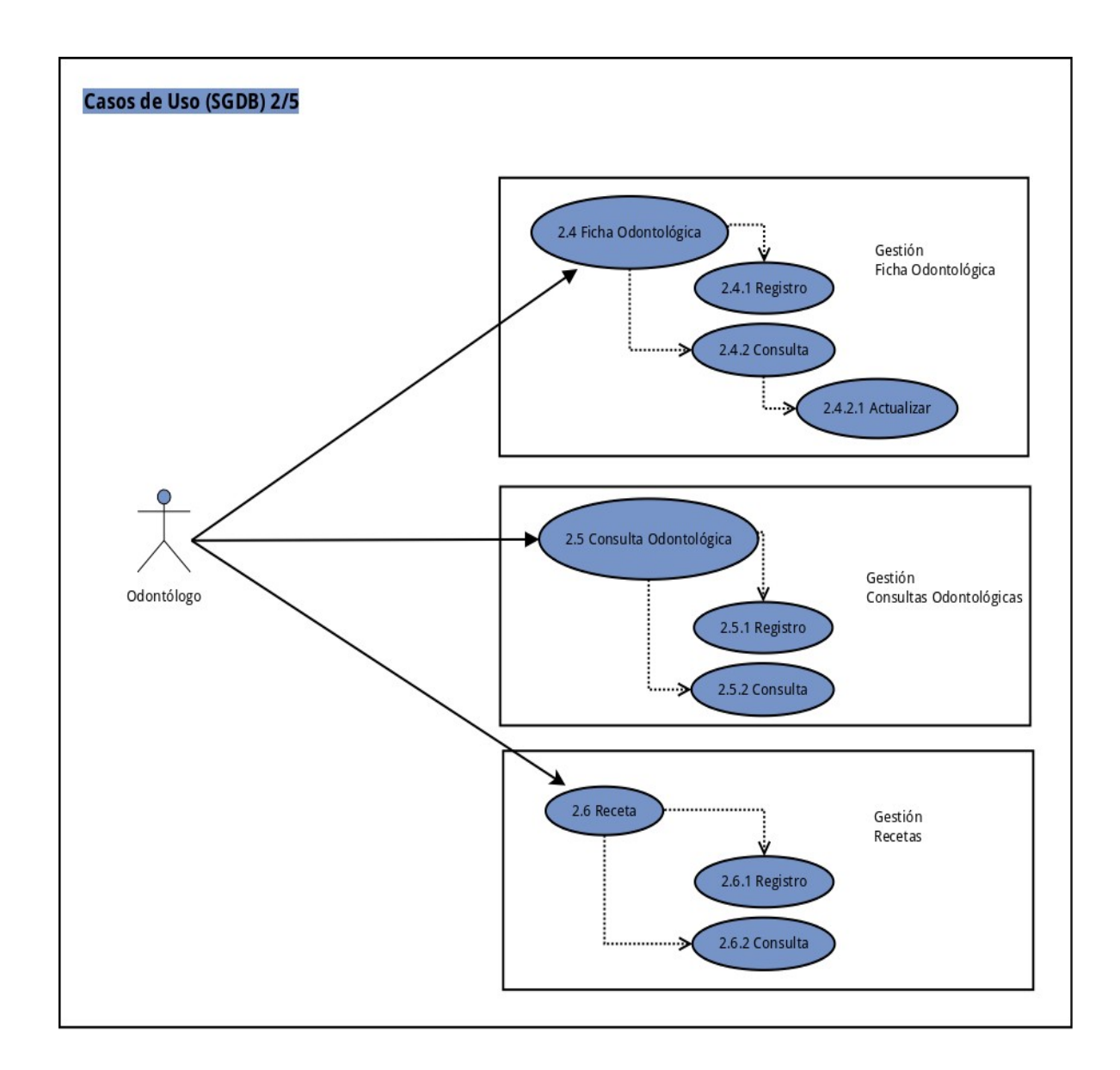

*Figura N° 34*. Casos de Uso (SGDB) 2/5. **Fuente:** Elaborado por el desarrollador del proyecto.

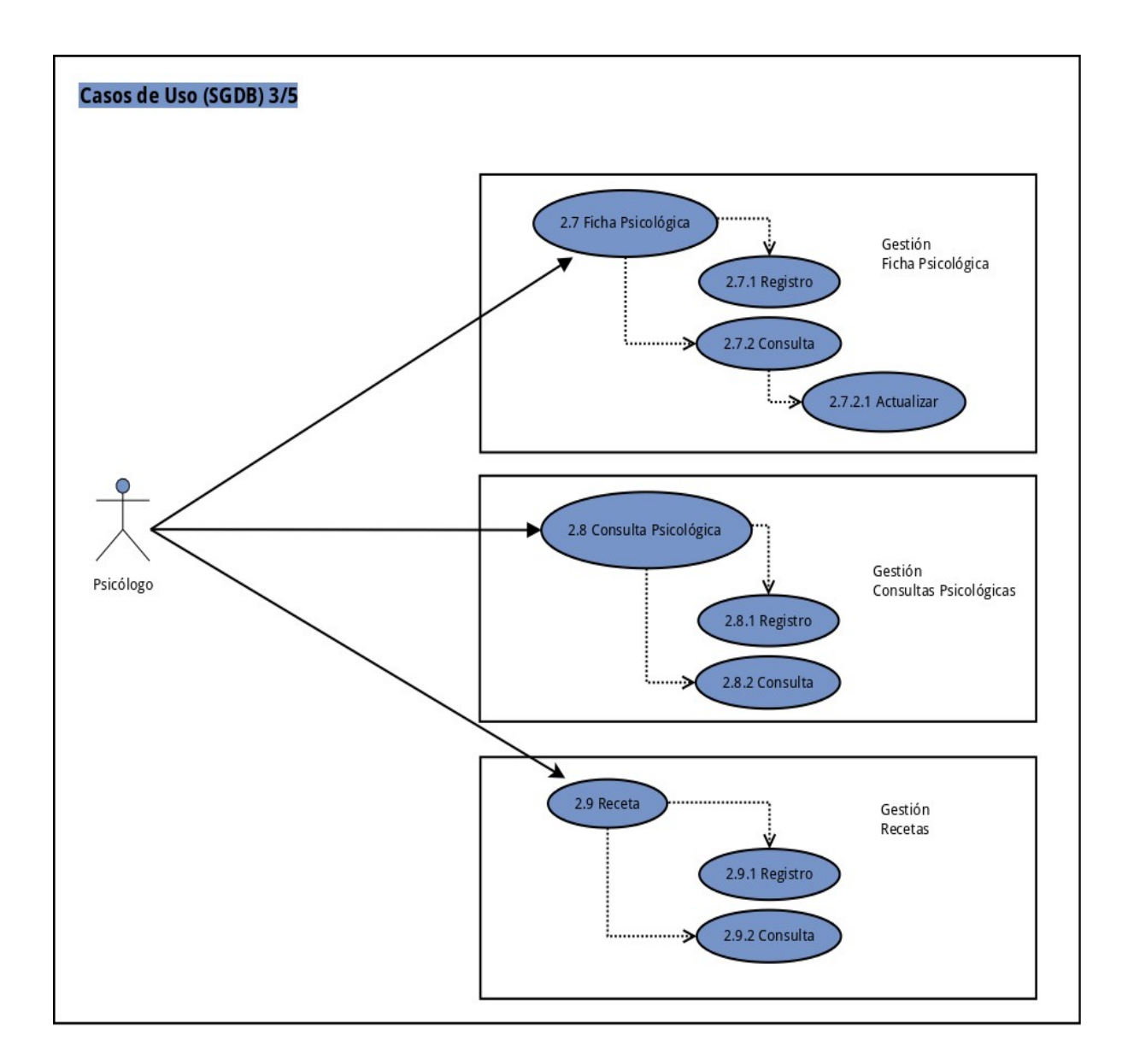

*Figura N° 35*. Casos de Uso (SGDB) 3/5. **Fuente:** Elaborado por el desarrollador del proyecto.

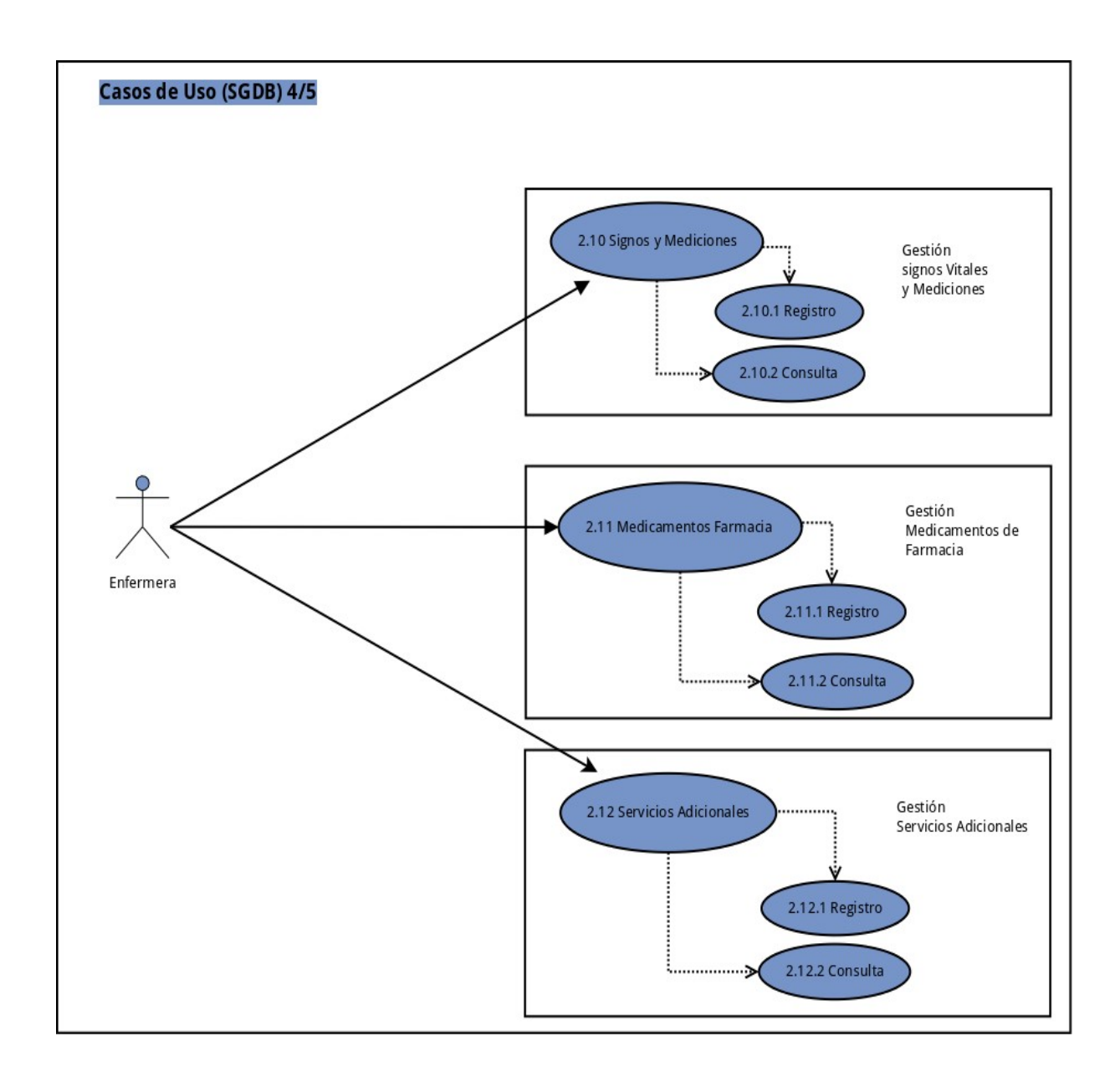

*Figura N° 36*. Casos de Uso (SGDB) 4/5. **Fuente:** Elaborado por el desarrollador del proyecto.

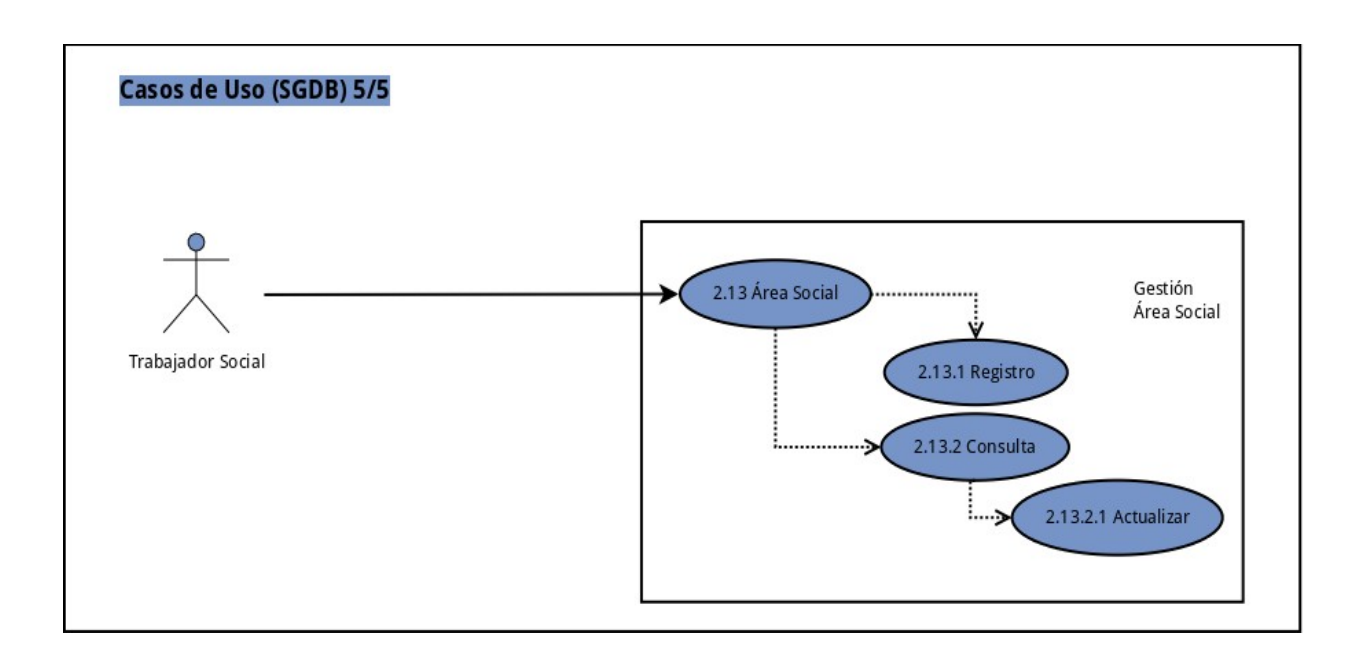

*Figura N° 37*. Casos de Uso (SGDB) 5/5. **Fuente:** Elaborado por el desarrollador del proyecto.

#### **4.1.9 Diagramas de Secuencia**

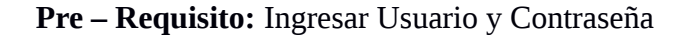

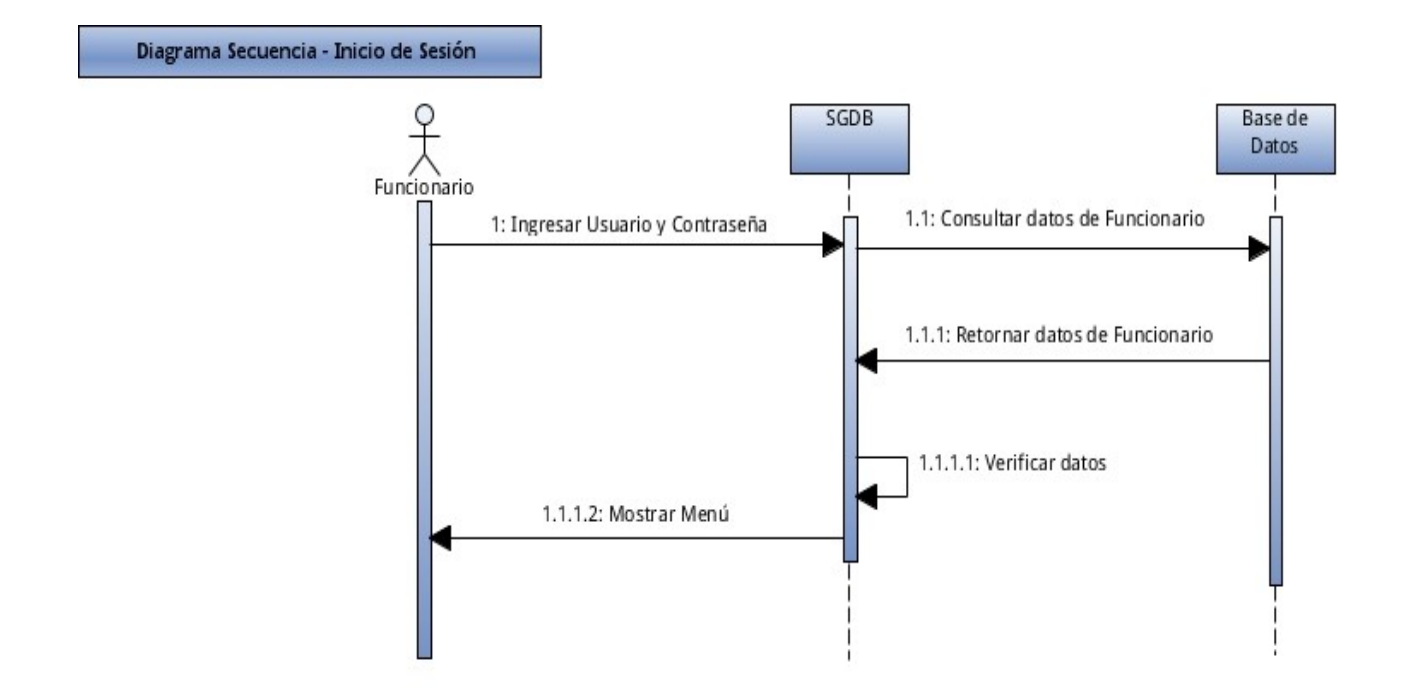

*Figura N° 38*. Diagrama de Secuencia – Inicio de Sesión. **Fuente:** Elaborado por el desarrollador del proyecto.

**Post – Requisito:** Redirigir al Home y mostrar el Menú Principal con las opciones habilitadas dependiendo del perfil del Funcionario que ingresa(Administrador Director, Médico, Odontólogo, Psicólogo, Trabajador Social, Enfermera o Auxiliar).

# **Pre – Requisito:** Ingresar Usuario y Contraseña

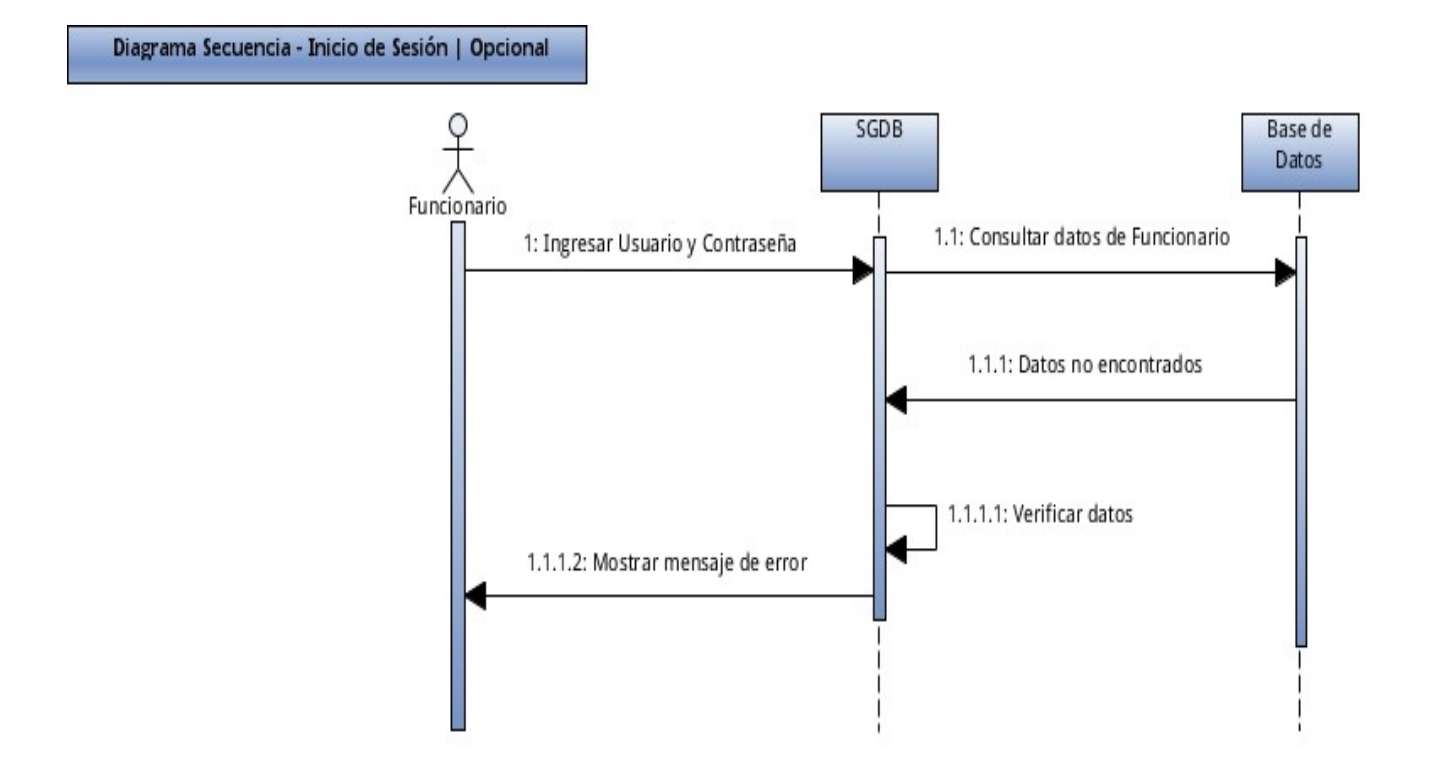

*Figura N° 39*. Diagrama de Secuencia – Inicio de Sesión | Opcional. **Fuente:** Elaborado por el desarrollador del proyecto.

**Post – Requisito:** Mostrar mensaje de error, usuario o contraseña inválidos.

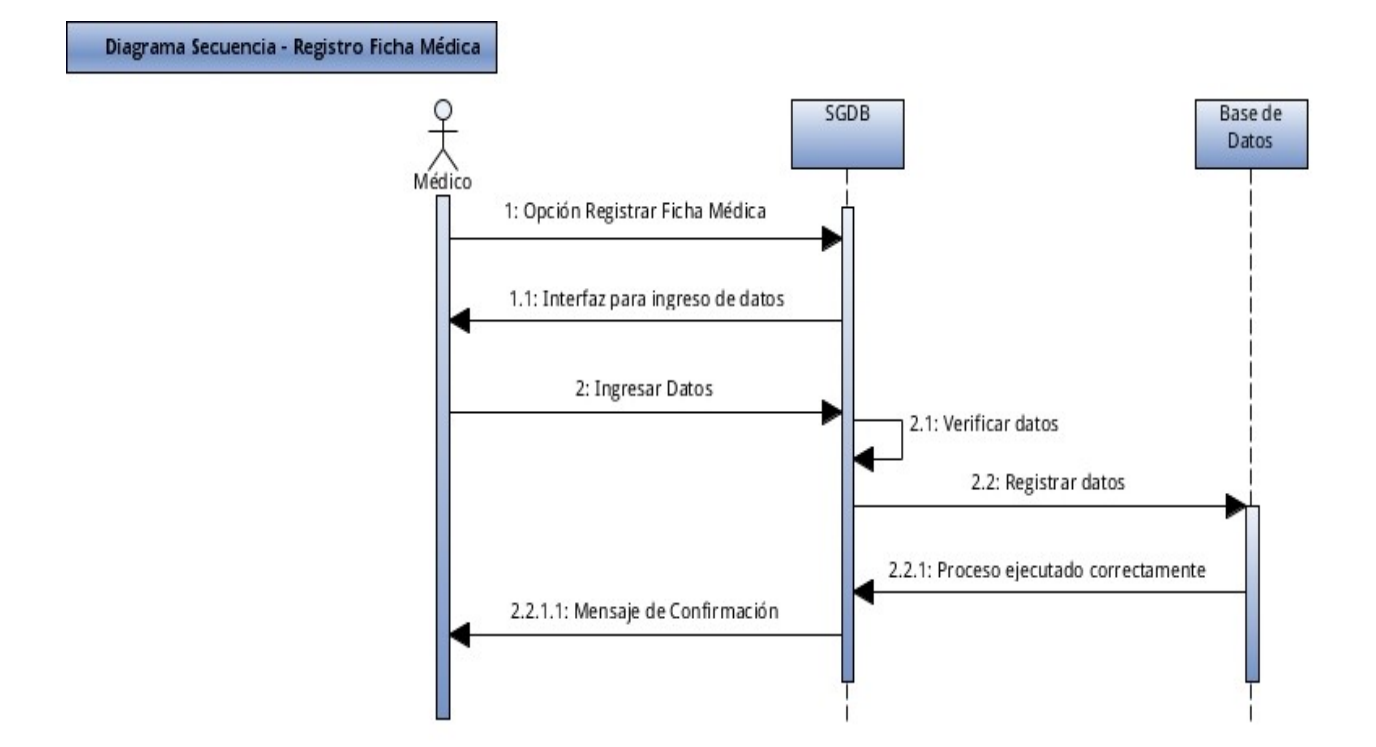

#### **Pre – Requisito:** Hacer clic en el ítem de Menú Principal (Registrar Ficha Médica).

*Figura N° 40*. Diagrama de Secuencia – Registro Ficha Médica. **Fuente:** Elaborado por el desarrollador del proyecto.

**Post – Requisito:** Mostrar mensaje de Confirmación "Registrado Correctamente".

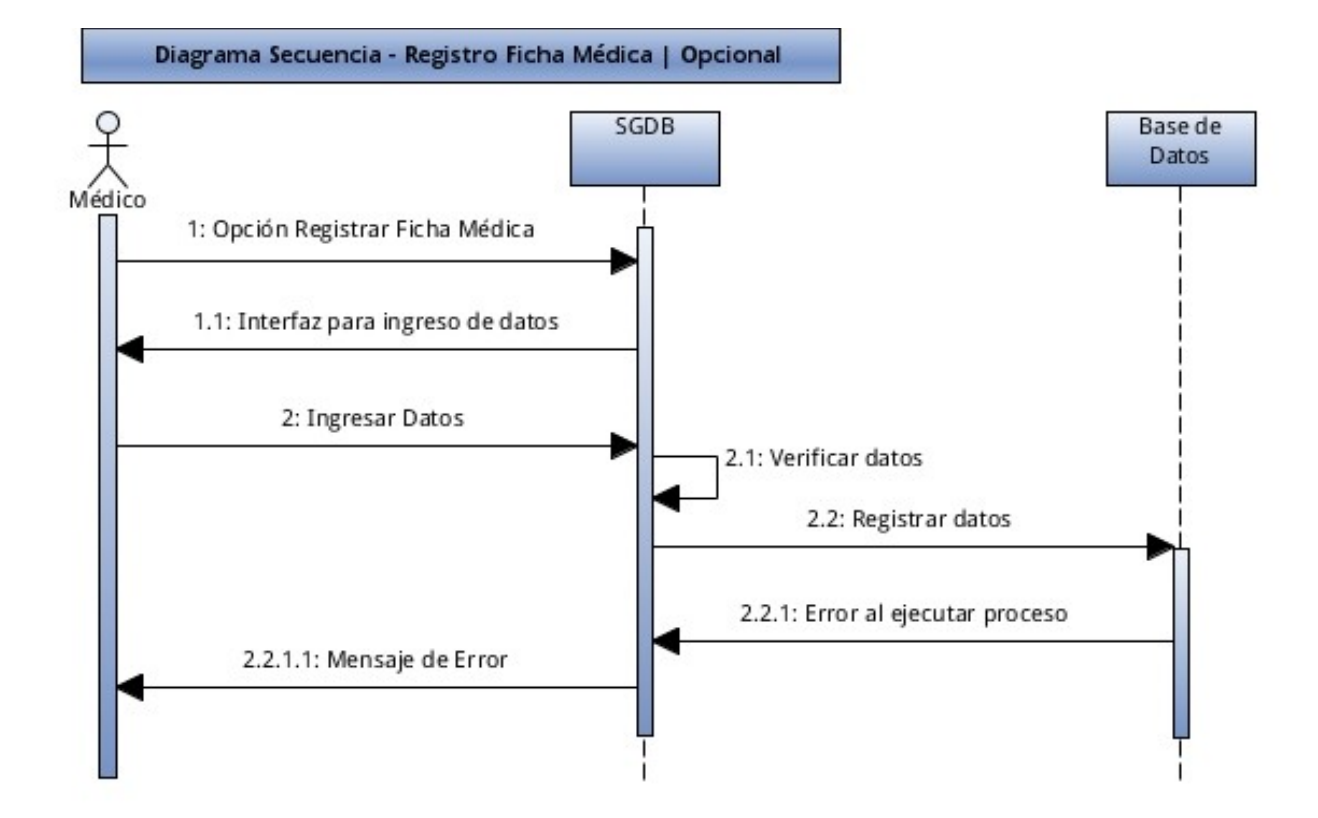

#### **Pre – Requisito:** Hacer clic en el ítem de Menú Principal (Registrar Ficha Médica).

*Figura N° 41*. Diagrama de Secuencia – Registro Ficha Médica | Opcional. **Fuente:** Elaborado por el desarrollador del proyecto.

**Post – Requisito:** Mostrar mensaje de Error "Error al realizar el registro".

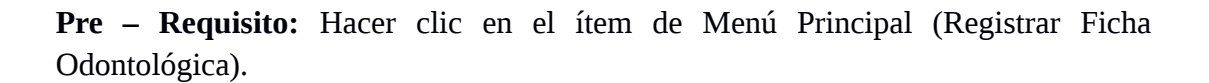

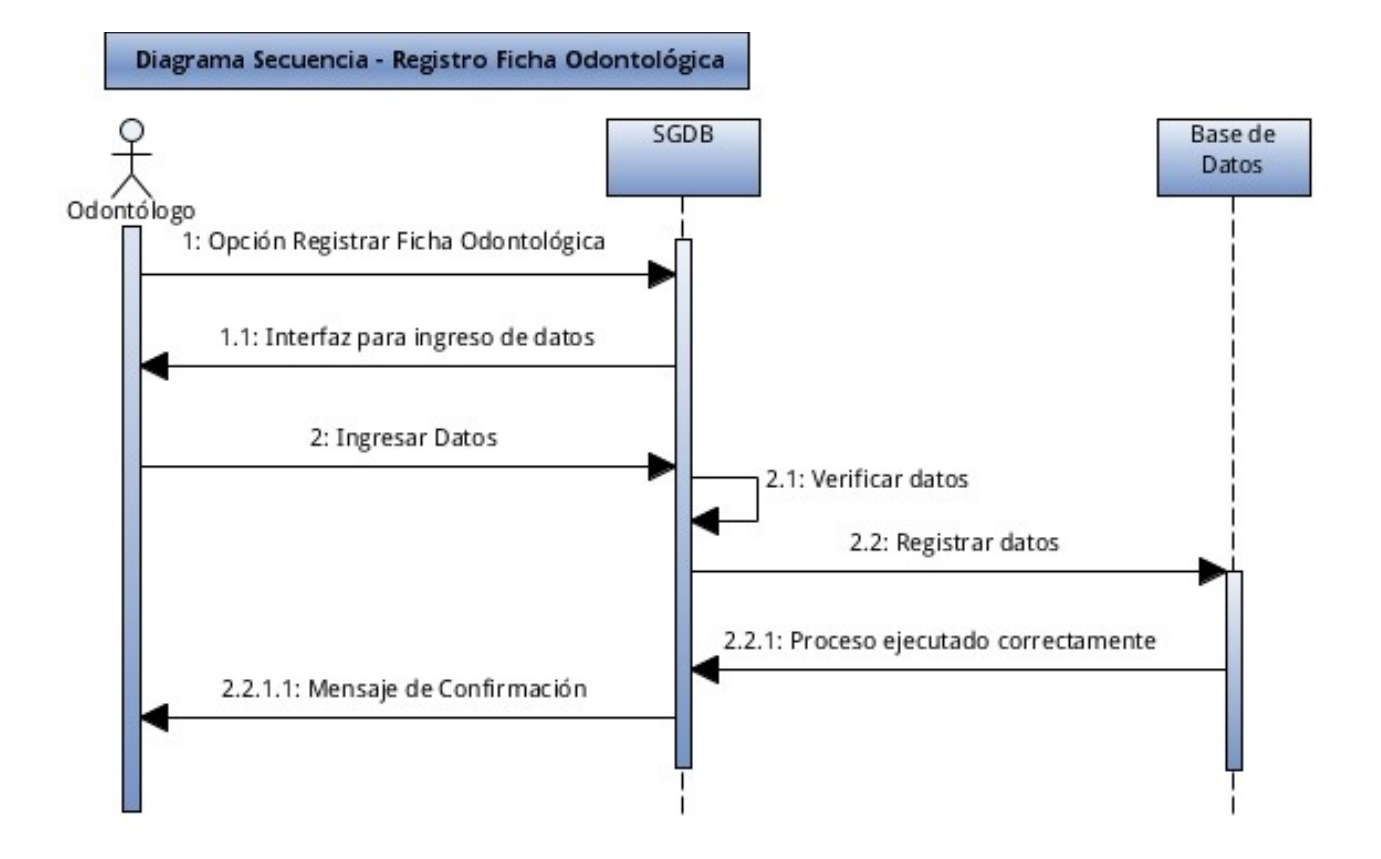

*Figura N° 42*. Diagrama de Secuencia – Registro Ficha Odontológica. **Fuente:** Elaborado por el desarrollador del proyecto.

**Post – Requisito:** Mostrar mensaje de Confirmación "Registrado Correctamente".

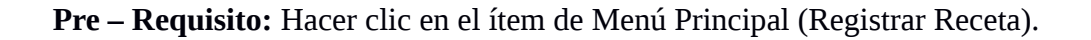

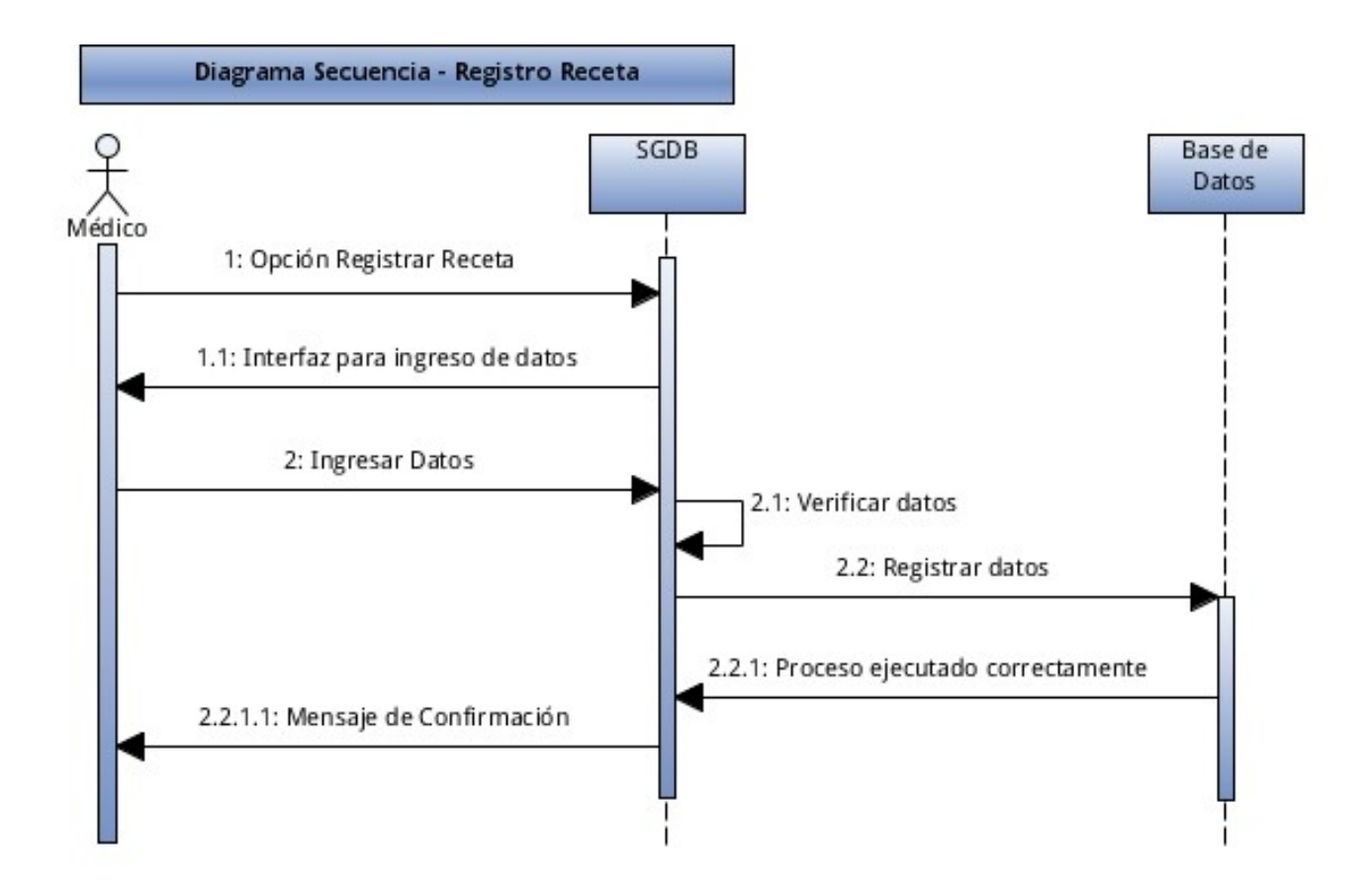

*Figura N° 43*. Diagrama de Secuencia – Registro Receta. **Fuente:** Elaborado por el desarrollador del proyecto.

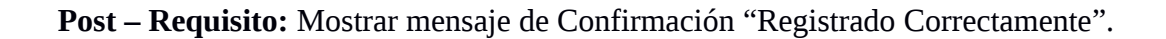

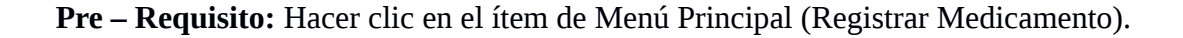

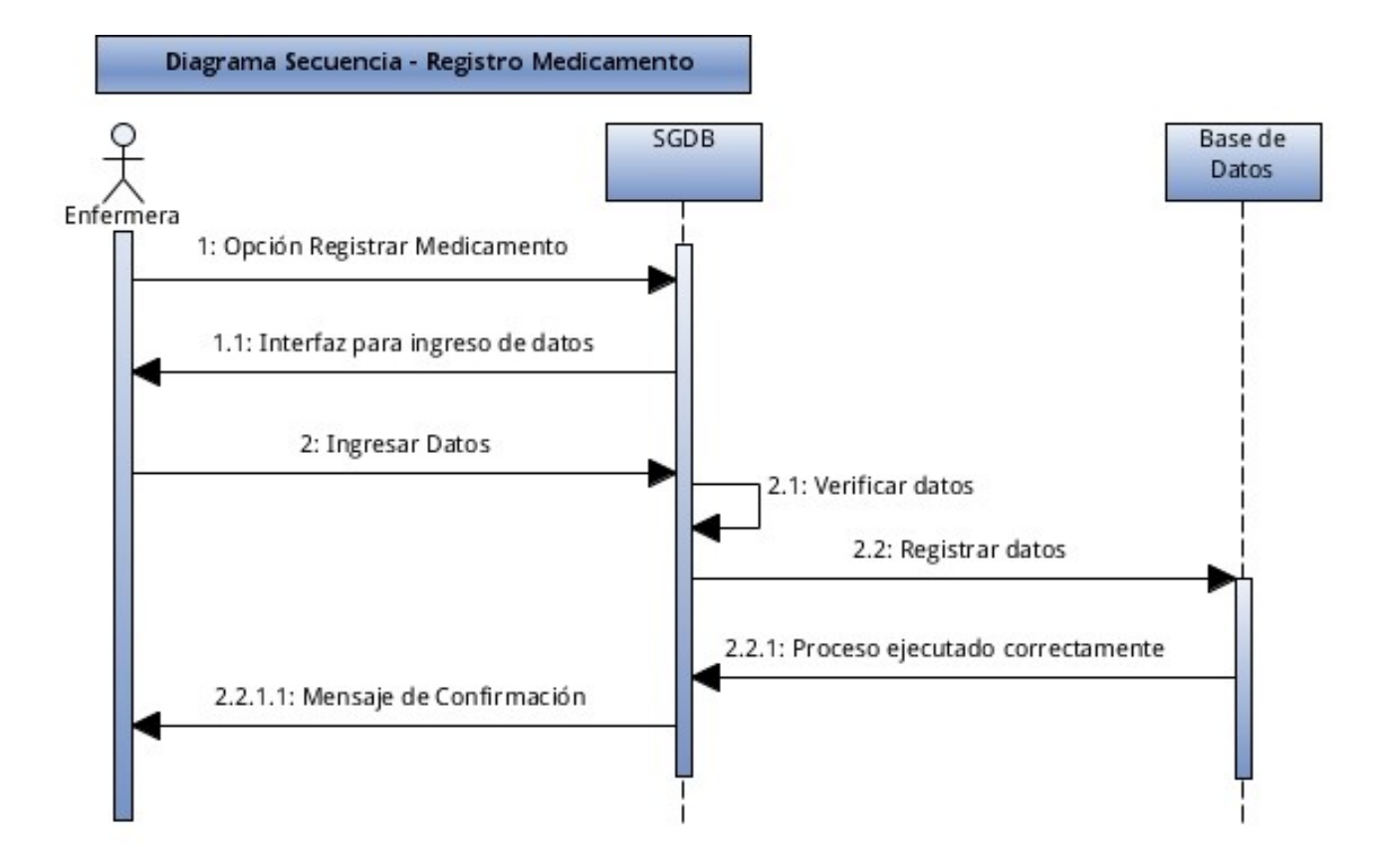

*Figura N° 44*. Diagrama de Secuencia – Registro Medicamentos. **Fuente:** Elaborado por el desarrollador del proyecto.

**Post – Requisito:** Mostrar mensaje de Confirmación "Registrado Correctamente".

**Pre – Requisito:** Hacer clic en el ítem de Menú Principal (Registrar Servicios Adicionales).

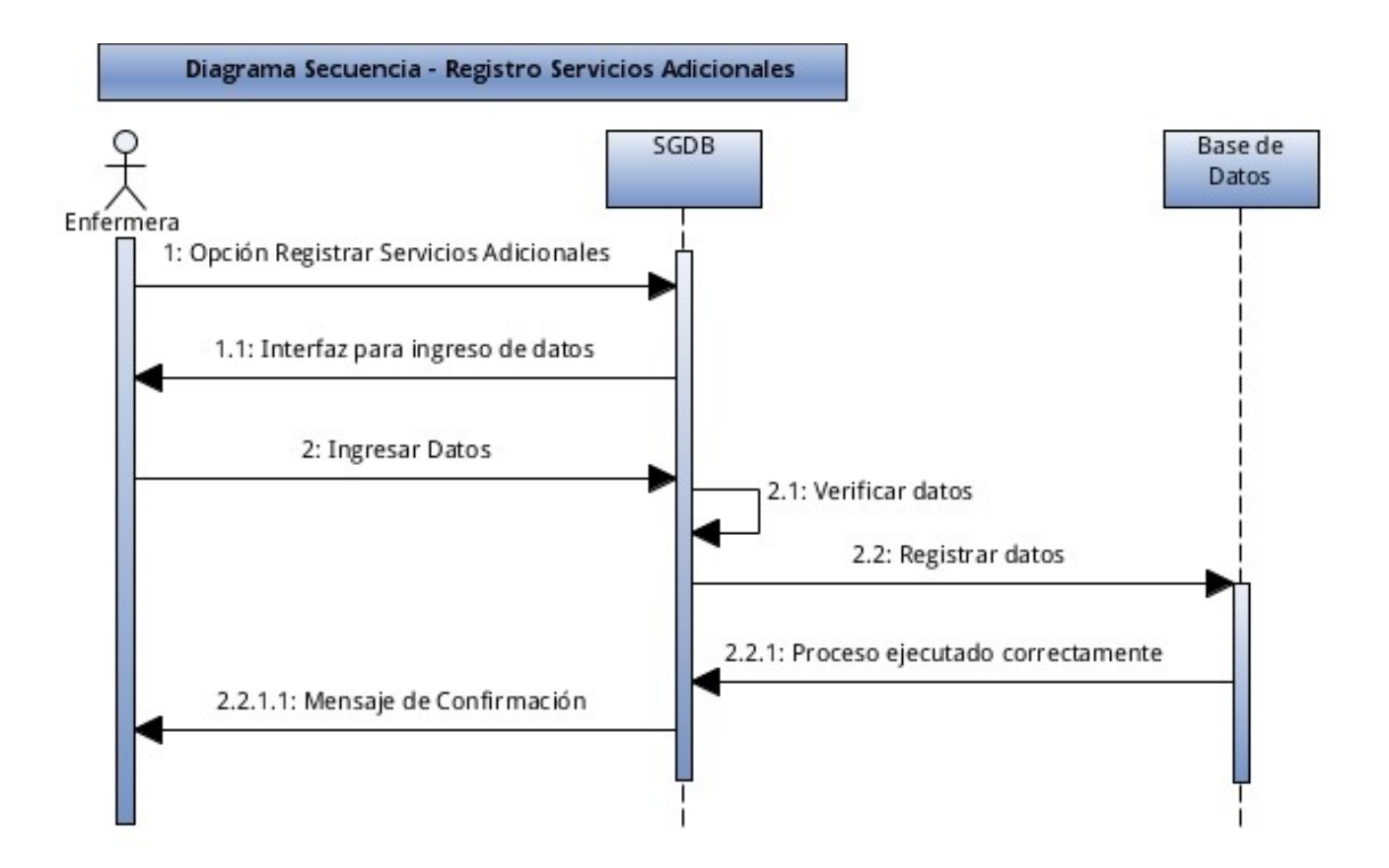

*Figura N° 45*. Diagrama de Secuencia – Registro Servicios Adicionales. **Fuente:** Elaborado por el desarrollador del proyecto.

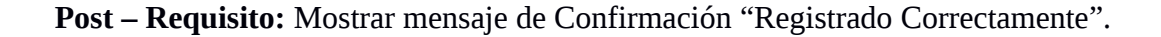

**Pre – Requisito:** Hacer clic en el ítem de Menú Principal (Consultar Ficha Médica) e ingresar el parámetro de búsqueda(cédula).

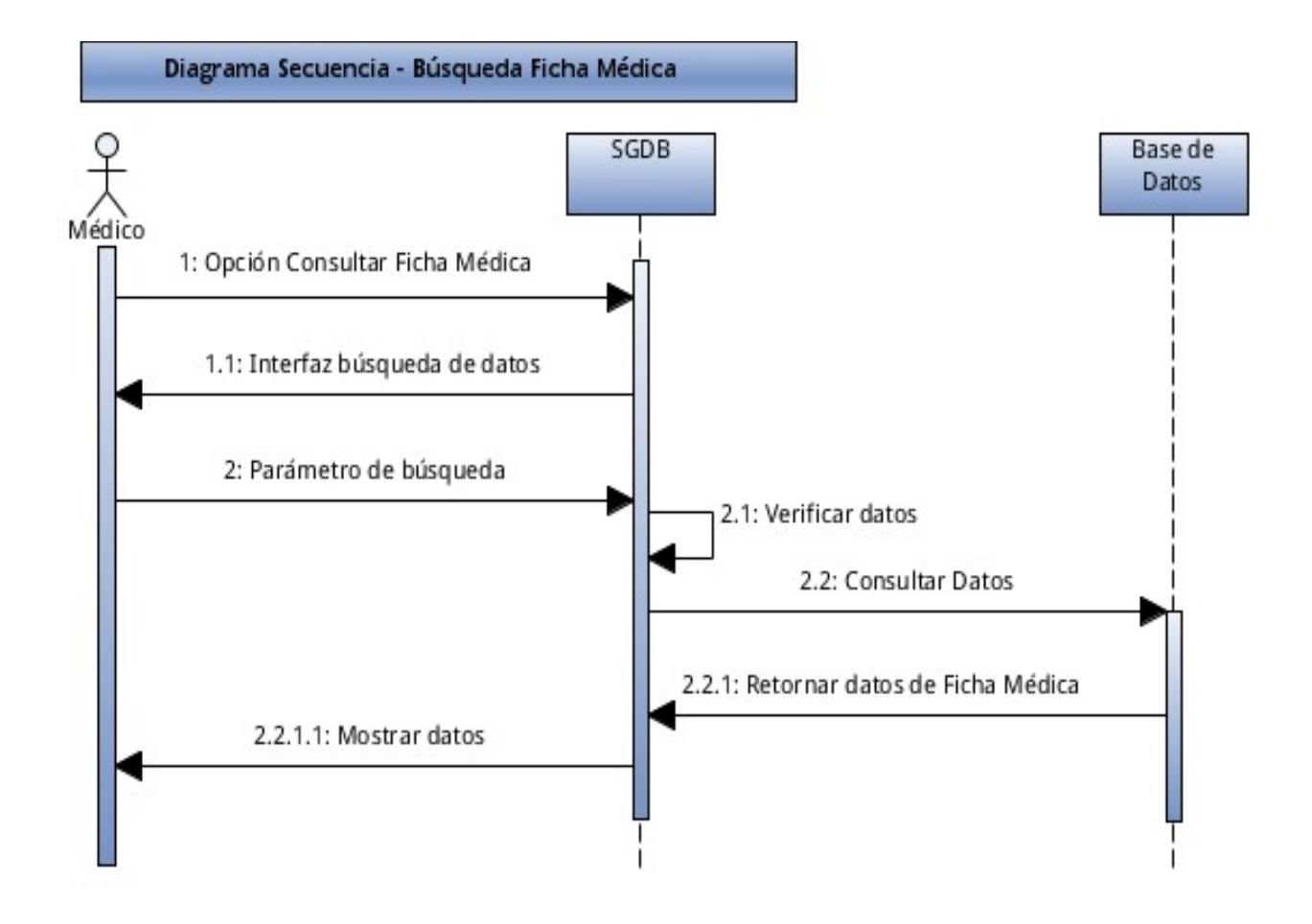

*Figura N° 46*. Diagrama de Secuencia – Búsqueda Ficha Médica **Fuente:** Elaborado por el desarrollador del proyecto.

**Post – Requisito:** Se muestra la información registrada en una ficha médica, relacionada con el usuario solicitado.

**Pre – Requisito:** Hacer clic en el ítem de Menú Principal (Consultar Ficha Médica) e ingresar el parámetro de búsqueda(cédula).

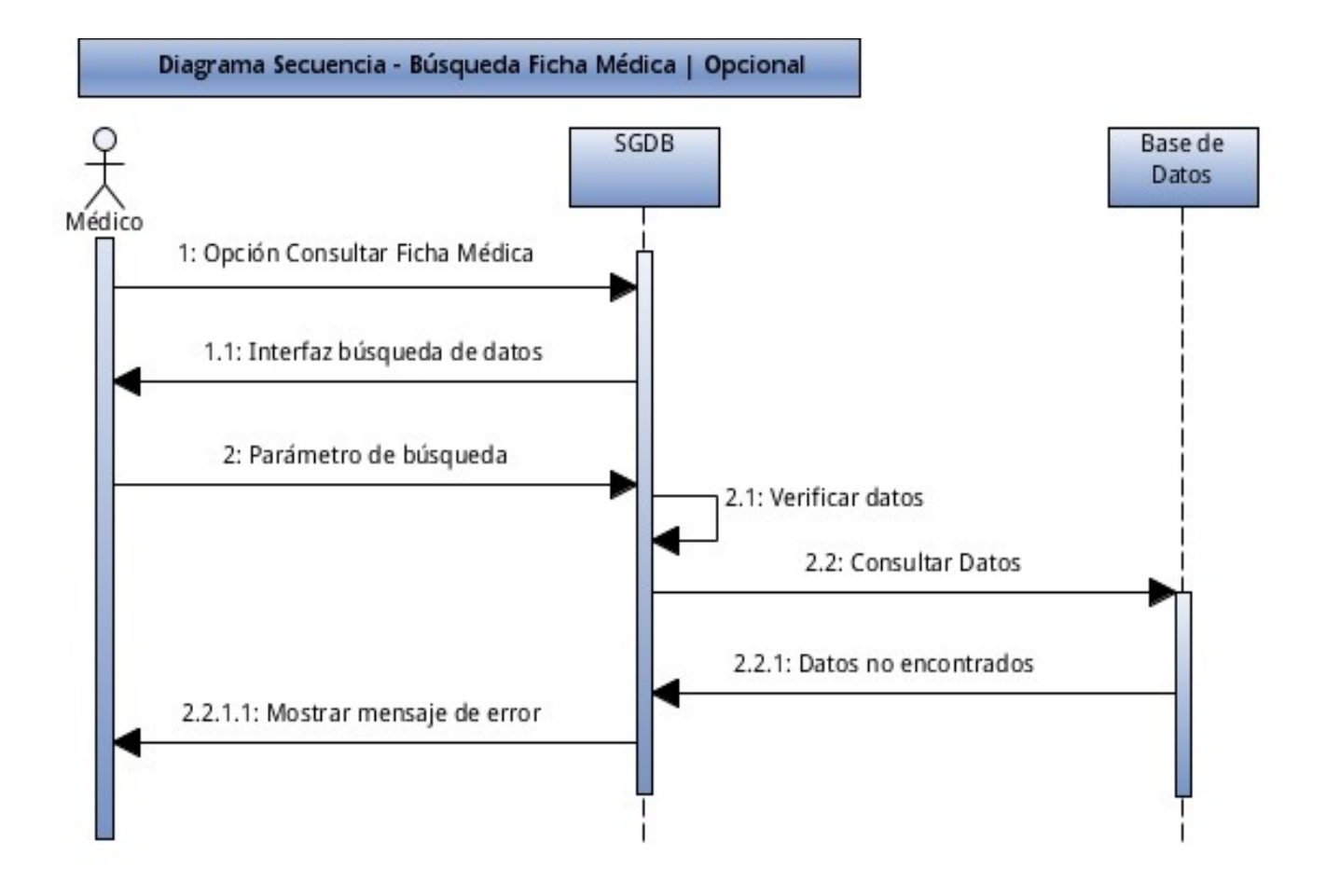

*Figura N° 47*. Diagrama de Secuencia – Búsqueda Ficha Médica | Opcional **Fuente:** Elaborado por el desarrollador del proyecto.

**Post – Requisito:** Mostrar mensaje de Error "Registro no encontrado, por favor intente nuevamente".

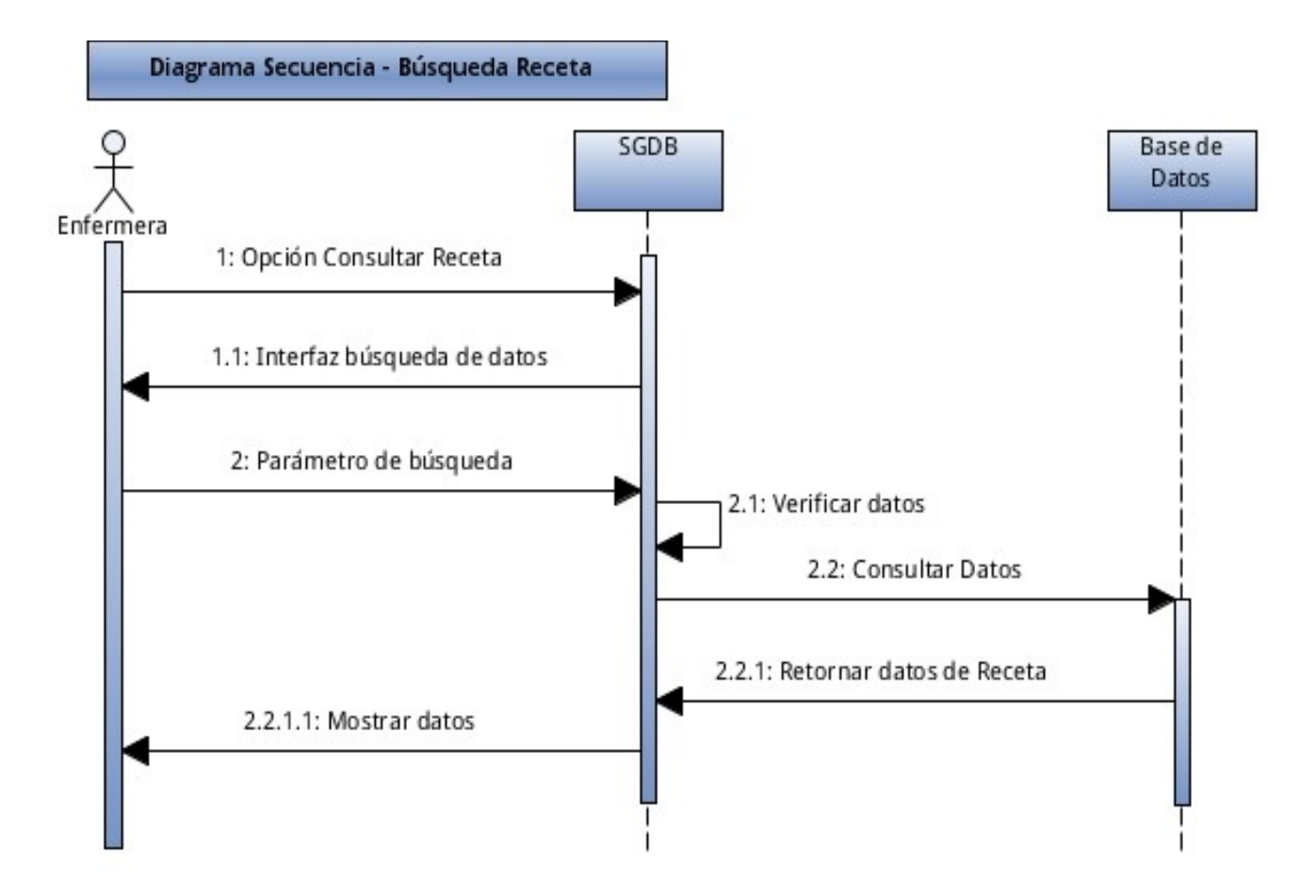

**Pre – Requisito:** Hacer clic en el ítem de Menú Principal (Consultar Receta) e ingresar el parámetro de búsqueda(cédula).

*Figura N° 48*. Diagrama de Secuencia – Búsqueda Receta **Fuente:** Elaborado por el desarrollador del proyecto.

**Post – Requisito:** Se muestra la información registrada en una receta relacionada con el usuario solicitado y la fecha de registro de la receta.
**CAPÍTULO V** 

# **PRUEBAS**

### **5 PRUEBAS**

### **5.1 Propósito**

El propósito de ejecutar el plan de pruebas es comprobar el correcto funcionamiento del Sistema Automatizado para la Gestión Administrativa del Departamento de Bienestar Universitario (**SGDB**).

Se busca encontrar errores potenciales en la ejecución de las funciones desarrolladas, para poder corregirlos y garantizar que el sistema cumpla con lo solicitado.

### **5.2 Entorno**

El plan de pruebas se ejecutará en el Sistema Automatizado para la Gestión Administrativa del Departamento de Bienestar Universitario (**SGDB**), que es una aplicación que gestiona las historias clínicas de los usuarios, además gestiona la farmacia de la entidad.

### **5.3 Alcance**

Se realizarán pruebas de caja negra:

- Pruebas de Funcionalidad
- Pruebas de Interfaz de Usuario
- Pruebas de Base de Datos
- Pruebas de Seguridad y Acceso
- Pruebas de Configuración

## **5.4 Actores del plan de pruebas**

El plan de pruebas está dirigido al desarrollador, encargado del funcionamiento óptimo del sistema.

### **5.5 Tipos de Pruebas**

### **5.5.1 Pruebas de Funcionalidad**

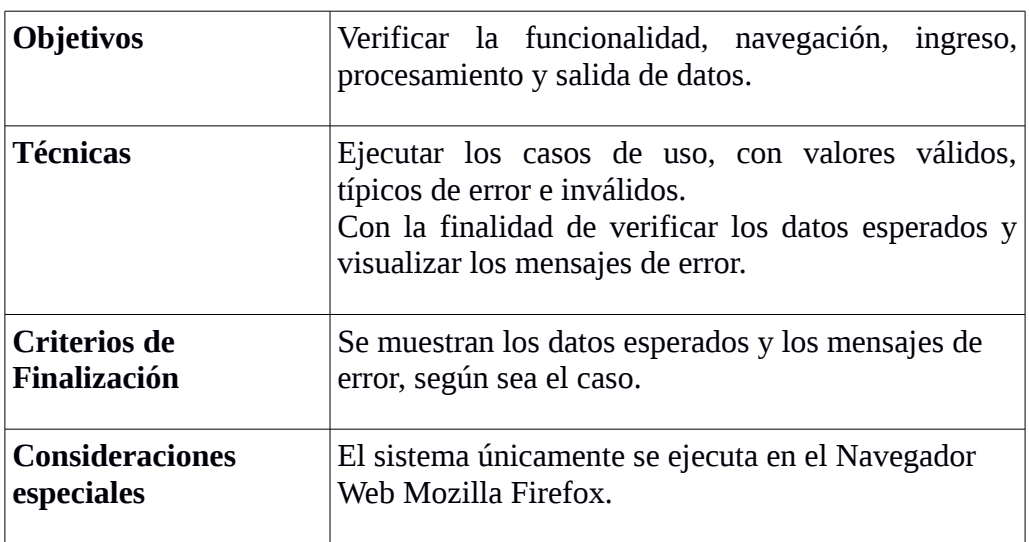

**Tabla N° 17:** Pruebas de Funcionalidad.

**Fuente:** Elaborado por el desarrollador del proyecto.

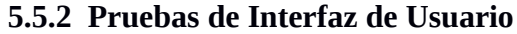

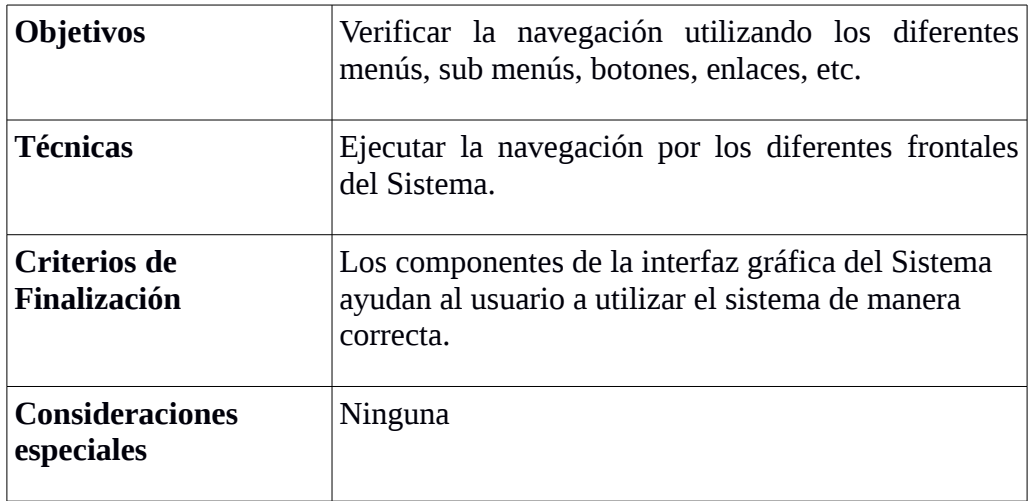

**Tabla N° 18:** Pruebas de Interfaz de Usuario. **Fuente:** Elaborado por el desarrollador del proyecto.

### **5.5.1 Pruebas de Base de Datos**

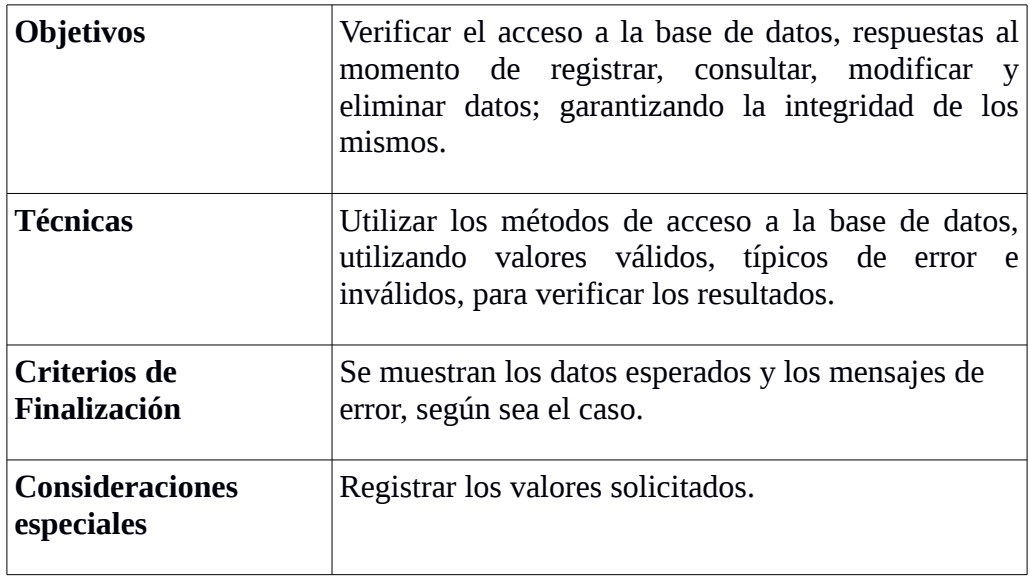

**Tabla N° 19:** Pruebas de Base de Datos.

**Fuente:** Elaborado por el desarrollador del proyecto.

### **5.5.2 Pruebas de Rendimiento**

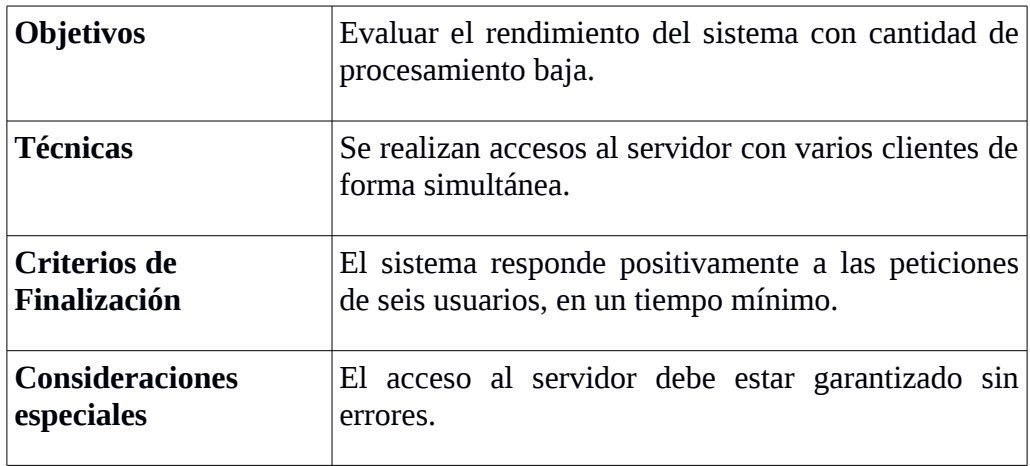

**Tabla N° 20:** Pruebas de Rendimiento.

**Fuente:** Elaborado por el desarrollador del proyecto.

### **5.5.3 Pruebas de Seguridad y Controles de Acceso**

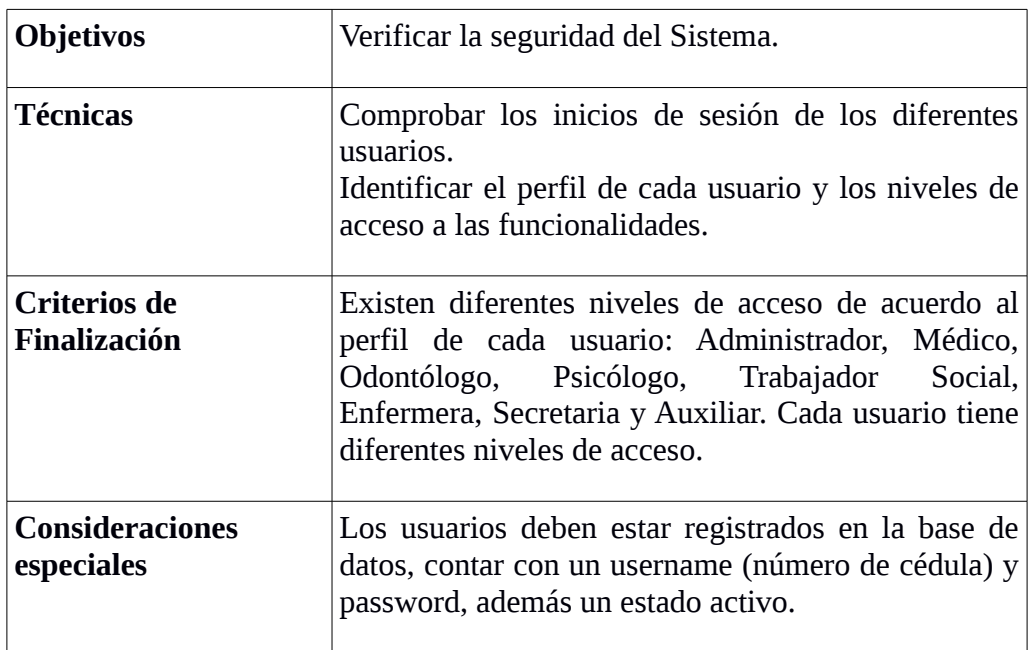

**Tabla N° 21:** Pruebas de Seguridad y Controles de Acceso. **Fuente:** Elaborado por el desarrollador del proyecto.

# **5.5.4 Pruebas de Configuración**

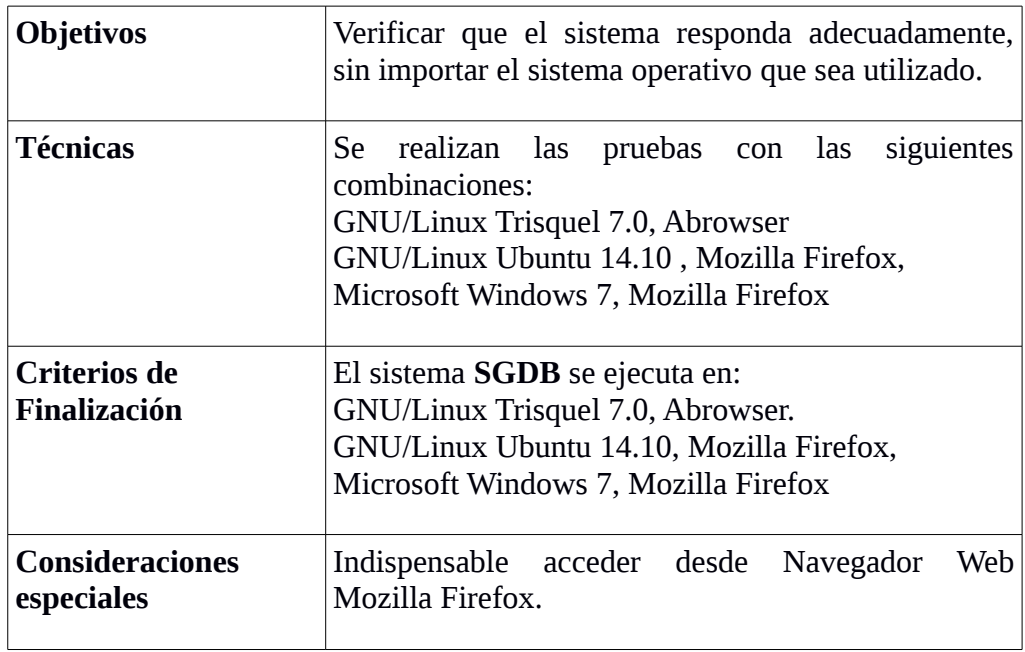

**Tabla N° 22:** Pruebas de Configuración.

**Fuente:** Elaborado por el desarrollador del proyecto.

### **5.6 Sistema**

Software utilizados para la realización de las pruebas:

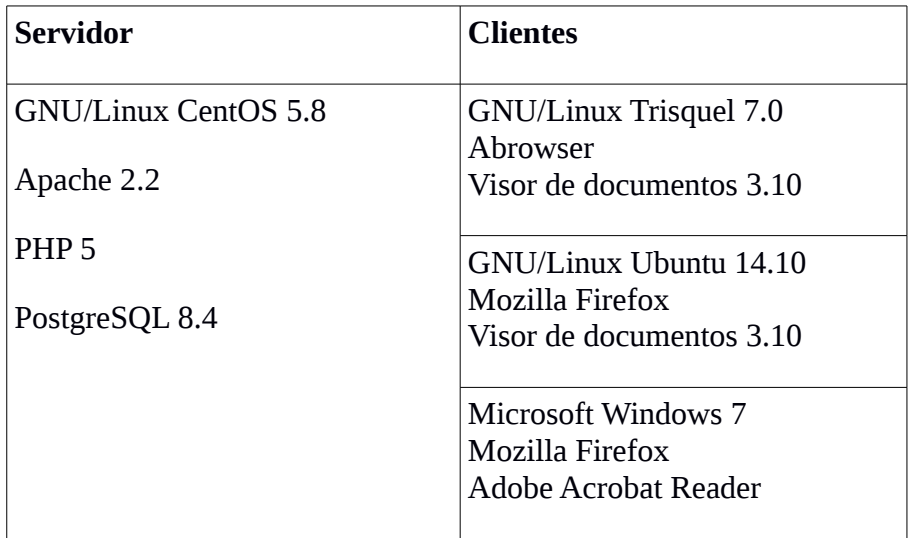

**Tabla N° 23:** Software utilizado para ejecución de pruebas **Fuente:** Elaborado por el desarrollador del proyecto.

# **CAPÍTULO VI**

# **IMPLEMENTACIÓN**

### **6 IMPLEMENTACIÓN**

La fase de implementación del Sistema propuesto se realizó de forma satisfactoria, debido a que los usuarios fueron partícipes en el diseño del mismo.

Una vez desarrollado el sistema, se procedió con la instalación y configuración en el equipo servidor de **Sianet** (que contiene los servicios necesarios y la base de datos), ubicado en la unidad de Redes y Telecomunicaciones de la Universidad Estatal de Bolívar.

### **6.1 Descripción de Funciones**

A continuación se muestra la ficha para descripción de funciones:

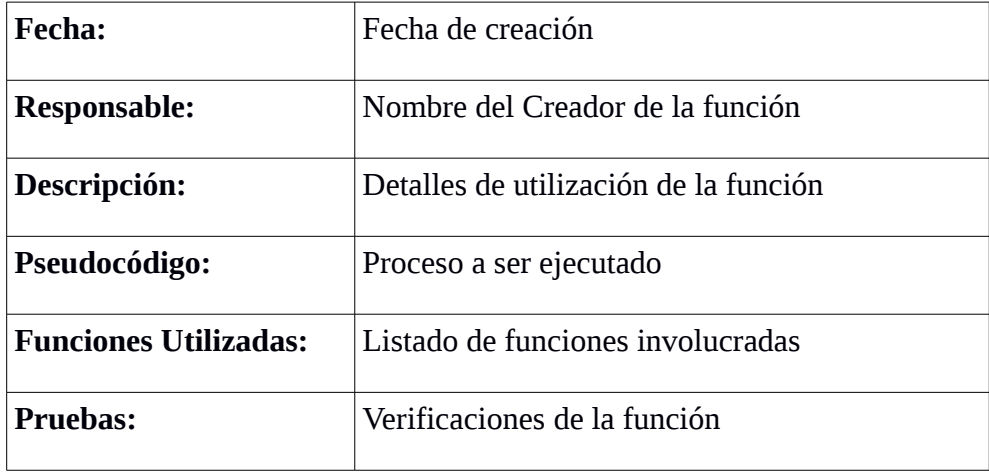

**Tabla N° 24:** Ficha para describir funciones del SGDB **Fuente:** Elaborado por el desarrollador del proyecto.

**Nota:** Descripción de funciones en el **ANEXO N° 7**

### **CONCLUSIONES**

- El Sistema implementado (**SGDB**) mejoró la Gestión Administrativa del Departamento de Bienestar Universitario de la Universidad Estatal de Bolívar, principalmente disminuyendo tiempos de respuesta en búsqueda y registro de información.
- El Sistema cumple con la funcionalidad necesaria, solicitada por parte de los funcionarios del Departamento de Bienestar Universitario además de ser fácil de utilizar.
- El proceso de integración con un sistema que ya estaba en funcionamiento (Sianet) presentó algunos problemas principalmente por la estructura de la base de datos, al tener una sola base de datos centralizada para todos los módulos del mismo. Las dificultades fueron superadas sobre la marcha aunque representaron más tiempo de lo previsto.
- El Sistema Automatizado para la Gestión Administrativa del Departamento de Bienestar Universitario **SGDB,** pertenece a la Universidad Estatal de Bolívar, es Software Libre, se encuentra bajo la Licencia Pública General GNU versión 3, publicada por la Fundación para el Software Libre (**FSF**); debe ser liberado con la esperanza que sea redistribuido, modificado y/o mejorado. Dependerá de las decisiones administrativas que sean tomadas por la Universidad Estatal de Bolívar.

### **RECOMENDACIONES**

- El sistema implementado es una herramienta que ayuda a mejorar la gestión administrativa del Departamento de Bienestar Universitario, pero no un reemplazo para ninguno de los funcionarios, por esto todos deben comprometerse a utilizarlo de forma correcta para obtener los resultados esperados.
- En caso de encontrar alguna dificultad con el Sistema, el funcionario deberá comunicarla inmediatamente al administrador para que pueda ser analizada y solucionada.
- Mantener el **SGDB** operativo, actualizado y funcional ya que representa una herramienta de gran utilidad para los procesos que ejecuta el Departamento de Bienestar Universitario de la Universidad Estatal de Bolívar.
- Mejorar el proceso de administración del Sianet, ya que es parte fundamental de nuestra Universidad.
- Difundir el uso y desarrollo de software libre dentro y fuera de la Universidad Estatal de Bolívar, para que se generen más proyectos orientados a satisfacer necesidades de la colectividad.
- Apoyar a la Escuela de Sistemas para liberar el código fuente del Sianet y cada uno de sus módulos y de esta forma la Universidad Estatal de Bolívar pueda tener un mayor reconocimiento a nivel nacional e internacional.

### **BIBLIOGRAFÍA**

- Barreno, D., Vallejo, H. y Bonilla, M. (2011). Estudio Comparativo de Metodologías para el Desarrollo de Software en la unidad de producción de Software, de la Facultad de Ciencias Administrativas, Gestión Empresarial e Informática, año 2011. Guaranda, Ecuador.
- Cobo, A., Gómez, P., Pérez, D. y Rocha, Rocío. (2005). PHP y MySQL Tecnologías para el desarrollo de aplicaciones web. (1<sup>era</sup> ed.). España: Ediciones Díaz de Santos.
- Coronel, E. G. (2010). PHP Profesional. (1<sup>era</sup> ed.). Perú: Empresa Editora Macro E.I.R.L.
- Hernández, R., Fernández, C. y Baptista, M. (2010). METODOLOGÍA de la investigación. (5<sup>ta</sup> ed.). México: McGRAW-HILL / INTERAMERICANA EDITORES, S.A. DE C.V.
- Kendall, K. E. y Kendall, J. E. (2011). Análisis y Diseño de Sistemas. (8va ed.). México: Pearson Educación de México, S. A. de C.V.
- LeBlond, R. DeGowin, R. y Brown, D. (2010). DeGowin EXÁMEN DIAGNÓSTICO. (9<sup>na</sup> ed.). México: McGRAW-HILL INTERAMERICANA EDITORES, S.A. DE C.V.
- López, J. (2007). Domine PHP y MySQL (Programación dinámica en el lado del servidor). (1<sup>era</sup> ed.). México: ALFAOMEGA GRUPO EDITOR S. A.
- Pressman, R. S. (2010). Ingeniería del Software, Un Enfoque Práctico. (7ma ed.) México: McGRAW-HILL INTERAMERICANA EDITORES, S.A. DE C.V.
- Quero, E. (2003). Sistemas Operativos y Lenguajes de Programación. (1era ed.). España: Paraninfo, S. A.
- Silberschatz, A., Korth, H. y Sudarshan, S. (2002). Fundamentos de Bases de Datos. (4<sup>ta</sup> ed.). Madrid, España: McGRAW-HILL/INTERAMERICANA DE ESPAÑA, S. A. U.
- Surós, A. y Surós, J. (2001). Semiología médica y técnica exploratoria. (8va ed.). Barcelona, España: Elsevier Doyma, S.L.
- Whitten, J. y Bentley, L. (2008). Análisis de Sistemas: Diseño y Métodos. (7ma ed.). México: McGRAW-HILL/INTERAMERICANA EDITORES, S.A. de C.V.
- http://www.asle.ec
- http://www.ueb.edu.ec
- https://www.sianet.ueb.edu.ec
- http://www.httpd.apache.org
- http://www.iis.net
- http://www.mysql.com
- http://www.php.net
- http://www.postgresql.org
- http://www.postgresql.org.es
- http://www.gnu.org/software/pspp/
- http://www.2ndquadrant.com

### **ANEXOS**

### ANEXO Nº 01 (CONSTITUCIÓN DE LA REPÚBLICA DEL **ECUADOR**

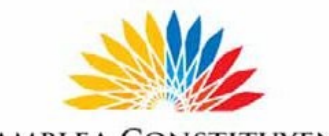

**ASAMBLEA CONSTITUYENTE** 

- 2. Garantizar que los centros educativos sean espacios democráticos de ejercicio de derechos y convivencia pacífica. Los centros educativos serán espacios de detección temprana de requerimientos especiales.
- Garantizar modalidades formales y no formales de educación.  $\mathcal{R}$
- Asegurar que todas las entidades educativas impartan una educación  $\overline{4}$ en ciudadanía, sexualidad y ambiente, desde el enfoque de derechos.
- $5^{\circ}$ Garantizar el respeto del desarrollo psicoevolutivo de los niños, niñas y adolescentes, en todo el proceso educativo.
- Erradicar todas las formas de violencia en el sistema educativo y velar 6. por la integridad física, psicológica y sexual de las estudiantes y los estudiantes.
- Erradicar el analfabetismo puro, funcional y digital, y apoyar los  $7.$ procesos de post-alfabetización y educación permanente para personas adultas, y la superación del rezago educativo.
- 8. Incorporar las tecnologías de la información y comunicación en el proceso educativo y propiciar el enlace de la enseñanza con las actividades productivas o sociales.
- 9. Garantizar el sistema de educación intercultural bilingüe, en el cual se utilizará como lengua principal de educación la de la nacionalidad respectiva y el castellano como idioma de relación intercultural, bajo la rectoría de las políticas públicas del Estado y con total respeto a los derechos de las comunidades, pueblos y nacionalidades.
- 10. Asegurar que se incluya en los currículos de estudio, de manera progresiva, la enseñanza de al menos una lengua ancestral.
- 11. Garantizar la participación activa de estudiantes, familias y docentes en los procesos educativos.
- 12. Garantizar, bajo los principios de equidad social, territorial y regional que todas las personas tengan acceso a la educación pública.

Art. 348.- La educación pública será gratuita y el Estado la financiará de manera oportuna, regular y suficiente. La distribución de los recursos destinados a la educación se regirá por criterios de equidad social, poblacional y territorial, entre otros.

161

### ANEXO N° 02 (DECRETO 1014)

#### Nº 1014

#### RAFAEL CORREA DELGADO

#### PRESIDENTE CONSTITUCIONAL DE LA REPÚBLICA

#### CONSIDERANDO:

Que en el apartado g) del numeral 6 de la Carta Iberoamericana de Gobierno Electrónico, aprobada por el IX Conferencia Iberoamericana de Ministros de Administración Pública y Reforma del Estado, realizada en Chile el 1 de Junio de 2007, se recomienda el uso de estándares abiertos y software libre, como herramientas informáticas;

Que es el interés del Gobierno alcanzar soberanía y autonomía tecnológica, así como un significativo ahorro de recursos públicos y que el Software Libre es en muchas instancias un instrumento para alcanzar estos obietivos:

Que el 18 de Julio del 2007 se creó e incorporó a la estructura orgánica de la Presidencia de la República la Subsecretaría de Informática, dependiente de la Secretaría General de la Administración, mediante Acuerdo Nº119 publicado en el Registro Oficial No. 139 de 1 de Agosto del 2007;

Que el numeral 1 del artículo 6 del Acuerdo Nº 119, faculta a la Subsecretaría de Informática a elaborar y ejecutar planes, programas, proyectos, estrategias, políticas, proyectos de leyes y reglamentos para el uso de Software Libre en las dependencias del gobierno central; y,

En ejercicio de la atribución que le confiere el numeral 9 del artículo 171 de la Constitución Política de la República;

#### **DECRETA:**

Artículo 1.- Establecer como política pública para las Entidades de la Administración Pública Central la utilización de Software Libre en sus sistemas y equipamientos informáticos.

Artículo 2.- Se entiende por Software Libre, a los programas de computación que se pueden utilizar y distribuir sin restricción alguna, que permitan su acceso a los códigos fuentes y que sus aplicaciones púedan ser mejoradas.

Estos programas de computación tienen las siguientes libertades:

a) Utilización del programa con cualquier propósito de uso común

b) Distribución de copias sin restricción alguna.

c) Estudio y modificación del programa (Requisito: código fuente disponible)

d) Publicación del programa mejorado (Requisito: código fuente disponible).

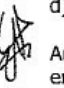

Artículo 3.- Las entidades de la Administración Pública Central previa a la instalación del software libre en sus equipos, deberán verificar la existencia de capacidad técnica que brinde el soporte necesario para el uso de este tipo de software.

Artículo 4,- Se faculta la utilización de software propietario (no libre) únicamente cuando no exista una solución de Software Libre que supla las necesidades requeridas, o cuando esté en riesgo la seguridad nacional, o cuando el proyecto informático se encuentre en un punto de no retorno.

Para efectos de este decreto se comprende como seguridad nacional, las garantías para la supervivencia de la colectividad y la defensa del patrimonio nacional.

#### Nº 1014

### RAFAEL CORREA DELGADO

#### PRESIDENTE CONSTITUCIONAL DE LA REPÚBLICA

Para efectos de este decreto se entiende por un punto de no retorno, cuando el sistema o proyecto informático se encuentre en cualquiera de estas condiciones:

- Sistema en producción funcionando satisfactoriamente y que un análisis de costo beneficio  $a)$ muestre que no es razonable ni conveniente una migración a Software Libre.
- b) Proyecto en estado de desarrollo y que un análisis de costo beneficio muestre que no es conveniente modificar el proyecto y utilizar Software Libre.

Periódicamente se evaluarán los sistemas informáticos que utilizan software propietario con la finalidad de migrarlos a Software Libre.

Artículo 5.- Tanto para software libre como software propietario, siempre y cuando se satisfagan los requerimientos, se debe preferir las soluciones en este orden:

- Nacionales que permitan autonomía y soberanía tecnológica. a)
- b) Regionales con componente nacional.
- Regionales con proveedores nacionales. c)
- $\overline{d}$ Internacionales con componente nacional.
- Internacionales con proveedores nacionales. e)
- f) Internacionales.

Artículo 6.- La Subsecretaría de Informática como órgano regulador y ejecutor de las políticas y proyectos informáticos en las entidades del Gobierno Central deberá realizar el control y seguimiento de este Decreto.

Para todas las evaluaciones constantes en este decreto la Subsecretaría de Informática establecerá los parámetros y metodología obligatorias.

 $\mathbb{R}^2$ 

Artículo 7.- Encárquese de la ejecución de este decreto los señores Ministros Coordinadores y el señor Secretario General de la Administración Pública y Comunicación.

Dado en el Palacio Nacional en la ciudad de San Francisco de Quito, Distrito Metropolitano, el día de hoy 10 de abril de 2008

Rafael Correa Delgado

PRESIDENTE CONSTITUCIONAL DE LA REPÚBLICA

### ANEXO N° 03 (LEY ORGÁNICA DE EDUCACIÓN SUPERIOR)

#### 10 Suplemento -- Registro Oficial Nº 298 -- Martes 12 de Octubre del 2010

 $e$ jercicio de su autonomía responsable, tienen la obligación anual de rendir cuentas a la sociedad, sobre el cumplimiento de su misión, fines y objetivos. La rendición de cuentas también se lo realizará ante el Consejo de Educación Superior

Art. 28.- Fuentes complementarias de ingresos y exoneraciones tributarias. Las instituciones de educación superior públicas podrán crear fuentes complementarias de ingresos para mejorar su capacidad académica, invertir en la investigación, en el otorgamiento de becas y ayudas económicas, en formar doctorados, en programas de posgrado, o inversión en infraestructura, en los términos establecidos en esta Ley.

Las instituciones de educación superior públicas gozarán de los beneficios y exoneraciones en materia tributaria y arancelaria, vigentes en la Ley para el resto de instituciones<br>públicas, siempre y cuando esos ingresos sean destinados exclusivamente y de manera comprobada a los servicios antes referidos

Los servicios de asesoría técnica, consultoría y otros que constituyan fuentes de ingreso alternativo para las universidades y escuelas politécnicas, públicas o particulares, podrán llevarse a cabo en la medida en que no se opongan a su carácter institucional sin fines de lucro.

El Consejo de Educación Superior regulará por el cumplimento de esta obligación mediante las regulaciones respectivas.

Art. 29.- Distribución de los incrementos.- La distribución de los incrementos del FOPEDEUPO que el Estado asigne en el futuro será determinada por el Consejo de Educación Superior en base a los informes de la Secretaria Nacional de Educación Superior, Ciencia, Tecnología e Innovación.

Art. 30.- Asignaciones y rentas del Estado para<br>universidades y escuelas politécnicas particulares.- Las universidades y escuelas politécnicas particulares que a la<br>entrada de vigencia de la Constitución de la República del Ecuador reciban asignaciones y rentas del Estado, podrán<br>continuar percibiéndolas en el futuro. Están obligadas a destinar dichos recursos al otorgamiento de becas de escolaridad e investigación a estudiantes matriculados en programas académicos de cualquier nivel, que por su origen programma acceder, entre otros, en el mandato de la proposition de residencia, entre otros, tengan dificultad para acceder, mantenerse y terminar exitosamente su formación, desde el inicio de la carrera; así como también, becas de docencia e investigación para la obtención del título de cuarto nivel.

Art. 31.- De los legados o donaciones.- Los legados que realicen las personas naturales y las donaciones que efectúen las personas jurídicas o naturales a las instituciones de educación superior, al Consejo de Educación Superior, o al Consejo de Evaluación, Acreditación y Aseguramiento de<br>la Calidad de la Educación Superior, estarán exonerados de los impuestos correspondientes

Los bienes que hayan sido transferidos por donación o legados se incorporarán al patrimonio de las instituciones de educación superior, y podrán ser enajenados exclusivamente<br>para mantener o incrementar el patrimonio de la institución<br>beneficiaria de la donación, o podrán ser donados a otras instituciones de educación superior públicas o particulares, según lo previsto en esta Ley y la reglamentación que para el efecto expida el Consejo de Educación Superior.

Cuando no se haya establecido por parte del donante o Cuando no se naya establecido por parte del donante o<br>legatario el destino de la donación, los recursos obtenidos<br>por este concepto deberán destinarse únicamente a<br>inversiones en infraestructura, recursos bibliográficos,<br>e de Educación Superior, Ciencia, Tecnología e Innovación velará por el cumplimiento de esta disposición.

Art. 32.- Programas informáticos.- Las empresas que distribuyan programas informáticos tienen la obligación de conceder tarifas preferenciales para el uso de las licencias obligatorias de los respectivos programas, a favor de las instituciones de educación superior, para fines académicos.

Las instituciones de educación superior obligatoriamente incorporarán el uso de programas informáticos con software lihre

Art. 33.- Acreditación de rentas.- El Ministerio de Finanzas dispondrá la acreditación automática de las rentas establecidas a favor de las instituciones de régimen público<br>y particular que reciben asignaciones y rentas del Estado, de conformidad con la Ley.

Art. 34.- Endeudamiento público de las instituciones de educación superior públicas.- Las instituciones de educación superior públicas pueden contraer endeudamiento público cumpliendo las disposiciones de la<br>Constitución y la Ley correspondiente. El endeudamiento únicamente puede ser usado para programas y proyectos de inversión, para infraestructura y equipamiento, con criterios de mejoramiento de la calidad.

Art. 35.- Asignación de recursos para investigación,<br>ciencia y tecnología e innovación.- Las instituciones del<br>Sistema de Educación Superior podrán acceder adicional y preferentemente a los recursos públicos concursables de la<br>pre asignación para investigación, ciencia, tecnología e innovación establecida en la Ley correspondiente

Art. 36.- Asignación de recursos para publicaciones, becas para profesores o profesoras e investigaciones.- Las instituciones de educación superior de carácter público y particular asignarán obligatoriamente en sus presupuestos, por lo menos, el seis por ciento (6%) a publicaciones indexadas, becas de posgrado para sus profesores o profesores e investigaciones en el marco del régimen de desarrollo nacional. La Secretaria Nacional de Educación<br>Superior, Ciencia, Tecnología e Innovación velará por la aplicación de esta disposición.

Art. 37.- Exoneración de tributos.- Se establecen<br>exoneraciones tributarias conforme a las siguientes disposiciones:

a) Las instituciones de educación superior están exentas del pago de toda clase de impuestos y contribuciones fiscales, municipales, especiales o adicionales,<br>incluyendo la contribución a la Contraloría General del Estado;

### ANEXO Nº 04 (REGLAMENTO LEY ORGÁNICA DE EDUCACIÓN **SUPERIOR**)

#### AP 865

#### **RAFAEL CORREA DELGADO**

#### PRESIDENTE CONSTITUCIONAL DE LA REPÚBLICA

El inventario nacional de bienes del sistema de educación superior estará conformado por todos los bienes inmuebles, títulos valores y otros activos intangibles que al promulgarse la Ley sean de propiedad de las instituciones de educación superior así como de aquellos inmuebles, títulos valores y otros activos intangibles que adquieran en el futuro a cualquier título.

El inventario nacional de bienes del sistema de educación superior será actualizado permanentemente por la SENESCYT, para lo cual las instituciones de educación superior están obligadas a notificar a la Secretaría Nacional las modificaciones que se produzcan en sus patrimonios en un plazo máximo de quince días posteriores a la inscripción legal de la transferencia.

Tercera.- La SENESCYT notificará al Ministerio de Finanzas las asignaciones y rentas que, por concepto de FOPEDEUPO y compensación de la gratuidad, tuvieran derecho las universidades y escuelas politécnicas conforme a la Ley, el presente reglamento y el respectivo reglamento que para el efecto expida la SENESCYT.

El Ministerio de Finanzas implementará el ajuste respectivo en los presupuestos de cada universidad y escuela politécnica beneficiaria de dichas rentas.

Cuarta.- Las instituciones de educación superior obligatoriamente incorporarán el uso de programas informáticos de software libre en los casos que las funcionalidades de estos programas sean similares o superiores al software propietario.

Las universidades y escuelas politécnicas serán responsables por la aplicación de este artículo.

En el caso de los institutos superiores será la SENESCYT la que establecerá las directrices que permitan la aplicación de este artículo.

Quinta.- Se entenderá haber realizado o publicado obras de relevancia para efectos de aplicación de la Ley y este reglamento, cuando se ha acreditado la autoría, coautoría, edición académica, compilación o coordinación de obras que por carácter científico o investigativo han constituido un aporte al conocimiento, exclusivamente, en su campo de especialidad.

Sexta.- La SENESCYT définirá la política nacional de becas y crédito educativo para la educación superior, la misma que será revisada y actualizada en el último trimestre de cada año.

14

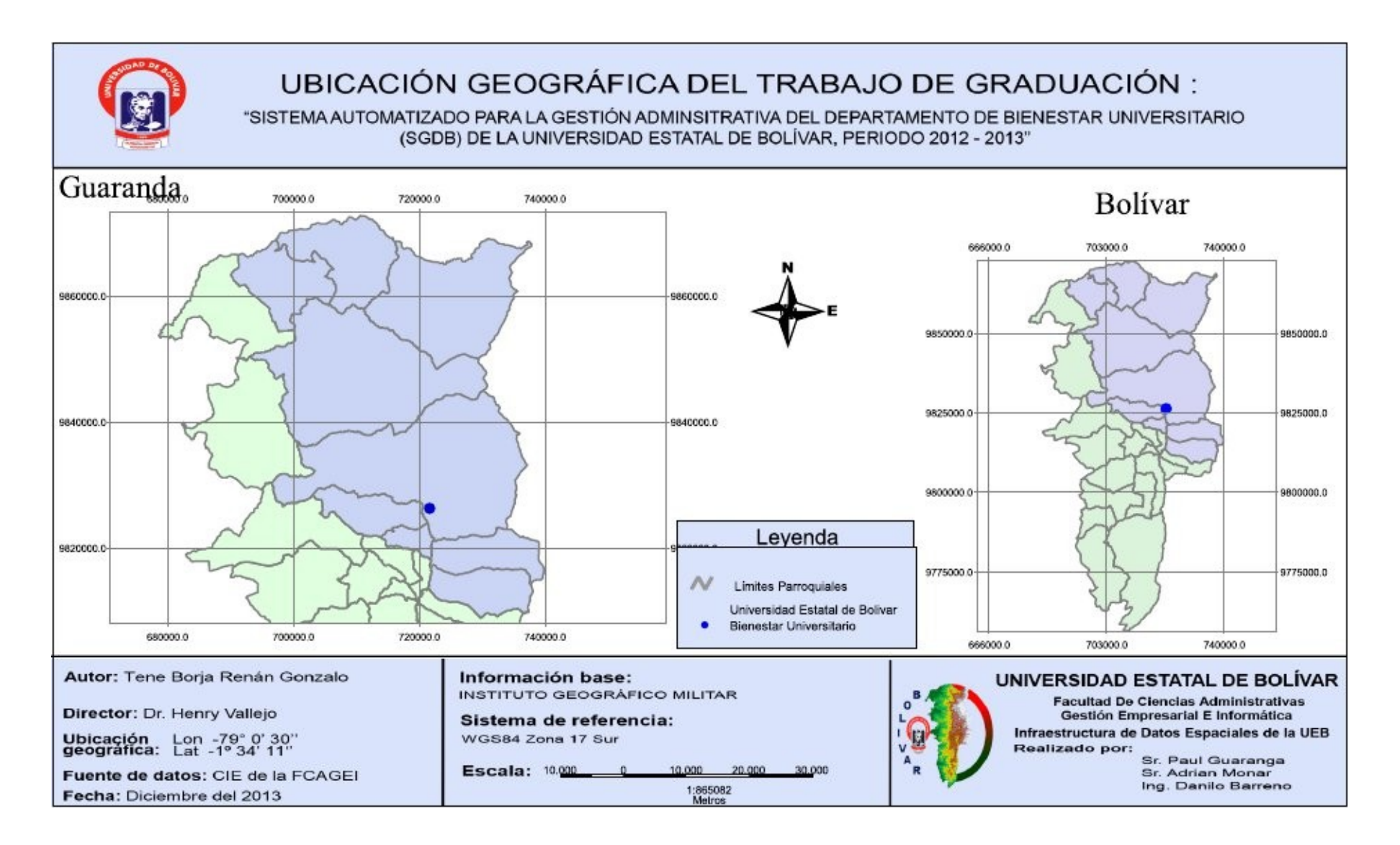

# ANEXO Nº 06 (CRONOGRAMA DE ACTIVIDADES)

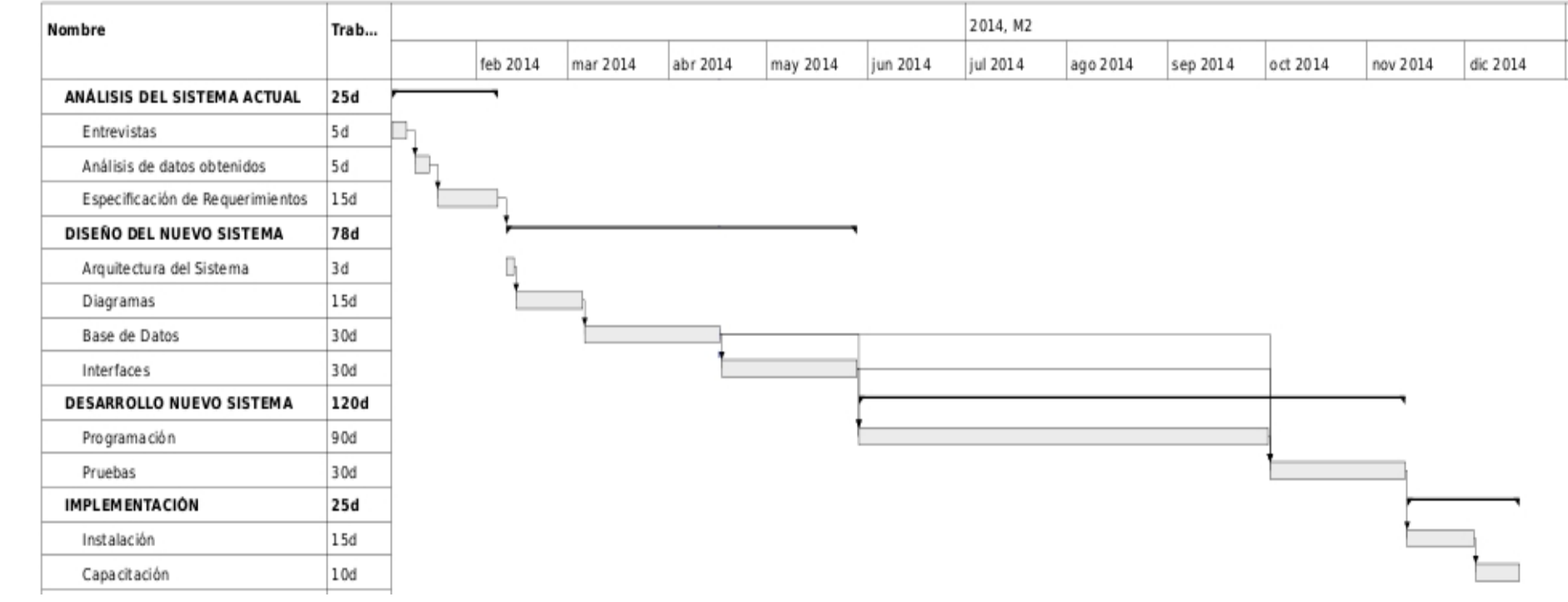

### **ANEXO N° 07 (PRINCIPALES FUNCIONES DEL SISTEMA)**

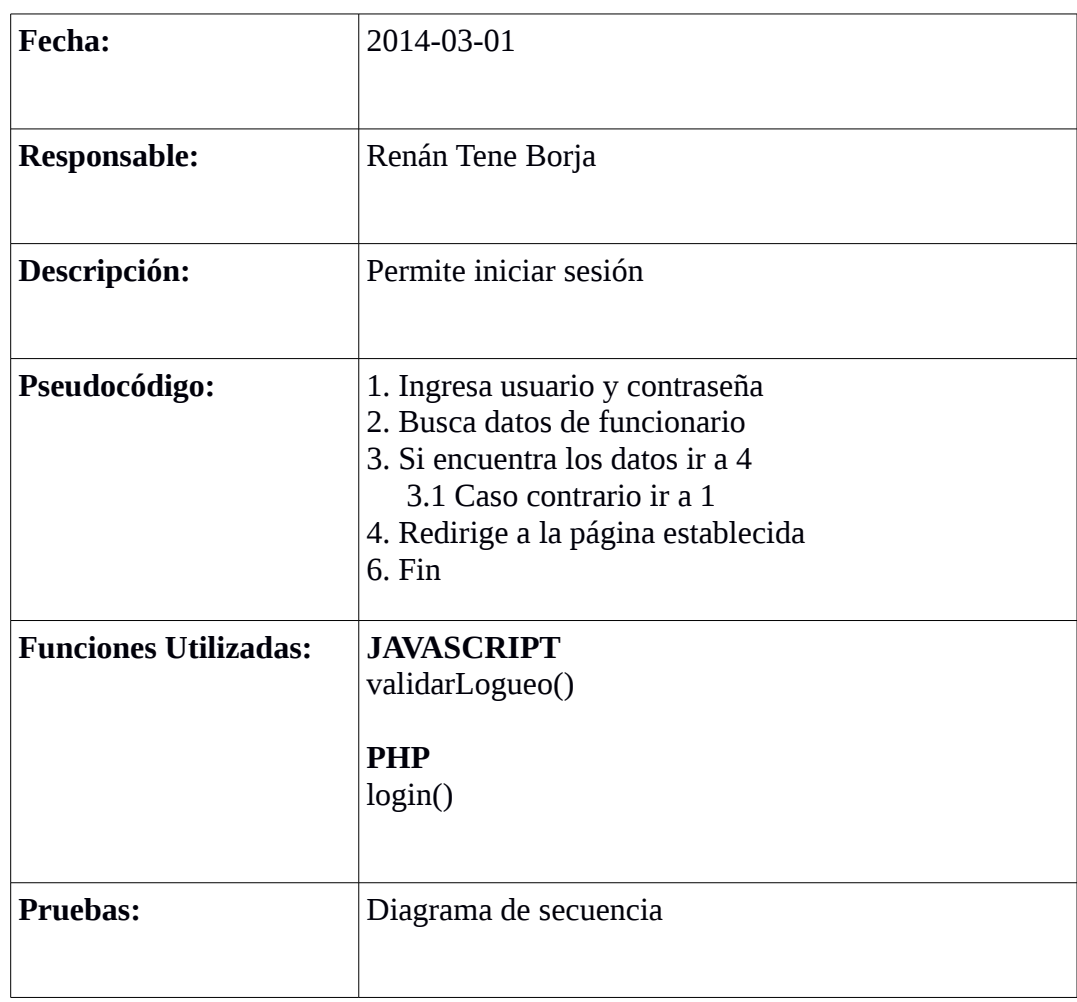

**Tabla N° 25:** Descripción de funciones, inicio de Sesión. **Fuente:** Elaborado por el desarrollador del proyecto.

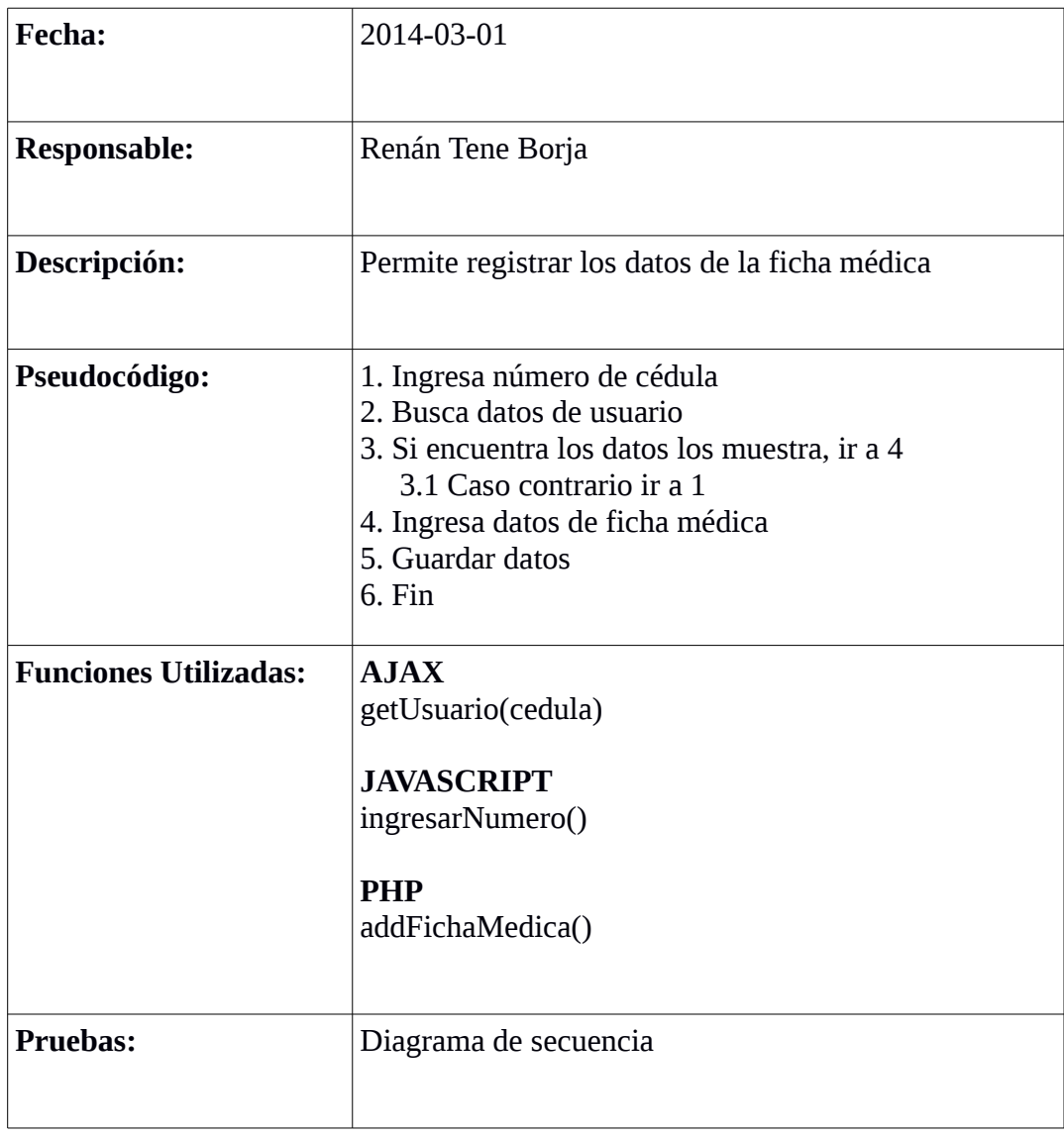

**Tabla N° 26:** Descripción de funciones, registro Ficha Médica. **Fuente:** Elaborado por el desarrollador del proyecto.

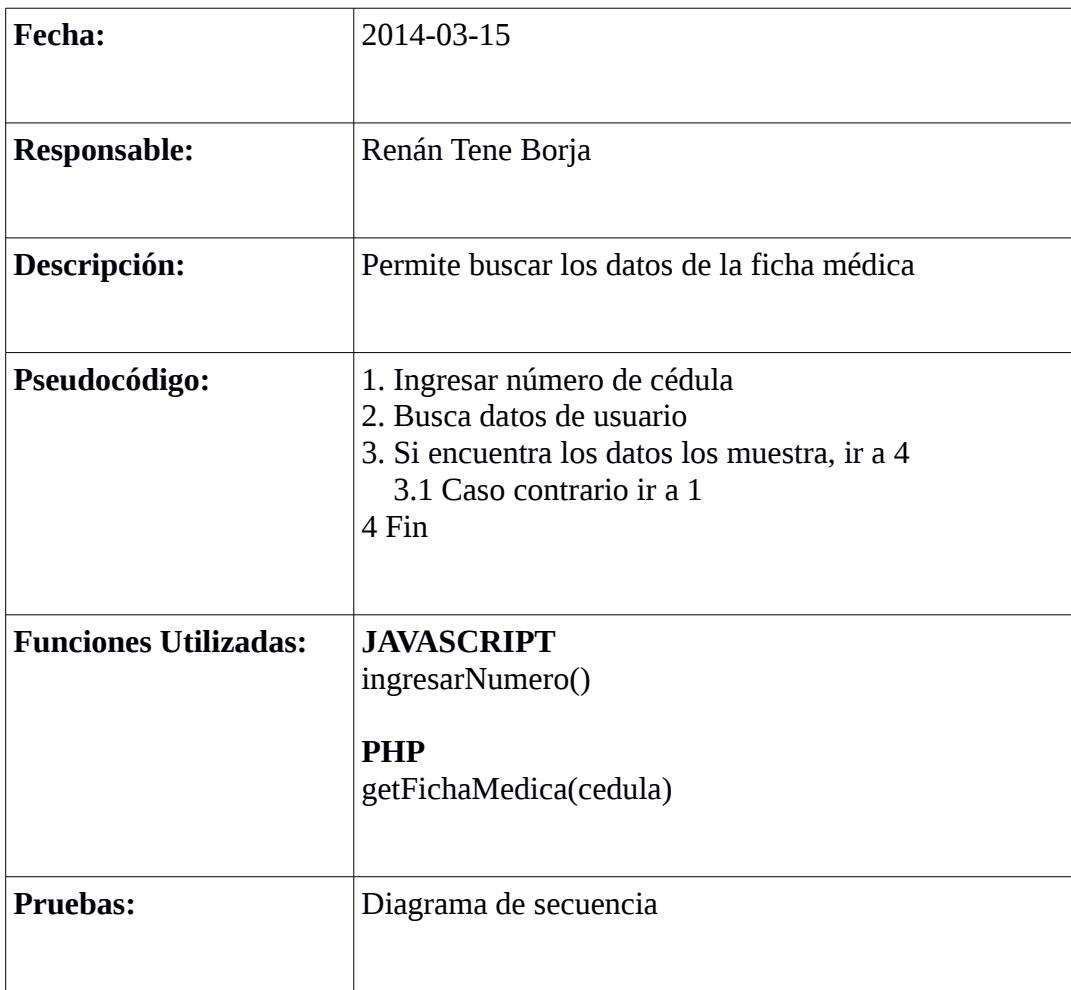

**Tabla N° 27:** Descripción de Funciones, consulta Ficha Médica. **Fuente:** Elaborado por el desarrollador del proyecto.

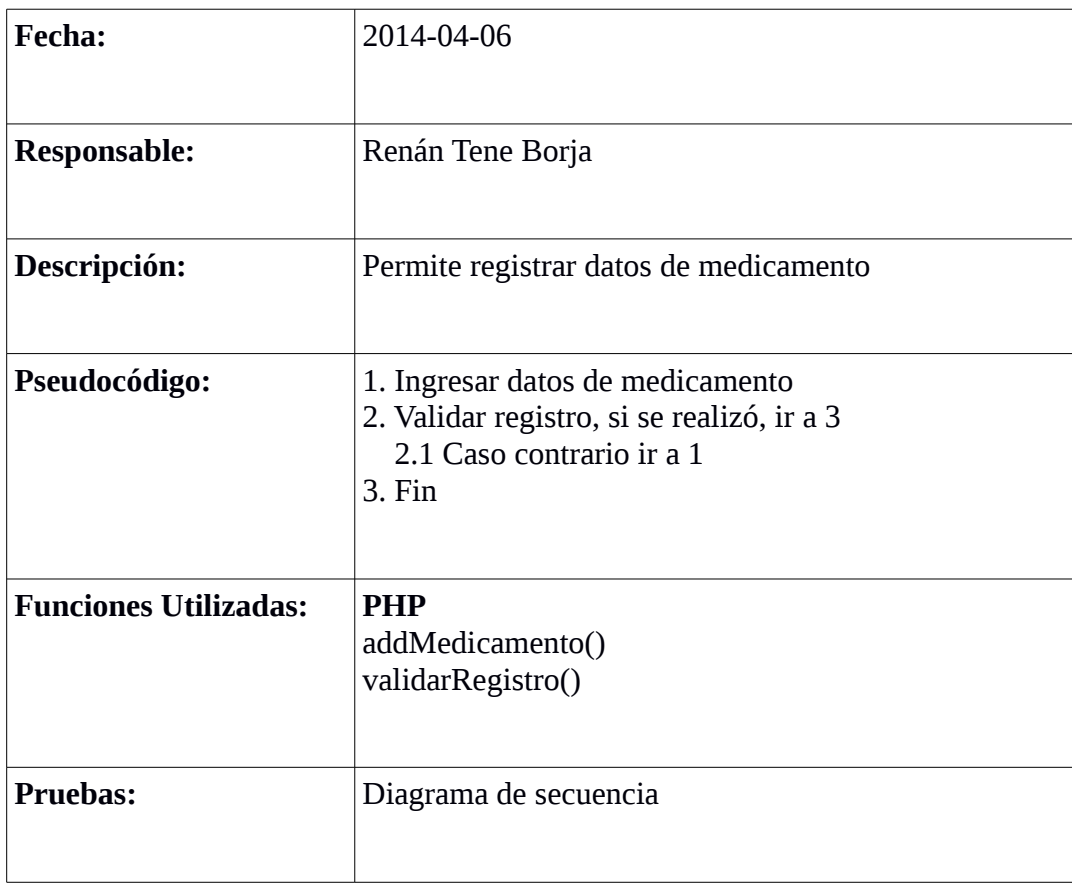

**Tabla N° 28:** Descripción de Funciones, registro de Medicamento. **Fuente:** Elaborado por el desarrollador del proyecto.

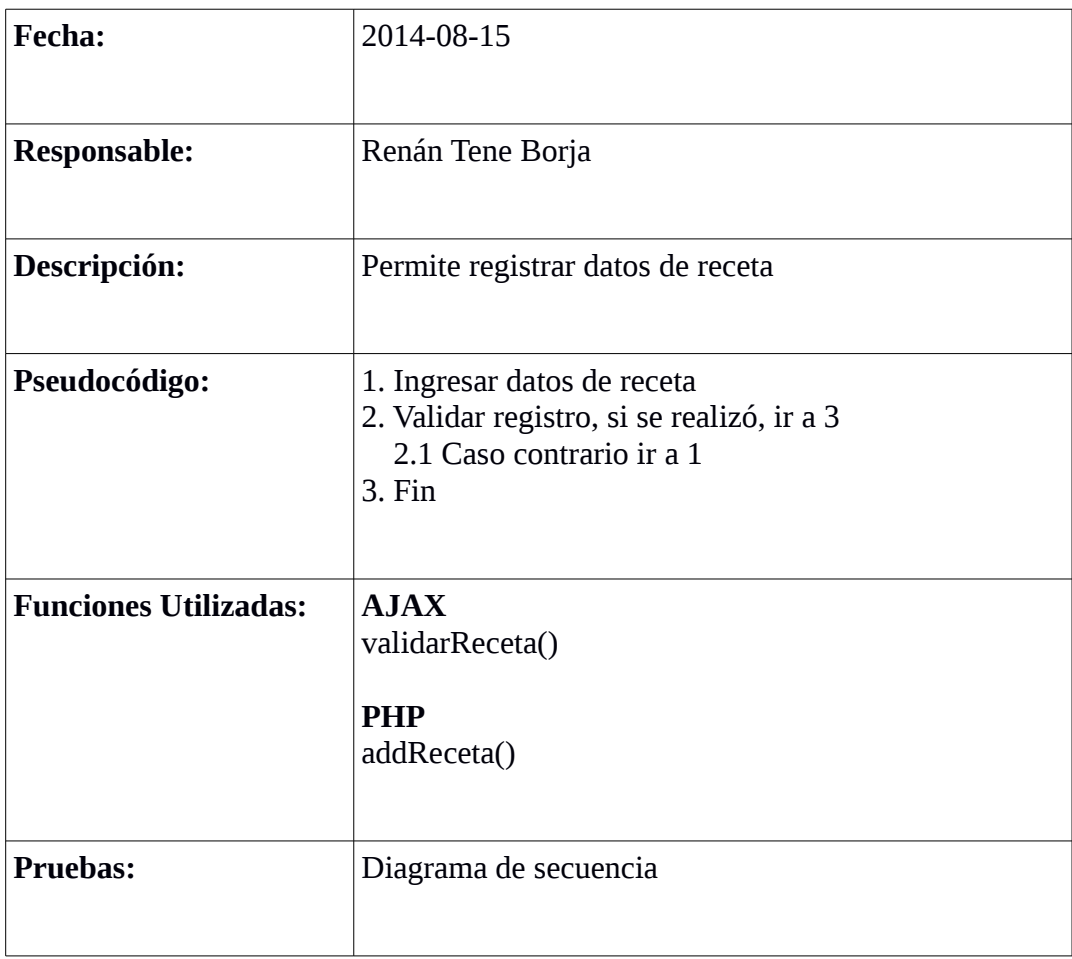

**Tabla N° 29:** Descripción de Funciones, registro de Receta. **Fuente:** Elaborado por el desarrollador del proyecto.

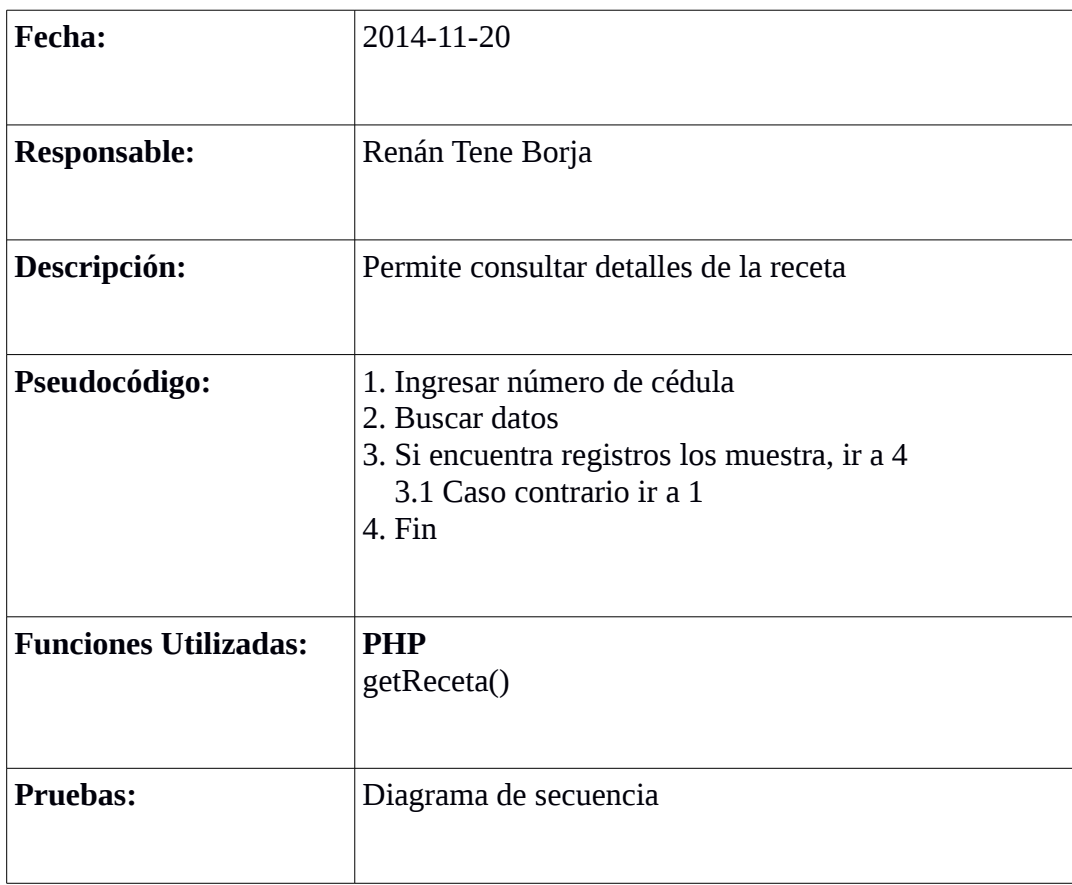

**Tabla N° 30:** Descripción de Funciones, consulta detalles de Receta. **Fuente:** Elaborado por el desarrollador del proyecto.

### **ANEXO N° 08 (FICHA ESTUDIANTIL, DOCUMENTO FÍSICO)**

**Ficha Estudiantil, Documento Físico (1/8)**

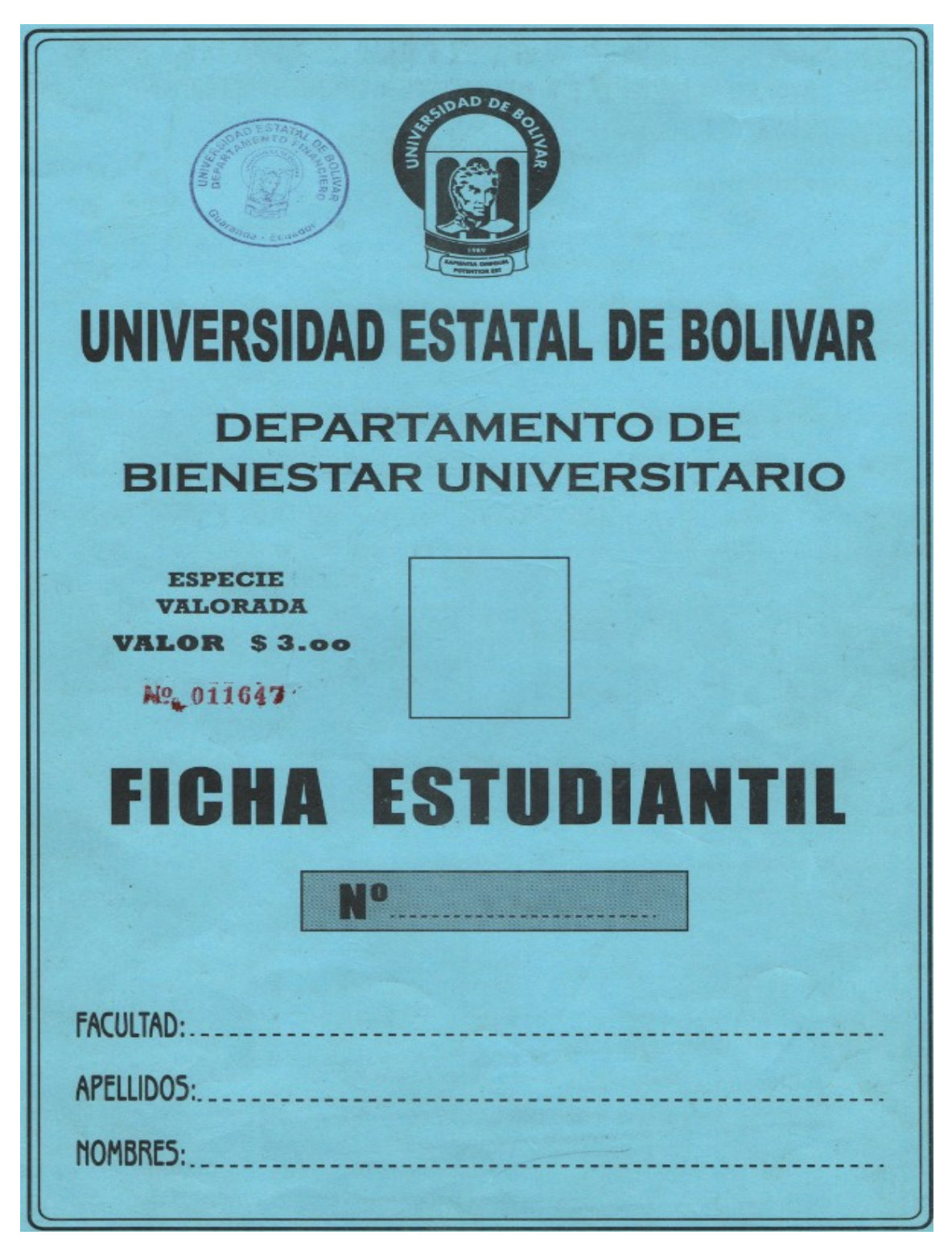

### **Ficha Estudiantil, Documento Físico (2/8)**

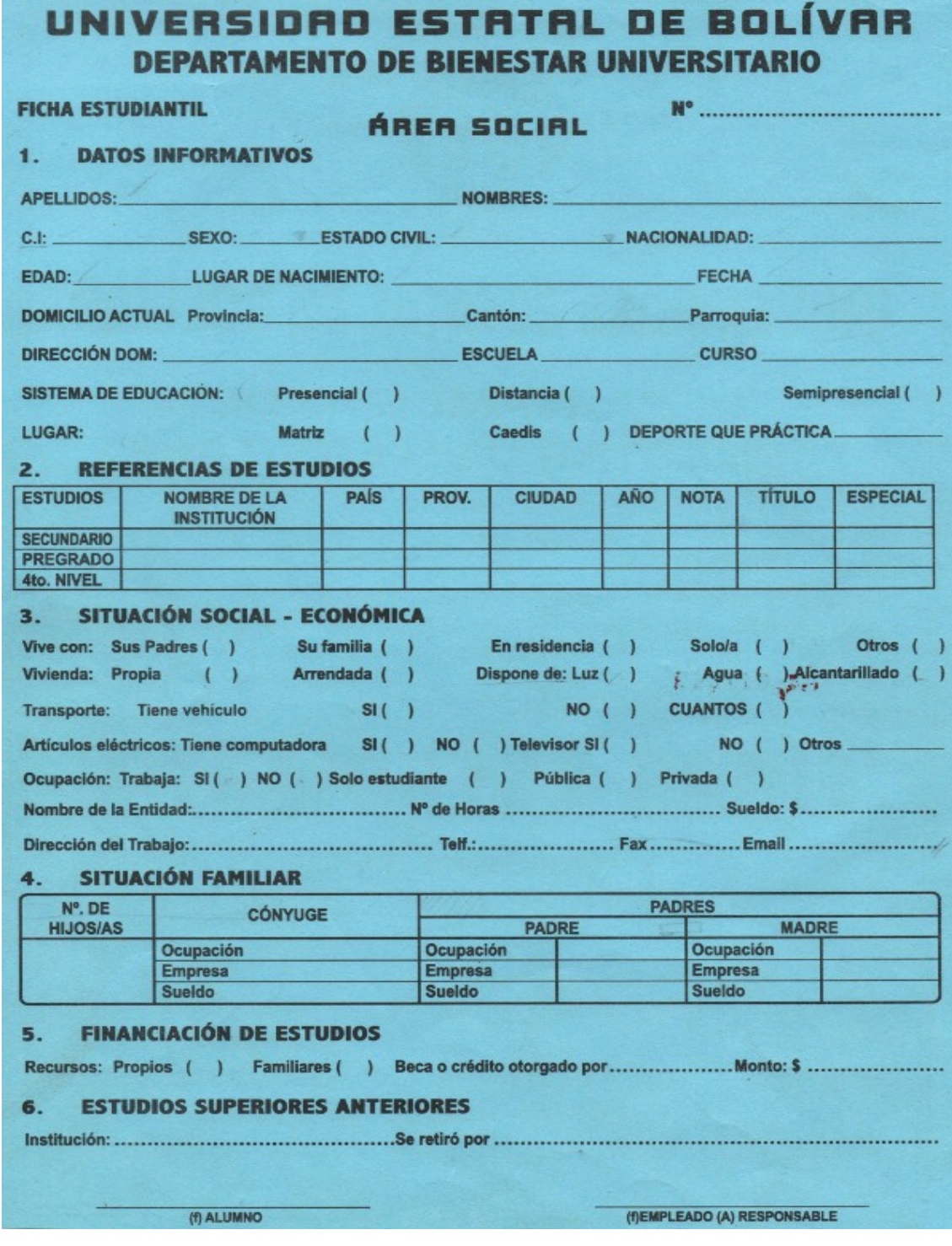

### **Ficha Estudiantil, Documento Físico (3/8)**

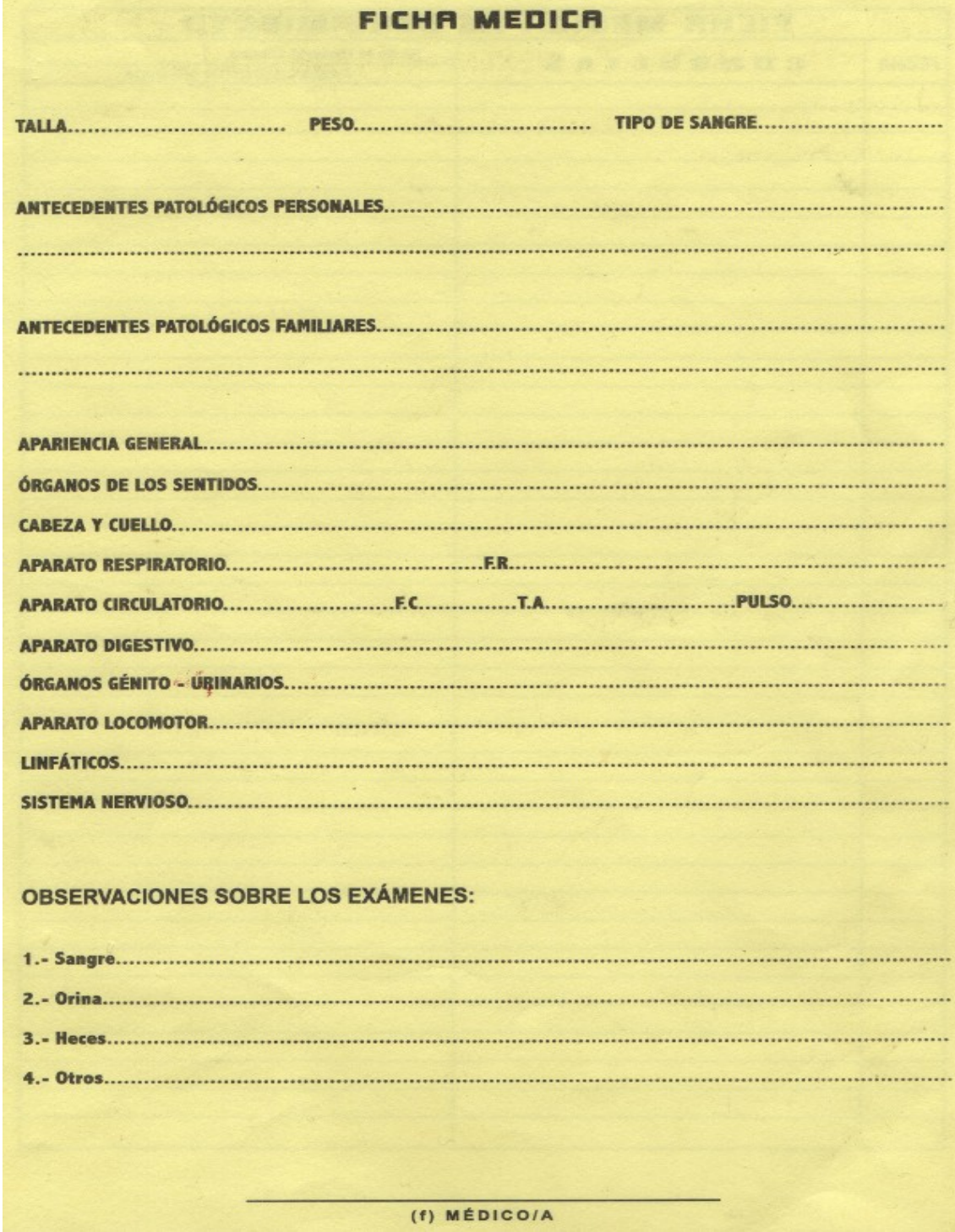

### **Ficha Estudiantil, Documento Físico (4/8)**

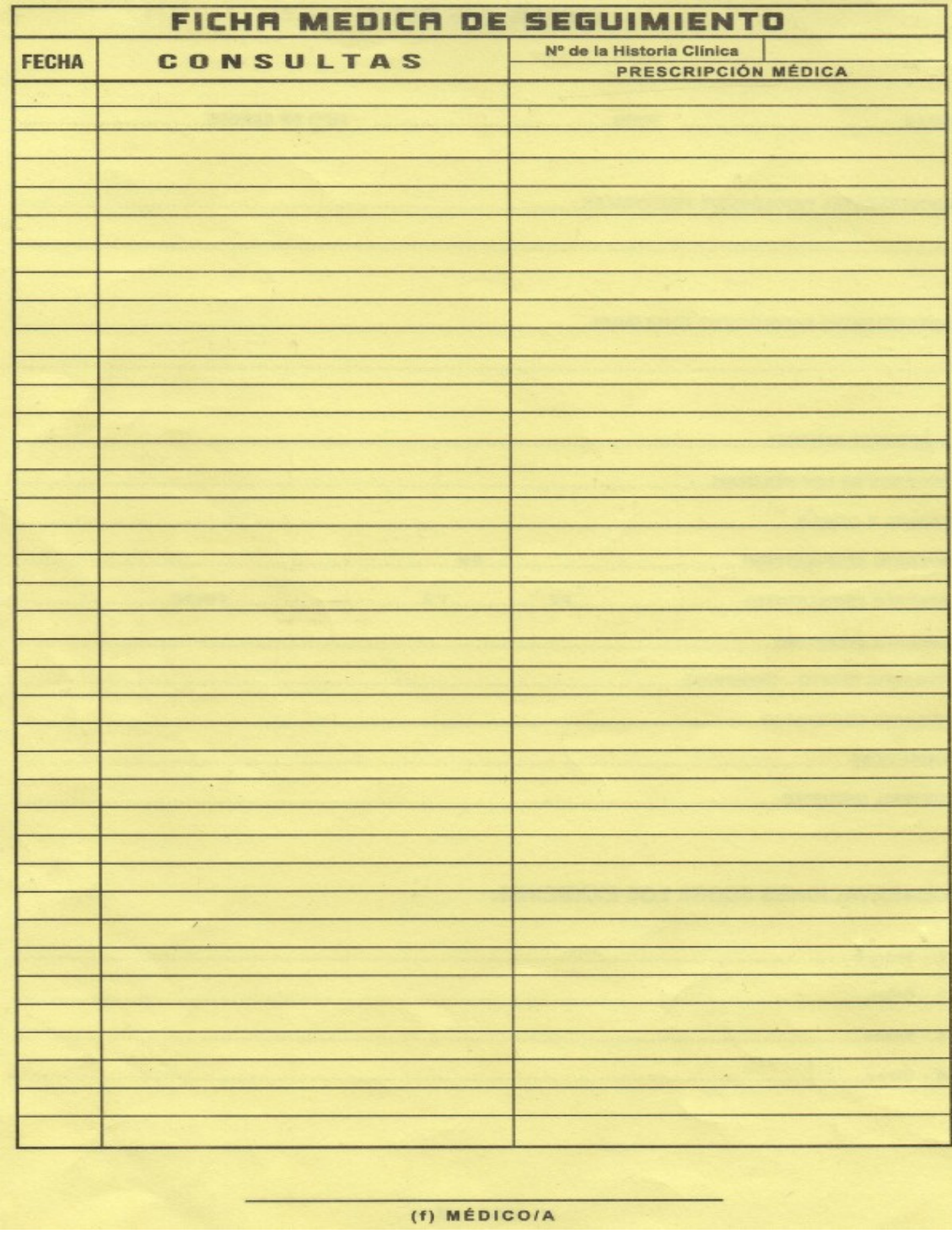

### **Ficha Estudiantil, Documento Físico (5/8)**

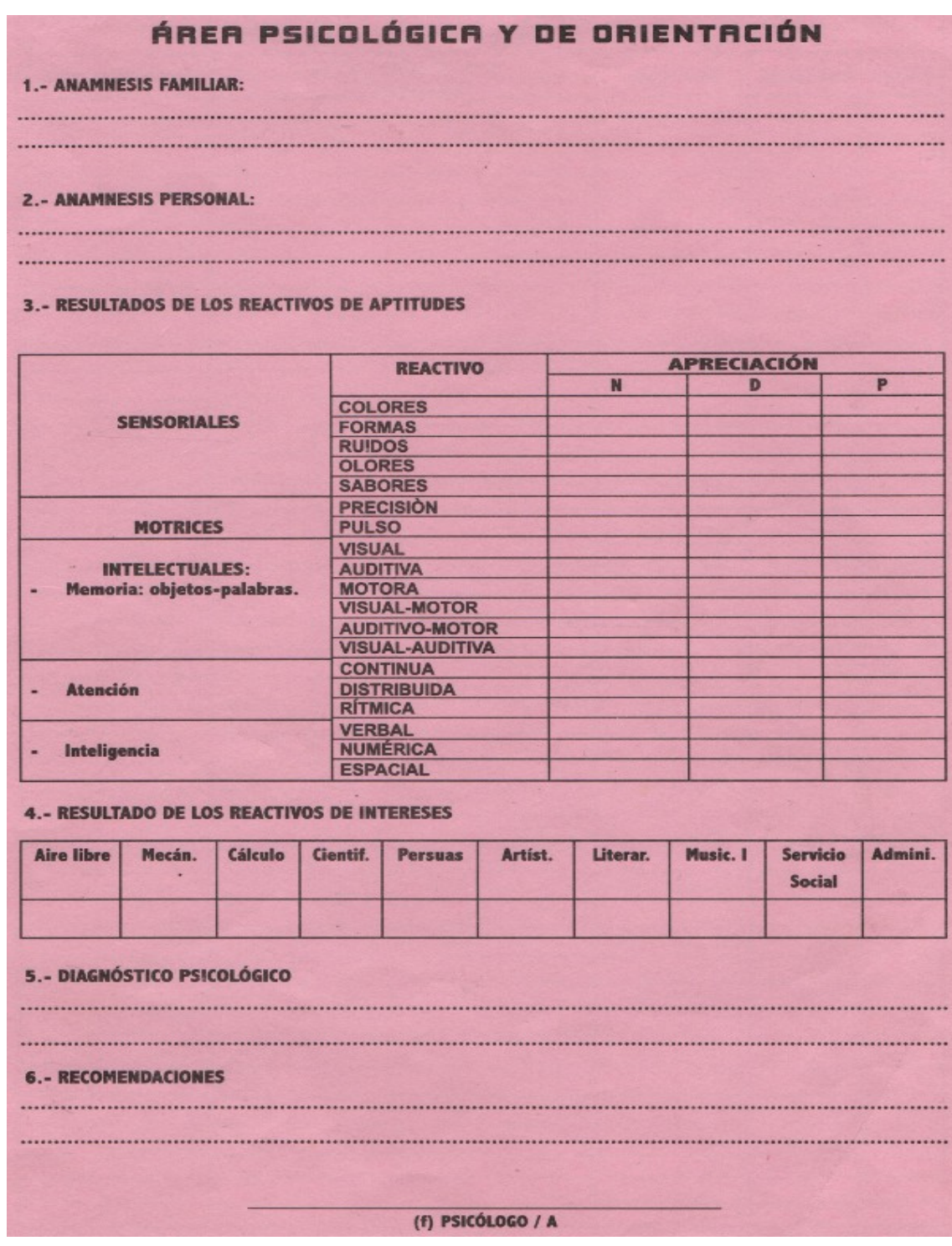

### **Ficha Estudiantil, Documento Físico (6/8)**

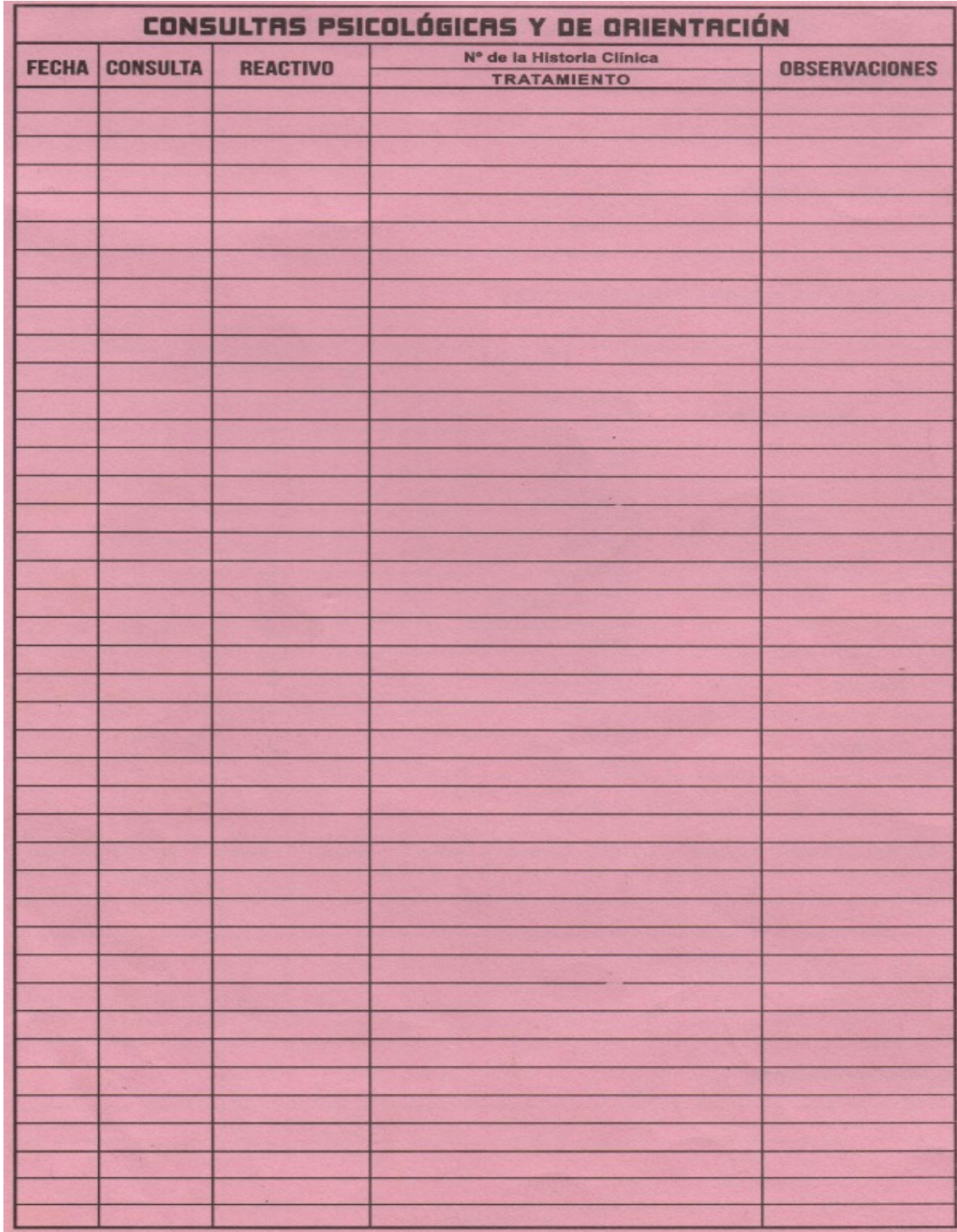

### **Ficha Estudiantil, Documento Físico (7/8)**

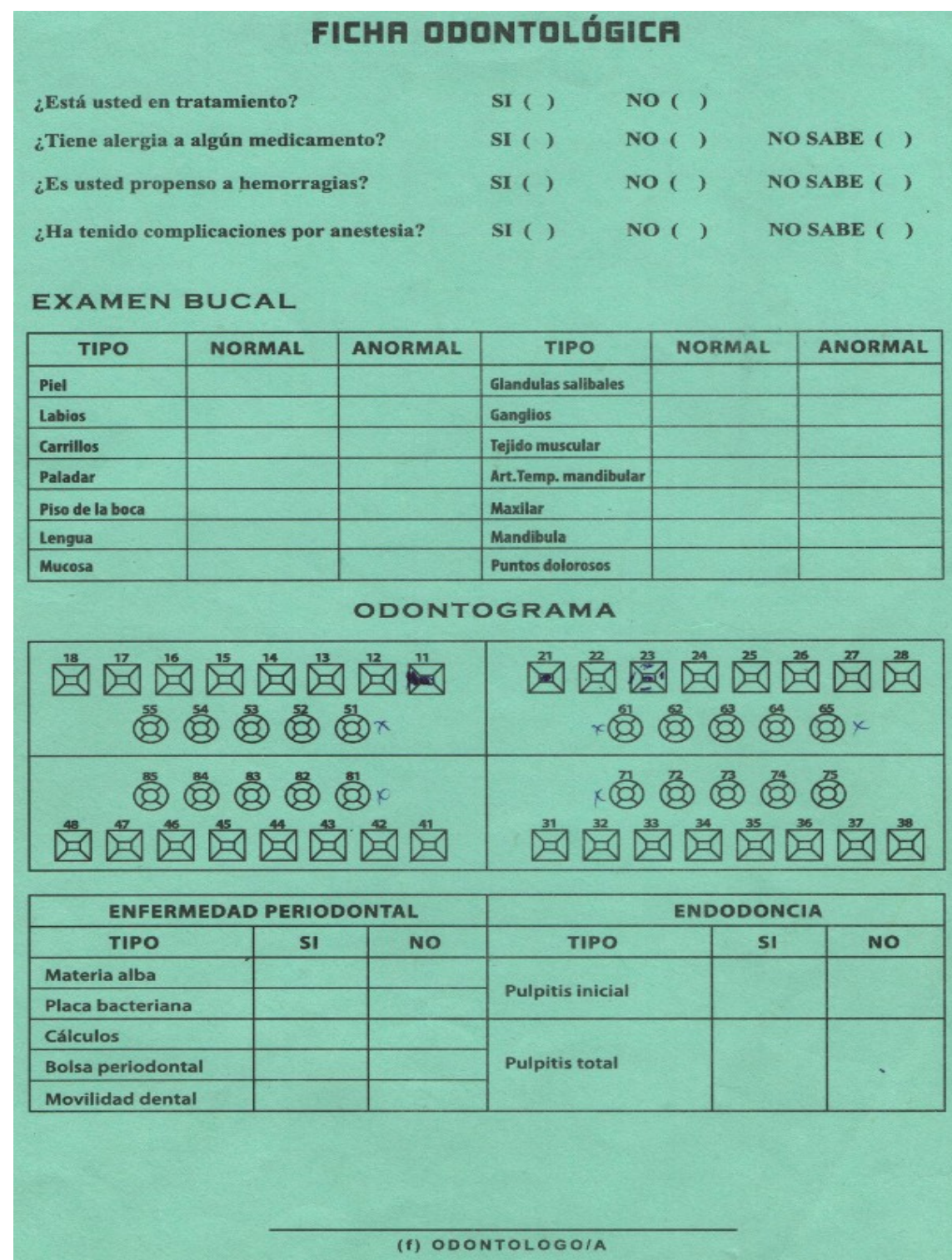

### **Ficha Estudiantil, Documento Físico (8/8)**

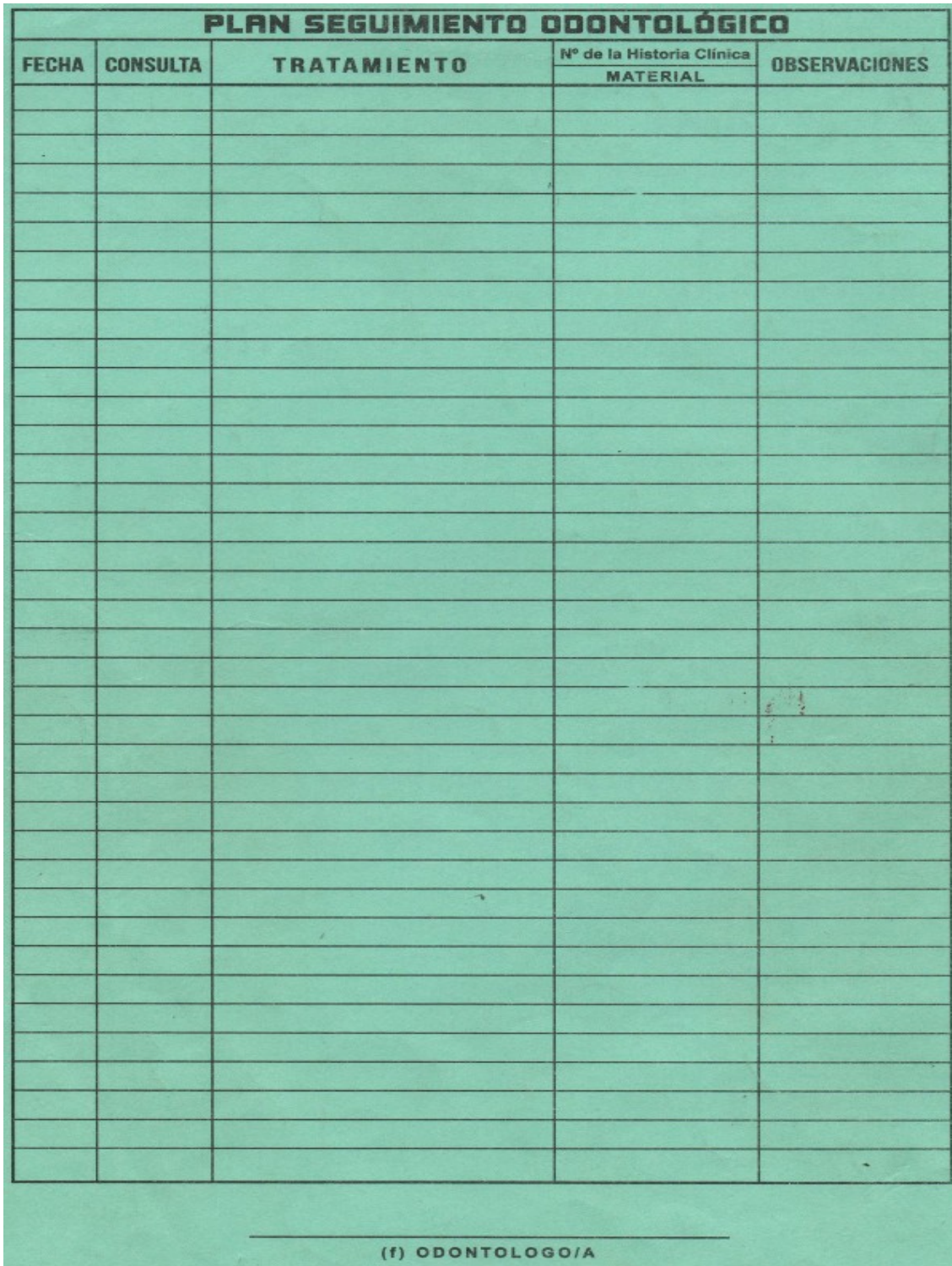

### **ANEXO N° 09 (ENCUESTAS)**

# **ENCUESTA USUARIO DBU (1/2)**

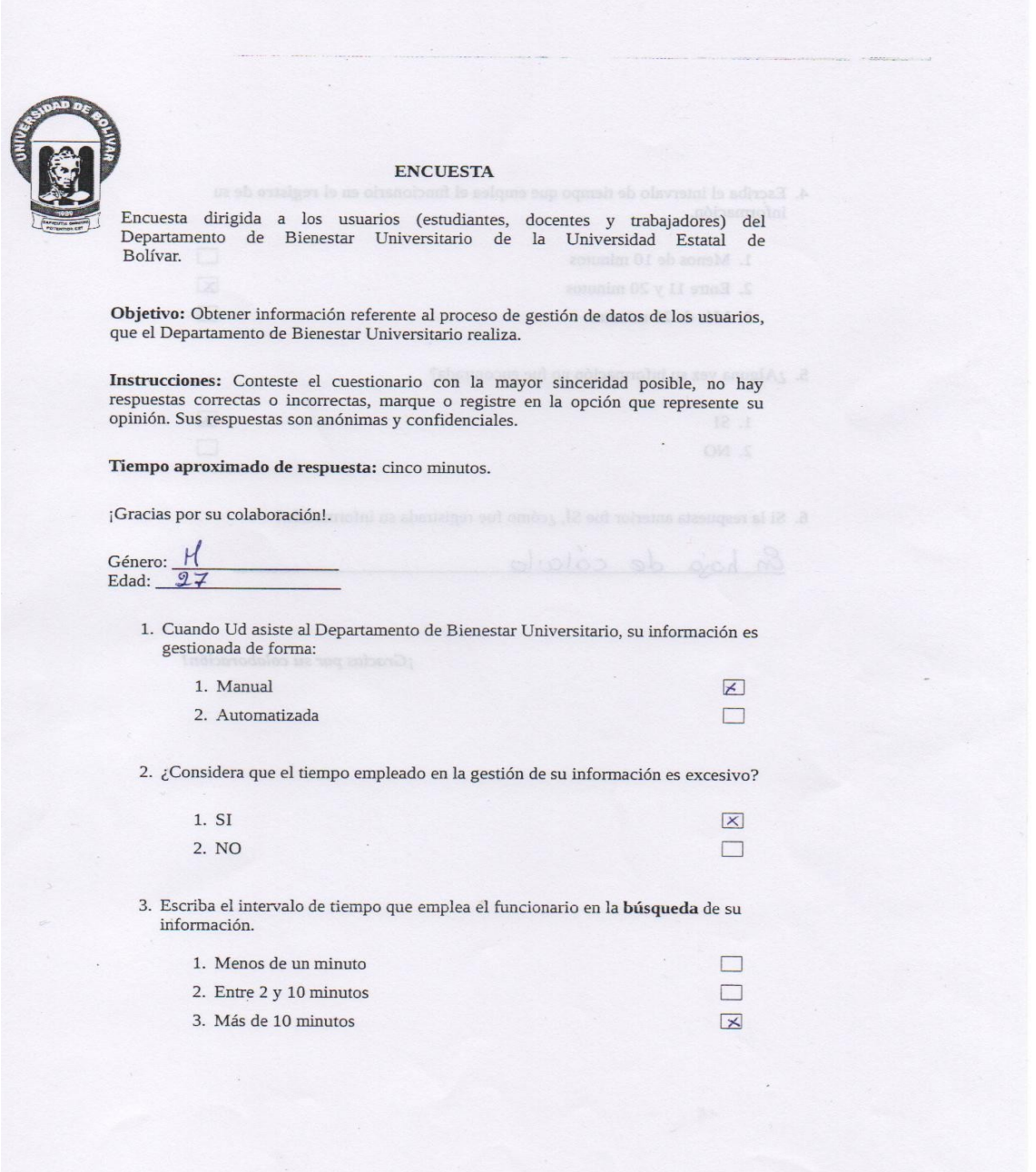
## **ENCUESTA USUARIO DBU (2/2)**

4. Escriba el intervalo de tiempo que emplea el funcionario en el  $\mathbf{register}$ o de su información.  $\Box$  and  $\Box$ 1. Menos de 10 minutos  $\overline{\mathbf{X}}$ 2. Entre 11 y 20 minutos  $\Box$ 3. Más de 20 minutos 5. ¿Alguna vez su información no fue encontrada? X Bablance 1. SI  $\sim$ 2. NO  $\Box$ 6. Si la respuesta anterior fue  $Sf$ , ¿cómo fue registrada su información? En hoja de cólculo ¡Gracias por su colaboración!

## **ENCUESTA FUNCIONARIO DBU (1/2)**

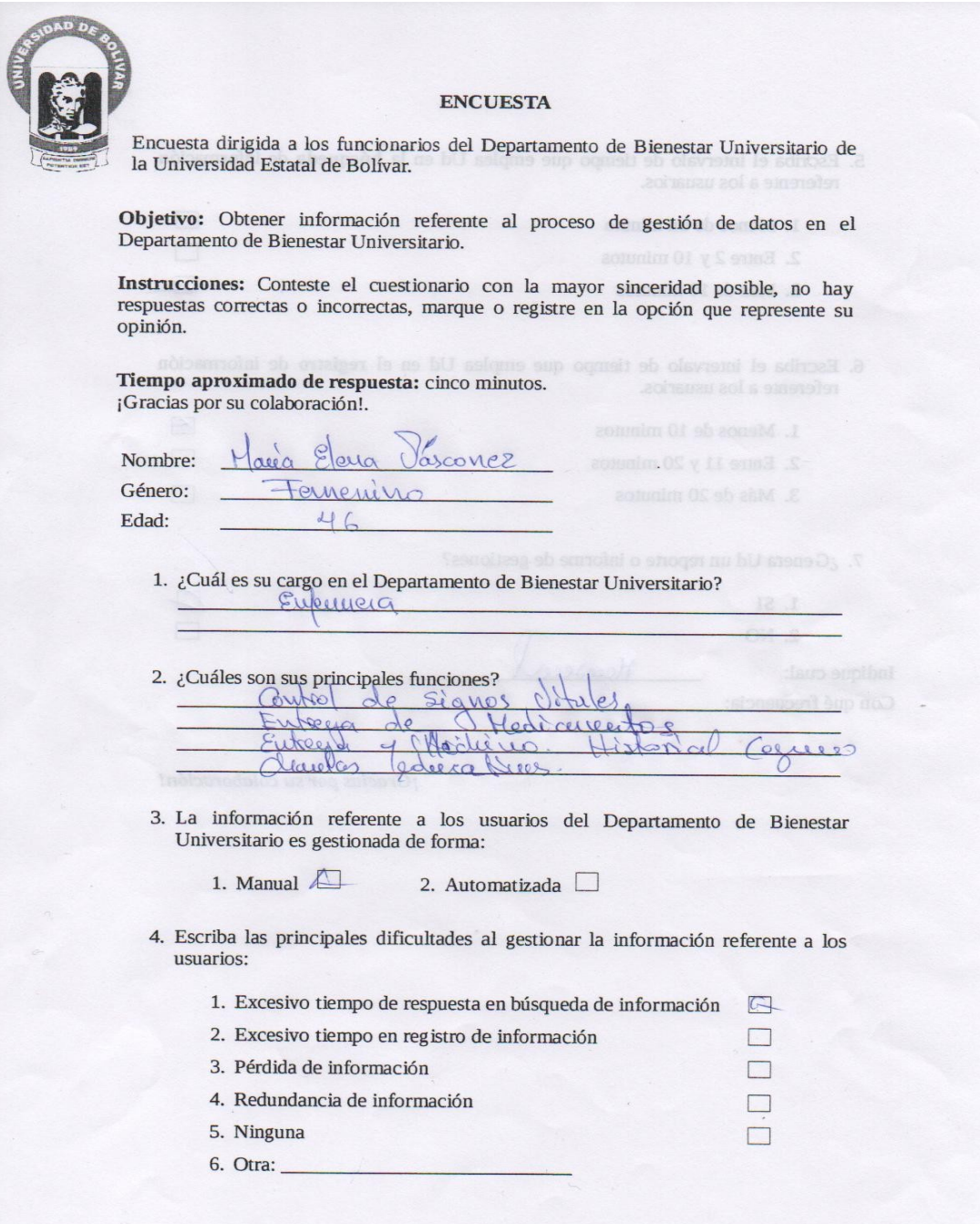

## **ENCUESTA FUNCIONARIO DBU (2/2)**

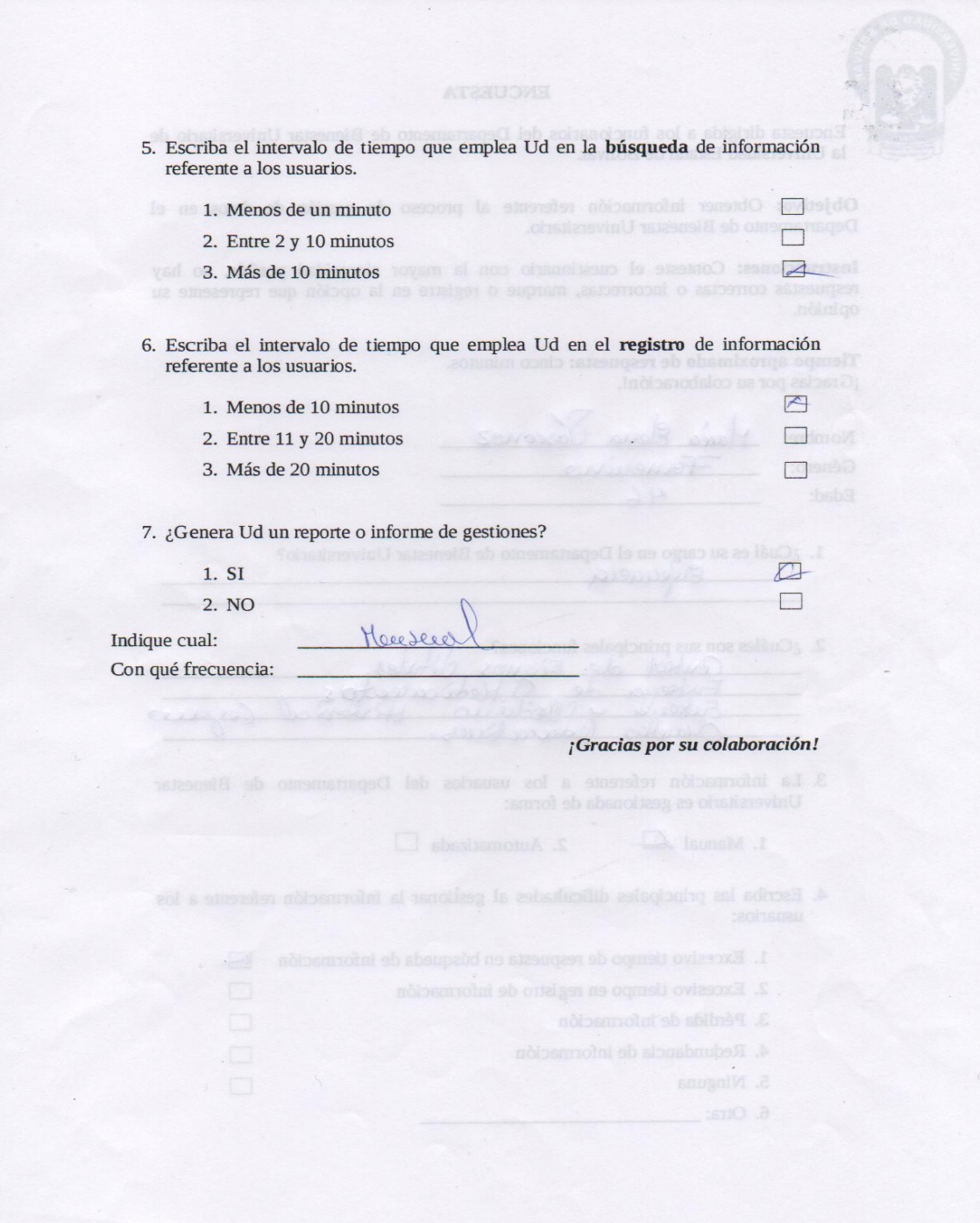

## ANEXO Nº 10 (DOCUMENTACIÓN LEGAL ENVIADA Y RECIBIDA)

# UNIVERSIDAD ESTATAL DE BOLIVAR

DEPARTAMENTO DE BIENESTAR UNIVERSITARIO

Guaranda, octubre 15 de 2012

#### Doctor

Henry Vallejo DIRECTOR DEL INSTITUTO DE INFORMATICA UNIVERSIDAD ESTATAL DE BOLIVAR

Por medio de la presente me dirijo a usted de la manera más cordial para saludarle y desearle éxitos en sus funciones desempeñadas; y además solicitarle muy comedidamente realice los trámites y estudios que usted considere necesarios para implementar un sistema de gestión informática en el departamento de Bienestar Universitario, cuyo objetivo primordial seria brindar una atención mas oportuna a todos los usuarios del departamento. Por su gentil atención, anticipo mi agradecimiento.

Atentamente.

Dra. Verónica Avalos V. 11115200-0604122929<br>- Disp Anexo IESS<br>Universidad Estatal de Bolivar  $\mathbf{D}$ 

Dra. Verónica Avalos .V. MEDICO BIENESTAR UNIVERSITARIO

Universidad Estatat de Botívar Instituto de Informática (ITIC)

OFIC. 160- ITIC - UEB - 12 Guaranda, 17 de Octubre de 2012

Ingeniera Maricela Espín DIRECTORA DE LA ESCUELA DE INGENIERIA EN SISTEMAS Presente

Luego de expresarle un cordial y atento saludo, ante la necesidad requerida por el departamento de Bienestar Universitario para que se realice el estudio para implementar un sistema de gestión informática en dicho departamento me permito solicitarle a usted se considere la posibilidad de designar a un grupo de estudiantes para que dicho proyecto sea elaborado en base a un trabajo de tesis.

Sabemos que existe la factibilidad técnica y operativa para poder realizar este proyecto bajo la supervisión del ITIC, entidad reguladora del desarrollo de estos proyectos informáticos.

Por la gentil acogida reitero mi agradecimiento. J DE IHF **JANHI W**  $\sqrt{ }$ WSTE

Dr. Henry Vallejo Ballesteros DIRECTOR ITIC.

Adjunto pedido de Bienestar Universitario

Av. Ernesto Che Guevara S/N y la Av. Gabriel Secaría Arguello, Edificio Nuevo, 3er Piso Teléf.: 2206 014 Ext. 1118 o 1119

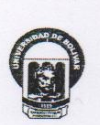

# UNIVERSIDAD ESTATAL DE BOLIVAR

**FACULTAD DE CIENCIAS ADMINISTRATIVAS, GESTION EMPRESARIAL E INFORMATICA ESCUELA DE SISTEMAS DIRECCIÓN** 

Guaranda, Octubre 16, 2012 Oficio 273-DS

Doctor Henry Vallejo **DIRECTOR ITIC** Presente

De mi consideración:

Por medio del presente reciba un cordial saludo, en respuesta al oficio 160-ITIC-UEB-12 debo indicar que el estudiante de la carrera de Sistemas, RENÁN GONZALO TENE BORJA tiene la disponibilidad de tiempo y puede realizar el sistema de gestión informática para el Departamento de Bienestar Universitario como tema de tesis previa a su graduación.

Debo indicarle que siempre es un gusto para la Escuela de Sistemas aportar para satisfacer las necesidades informáticas de los departamentos de nuestra universidad, segura de contar con la colaboración de todo el personal involucrado en el desarrollo de este sistema, auguro éxitos en la realización del mismo.

Atentamente,

Ing. Maricela Espín Morejón **DIRECTORA** 

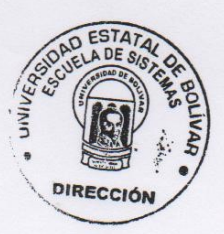

UNIVERSIDAD ESTATAL DE BOLIVAR INSTITUTO DE INFORMATICA DIRECTOR nembe 40 FECHA: 17 10-12 HORA: 17:54 ETARIA

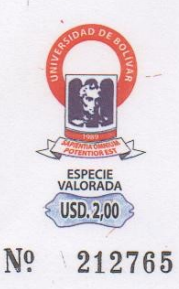

Guaranda, 16 de octubre de 2013

Ingeniera Mónica Bonilla DIRECTORA DEL PROYECTO SIANET Presente

De mi consideración:

Por medio de la presente me dirijo a usted de la manera más cordial para saludarle y desearle éxitos en sus funciones desempeñadas, además solicitarle muy comedidamente se autorice a quien corresponda entregar una copia de la estructura de la base de datos de los estudiantes matriculados y docentes registrados en el sistema acadêmico. La misma que servirá para evitar redundancia de información con la base de datos que está siendo desarrollada como parte del SISTEMA AUTOMATIZADO PARA LA GESTIÓN ADMINISTRATIVA DEL DEPARTAMENTO DE BIENESTAR UNIVERSITARIO (SGDB), el mismo que estoy desarrollando como mi trabajo de tesis.

Por la atención brindada a la presente y en espera de una respuesta favorable, me suscribo de usted.

Atentamente

lem eran RENÁN GONZALO TENE BORJA 0201438611

rteneb@inforplus.ec

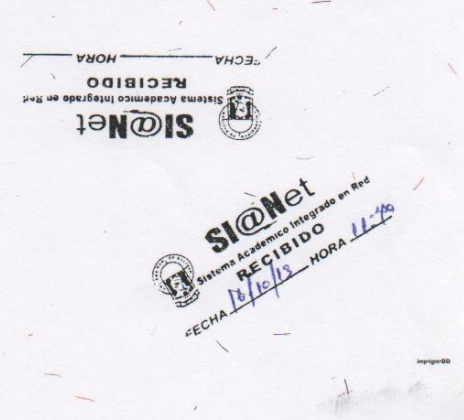

Guaranda, 19 de febrero de 2015

Ingeniero Raúl Ortiz **ADMINISTRADOR SIANET** Presente

De mi consideración:

Por medio de la presente me dirijo a usted de la manera más cordial para saludarle y desearle éxitos en sus funciones desempeñadas, además solicitarle muy comedidamente se proceda a la instalación del Sistema de Gestión Administrativa para el Departamento de Bienestar Universitario (SGDB), el mismo que como es de su conocimiento, estoy desarrollando como mi trabajo de graduación.

Además la configuración de una cuenta FTP para administrar el contenido del directorio que sea asignado.

Es indispensable que la instalación se realice en el servidor de Sianet, ya que el Sistema de Gestión Administrativa para el Departamento de Bienestar Universitario (SGDB) necesita acceder a información de la base de datos existente (principalmente estudiantes y docentes).

Adjunto respaldo de archivos que conforman el sistema y un respaldo de la estructura de la base de datos.

Por la atención brindada a la presente y en espera de una respuesta favorable, me suscribo de usted.

the puest dan tes chouse

ECHAM CLOSE HORA

Atentamente

Therain Tene B.

RENÁN GONZALO TENE BORJA **DESARROLLADOR - SGDB** rteneb@inforplus.ec 0987 232838

CC.

Dirección de Escuela de Sistemas Director del proyecto Pares Académicos Departamento de Bienestar Universitario

Guaranda, 03 de marzo de 2015

DIRECT

HORA:

RETARIA

 $14$ 

Ingeniero Rodrigo Del Pozo DIRECTOR ITIC UNIVERSIDAD ESTATAL DE BOLÍVAR Presente

De mi consideración:

Por medio de la presente me dirijo a usted de la manera más cordial para saludarle y desearle éxitos en sus funciones desempeñadas, además solicitarle muy comedidamente se autorice a quien corresponda la instalación del Sistema de Gestión Administrativa para el Departamento de Bienestar Universitario (SGDB), el mismo que como es de su conocimiento, estoy desarrollando como mi trabajo de graduación.

Además la configuración de una cuenta FTP para administrar el contenido del directorio que sea asignado.

Es indispensable que la instalación se realice en el servidor de Sianet, ya que el Sistema de Gestión Administrativa para el Departamento de Bienestar Universitario (SGDB) necesita acceder a información de la base de datos existente (principalmente estudiantes y docentes).

Por la atención brindada a la presente y en espera de una respuesta favorable **VERSIDAD ESTATAL** INSTITUTO DE INFORMATICA suscribo de usted.

Atentamente

Tene B. Renan

RENÁN GONZALO TENE BORJA DESARROLLADOR - SGDB rteneb@inforplus.ec 0987 232838

cc. Dirección de Escuela de Sistemas Director del proyecto Pares Académicos Departamento de Bienestar Universitario

Guaranda, 03 de marzo de 2015

Doctora Doris Duffey DIRECTORA DEPARTAMENTO DE BIENESTAR UNIVERSITARIO -UNIVERSIDAD ESTATAL DE BOLÍVAR Presente

#### De mi consideración:

Por medio de la presente me dirijo a usted de la manera más cordial para saludarle y desearle éxitos en sus funciones desempeñadas, además extender una cordial invitación a Ud y a todos los funcionarios del Departamento de Bienestar Universitario, a participar en una reunión el día jueves 05 de marzo del presente año desde las 09h00 en el Laboratorio Nº 2 de la Escuela de Sistemas, con el objetivo de revisar los avances del Sistema de Gestión Administrativa para el Departamento de Bienestar Universitario (SGDB), el mismo que, como es de su conocimiento, estoy desarrollando como mi trabajo de graduación.

Por la atención brindada a la presente y en espera de una respuesta favorable, me suscribo de usted.

Atentamente

 $|cnc$ Kenan

RENÁN GONZALO TENE BORJA **DESARROLLADOR - SGDB** rteneb@inforplus.ec 0987 232838

CC. Director del proyecto

04/100012015

Guaranda, 16 de marzo de 2015

Licenciada María Elena Vásconez DIRECTORA (E) DEPARTAMENTO DE BIERNESTAR UNIVERSITARIO UNIVERSIDAD ESTATAL DE BOLÍVAR Presente

De mi consideración:

Por medio de la presente me dirijo a usted de la manera más cordial para saludarle y desearle éxitos en sus funciones desempeñadas, además extenderle una cordial invitación a Ud. y todos los funcionarios del Departamento de Bienestar Universitario a participar en la capacitación para la utilización del Sistema Automatizado para la Gestión Administrativa del Departamento de Bienestar Universitario (SGDB), los días miércoles 18 y jueves 19 de los corrientes, de 09h00 a 12h00 en el Laboratorio Nº 2 de la Escuela de Sistemas.

Por la atención brindada a la presente y en espera de una respuesta favorable, me suscribo de usted.

Atentamente

enal ene

RENÁN GONZALO TENE BORJA **DESARROLLADOR - SGDB** rteneb@inforplus.ec 0987 232838

cc. Director del proyecto

Hav: 16.03.2015

# **ANEXO N° 11 (FOTOGRAFÍAS)**

# **Aplicación de Encuestas.**

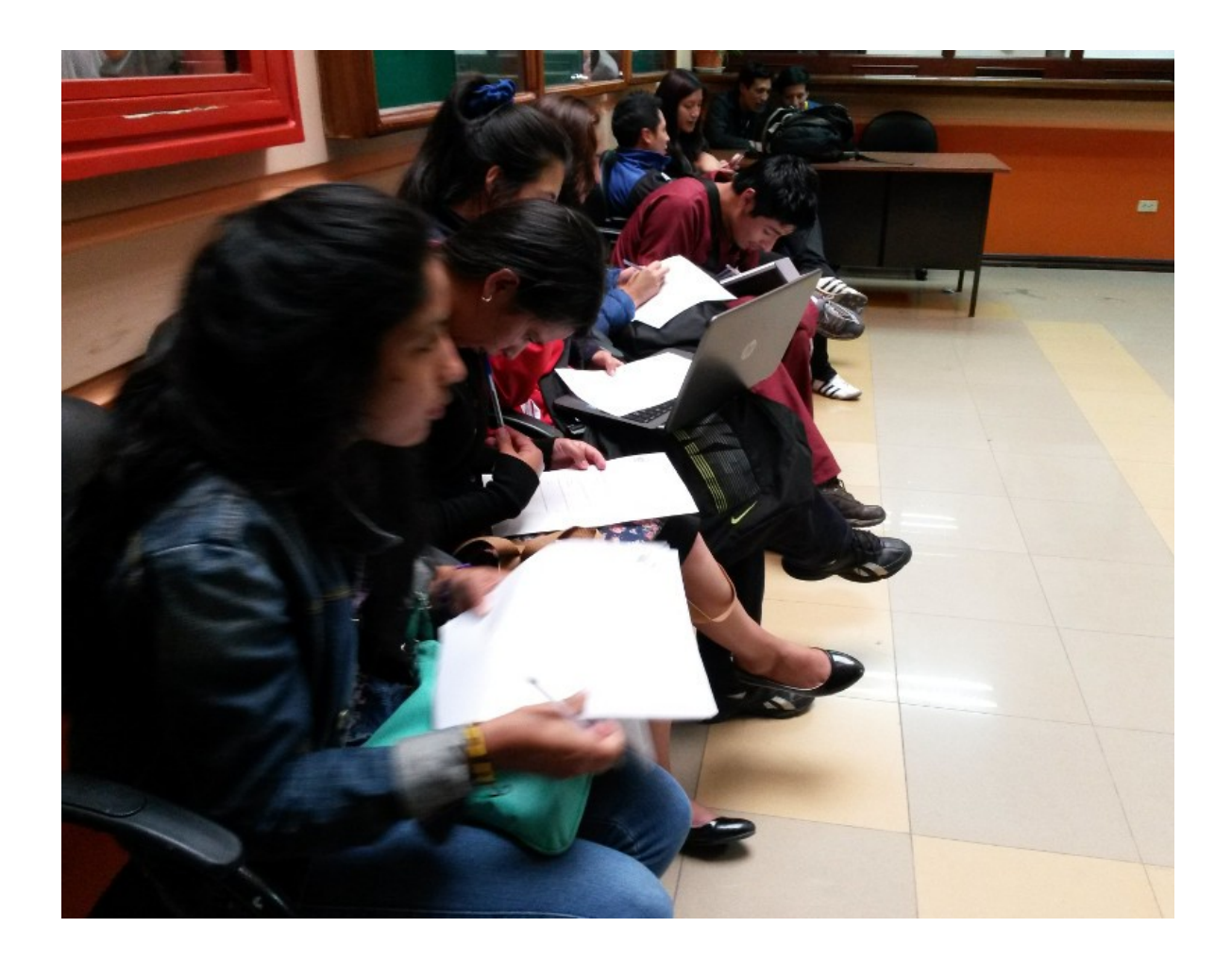

**Presentación del Sistema (SGDB) en el Festival Latinoamericano de Instalación de Software Libre Ecuador 2014, sede Guaranda. Abril 2014.**

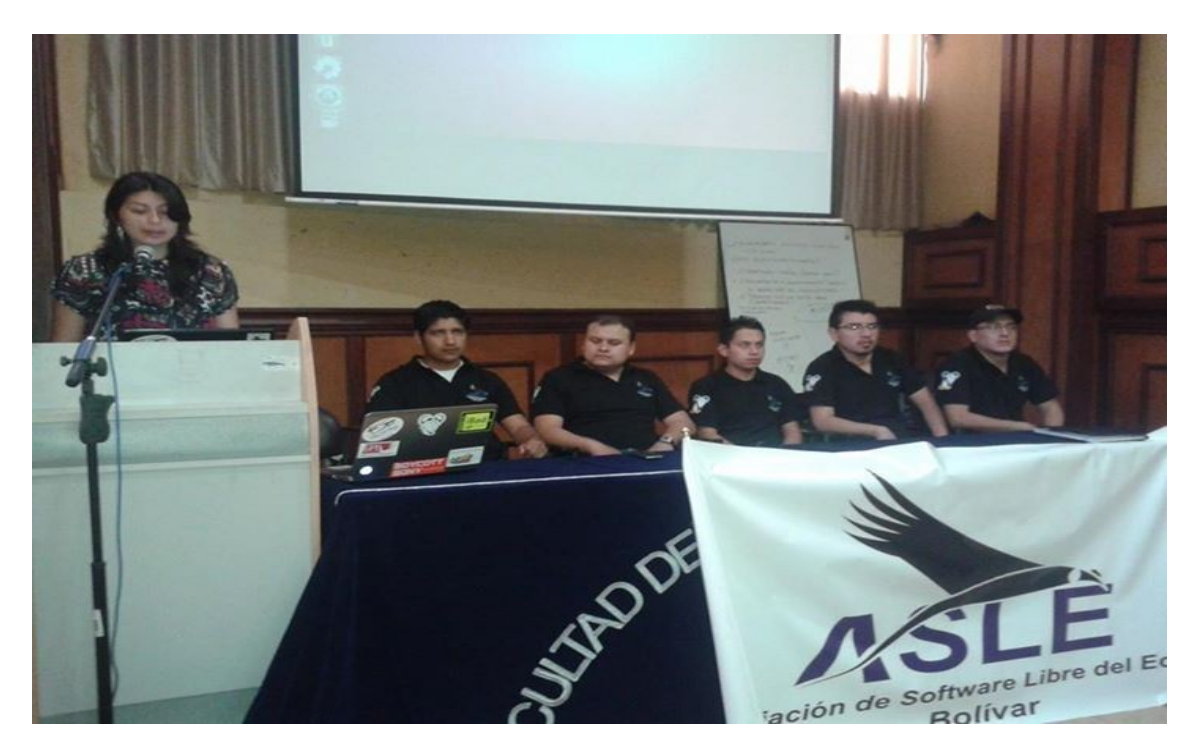

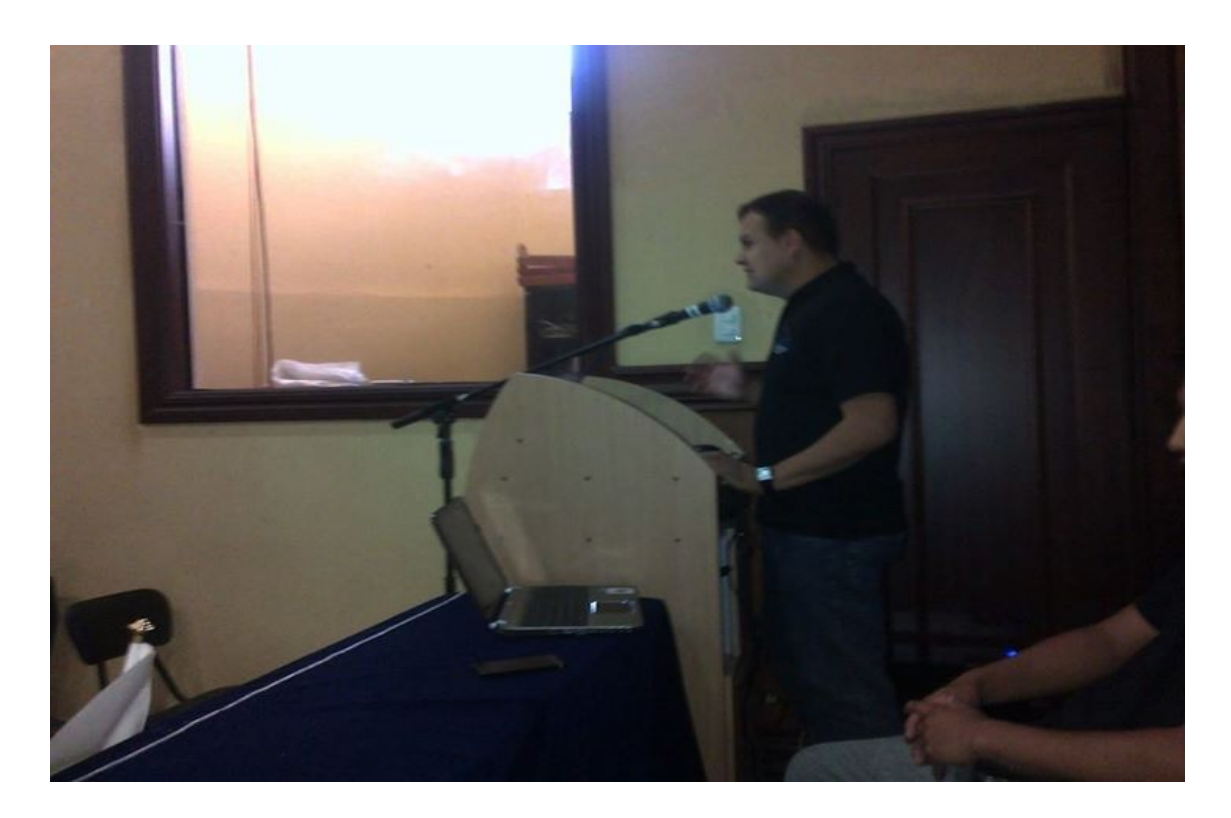

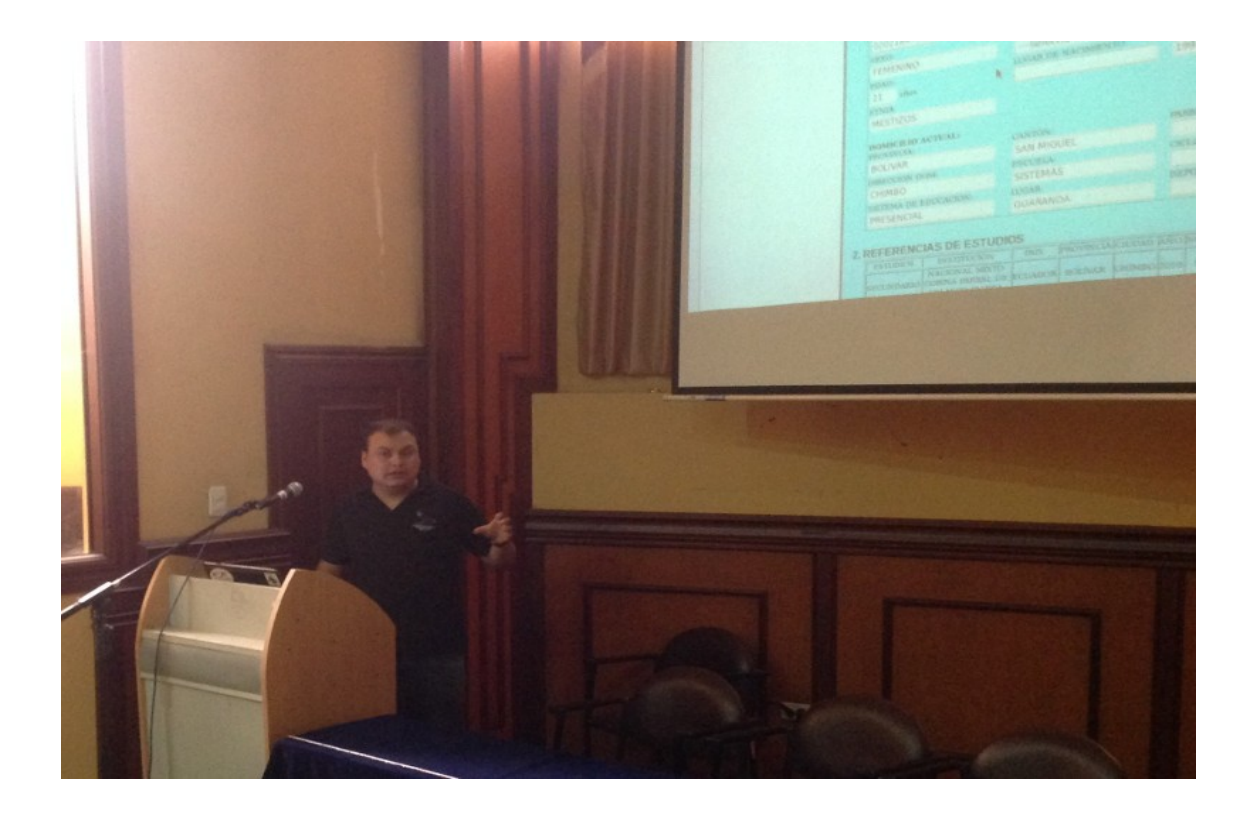

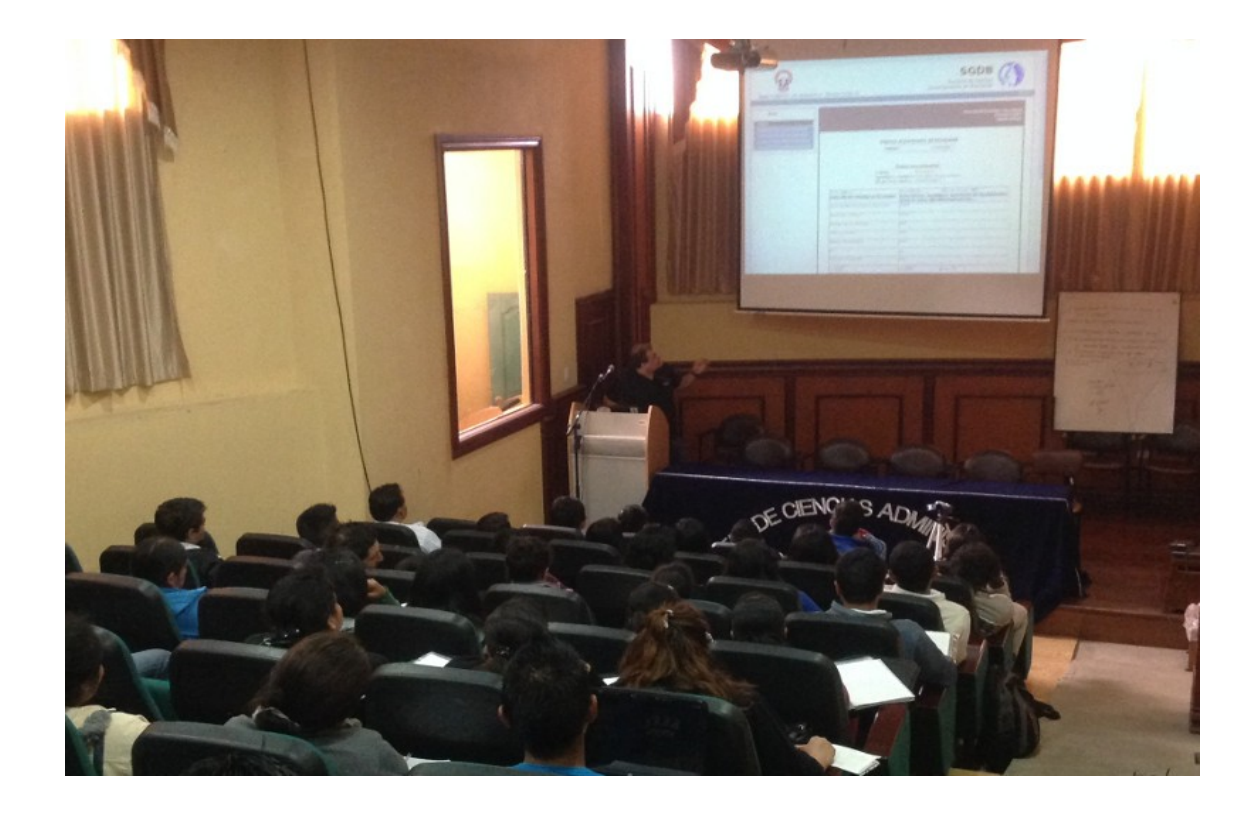

**Presentación del Sistema (SGDB) en el evento: Minga por la Libertad Tecnológica, Asamblea Nacional, Quito. Diciembre 2014.**

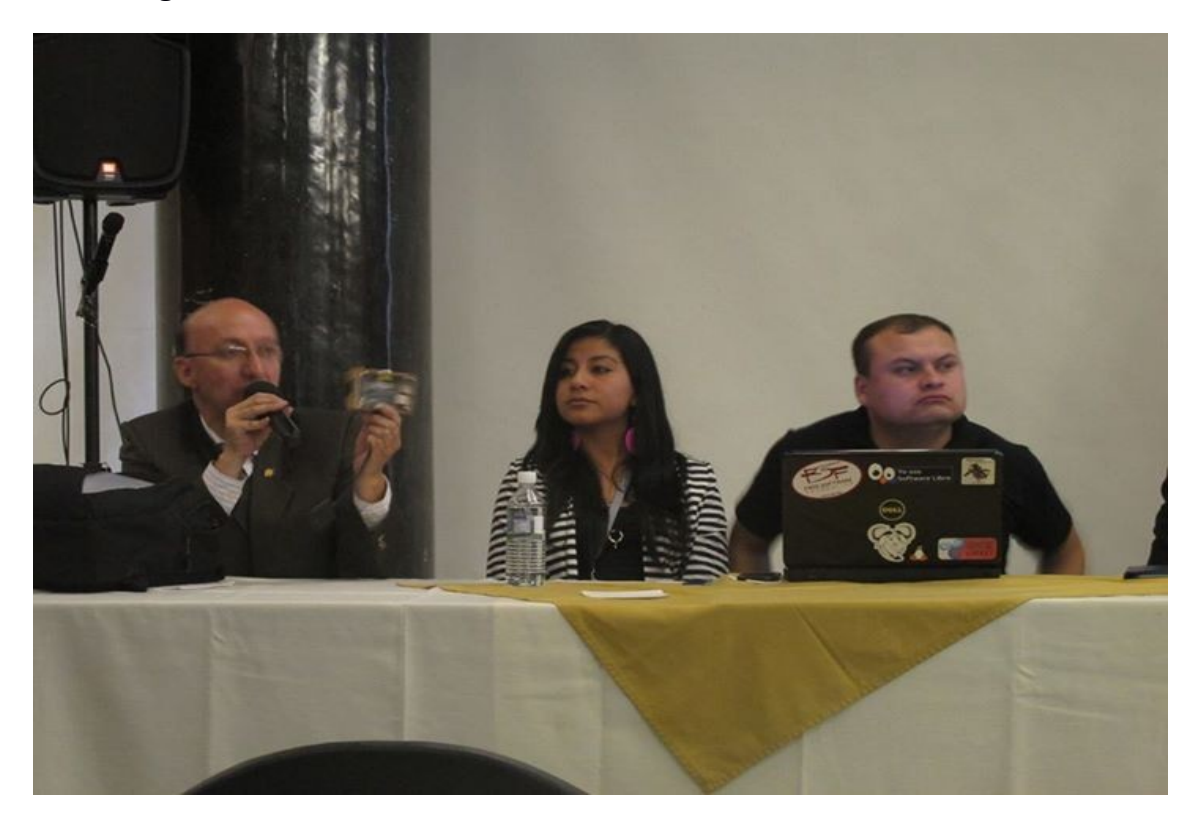

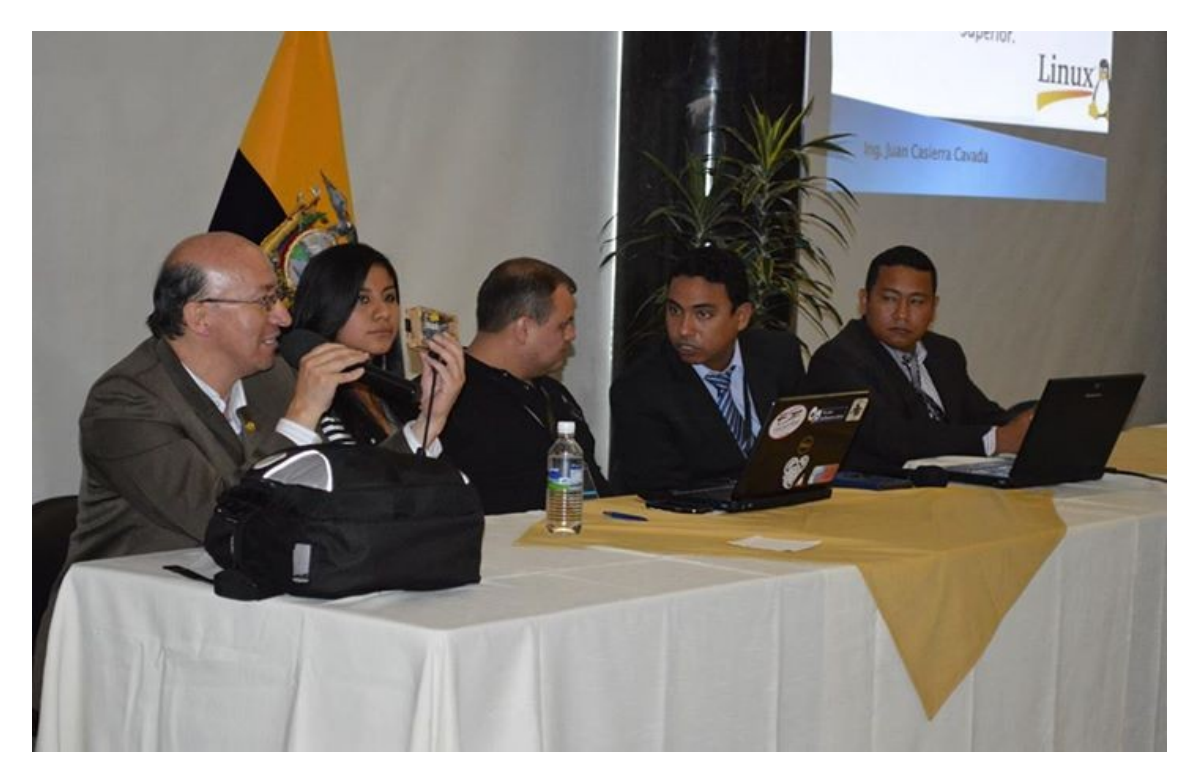

**Reunión con funcionarios del Departamento de Bienestar Universitario, Guaranda. Marzo 2014**

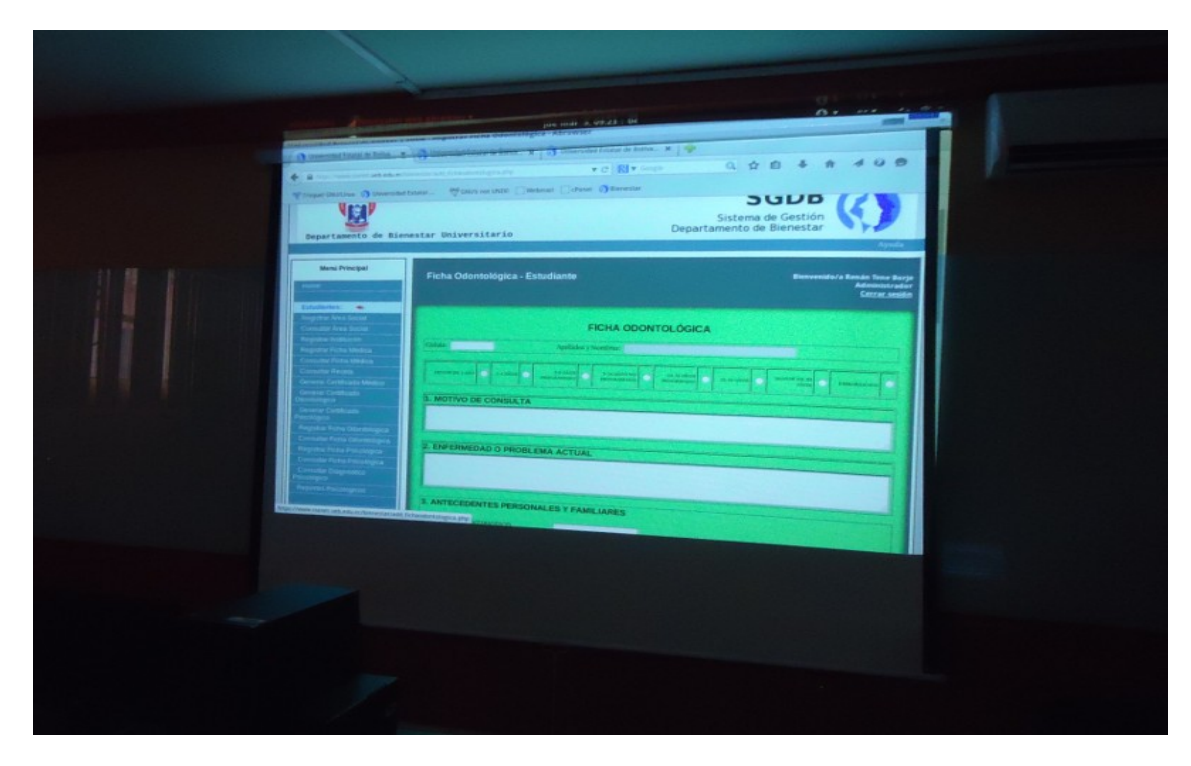

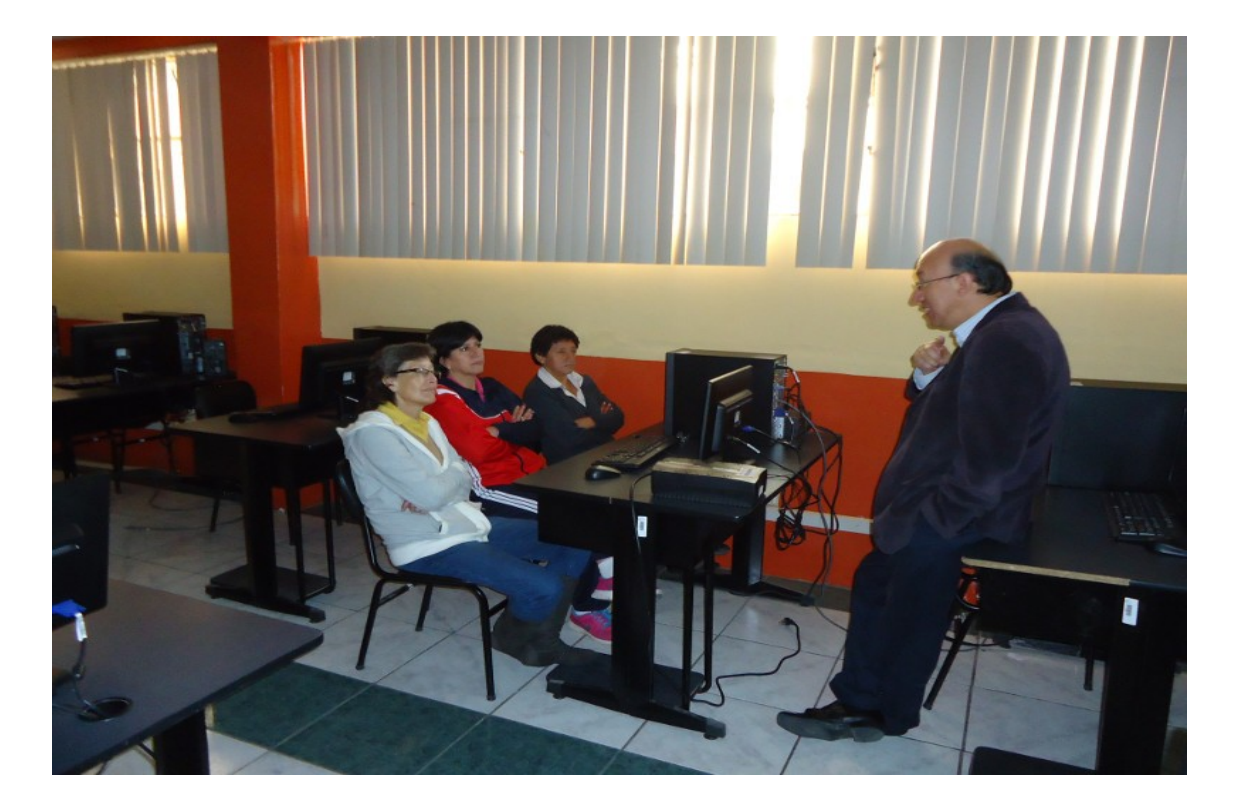

## **ANEXO N° 12 (REGISTRO DE ASISTENCIA)**

 $\overline{\mathbf{8}}$ 

 $\overline{9}$ 

10

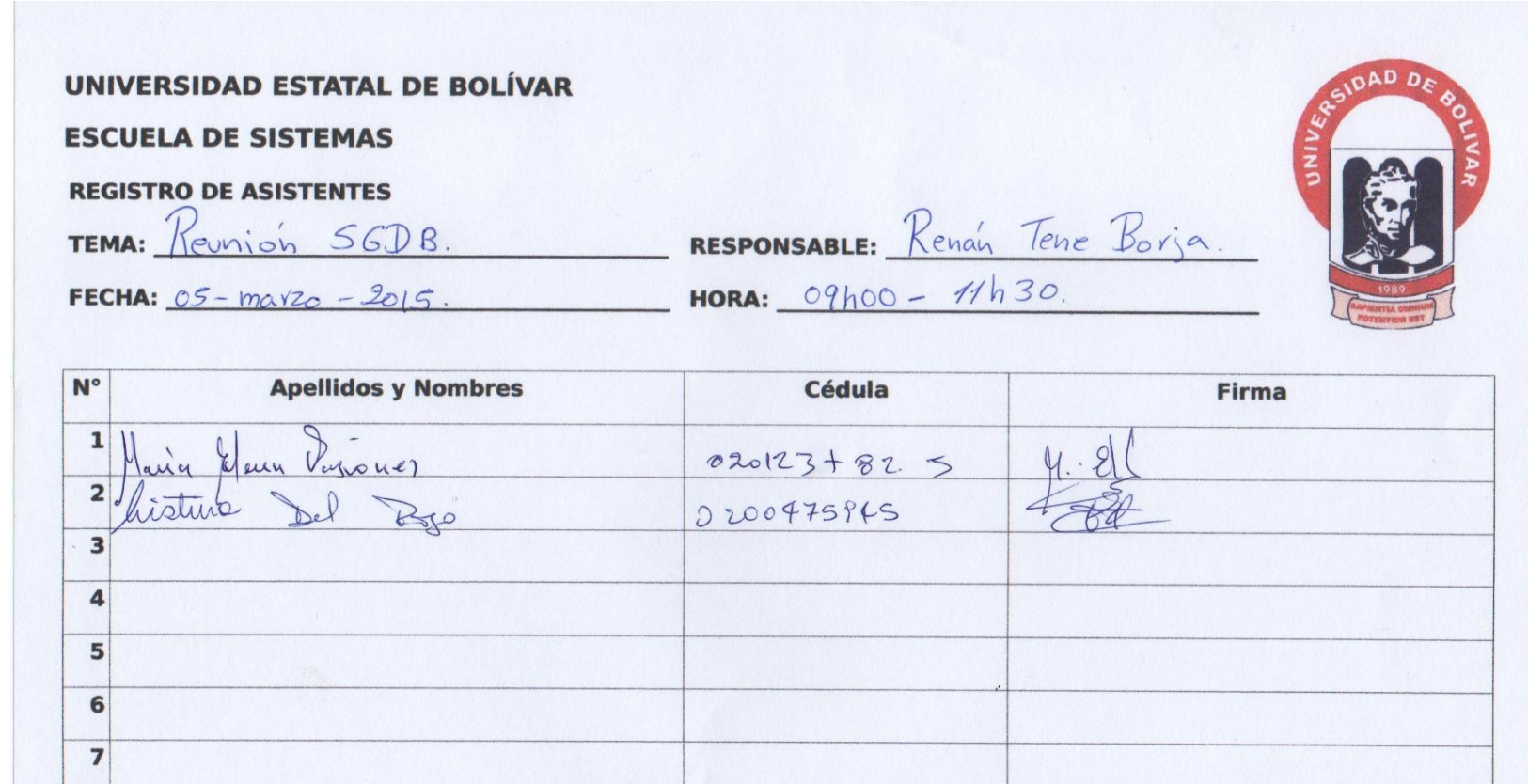

178

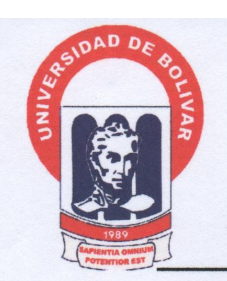

### UNIVERSIDAD ESTATAL DE BOLÍVAR DEPARTAMENTO DE BIENESTAR UNIVERSITARIO

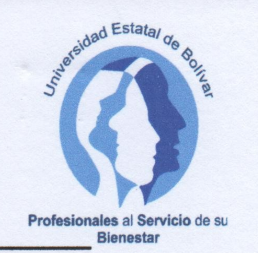

Guaranda, 19 de marzo de 2015

A quien interese:

### **CERTIFICO**

Que el señor Renán Gonzalo Tene Borja portador de la cédula de ciudadanía Nº 0201438611, egresado de la Escuela de Sistemas de la Universidad Estatal de Bolívar, ha desarrollado e implementado el Trabajo de Graduación titulado: "SISTEMA LA GESTIÓN **AUTOMATIZADO PARA ADMINISTRATIVA DEL** DEPARTAMENTO DE BIENESTAR UNIVERSITARIO (SGDB) DE LA UNIVERSIDAD ESTATAL DE BOLÍVAR, PERIODO 2012 - 2013", el mismo que se encuentra instalado a partir del 04 de marzo de 2015 y funcionando en su totalidad.

Es todo cuanto puedo certificar en honor a la verdad.

Lic. María Elena Vásconez Directora (E) Departamento de Bienestar Universitario

### Guaranda, 23 de Abril del 2015

A quien corresponda:

Me permito certificar que el documento de tesis presentado por el Sr. Renán Tene, cumple con los estándares permitidos en cuanto a citas y frases utilizadas de terceros, el cual llega al 5% (siendo máximo del 10%)

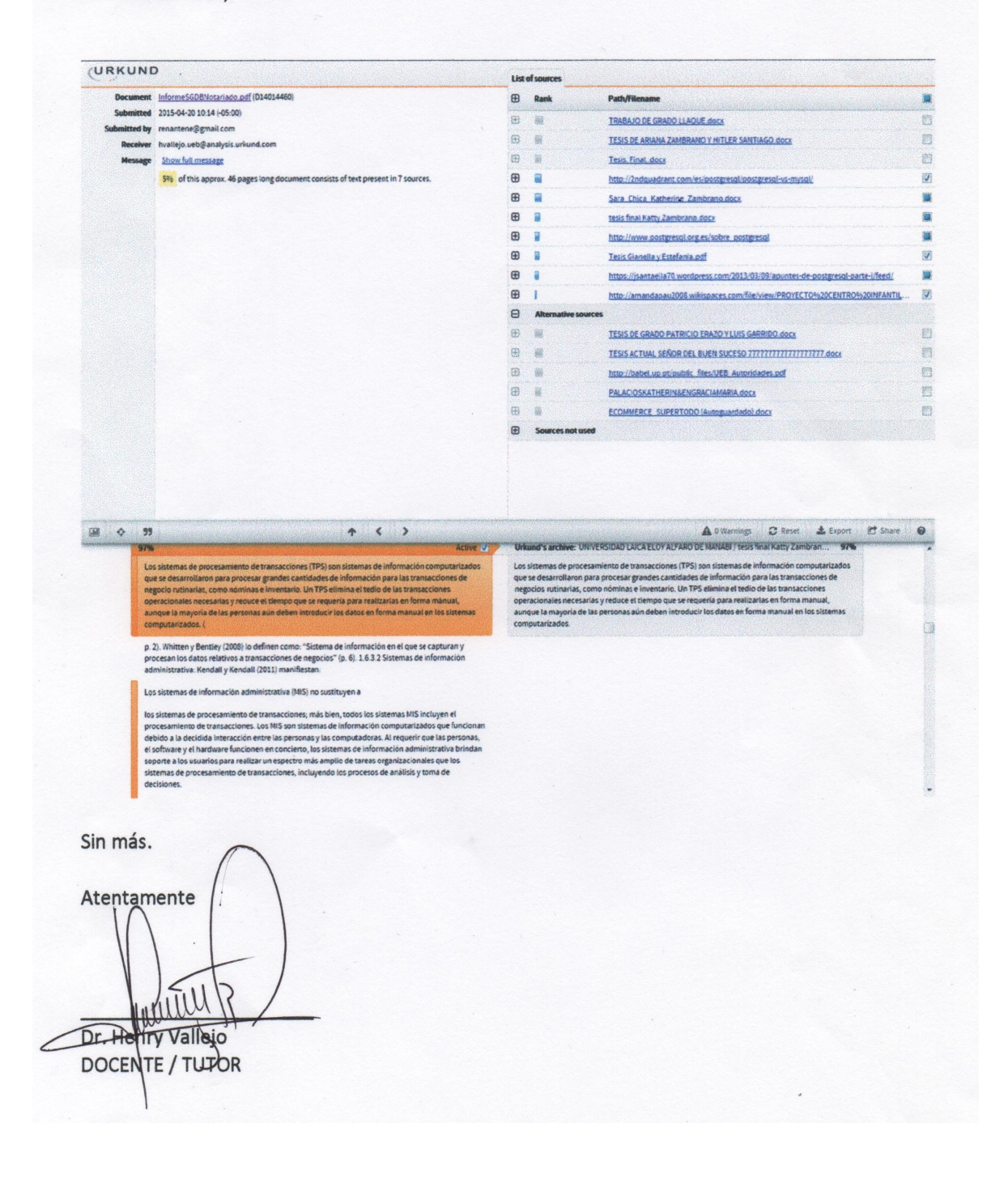